**UNIVERSIDADE FEDERAL DO PAMPA**

# **ANASTÁCIO BARCELLOS LOGUERCIO**

# **MODELO DE ENSINO-APRENDIZAGEM PARA UMA PLATAFORMA DE CURSOS NO AGRONEGÓCIO**

**Bagé 2022**

# **ANASTÁCIO BARCELLOS LOGUERCIO**

## **MODELO DE ENSINO-APRENDIZAGEM PARA UMA PLATAFORMA DE CURSOS NO AGRONEGÓCIO**

Dissertação apresentada ao Programa de Pós-Graduação em Computação Aplicada como requisito parcial para a obtenção do título de Mestre em Computação Aplicada.

Orientador: Érico Marcelo Hoff do Amaral Coorientador: Vinícius do Nascimento Lampert

**Bagé 2022**

<span id="page-2-0"></span>Ficha catalográfica elaborada automaticamente com os dados fornecidos pelo(a) autor(a) através do Módulo de Biblioteca do Sistema GURI (Gestão Unificada de Recursos Institucionais) .

```
L832m Loguercio, Anastácio Barcellos
   Modelo de Ensino-Aprendizagem para uma Plataforma de Cursos
no Agronegócio / Anastácio Barcellos Loguercio.
   171 p.
   Tese(Doutorado)-- Universidade Federal do Pampa, MESTRADO
EM COMPUTAÇÃO APLICADA, 2022.
   "Orientação: Érico Marcelo Hoff do Amaral".
   1. 4C/ID. 2. Problem based learning. 3. Peer instruction.
I. Título.
```
## **ANASTÁCIO BARCELLOS LOGUERCIO**

## **MODELO DE ENSINO-APRENDIZAGEM PARA UMA PLATAFORMA DE CURSOS NO AGRONEGÓCIO**

Dissertação apresentada ao Programa de Pós Graduação em Computação Aplicada da Universidade Federal do Pampa, como requisito parcial para obtenção do Título de Mestre em Computação Aplicada.

Dissertação defendida e aprovada em: 30 de setembro de 2022.

Banca examinadora:

Prof. Dr. Érico Marcelo Hoff do Amaral Orientador (UNIPAMPA)

Prof.ª Dr.ª Aliane Loureiro Krassmann

(IFFar)

Prof. Dr. Marcos David Ferreira

(EMBRAPA)

# Prof. Dr. Roben Castagna Lunardi

(IFRS)

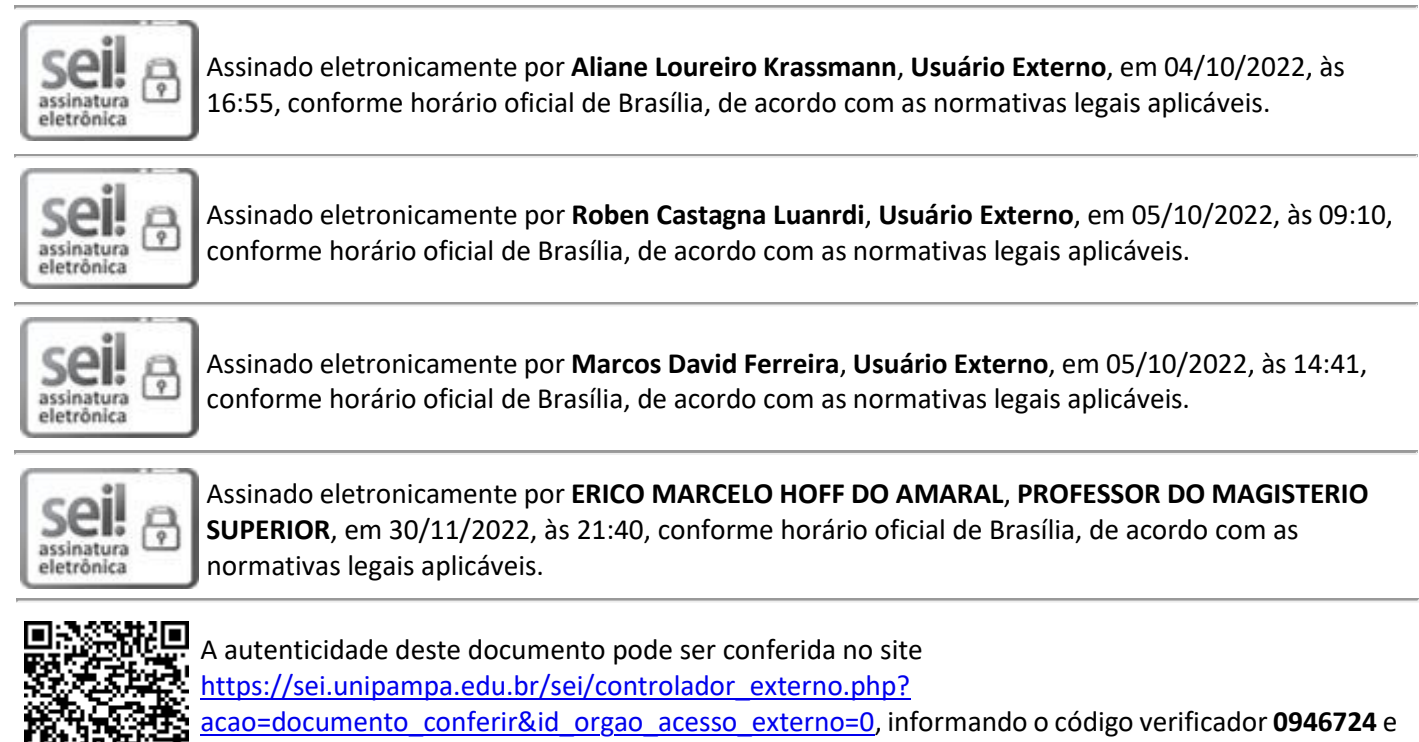

o código CRC **6FA0CFE4**.

#### **AGRADECIMENTOS**

Primeiramente por poder contribuir com novos conhecimentos científicos. Com o novo estilo de vida que o mundo nos mostrou, estar aqui é uma dádiva. Agora, quero agradecer à todos que de forma direta ou indireta contribuíram para esta conclusão. Minha esposa, Taís, minha fiel companheira que compreendeu todos os deveres, apoiou, aconselhou e até me corrigiu. Sem falar dos "nãos" ditos por mim, de quando precisei estar à frente da execução deste trabalho, tudo foi possível pelo esforço dela e sou infinitamente grato por toda o auxílio neste decorrido tempo, estar ao lado dela nessa jornada, só motiva minhas conquistas; Aos meus pais Renato e Léia, parceiros, amigos apoiadores sempre, respeitando, compreendendo e principalmente motivando. Os principais responsáveis por moldar meu caráter e mostrar que com persistência e perseverança se constrói as conquistas no trabalho e na vida, tudo que me tornei é graças à eles e sou eternamente grato; Aos demais familiares como minha avó Hercília, minha segunda mãe, meus sogros Sidnei e Doriê, meus tios (que são muitos) e tios da minha esposa, Álvaro e Dóris e primaCamila que também apoiam e torcem por mim; Aos meus amigos e irmãos que não tive, Lidiane e Gustavo, grandes companheiros e colegas de profissão, me deram sempre a liberdade que precisei quando se referia ao PPGCAP, vocês descrevem o verdadeiro valor da amizade e moram em meu coração; Aos amigos Ana Paula e Filipe e aos compadres Leonardo e Mariélen, Thalese Mariele e nosso pequeno Taylor, meu afilhado, também me deram força, sempre incentivaram e entenderam meus motivos de recusar os convites, vocês são os melhores amigos que eu poderia ter escolhido; Aos meus colegas de curso, que nas horas vagas, desopilamos e na troca de conversas sempre motivaram e foram parceiros também; Aos professores do IFSul, Carlos e Bruna que gentilmente me receberam e foramatenciosos e solidários na contribuição dos dados para minha pesquisa, juntamente ao corpo discente do Técnico em Agropecuária que colaborou; Aos meus orientadores Érico e Vinícius que conduziram, ensinaram e ensinam até o último momento como ser um grande profissional, são inspirações para mim; À Unipampa e aos professores do PPGCAP por toda a experiência compartilhada.É um privilégio estar em uma Instituição desse porte e qualidade, assim como ter sido aluno dela.

#### **RESUMO**

O presente estudo tem por objetivo propor uma solução de apoio à aprendizagem, para cursos *online*, que permita a construção de materiais didáticos específicos para o agronegócio, no formato de um Ambiente Virtual de Aprendizagem (AVA). Nomeado de AgroCATIVO, identifica através de um questionário o perfil de aprendizagem, sugerindo o estilo que o aluno melhor se identifica, para assim fornecer materiais multimídia adaptados para alcançar a aprendizagem significativa. Vislumbra-se como problema de pesquisa deste estudo a viabilidade de se propor um *framework* para o ensino e aprendizagem utilizando-se do modelo 4C/ID *(Four Component / Instructional Design)* Merriënboer *et al*. (1998) e Metodologias Ativas como a *Problem Based Learning* (PBL) Kaufman *et al*. (1989) e a *Peer Instruction* Mazur (1997) verificando se colaboram com demandas de ensino dos usuários do agronegócio. Tem como foco a integração de teorias e estratégias educacionais no aprendizado individual dos alunos. Para a validação do modelo, foram convidados alunos do PPGCAP da Unipampa Bagé ao qual executaram somente o Questionário de Perfil de Aprendizagem, para verificar se concordam com o estilo de aprendizagem sugerido pela plataforma, outros alunos do PPGCAP com experiência em docência, testaram a plataforma como instrutores para na avaliação de experiência, fornecerem um parecer sobre a navegabilidade e uso. O experimento completo da plataforma foi feito com os alunos do Curso Técnico em Agropecuária do IFSul Campus Bagé, sua escolha se deu por estarem envolvidos na área do agronegócio. Como instrutor, participou a docente da disciplina a qual contribuiu com o material referente à temática trabalhada em sala de aula, originando o curso na plataforma. A partir dessa experiência, foi possível avaliá-los, onde foram geradas informações dessas atividades. A escala de concordância resultante pelos instrutores que fizeram o experimento, foi de 75% de chances de retorno de uso. Já os alunos, fizeram as atividades concordando em 64,3% da escala, quando se refere à obtenção de novos conhecimentos. Uma das metodologias adaptadas não foi executada, ocasionando que a problemática de pesquisa foi respondida de forma parcial, ainda assim, não houve impedimentos nos testes. Entende-se que, a compilação das teorias de aprendizagem originaram um modelo estruturado de fácil interação, visual intuitivo e possibilitou a entrega de materiais nesta modalidade.

**Palavras-chave:** 4C/ID. *Problem Based Learning*. *Peer Instruction*.

#### **ABSTRACT**

The present study aims to propose a learning support solution for online courses, which allows the construction of didactic materials specific for agribusiness, in the format of a Learning Management System (LMS). Named AgroCATIVO, identifies through a questionnaire the learning profile, suggesting the style that the student best identifies with, in order to provide multimedia materials adapted to achieve meaningful learning. The research problem of this study is the feasibility of proposing a framework for teaching and learning using the 4C/ID model (Four Component / Instructional Design) model of Merriënboer *et al.* (1998) and active methodologies Problem Based Learning (PBL) Kaufman *et al*. (1989) and Peer Instruction Mazur (1997) to verify if they collaborate with the teaching demands of agribusiness users. It focuses on the integration of educational theories and strategies into individual student learning. For the validation of the model, students were invited of the PPGCAP at Unipampa Bagé to which they executed only the Learning Profile Questionnaire to verify if they agree with the learning style suggested by the platform, other PPGCAP students with teaching experience tested the platform as instructors to provide an opinion on the navigability and use. The complete experiment of the platform was done with students of the Technical Course in Agriculture and Livestock at the IFSul Campus Bagé, their choice because they are involved in the agribusiness area. As instructor, the teacher of the the subject, who contributed the material related to the theme worked in the classroom, originating the course was created on the platform. From this experience, it was possible to evaluate them, where information was generated from these activities. The resulting scale of agreement by the instructors who did the experiment was a 75% chance of return of use. The students, on the other hand, did the activities agreeing on 64.3% of the scale, when it comes to obtaining new knowledge. One of the adapted methodologies was not executed, causing the research problem to be answered in a partial way, yet there were no impediments in the tests. It is understood that the compilation of the learning theories originated a structured model of easy interaction, intuitive visual, and made possible the delivery of materials in this modality.

**Keywords:** 4C/ID, Problem Based Learning, Peer Instruction.

## **LISTA DE FIGURAS**

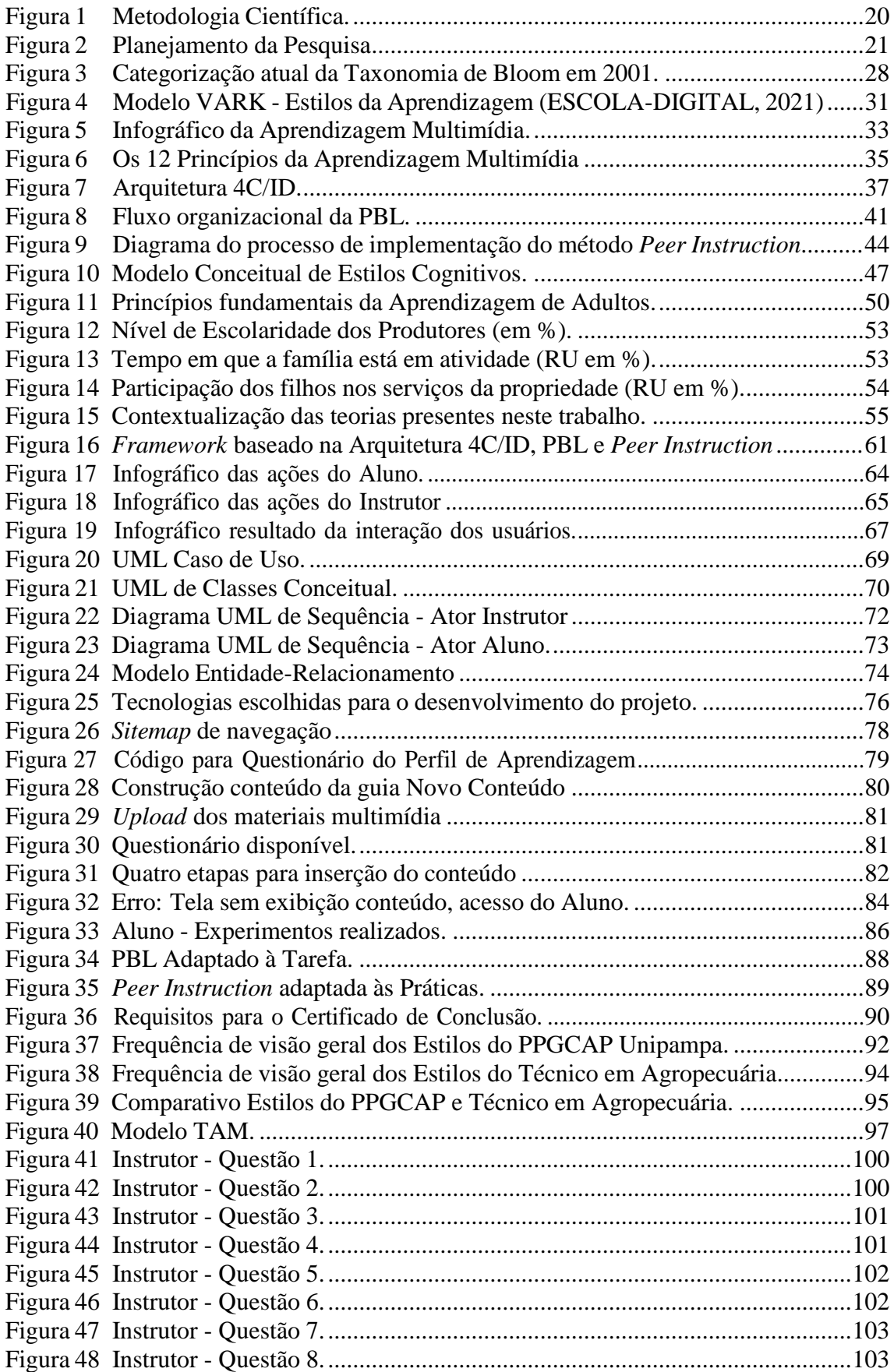

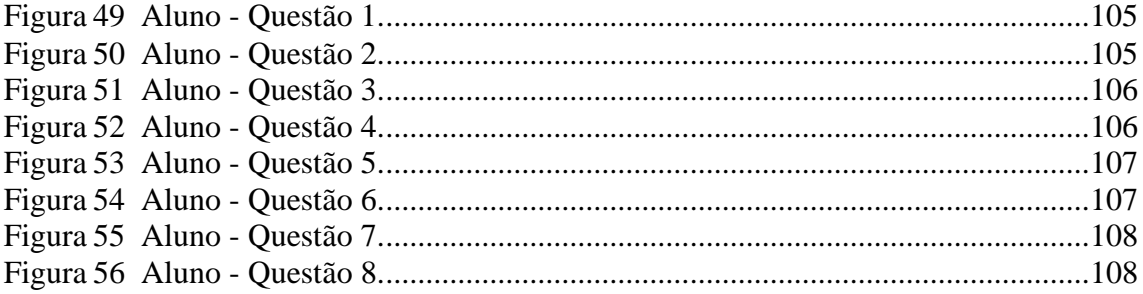

## **LISTA DE TABELAS**

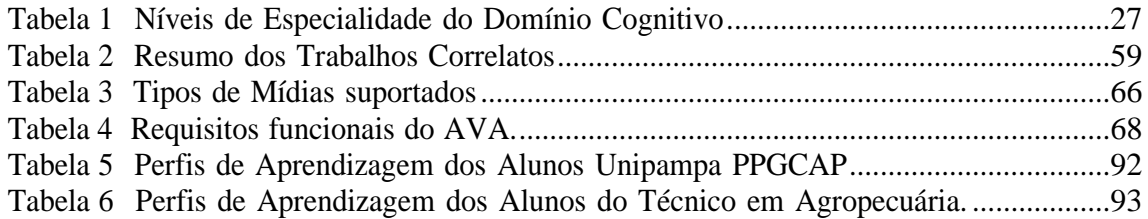

#### **LISTA DE ABREVIATURAS**

4C/ID *Four Component / Instructional Design*.

AVA Ambiente Virtual de Aprendizagem.

DIY Sigla de *Do It Yourself*.

EA Estilos de Aprendizagem.

EC Estilos Cognitivos.

ECA Estilos Cognitivos de Aprendizagem.

ER Entidade-Relacionamento (Banco de Dados).

JIT Sigla de *Just In Time* referente ao terceiro componente do Modelo 4C/ID.

ILS *Index of Learning Styles*.

IoT Sigla em inglês de *Internet of Things* (Internet das Coisas).

LORI *Learning Object Review Instrument*.

Moodle *Modular Object-Oriented Dynamic Learning Environment*

OA Objeto de Aprendizagem

PBL Sigla de *Problem Based Learning*.

PPGCAP Programa de Pós-Graduação em Computação Aplicada.

TAM *Technology Acceptance Model*.

UML Sigla de *Unified Modeling Language*

VAC Sigla de Visual, Auditivo, Cinestésico.

VARK Acrônimo de *Visual, Aural, Read/Write and Kinesthetic*.

# **SUMÁRIO**

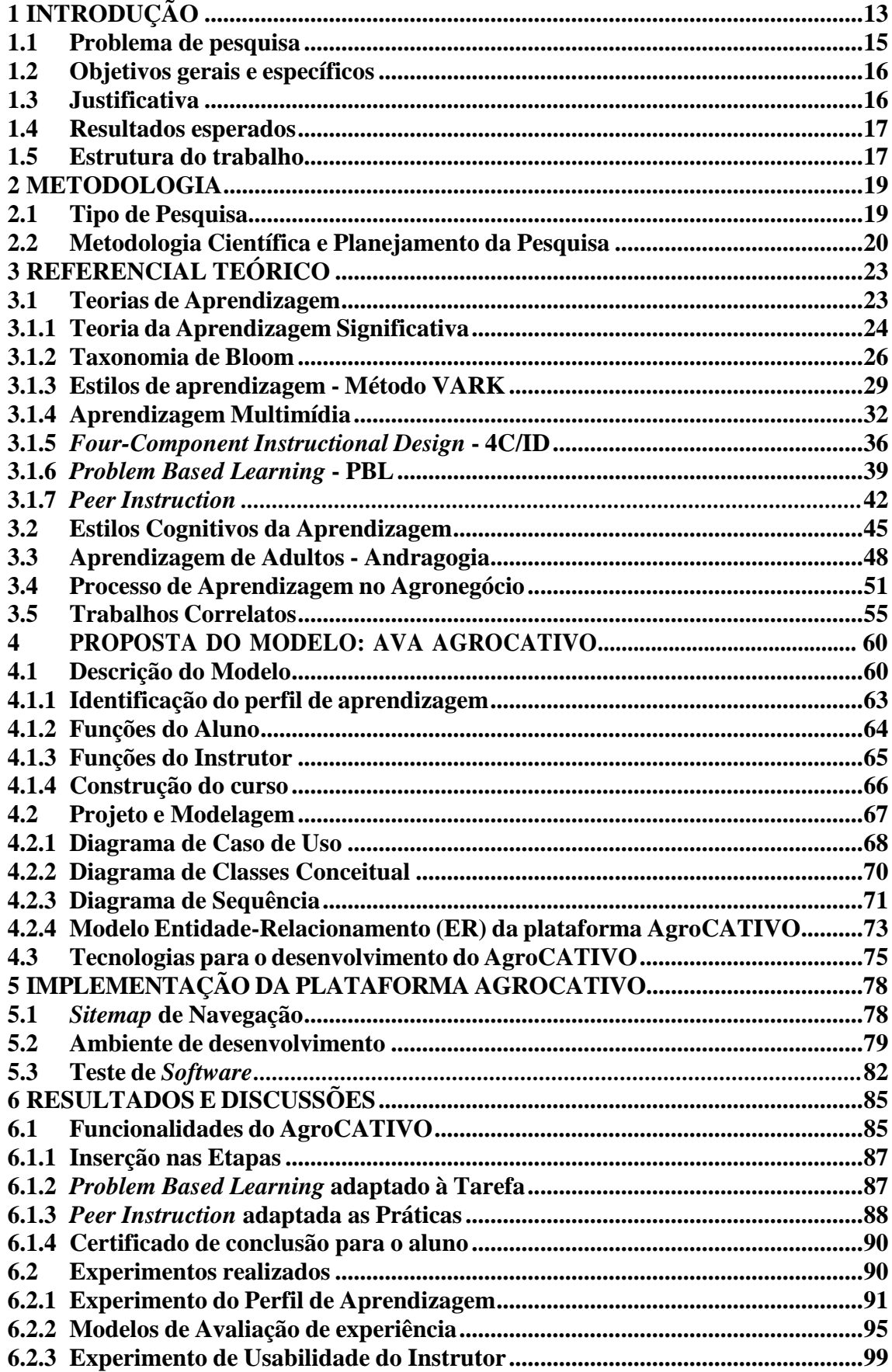

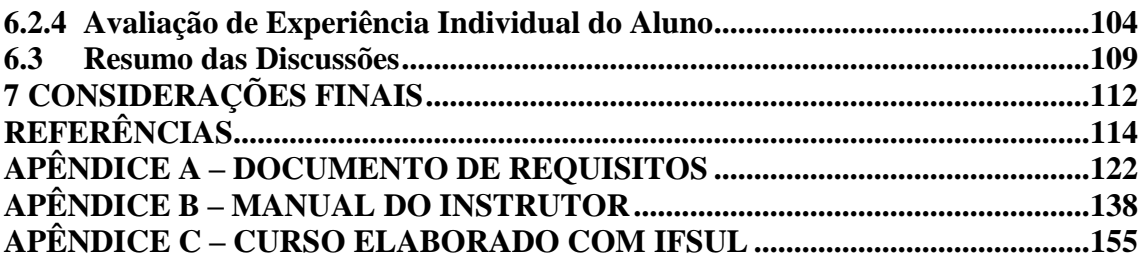

## <span id="page-14-0"></span>**1 INTRODUÇÃO**

Para buscar informações de nosso interesse, basta fazer uma simples consulta ao computador conectado à Internet. Sendo uma notícia ou consulta ao mapa de uma cidade, a diversidade de informações e conteúdos é extensa, assim como tem-se um vasto local para o aprendizado e conhecimento. De acordo com [Pozo \(2008\)](#page-120-0) em comparação com outras culturas do passado, a informação nos busca utilizando os recursos da tecnologia dos veículos de comunicação social, e por vezes até evita a busca ativa por ela.

Quando temos ferramentas como computadores e celulares em mãos, não há limitações para informação e principalmente para o aprendizado. Porém, é necessário lembrar que o excesso também tem seus empecilhos, ainda que se busque conhecer algo, informações precisas dão melhor credibilidade quando estamos buscando novos aprendizados. Como diz [Melli](#page-119-0) [\(2013\)](#page-119-0) o simples emprego de tecnologias midiáticas podem não dar a garantia de aprendizagem, apesar da capacidade de instrução dos computadores e tecnologias inseridas, ainda pode não serem suficientes.

A utilização da tecnologia está presente em todas as áreas, e não é diferente na área do agronegócio, além de destaque por ser grande potência para a economia global. O setor produz e exporta diferentes produtos no mercado, sua constante crescente no início dos anos 2000, fez com que a agricultura brasileira se aliasse a cultura digital, com a utilização de maquinários mais modernos, drones, sensores e robôs, assim como as tecnologias de IoT, Inteligência Artificial, robótica e *Big Data*. Com o uso destes recursos de automação, conectividade e geração de dados sobre a atividade agrícola, foi verificado que houve maior precisão, acuracidade e assertividade nas decisões tomadas em suas rotinas no campo.

A adesão da tecnologia no campo foi de grande importância, pois mostrou possibilidades de crescimento competitivo e produção desses indivíduos. Nesse estudo, é mostrada a preocupação de como estes indivíduos aprendem, para assim encontrar uma solução de ensino-aprendizagem mais adequada à eles, pois seu aprendizado vem de gerações e passado entre pais e filhos, transmitido informalmente, não seguindo uma estrutura, pois suas práticas que fazem a construção do conhecimento, logo sua interação com a tecnologia é foco desta pesquisa.

O processo de ensino-aprendizagem vem há anos sendo foco de vários estudos e pesquisas que visam a excelência de seus métodos e aperfeiçoamento de seus resultados. Ao considerar estratégias de ensino, uma visão de como indivíduo aprende, buscando seu estilo de aprendizagem, pode ser um fator importante para esses métodos.

O cognitivo humano se adapta as formas de ensino e traz consigo a experiência para obter novo aprendizado, como explica [Ausubel](#page-115-1) [\(1968,](#page-115-1) p. 31) "Se eu tivesse que reduzir toda a psicologia educacional a um único princípio, diria isto: o fato isolado mais importante que informação na aprendizagem é aquilo que o aprendiz já conhece. Descubra o que ele sabe e baseie isso nos seus ensinamentos". Especificamente o público-alvo deste trabalho serão os produtores rurais, técnicos, consultores, extensionistas e também estudantes, verificando como melhor aprendem para favorecer a construção de seus conhecimentos de forma eficaz.

Para isso, foram selecionadas teorias de aprendizagem para se propor um modelo funcional de ensino-aprendizagem que atenda essa demanda. São eles a Teoria da Aprendizagem Significativa, a Taxonomia de Bloom, a Aprendizagem Multimídia, a Aprendizagem de Adultos (Andragogia). Estão presentes também, técnicas educativas que estruturarão o *framework* com o 4C/ID modelo de *design* instrucional no qual serve para reduzir a carga cognitiva do aluno durante o seu aprendizado, facilitando a aquisição de conhecimento complexo, através de componentes com tratamentos específicos, é compreendido ao ensino de adultos, foi selecionado para ser parte integrante do modelo.

As metodologias ativas, escolhidas como o *Problem Based Learning* (PBL) onde seu aprendizado é dado com tarefas que levam à resolução de problemas, destacam-se o seu ciclo, pertinente aos indivíduos do agronegócio pelo motivo de se depararem com soluções de problemas no seu dia a dia. E a *Peer Instruction* fundamenta a discussão em pares entre os alunos, pois é validada por verificar melhores resultados quando utilizada em aula, na qual os alunos aprendem melhor quando discutem entre si. Ao tratarmos com indivíduos do agronegócio, seus conhecimentos são dados por socialização, assim ganhando experiência nessas trocas, validando o uso dessa metodologia.

A criação *framework* com essas técnicas será para trabalhar o conteúdo específico de cursos do agronegócio, através do Ambiente de Aprendizagem Virtual (AVA) adaptado, em formato autoinstrucional o aluno deve atingir seus objetivos, se guiando pelo conteúdo exposto na plataforma. Atualmente existem formações presenciais pela Embrapa Pecuária Sul e os cursos na plataforma virtual vêm para apoiar essa disseminação de ensino

. Segundo [Santos; Tarouco](#page-120-1) [\(2007\)](#page-120-1) as tecnologias, não são apenas instrumentos de trabalho, de pesquisa ou de comunicação, são contribuições para formação na autocompreensão das relações humanas.

Buscar a adaptação no AVA é necessário, pois a interação entre as partes envolvidas gera interesse no aluno trazendo a ele motivação no processo. [Simon](#page-121-0) *[et al](#page-121-0)*. [\(2018\)](#page-121-0) diz que, há diferentes tipos de educação adaptativa, se considerarmos as salas de aula física, em que um professor modifica sua ementa de aula para que se adaptea turma ou a um indivíduo, podemos considerar que o processo adaptativo aconteceu. A adaptação do AVA ocorre em três passos: a primeira seria a Coleta de dados, a segunda a análise dos dados coletados e a terceira o ajuste do ambiente conforme a análise feita.

Os autores ainda dizem que adaptação acontece dentro do AVA em dois aspectos: o ambiente deve se adaptar ao dado recebido em performance e processo de aprendizagemdo estudante [\(SIMON](#page-121-0) *et al*., [2018\)](#page-121-0). Seguindo a idealização destes três passos citados, foi buscada uma forma que entenda o perfil de aprendizagem do aluno, de maneira que facilite seu uso no AVA e torne o ambiente agradável ao uso, nos capítulos ao longo do trabalho, serão detalhados esses métodos.

A adesão por Ambientes Virtuais de Aprendizagem nas instituições de ensino, e também nas empresas, auxilia a disseminação do conhecimento com inovação. Sendo pré-requisito a Internet para acessá-lo, torna-se uma ação de inclusão digital, democrática e de âmbito nacional, onde evita deslocamento dos usuários que estão distantes de centros educacionais ou ainda sequer tem familiaridade com tecnologia.

#### <span id="page-16-0"></span>**1.1 Problema de pesquisa**

Quando se fala em tecnologias para o ensino, têm-se os Ambientes Virtuais de Aprendizagem se tornaram uma tendência para o ensino individualizado, contando com uma estrutura praticável por muitos e que traduz uma sala de aula real, a qual não está livre de possuir carências nas estratégias, tais como: A atenção deste aluno, a vontade de produzir e aprender através do computador. Baseado nisso, percebe-se a necessidade do ambiente virtual possuir um atrativo que busque o engajamento, garantindo a aprendizagem significativa, transformando o conhecimento prévio em novos conhecimentos. Perante este cenário, este estudo contempla o seguinte problema de pesquisa: Um modelo de ensino-aprendizagem com o modelo 4C/ID e Metodologias Ativas *Problem Based Learning* (PBL) e *Peer Instruction* colaboram com demandas de aprendizagem de usuários do agronegócio?

#### <span id="page-17-0"></span>**1.2 Objetivos gerais e específicos**

Este trabalho tem como objetivo geral construir uma ferramenta a partir de um modelo com *design* instrucional e metodologias ativas que atendam a aprendizagem significativa dos usuários do agronegócio. Logo, seguem os objetivos específicos.

- *•* Verificar a relação existente entre as teorias de aprendizagem elencadas no trabalho;
- *•* Realizar um estudo de como os estilos de aprendizagem influencia os usuáriosdo agronegócio;
- *•* Propor o *framework* para a ferramenta com o modelo instrucional e metodologias ativas;
- *•* Prototipar *interfaces* e implementar a ferramenta com seus recursos;
- *•* Realizar experimentação com um curso teste e validação deu uso.

#### <span id="page-17-1"></span>**1.3 Justificativa**

Segundo [Martins, Tiziotto e Cazarini \(2016\)](#page-118-0) dizem que, os AVA são *softwares* que operam em servidores *web*, são acessados via Internet, por usuários distribuídos geograficamente, que formam um objetivo definido que é o da aprendizagem. A amplitude que o AVA permite no agronegócio é proporcional as demais, porém alavanca o setor justamente por apresentar meios educativos digitais a esse nicho de indivíduos, expandindo a inclusão digital.

Dessa maneira, estando em contato com um AVA, busca-se a adaptação para ser favorável à aprendizagem individual, com o objetivo de conhecer melhor o aluno, como salienta [Munhoz \(2019\)](#page-119-1) "Tudo o que um tutor puder levantar de interesse sobre o aluno colabora de forma decisiva para que ele elabore um plano de atendimento individual e saiba como gerenciar as situações de crises individuais ou conflitos que podem ocorrer quando são formados grupos de estudo compostos por pessoas de grande diversidade cultural".

A opção pelo modelo 4C/ID é verificada pelo seu valor significativo, pois sua ideia central é que as tarefas de aprendizagem devem estimular os alunos a integrarem os conhecimentos, as competências *(skills)* e as atitudes que potencializam a transferência das aprendizagens adquiridas na resolução de problemas que envolvam novas situações.

ou situações não familiares aos alunos [\(MERRIËNBOER; SLUIJSMANS, 2009\)](#page-119-2). Logo, o aprendizado dos indivíduos do agronegócio se potencializa na prática, passando conhecimento entre gerações, não com treinamentos formalizados, como por exemplo, os de empresas, mas de forma informal da sua vivência diária.

O aluno é o agente principal de sua aprendizagem, para tal o uso da metodologia ativa PBL em que os alunos aprendem através da resolução de problemas [Hmelo-Silver](#page-117-0) [\(2004\)](#page-117-0), assim tornando uma experiência prática para seu aprendizado; E temos também a metodologia ativa *Peer Instruction* que tem objetivos básicos explorar a interação entre os estudantes durante as aulas expositivas e focar suas atenções em conceitos que servem de fundamento [\(MAZUR, 2015\)](#page-118-0). Entende-se que a partir do modelo proposto, com estudo de teorias já validadas e métodos com técnicas educacionais darão auxílio à eficácia no aprendizado dos alunos.

#### <span id="page-18-0"></span>**1.4 Resultados esperados**

Espera-se atender o público-alvo de acordo com suas particularidades de aprendizagem, pois estes por muitas vezes encontram-se longe do acesso de centros educacionais, logo através de uma plataforma de acesso via Internet, a ideia é de aproximação com o conhecimento e com a inclusão digital. Deverá ser implementado um modelo que será utilizado para diferentes cursos, onde o aluno consiga aprender o conteúdo de uma forma que a partir de seus conhecimentos prévios garanta novos aprendizados direcionando à aprendizagem significativa. Materiais que se adaptem ao perfil visam propor a forma mais adequada de aprender e gerar aproveitamento na construção do conhecimento.

#### <span id="page-18-1"></span>**1.5 Estrutura do trabalho**

Os capítulos seguintes estão organizados da seguinte forma:

- *•* O capítulo 2 mostra a Metodologia Científica especificando seu método, abordagem do problema, objetivos, procedimentos técnicos e também os passos elaborados para o planejamento da pesquisa;
- *•* O capítulo 3 representa o Referencial Teórico trazendo as teorias de aprendizagens que originaram o estudo para o *framework* proposto;
- *•* O capítulo 4 traz a Proposta do Modelo, onde descreve o modelo, trata da modelagem do *software* e descreve as tecnologias adotadas;
- *•* O capítulo 5 detalha a implementação da plataforma, mostrando seu *sitempap*,alguns protótipos de *interfaces* e detalhes sobre os testes executados;
- *•* O capítulo 6 trata dos Resultados e Discussões, onde se destacam a funcionalidadeda plataforma, os experimentos realizados e o resumo das discussões;
- *•* O capítulo 7 e último, apresenta as considerações finais do trabalho.

#### <span id="page-20-0"></span>**2 METODOLOGIA**

No referente capítulo, são apresentados os tipos de pesquisa e os procedimentos adotados para se atingir o objetivo. Na seção 2.1, detalha o tipo de pesquisa, na seção 2.2, é verificado um paralelo entre metodologia científica e os passos do planejamento da pesquisa.

#### <span id="page-20-1"></span>**2.1 Tipo de Pesquisa**

Como dizem [Marconi;](#page-118-1) Lakatos [\(2003\)](#page-118-1) a pesquisa é um caminho para conhecera realidade ou descobrir verdades parciais. Neste trabalho é considerada de forma exploratória, pois nela pretende-se investigar as teorias de aprendizagem, a partir de a bibliografia entender seus conceitos, incluindo os estilos cognitivos de aprendizagem, direcionados à aprendizagem do indivíduo da área do agronegócio.

Ainda com a pesquisa exploratória existe a permissão de escolher técnicas que se adéquem para a decisão de questões que necessitem de mais atenção e investigação, verificando potenciais imprevistos, dificuldades ou até mesmo ajustes que podem ser feitos para alcançar o objetivo proposto. Embora o planejamento da pesquisa exploratória seja bastante flexível, na maioria dos casos assume a forma de pesquisa bibliográfica ou de estudo de caso [\(GIL,](#page-117-1) [2002\)](#page-117-1).

### <span id="page-21-1"></span>**2.2 Metodologia Científica e Planejamento da Pesquisa**

A metodologia científica, é destacada na (Figura [1\)](#page-21-0) com as iniciais de cada etapa:

<span id="page-21-0"></span>Figura 1 – Metodologia Científica.

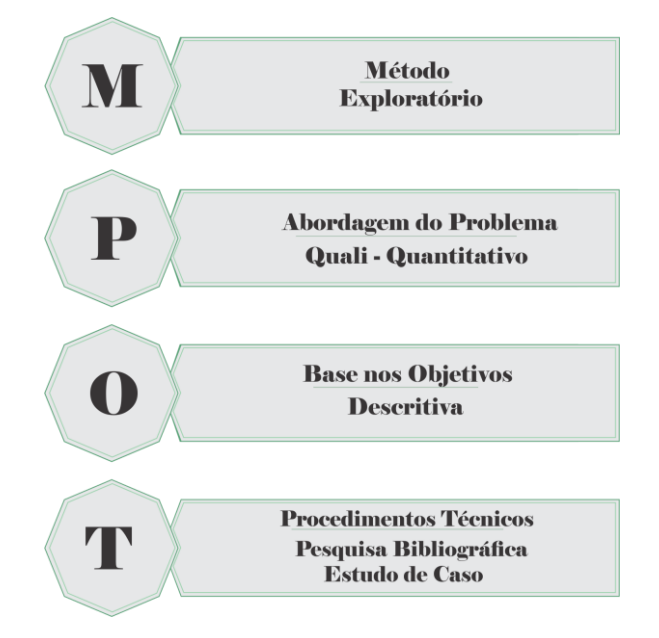

Fonte: Autor (2022).

- *•* **M**: Métodos explorativo de pesquisa serão analisadas as bibliografias junto das técnicas de aprendizado já existentes adaptando-as ao cenário proposto;
- *•* **P**: Abordagem do Problema quali-quantitativa, com a verificação das teorias e seus conceitos, fazendo uma compilação entre elas, será possível verificar se o usuário consegue construir seu aprendizado com eficácia através dos conteúdos disponíveis;
- *•* **O**: Base nos Objetivos descritiva, divulgando como esses resultados foram significativos com o uso do modelo disposto na plataforma e se é prático às necessidades dos usuários;
- *•* **T**: Procedimentos Técnicos através de levantamento bibliográfico e estudo de caso verificando a solução mais adequada para apoio à construção do conhecimento dos usuários.

No planejamento da Pesquisa (Figura [2\)](#page-22-0) são representadas etapas que buscam atender a aprendizagem de usuários do agronegócio, inserindo no AVA o Modelo Instrucional e Metodologias Ativas que originam o *framework*.

<span id="page-22-0"></span>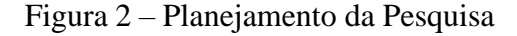

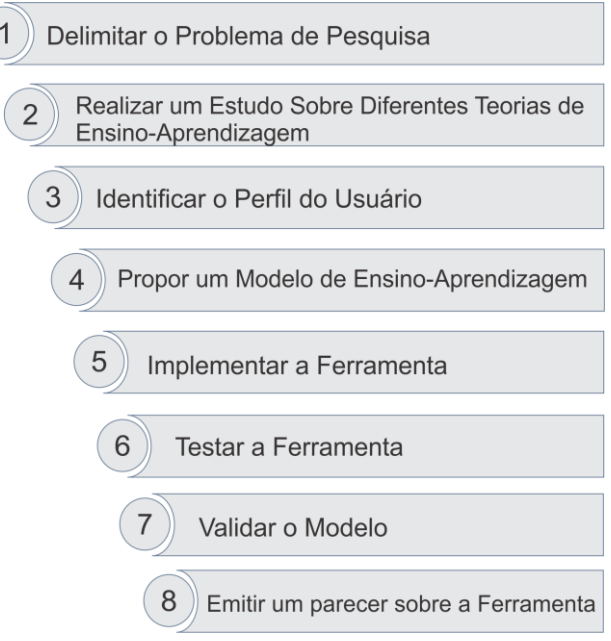

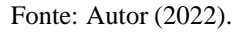

Abaixo, descrevem-se os detalhes de cada passo para a execução do planejamento:

- 1. **Delimitar o Problema de Pesquisa**: Delimitando o problema, será possível alinhar o desenvolvimento das etapas para alcançar o objetivo da pesquisa;
- 2. **Realizar um Estudo sobre diferentes Teorias de Ensino-Aprendizagem**: A busca das teorias serão feitas através de pesquisas em artigos, revistas, publicações em periódicos, trabalhos acadêmicos, verificando a pertinência para este trabalho;
- 3. **Identificar o Perfil do Usuário**: Na plataforma, um questionário com 10 (dez) perguntas referentes ao agronegócio estará disponível, para fazer o diagnóstico do perfil de aprendizagem do aluno, baseados no modelo VARK, modelo já consolidado na conferência nos estilos de aprendizagem;
- 4. **Propor um Modelo de Ensino-Aprendizagem**: Com o Modelo Instrucional e Metodologias Ativas será buscado a melhor forma de entregar os conteúdos de um curso para os alunos, pois a semelhança entre as teorias escolhidas é verificada a importância de cada uma para essa construção. Na aprendizagem significativa é relatado que o conhecimento prévio do aluno facilita nova aprendizagem, a

Taxonomia de Bloom entende que o aprendizado hierárquico facilita a obtenção do aprendizado, a aprendizagem multimídia trata de trazer elementos gráficos, sons e a relação de transmissão entre eles e por fim a aprendizagem de adultos se enquadra ao público do agronegócio por seus motivos de aprender são relativos à utilização em suas rotinas reais;

- 5. **Implementar a Ferramenta**: Será implementada através da tecnologia *web*, acessada através de *browsers*, procurando ser responsiva para atender qualquer tamanho de tela que o usuário deseje acessar, ao mesmo tempo, verificando suas funcionalidades e se atende seu propósito;
- 6. **Testar a Ferramenta**: Será elaborado através do teste de perfil de aprendizagem dos alunos do PPGCAP apenas para validar a sugestão condizente com seu estilo de aprendizagem e dos alunos com experiência em docência navegarão pelo ambiente de construção de curso. Para a construção completa de um curso da temática do agro, será feito com os alunos do curso Técnico em Agropecuária do IFSul Campus Bagé, onde a docente ministrante da disciplina fornece o tema para aplicar através da plataforma no horário de sua aula, com tempo estimado de 50 minutos. Logo após realizado estes testes, os usuários são submetidos à um questionário de avaliação de experiência, elaborado via Google Forms com 8 (oito) perguntas cada, baseados nos modelos de avaliação TAM para os instrutores e LORI e TAM para os alunos, com objetivo de se obter os dados das navegações e utilizações;
- 7. **Validar o Modelo**: Os cursos possuem formato autoinstrucional, com carga horária a ser definida pelo Instrutor e certificado de conclusão. Os alunos respondemo questionário de perfil de aprendizagem, pois logo que confirma seu estilo de aprendizado sugerido pela plataforma, é possível inscrever-se no curso que estará disponível e serão entregue os materiais específicos (vídeos, áudios, imagens, pdfs) conforme seu estilo de aprendizagem. Posterior a isso, com a execução das atividades do curso, a obtenção dos dados facilita a validação do uso do Modelo Instrucional junto das Metodologias Ativas, pois com as respostas das avaliações, estas representarão se o aprendizado foi eficaz e se a experiência de uso dos usuários conduz ao retorno de acesso à plataforma;
- 8. **Emitir um parecer sobre a Ferramenta**: Após todas as avaliações com os usuários e validações, será possível emitir os resultados alcançados pela plataforma.

#### <span id="page-24-0"></span>**3 REFERENCIAL TEÓRICO**

Neste capítulo, tem-se as seções, 3.1 traz as teorias de aprendizagem que apresentam os conceitos do aprender dos indivíduos; Em 3.2 é visto sobre Estilos Cognitivo de Aprendizagem, relacionando ao trabalho; No 3.3 relata sobre a Aprendizagem de Adultos, nos quais são detalhadas a aprendizagem dos indivíduos do agronegócio; No 3.4 é verificado o processo de aprendizagem no agronegócio e por último no 3.5, estão os Trabalhos Correlatos.

#### <span id="page-24-1"></span>**3.1 Teorias de Aprendizagem**

De um modo geral, uma teoria é uma tentativa humana de sistematizar uma área de conhecimento, uma maneira particular de ver as coisas, de explicar e prever observações, de resolver problemas. Uma teoria de aprendizagem é, então, uma construção humana para interpretar sistematicamente a área de conhecimento que chamamos aprendizagem. Representa o ponto de vista de um autor/pesquisador sobre como interpretar o tema aprendizagem, quais as variáveis independentes, dependentes e intervenientes. Tenta explicar o que é aprendizagem e porque funciona como funciona [\(MOREIRA,](#page-119-3) [1999\)](#page-119-3).

Ao longo do tema sobre as teorias de aprendizagem foi verificada uma relação pertinente entre as teorias, que se propõe a atender, a demanda de aprendizado do individuo do agronegócio, possibilitando de forma didática a inserção dos conteúdos específicos emum ambiente virtual de aprendizagem, com intuito de conduzir os ideais da teoria de Ausubel.

As teorias que contribuem para o direcionamento prático no modelo estão nas seguintes subseções: Na 3.1.1 a Teoria da Aprendizagem Significativa princípios que propõem uma aprendizagem facilitada a partir do que o indivíduo já conhece; Na 3.1.2 a Taxonomia de Bloom que trata sobre a classificação do comportamento de cada aluno no processo de ensino-aprendizagem de forma hierarquizada; Na 3.1.3 Estilo de aprendizagem - Método VARK estudo que apresenta os diversos tipos de retenção de aprendizado do indivíduo;

Na 3.1.4 Aprendizagem Multimídia de Richard Mayer na qual prioriza dois canais para o aprendizado: A audição e visão para transferência da memorização permanente; Na 3.1.5 o *Four-Component Instructional Design* - 4C/ID considera as situações de aprendizagem baseadas em tarefas da vida real são o motor para a aprendizagem; e as Metodologias Ativas, onde temos na 3.1.6 *Problem Based Learning* PBL facilita através de pesquisa soluções úteis para um determinado problema e 3.1.7 a *Peer Instruction*  busca tornar aulas mais interativas, fazendo com que alunos interajam entre si, envolvendo ativamente a aprendizagem.

#### <span id="page-25-0"></span>**3.1.1 Teoria da Aprendizagem Significativa**

Dentre as teorias que serão trazidas, teremos acesso às teorias cognitivistas, em específico a de David Ausubel, conhecida como Teoria da Aprendizagem Significativa. Conforme dizem [Ostermann;](#page-120-2) Cavalcanti [\(2011\)](#page-120-2) o conceito central da teoria de Ausubelé ser um processo no qual uma nova informação se relaciona de maneira facultativa e integral ao aspecto relevante da estrutura cognitiva do indivíduo.

Nesse processo a nova informação interage com uma estrutura de conhecimento específica, a qual Ausubel chama de "subsunçor", existente na estrutura cognitiva de quem aprende. O "subsunçor" é um conceito, uma ideia, uma proposição já existente na estrutura cognitiva, capaz de servir de "ancoradouro" a uma nova informação de modo que ela adquira, assim, significado para o indivíduo: a aprendizagem significativa ocorre quando a nova informação "ancora-se" em conceitos relevantes pré-existentes na estrutura cognitiva.

Ainda [Ostermann;](#page-120-2) Cavalcanti [\(2011\)](#page-120-2) falam que Ausubel vê o armazenamento de informações de forma organizada, formando uma hierarquia conceitual na qual elementos mais específicos de conhecimento são ligados a conceitos, ideias, proposições mais gerais e inclusivos. Como considera o conhecimento prévio por ser um subsunçor, deve-se entender que o aluno que estará buscando novos conhecimentos, não partirá de conceitos totalmente novos.

Mesmo havendo novidades para assimilação, o mesmo se deparará com informações que já foram vistas, sendo em teoria ou na prática, mas o que torna um ponto inicial para a devida aprendizagem significativa. Os subsunçores, quando interagem com uma nova informação dão significado para a mesma. Este processo, não é uma simples ligação, eles se modificam, se tornando mais elaborados e estáveis [\(MOREIRA,](#page-119-4) [2000\)](#page-119-4).

Caracterizando-se como um processo de construção pessoal de significados, a aprendizagem significativa, tem um caráter idiossincrático que determinará o modo como o indivíduo se relacionará com o meio. Conforme [Novak](#page-119-5) [\(2000\)](#page-119-5) diz, o seu modo de sentir, de pensar e de agir. Dessa maneira, a aprendizagem significativa de um determinado *corpus* de conhecimento corresponde à construção mental de significados por que implica uma ação pessoal – e intencional – de relacionar a nova informação percebida com os significados já existentes na estrutura cognitiva. A estrutura cognitiva do individuo estando organizada, novas informações são melhor assimiladas, para agir com autonomia na sua realidade [\(LEMOS,](#page-118-2) [2011\)](#page-118-2).

Segundo [Lemos](#page-118-2) [\(2011\)](#page-118-2) são muitos os referenciais que podem nos orientar na compreensão do processo educativo e na construção de estratégias de ensino e de avaliação que efetivamente contribuam para a formação de alunos. A ideia individual de aprendizado realiza uma atenção maior naquele aluno e consegue perceber o quanto ele consegue trazer do seu conhecimento e abrir para novos, com o subsunçor criado, os caminhos se tornam mais viáveis. De acordo com esta Teoria, o significado atribuído pelo sujeito que aprende pode ser ou não correto do ponto de vista científico e também é o sujeito que, de forma consciente ou não, confere importância ao conhecimento ao atribuir-lhe utilidade para sua vida cotidiana [\(LEMOS,](#page-118-2) [2011\)](#page-118-2).

As assimilações podem ser simples, como dosar os ingredientes para fazer um bolo e utilizar essa mesma experiência com os conceitos de cálculos, grandezas e medidas da matemática. Com isso, os modos de ensinar desconectados dos alunos podem ser modificados para a articulação de seus conhecimentos, no uso de linguagens diferenciadas, significativas, com a finalidade de compreender e relacionar os fenômenos estudados [\(BRUINI,](#page-116-0) [2021\)](#page-116-0).

Com o objetivo geral do trabalho já detalhado que é atender a aprendizagem significativa do indivíduo da área do agronegócio, o modelo de ensino será organizado em um AVA no qual seja uma ferramenta de apoio aos profissionais do agronegócio. O AVA faz uso destes conceitos quando proporciona variadas formas de aprendizado ao aluno, este por sua vez passa a escolher um método de ensino que se adéque aos seus conhecimentos prévios [\(KILLIAN;](#page-118-3) TOMM; SANTOS, [2018\)](#page-118-3).

O uso de ambientes virtuais de aprendizagem (AVA) tem sido considerado uma possibilidade pedagógica relevante em cursos de graduação, licenciatura, pós-graduação, etc. AVAs são sistemas computacionais disponíveis na Internet, que integram múltiplas mídias, linguagens e recursos, destinados ao suporte de atividades mediadas pelas

tecnologias da informação e comunicação. Possibilitam a apresentação de informações de maneira organizada e o desenvolvimento de interações entre pessoas e objetos de conhecimento, bem como, elaboração e socialização de produções, vislumbrando atingir objetivos educacionais pré-determinados (PRADO; VAZ; [ALMEIDA,](#page-120-3) [2012\)](#page-120-3).

Ao tratar de formas organizadas o modelo que favorece de forma hierarquizada o conhecimento a ser transmitido, encontra-se na subseção 3.1.2 a Taxonomia de Bloom, ferramenta que de forma estratégica visa manter o conhecimento adquirido pelo indivíduo em seu domínio cognitivo, referente à memoria de longo prazo, importante relevância para os alunos que estarão em contato com o conteúdo que será trazido neste trabalho.

#### <span id="page-27-0"></span>**3.1.2 Taxonomia de Bloom**

É um método de aprendizagem bastante dinâmico, trabalhando com os alunos em diversos segmentos hierárquicos, como o domínio cognitivo, afetivo e psicomotor [\(SANTOS,](#page-121-1) [2020\)](#page-121-1). Segundo Bloom *et al.* (1956), vários pesquisadores utilizaram-se dessa terminologia conceitual baseada em classificações estruturadas e orientadas para definir algumas teorias instrucionais.

Oferecer a base para o desenvolvimento de instrumentos de avaliação e utilizar de estratégias diferenciadas para facilitar, avaliar e estimular o desempenho dos alunos em diferentes níveis de aquisição de conhecimento e o estímulo pelos educadores de auxiliar seus alunos de forma estruturada, a partir de fatos para posteriormente dominar conceitos são duas vantagens das inúmeras existentes [\(FERRAZ;](#page-116-1) BELHOT, [2010\)](#page-116-1).

Partindo que o presente estudo avalia as teorias cognitivistas para construção de uma solução para o ensino e aprendizagem, será priorizado o domínio cognitivo da Taxonomia de Bloom que se refere à lembrança de um fato, teoria ou fórmula que já tenha sido aprendida, utilizando assim sua memória com experiência já vivenciada, isso se refere ao já citado conhecimento prévio.

No domínio cognitivo estão os objetivos relacionados à memória e ao desenvolvimento de capacidades e habilidades intelectuais. Comportamentos do domínio cognitivo são realizados em nível de consciência pelo aluno, dessa forma torna mais fácil de serem classificados [\(BLOOM,](#page-115-2) [1977\)](#page-115-2).

A ideia principal do domínio é fazer com que o aluno aprenda do mais simples ao mais complexo para assim o professor poder avaliar e conseguir planejar atividades de acordo com o nível dos alunos. Conforme [Bloom](#page-115-3) *et al*. [\(1956\)](#page-115-3) a taxonomia utiliza uma escala de multicamadas, podendo expressar um nível de especialização para atingir cada resultado mensurável, se atingidas, podem ser apropriadas para o curso (Tabela [1\)](#page-28-0).

| Nível de Especialidade | Descrição do Nível                                                                                                    | <b>Exemplo de resultado</b><br>mensurável do estudante                                                 |
|------------------------|----------------------------------------------------------------------------------------------------|----------------------------------------------------------------------------------------------------|
| 1. Conhecimento        | Recordar ou reconhecer termos.<br>ideias, procedimentos, teorias, etc.                                                                                                    | Qual é o primeiro dia da Primavera?                                                                    |
| 2. Compreensão         | Traduzir, interpretar, classificar, comparar.                                                                                                    | O que o solstício de verão representa?                                                                 |
| 3. Aplicação           | Aplicar abstração, princípios gerais o métodos de<br>especificar situações concretas.                                                                                                    | Como seriam as estações da Terra em<br>regiões específicas com uma inclinação de<br>um eixo diferente? |
| 4. Análise             | Separação de uma ideia complexa em partes<br>constituintes e entender a organização e<br>relacionamento entre as partes. Incluindo perceber<br>a distinção entre hipótese e fato bem como variáveis<br>relevantes e estranhas | Por que as estações são invertidas<br>no hemisfério sul?                                               |
| 5. Sintese             | Construção mental criativa de ideias e conceitos de múltiplas<br>fontes para formar ideias complexas em um padrão novo,<br>integrado significativo sujeito a determinadas restrições.                                         | Se o mês mais longo do ano é junho, por que o<br>hemisfério norte é mais quente em agosto?             |
| 6. Avaliação           | Faz a avaliação de ideias ou métodos usando evidências<br>externas ou critérios auto-selecionados fundamentados por<br>observações ou racionalização informadas.                                                              | Quais seriam as variáveis importantes para prever<br>as estações de um planeta recém descoberto?       |

<span id="page-28-0"></span>Tabela 1 – Níveis de Especialidade do Domínio Cognitivo

Fonte: Bloom *et al.* (1956).

Além de representarem resultados de aprendizagem esperados, são cumulativos, o que caracteriza uma relação de dependência entre os níveis e são organizados em termos de complexidades dos processos mentais.

O equilíbrio foi buscado para a taxonomia entre o que existia, a estruturação original e os novos desenvolvimentos incorporados à educação nos quarenta anos de existência, foi iniciada nos anos 90, seu idealizador aprimorou para torná-la mais flexível [\(FERRAZ;](#page-116-1) BELHOT, [2010\)](#page-116-1).

[Forehand \(2010\)](#page-117-2) relata que as mudanças são poucas, mas bastante significativas. Várias fontes excelentes estão disponíveis, que detalham as revisões e as razões para as mudanças. Abaixo são vistas as diferenças que tornaram a obra de Bloom atualizada, sendo utilizado verbos de ação e substantivos que procuram descrever os processos cognitivos (Figura [3\)](#page-29-0) desejados para melhor compreensão e comunicação entre docentes, profissionais envolvidos, etc.

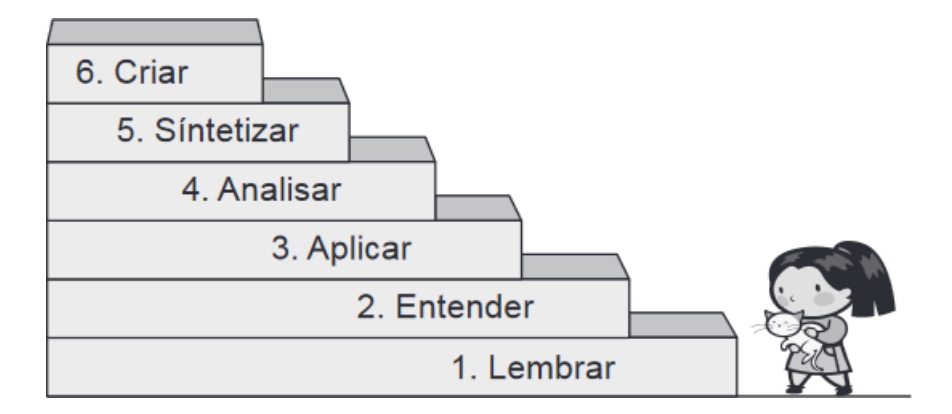

<span id="page-29-0"></span>Figura 3 – Categorização atual da Taxonomia de Bloom em 2001.

Fonte: [Ferraz;](#page-116-1) Belhot [\(2010\)](#page-116-1).

Ao separar, conceitualmente, o conhecimento do processo cognitivo, ocorreram as seguintes mudanças [\(KRATHWOHL,](#page-118-4) [2002\)](#page-118-4):

- *•* Os aspectos verbais utilizados na categoria Conhecimento foram mantidos, mas esta foi renomeada para Lembrar; Compreensão foi renomeada para Entender; e Aplicação, Análise, Síntese e Avaliação, foram alteradas para a forma verbal Aplicar, Analisar, Sintetizar e Criar, por expressarem melhor a ação pretendida e serem condizentes com o que se espera de resultado a determinado estímulo de instrução;
- *•* As categorias avaliação e síntese (avaliar e criar) foram trocadas de lugar; e
- *•* Os nomes das subcategorias existentes foram alterados para verbos no gerúndio.

Segundo [Krathwohl](#page-118-4) [\(2002\)](#page-118-4); [Anderson](#page-115-4) [\(1999\)](#page-115-4), na revisão da taxonomia publicada em 1956, a maior ênfase foi dada à discussão da análise e interpretação das subcategorias com a intenção de suprir a necessidade de estimular um desenvolvimento cognitivo amplo, duradouro e profundo. A aproximação da atual taxonomia com a anterior permite que seja interpolada quando necessária, pois há conteúdos que podem ser de fácil assimilação permitindo alterar a ordem em um exemplo de aplicá-lo para melhor entendimento do queexplicá-lo antes.

[Krathwohl \(2002\)](#page-118-4) fala que o princípio da progressão da complexidade foi mantido: do simples para o complexo; do concreto para o abstrato; mas, novamente, foi atribuída mais flexibilidade ao conceito cumulativo e dependente de cada categoria, pois:

- *•* Sabe-se que diferentes disciplinas requerem processos cognitivos diferenciados;
- *•* Os estilos de aprendizagem possibilitam aos discentes aprenderem melhor num estágio mais elevado e depois serem capazes de entender os anteriores;
- *•* O conceito de metacognição abre espaço para que alunos transitem livremente pelas subcategorias com o objetivo de melhorar seu autoaprendizado.

[Ferraz;](#page-116-1) Belhot [\(2010\)](#page-116-1) concluem que sua utilização não é delimitada por nenhuma modalidade educacional, em outras palavras, ela não está relacionada à modalidade na qual a educação acontece (presencial ou a distância), e, sim, à efetividade do processo educacional, pois é o "como" implementar objetivos, estratégias e conteúdo que realmente importa, e não a forma ou o ambiente na qual a aprendizagem ocorrerá.

Primeiramente podemos pensar no contexto acadêmico para aplicar a taxonomia, mas podemos muito bem utilizá-la na modalidade à distância (EAD), porque diz respeito a conteúdos organizados, sistemáticos, fazendo seu princípio do simples ao complexo, com etapas a serem seguidas e objetivos a serem atingidos. Conforme a seguinte subseção 3.1.3, são apresentados alguns métodos de verificação de estilos de aprendizagem do indivíduo, estes que ajudarão na estratégia de inserção dos recursos no AVA.

#### <span id="page-30-0"></span>**3.1.3 Estilos de aprendizagem - Método VARK**

A ideia dos estilos de aprendizagem individualizados tornou-se popular na década de 70 e influenciou muito a educação, apesar das críticas que a ideia recebeu de alguns pesquisadores. Os proponentes recomendam que os professores avaliem os estilos de aprendizagem de seus alunos e adaptem seus métodos de sala de aula para melhor adequar-se ao estilo de aprendizado de cada um.

Para [Jacobsohn](#page-117-3) [\(2003\)](#page-117-3) os estilos de aprendizagem podem mudar ao longo do tempo, pois é proporcional à sua maturidade. A intensidade da forma que cada pessoa aprende faz com que determinados métodos, sejam efetivos para alguns e para outros nem tanto. Se determinada a preferência, melhor eficácia pode ser obtida no processo de ensino-aprendizagem.

[Gregorc](#page-117-4) [\(1979\)](#page-117-4) refere-se aos estilos de aprendizagem como comportamentos diferentes, que servem como indicadores do funcionamento das mentes das pessoas, suas competências e capacidades de se relacionarem com o mundo. O autor acredita que as pessoas já nascem com uma predisposição para determinado estilo de aprendizagem e

que, durante a sua vida, aprendem por meio de experiências concretas e por meio da abstração, usando esses dois polos de formas diferentes, conforme sua idade, o problema a ser enfrentado é solucionado.

Para [Munhoz](#page-119-1) [\(2019\)](#page-119-1) não há uma definição simples ou alguma forma de direcionar todas as pessoas para um mesmo caminho de aprendizagem. A atividade de aprendizagem é inerentemente complexa. Existem diferentes teorias de aprendizagem, bem como diferentes abordagens do processo de ensino e aprendizagem, sem que nenhuma possa invocar alguma primazia. Elas representam tentativas de, a partir do conhecimento sobre como o ser humano aprende, criar técnicas que facilitem o desenvolvimento da atividade de aprendizagem pelo aluno.

Declara também que os tutores exercem papel fundamental, nas estratégias a serem adotadas no aprendizado, dessa forma tornando-se responsável por saber como o aluno aprende. Este conhecimento fornece mais segurança para que sua atividade seja desenvolvida, levando em conta que o aluno é um ser emocional e social, são dimensões que não podem ser esquecidas e influenciam no desenvolvimento do aprendizado. Tudo que puder ser levantando dos interesses deste aluno colabora de forma decisiva para que seja elaborado um plano de atendimento individual e saiba como gerenciar as situações de crises individuais ou conflitos que podem ocorrer.

Considerando que cada aluno individualmente possui um estilo de aprendizagem, [Saldanha; Zamproni;](#page-120-4) Batista [\(2016\)](#page-120-4) relatam que se destaca o método VAC (Visual, Auditivo e Cinestésico) que é baseado nos sentidos e responde com eficiência as expectativas e exigências da escola. Esta teoria VAC, foi desenvolvida por Fernald e Keller e Orton- Gilingham e pressupõe que a aprendizagem ocorre por meio dos sentidos visual, auditivo e tátil, ou seja, a maioria dos estudantes possuiu um estilo preponderante ou predileto para aprender os conteúdos das mais variadas disciplinas, podendo ainda haver alguns em que há a mistura equilibrada dos três estilos.

Nesse contexto, destaca-se o *Index of Learning Styles* (ILS) ou Índice de Estilos de Aprendizagem, é um questionário<sup>[1](#page-2-0)</sup> que pode ser respondido via Internet [\(FELDER;](#page-116-2) [SOLOMAN, 2021\)](#page-116-2), que foi desenvolvido para identificar as preferências dos alunos a partir das dimensões desenvolvidas por Felder e Silverman [\(SANTANA; NORONHA;](#page-121-2) [NETO,](#page-121-2) [2008\)](#page-121-2).

<sup>&</sup>lt;sup>1</sup>Index of Learning Styles <https://www.webtools.ncsu.edu/learningstyles/> Acesso em: 07 de abril de 2021.

A identificação dos estilos de aprendizagem tem duas aplicações principiais para Felder; [Silverman](#page-116-3) [\(1988\)](#page-116-3): Serve como guia para os professores sobre a diversidade presente em suas aulas e serve para ajudá-los a desenhar um programa para atender a todos os estilos. Além do mais, se o professor achar um grande número de alunos com uma preferência específica, que seja completamente diferente de sua maneira de ensinar, ele pode rever sua metodologia. A segunda aplicação se refere aos alunos que ao tomarem consciência de seus estilos, podem complementar o que for necessário para se saírem melhor.

Outra ferramenta similar às citadas como um potencial identificador de estilo é o método VARK, que segundo [Marcy](#page-118-5) [\(2001\)](#page-118-5) foi desenvolvido em 1987 por Neil D. Fleming, educador há mais de quarenta anos, o VARK© foi criado para melhorar o desenvolvimento do corpo docente e ajudar os alunos ao seu aprendizado. VARK© é um acrônimo de *Visual, Aural, Read/write and Kinesthetic* (Figura 4) no qual traduzido significa Visual, Auditivo, Leitura/Escrita e Cinestésico para as modalidades de preferência, é um questionário<sup>[2](#page-2-0)</sup> que determina as preferências de modalidade sensorial de uma pessoa (NEIL FLEMING, [2021\)](#page-119-6).

#### Figura 4 – Modelo VARK - Estilos da Aprendizagem

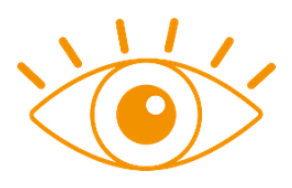

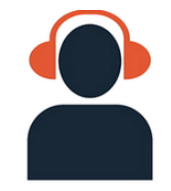

A aprendizagem visual é favorecida por meio de demonstrações visuais, como mapas, diagramas, gráficos, vídeos, e aulas expositivas para apresentar conceitos. raciocínios ou ideias e suas relacões.

No estilo auditivo a aprendizagem é favorecida por meio da captação de variações sonoras, como palestras, discussões e seminários para memorizar e compreender a mensagem.

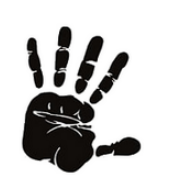

O estilo de aprendizagem cinestésico está presente em pessoas que aprendem melhor fazendo, seja por meio de experiências em laboratórios. encenações, demonstrações ou atividades esportivas.

No estilo leitura e escrita a aprendizagem é favorecida por meio de artigos, manuais, relatórios e ensaios. É o caso dos alunos que fazem anotações, desenham planos e esquemas para lembrar os conteúdos.

<span id="page-32-0"></span>Fonte: Escola [Digital,](#page-116-4) [\(2021\)](#page-116-4).

Modalidades sensoriais são estilos ou métodos de aprendizagem usados para processar informações. O aluno pode ter preferência por uma modalidade ou ser multimodal. Os alunos multimodais têm preferências em mais de um modo. É importante notar que este questionário não foi elaborado para diagnosticar ou predizer as habilidades de alguém. As preferências de um aluno não são necessariamente iguais ao que eles consideram ser seus pontos fortes.

Se for descoberto que uma pessoa tem uma preferência auditiva, ou em outras palavras, processou melhor as informações ouvindo, isso não negaria o fato de que ela pode sentir que ler as informações também foi benéfico para ela. Um dos principais objetivos do método é ajudar os alunos que estão tendo alguma dificuldade com seus estudos a determinar as formas como eles processam as informações e as traduzem em estratégias de estudo e habilidades para fazer avaliações.

Entender como o profissional do agronegócio aprende é preciso, pois devemos investigar seu estilo de aprendizagem através do levantamento do perfil, para assim disponibilizar um recurso aprimorado de conteúdos no AVA para ser uma experiência significativa. Retomando a teoria VAC sugere que os estilos em evidência identificados facilitam estratégias para o ensino, como também podem estar em conjunto. Assim como o ILS possui um questionário identificador, procurou-se encontrar um que coubesse à proposta, pois o levantamento do ILS não era desejável ao ponto de fazer mudanças à temática do agronegócio.

Já o método VARK foi identificado como pertinente à proposta, optando-se pelo seu uso, o questionário presente resulta em uma pontuação sugerida ao estilo de aprendizagem do indivíduo. Tais perguntas tem abrangência geral ao que se refere ao estilo do aluno ver, ouvir, ler/escrever e fazer. Verificando então que pode ser adaptado ao tema deste trabalho, fazendo com que essas perguntas sejam referentes à assuntos conhecidos por estes profissionais, assim tornando a experiência mais próxima de sua realidade.

Os processos de ensino-aprendizagem das temáticas do agronegócio é direcionado à adultos onde será visitado alguns conceitos de Andragogia de Malcolm Knowles no subcapítulo 3.3 deste trabalho. Sua abordagem para o ensino do indivíduo deve ser apropriada ao estilo, objetivando estas necessidades para sua vida e trabalho. Em 3.1.4, sãotrazidos os conceitos desenvolvidos por Richard Mayer na aprendizagem multimídia e suacontribuição de reforço aos estilos de aprendizagem e memórias de longo prazo.

#### <span id="page-33-0"></span>**3.1.4 Aprendizagem Multimídia**

Os princípios da aprendizagem multimídia são consistentes com o funcionamento da cognição e da aprendizagem humana e estão amparados em resultados de diversos estudos empíricos focados em testes de transferência, isto é, testes que implicam em utilizar o conhecimento para resolver problemas novos ou diferentes [\(SILVA,](#page-121-3) [2017\)](#page-121-3)

Mayer; [Moreno](#page-118-0) [\(2005\)](#page-118-0) dizem que na aprendizagem multimídia, o aluno se envolve em três processos cognitivos importantes. O primeiro é o progresso cognitivo - seleção - é aplicado à informação verbal recebida para produzir uma base de texto e é aplicada à informação visual que chega para produzir uma base de imagem. O segundo processo cognitivo - organização - é aplicado à base de palavra para criar um modelo com base verbal do sistema a ser explicado e é aplicado à base da imagem para criar um modelo com base visual do sistema a ser explicado. E o terceiro processo - a integração - ocorre quando o aluno constrói conexões entre os eventos correspondentes (ou estados ou partes) no modelo com base verbal e no modelo baseado no visual.

[Silva \(2017\)](#page-121-3) explana que Mayer apresenta alguns princípios que podem auxiliar no desenvolvimento de recursos didáticos multimídia de forma a torná-los potencialmente mais efetivos em termos de aprendizagem:

I) Concentração (destacar ideias chave nas figuras e textos);

II) Concisão (minimizar detalhes desnecessários/alheios nos textos e figuras);

III) Correspondência (colocar figuras e textos correspondentes próximos);

IV) Concretude (apresentar textos e figuras de maneira a facilitar a visualização);

V) Coerência (construir uma linha de raciocínio e uma estrutura clara);

VI) Compreensibilidade (utilizar textos e figuras familiares);

VII) Codificabilidade (utilizar textos e figuras cujas características chave facilitem a memorização).

Segundo Mayer (2001), a aprendizagem multimídia se dá por meio de animação e narração, processada em três memórias: sensorial, de trabalho e de longo prazo (Figura [5\)](#page-34-0):

<span id="page-34-0"></span>Figura 5 – Infográfico da Aprendizagem Multimídia.

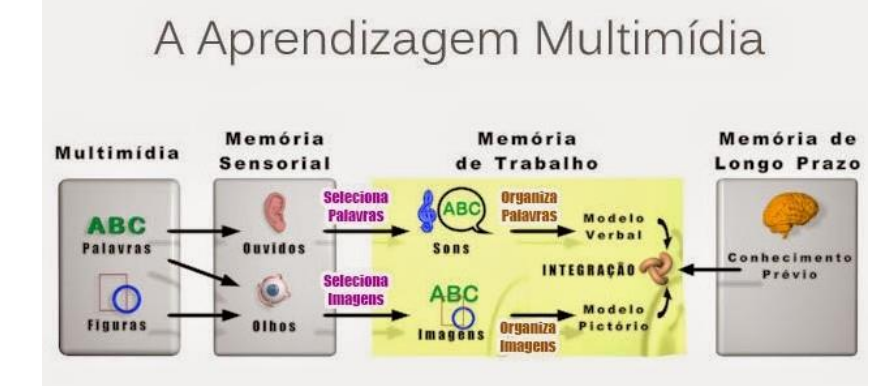

Fonte: [Brasil Acadêmico](#page-116-5) [\(2021\)](#page-116-5).

A aprendizagem multimídia é baseada em três pressupostos: o pressuposto do canal duplo, no qual o ser humano possui canais de processamento de informação separados, o visual e o verbal. O pressuposto da capacidade limitada, no qual há limitação no processamento de informação em cada um dos canais. O pressuposto da aprendizagem ativa, no qual há processamento cognitivo essencial em ambos os canais.

[Araujo;](#page-115-5) Souza; Lins [\(2015\)](#page-115-5) dizem que a aprendizagem multimídia se dá por meio de animação e narração, processada em três memórias: sensorial, de trabalho e de longo prazo. As informações são captadas pela memória sensorial por meio dos olhos (palavras e imagens) e ouvidos (palavras), depois são processadas e selecionadas no canal auditivo, logo em seguida acontece à seleção das palavras e das imagens. Na memória de curto prazo há uma organização entre as imagens e palavras formando os modelos pictorial e verbal, no qual Mayer denomina memória de trabalho.

Por fim, ocorre a integração das informações, que juntamente com o conhecimento prévio, se constrói a memória de longo prazo. Assim, os alunos adquirem informações econstroem ideias que são guardadas e utilizadas no seu contexto real. As informações armazenadas na memória de longo prazo afetam nossas percepções do mundo e nos influencia na tomada de decisões.

Baseado em amplas pesquisas experimentais, Mayer apresenta doze princípios do *design* multimídia (Figura [6\)](#page-36-0) e via testes concluiu que a utilização desses princípios podem promover a aprendizagem. E ainda contribuir no processo cognitivo do aluno. Esses princípios podem orientar a elaboração de ambientes *online* bem desenhados [\(ARAUJO;](#page-115-5) SOUZA; LINS, [2015\)](#page-115-5).
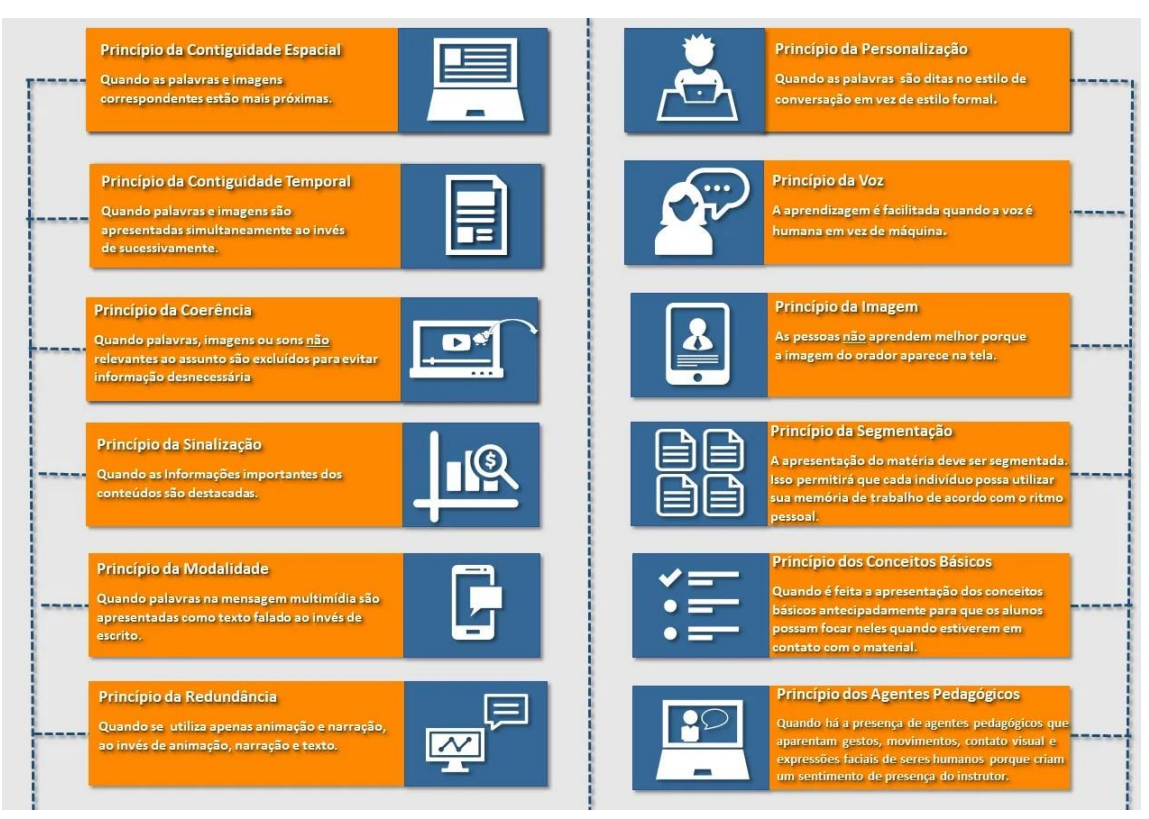

Figura 6 – Os 12 Princípios da Aprendizagem Multimídia

Fonte: [Tutorial-Online](#page-121-0) [\(2021\)](#page-121-0).

A Aprendizagem Multimídia é um método que preza a redução da carga cognitiva do aluno, seus princípios vinculam uma forma estruturada para o aprendizado para que ocorra principalmente a fixação do conteúdo exposto. Quando é citada a preocupação da carga cognitiva do aluno é necessário que o desenho instrucional do determinado curso esteja apto a favorecer esta redução.

Uma forma de conduzir materiais ao aluno com estes recursos se faz necessário neste trabalho, quando temos um ambiente virtual, dessa forma em 3.1.5, apresenta o Modelo 4C/ID, seus benefícios especificados em cada componente de sua estrutura. Mayer; [Moreno](#page-118-0) [\(2005\)](#page-118-0) questionam, se podemos evitar falsas promessas no caminho sobre os benefícios educacionais das novas tecnologias educacionais, como ambientes de aprendizagem multimídia, uma solução razoável é usar a tecnologia instrucional conforme pretende-se aplicar neste trabalho.

## **3.1.5** *Four-Component Instructional Design* **- 4C/ID**

Com a popularização da informática nas instituições de ensino, cada vez mais professores se arriscam a produzir material digital para suas aulas. A disponibilização desse material aos alunos ocorre através de um ambiente de aprendizagem (AVA) [\(VAHLDICK; SANTIAGO; RAABE, 2007\)](#page-121-1). Com esse intuito um modelo instrucional dedicado a esta produção se faz necessário.

Para [Baturay](#page-115-0) [\(2008\)](#page-115-0), o *design* de qualquer modelo deve ser feito tendo-se em mente as necessidades da organização educacional e dos indivíduos a que se destinam, de modo que estes modelos sejam capazes de reproduzir o dinamismo da vida real. Os modelos instrucionais são modelos cognitivos derivados de visões sobre a aquisição do conhecimento, mecanismos pelos quais os humanos ligam a teoria à pratica e levam à especificação das estratégias instrucionais que são o que os instrutores ou sistemas instrucionais fazem para facilitar o aprendizado.

O conhecimento humano é estruturado na memória dividida em duas partes: a memória de trabalho e memória de longa duração. As informações novas são processadas na memória de trabalho para transformarem-se em conhecimento e habilidades na memória de longa duração. Conforme diz [Vahldick; Santiago;](#page-121-1) Raabe [\(2007\)](#page-121-1) a memória de trabalho suporta poucos elementos (informações) e por isso é muito limitada. É ali que ocorre o relacionamento entre esses elementos e com o conhecimento já consagrado. A memória de longa duração pode auxiliar na redução dessa limitação se as novas informações conseguirem ser relacionadas com o conhecimento dominado.

Os autores complementam que, a instrução é o resultadodas transformações que acontecem na memória de trabalho integrada à de longa duração. Estratégias instrucionais operacionalizam modelos, ou seja, são responsáveis por colocarem prática estes modelos dos quais são derivadas. Os modelos instrucionais por sua vez são derivados de teorias de aprendizagem.

O *Four-Component Instructional Design* (4C/ID) recebe muita atenção porque se encaixa nas tendências atuais da educação: (a) foco no desenvolvimento de habilidades complexas ou competências profissionais, (b) aumentando a transferência do que é aprendido na escola para novas situações, incluindo o local de trabalho, e (c) o desenvolvimento de habilidades do século 21 que são importantes para a vida toda [\(MERRIËNBOER,](#page-119-0) [2019\)](#page-119-0).

O modelo 4C/ID foi amplamente descrito em artigos científicos e dois livros na língua inglesa, possui uma divisão bem definida de como uma aula deve ser estruturada, e existe a preocupação de diminuir a carga cognitiva para o aluno, ou seja, fazer com que ele assimile gradativamente [\(VAHLDICK; SANTIAGO; RAABE, 2007\)](#page-121-1). O modelo 4C/ID apregoa a ideia de que ambientes para aprendizagem complexa podem ser descritos por meio de quatro componentes inter-relacionados (Figura [7\)](#page-38-0) [\(MELLI,](#page-119-1) [2013\)](#page-119-1).

<span id="page-38-0"></span>Figura 7 – Arquitetura 4C/ID.

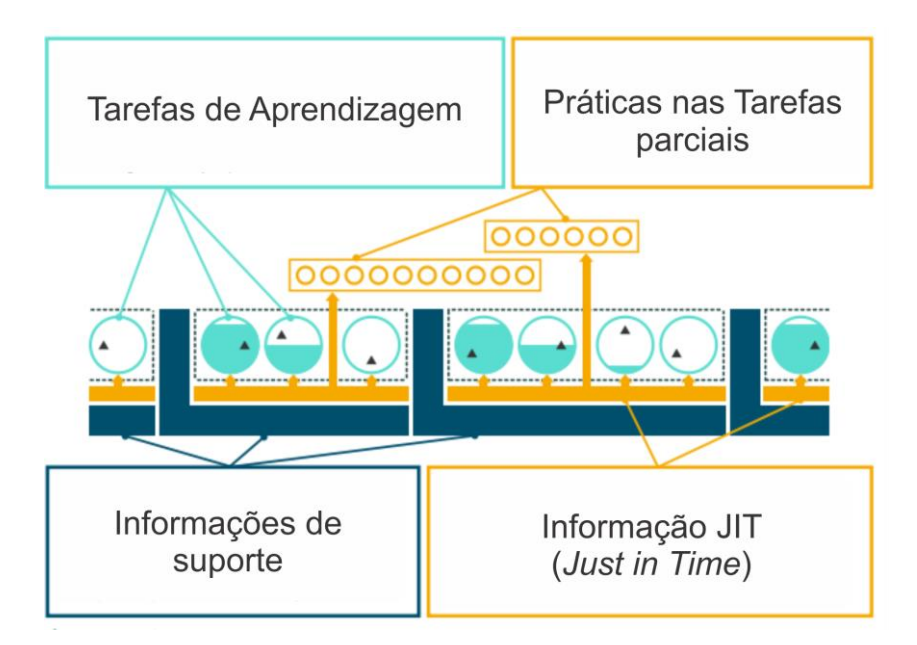

Fonte: Adaptado de [Merriënboer](#page-119-0) [\(2019\)](#page-119-0).

- *•* **Tarefas de Aprendizagem**: Experiências concretas e práticas em torno de um conceito, tarefas totais fornecidas aos alunos com o fim de promover a construção de esquemas para aspectos não recorrentes e regras de automação por complicação de aspectos recorrentes. Métodos instrucionais visam principalmente a indução, isto é, a construção de esquemas por meio da abstração a partir de experiências concretas fornecidas pelas tarefas de aprendizagem;
- *•* **Informação de suporte**: Sustenta a aprendizagem e o desempenho dos aspectos não recorrentes das tarefas de aprendizagem. Ela faz uma ponte entre o conhecimento prévio dos alunos e as tarefas de aprendizagem. Métodos instrucionais visam principalmente a elaboração, ou seja, o incremento dos esquemas pela instituição de relações não arbitrárias entre os elementos novos e os já conhecidos pelos alunos;
- *•* **Informação JIT** *(Just In Time)*: Informação que é pré-requisito para a aprendizagem e para o desempenho dos aspectos recorrentes das tarefas de aprendizagem. Métodos instrucionais visam principalmente a compilação por intermédio de codificação restrita, ou seja, incorporando informações procedimentais nas regras. Informação JIT não é só relevante para tarefas de aprendizagem, mas também para práticas nas tarefas;
- *•* **Prática nas Tarefas parciais**: Itens práticos que são fornecidos aos alunos, a fim de promover regras de automação para os aspectos recorrentes da competência.

Para ser eficiente, o método instrucional e a tecnologia midiática utilizados precisam orientar os alunos em um processo efetivo de assimilação de novos conhecimentos e na formação de habilidades. No Brasil, os conceitos de mídia e de design instrucional normalmente estão vinculados [\(MELLI;](#page-119-2) NETO, [2009\)](#page-119-2).

[Melli;](#page-119-2) Neto [\(2009\)](#page-119-2) acrescentam que o termo mídia instrucional tem sido definido como o meio físico pelo qual instruções são apresentadas aos alunos, enquanto que os procedimentos sistemáticos podem ser considerados como o modelo ou a forma de apresentação de um determinado curso, virtual ou não, capaz de garantir o desenvolvimento de competências que promovam a construção do conhecimento.

O presente trabalho considera o reforço na aquisição de conhecimento e um novo significado. A motivação da escolha deste modelo instrucional indica coerência com o ciclo da *Problem Based Learning* (PBL), pois ambos tratam da solução de problemas na vida real dos alunos ao que se refere ao seu aprendizado. Na temática do agronegócio, satisfaz os ideais para aprendizado, pois sua forma gradativa de entregar as tarefas contribui com tarefas de solução de problemas, trazendo então os conceitos e a funçãoda Metodologia Ativa que se fará presente no projeto.

Em 3.1.6 será apresentado o PBL, assim como as tarefas de aprendizagem do 4C/ID insere sua premissa básica com o uso de problemas da vida real, estimulando conceitos, procedimentos e atitudes dos alunos.

#### **3.1.6** *Problem Based Learning* **- PBL**

Encontrada entre as teorias da aprendizagem, representa a forma que os estudantes aprendem através da resolução de um problema [\(HMELO-SILVER, 2004\)](#page-117-0). O facilitador tem o papel de guiar os estudantes nesse processo, identificando possíveis deficiências de conhecimento e habilidades necessárias à solução do problema proposto.

Assim nesse método, ao invés de termos o professor simplesmente repassando o conhecimento e depois os testando através de avaliações, ele faz com que o estudantes apliquem o seu conhecimento em situações novas. Os estudantes se deparam com o problemas muitas vezes mal estruturados e tentam descobrir, através da investigação e pesquisa, soluções úteis.

Sua premissa básica é o uso de problemas da vida real para estimular o desenvolvimento conceitual, procedimental e atitudinal do discente. Como diz [Sousa](#page-121-2) [\(2011\)](#page-121-2) é uma metodologia centrada no aluno, que deixa de ser o receptor passivo do conhecimento e passa a ser o agente principal responsável por seu aprendizado.

Entende-se por conteúdo conceitual o conhecimento de um conjunto de fatos, acontecimentos, situações, dados e fenômenos concretos. Para ensinar os conteúdos conceituais é possível trabalhar com um modelo expositivo sem excessos de informação, estudos individuais com o estímulo no desenvolvimento de exercícios e prova, evitando que as aprendizagens estejam desvinculadas da capacidade de utilização do conhecimento em diversos contextos [\(ZABALA,](#page-122-0) [1998\)](#page-122-0).

Conteúdo procedimental é a tipologia dada a um conjunto de ações ordenadas dirigidas a um determinado objetivo, como regras, técnicas, métodos, estratégias, procedimentos e habilidades. Essas ações são aprendidas pelo fazer, mas apesar da obviedade, nas propostas de ensino com aulas expositivas não se cria essa oportunidade para o discente.

É necessário exercitar as ações continuamente e tantas vezes quantas forem necessárias para se chegar ao domínio do conteúdo, mas a pura repetição, por si só, não traz resultados satisfatórios. A estratégia mais apropriada para trabalhar com os conceitos procedimentais é a de proporcionar ajuda ao discente ao longo das diferentes ações, reduzindo o apoio progressivamente com atividades de trabalho independente, de sorte que possam demonstrar suas competências no domínio do conteúdo aprendido [\(ZABALA,](#page-122-0) [1998\)](#page-122-0).

As atitudes podem ser aprendidas em diferentes graus, sendo o primeiro por simples aceitação do conhecimento, o segundo pela reflexão e conformidade e o terceiro grau pela interiorização e aceitação como base da sociedade que se vive. A participação ativa do discente exige um compromisso que o leve a ser protagonista de sua própria aprendizagem e agente na formulação de propostas de convivência, participando do controle dos processos e resultados [\(ZABALA,](#page-122-0) [1998\)](#page-122-0).

De acordo com [Pereira](#page-120-0) [\(1998\)](#page-120-0), para que a aprendizagem ocorra, ela precisa ser necessariamente transformacional, exigindo do professor uma compreensão de novos significados, relacionando-os às experiências prévias e às vivências dos alunos, permitindo a formulação de problemas que estimulem, desafiem e incentivem novas aprendizagens.

[Borochovicius;](#page-115-1) Tortella [\(2014\)](#page-115-1) falam que a PBL, trata-se de uma metodologia que visa atender não apenas às necessidades dos discentes, mas também dos docentes e da sociedade. Dos discentes, pois o método permite que os alunos resolvam problemas relacionados as suas futuras profissões e os estimulam a pesquisar tornando-os capazes de aprender a aprender, serem críticos e tomarem decisões.

Dos docentes porque os estimulam a pesquisarem e buscarem a interdisciplinaridade, fazendo conexão daquilo que estão ensinando com uma gama de informações necessárias aos futuros profissionais. Da sociedade, pois em função da alta competitividade, concorrência e um cenário globalizado e repleto de rápidas mudanças no mundo do trabalho, recebe um profissional apto a buscar soluções condizentes com a realidade e suas necessidades.

Sobre a Metodologia da PBL, [Mamede](#page-118-1) [\(2001\)](#page-118-1) diz que configura como uma estratégia educacional e uma filosofia curricular, em que os discentes autodirigidos constroem o conhecimento de forma ativa e colaborativa e aprendem de forma contextualizada, apropriando-se de um saber com significado pessoal. Não é um método que possa ser utilizado de forma isolada em determinadas disciplinas e está fundamentado nos princípios sobre os quais se baseia o processo de aprendizagem, com implicações e determinações sobre todas as dimensões organizacionais do processo educacional.

No que diz respeito à aquisição de novas experiências, [Macedo](#page-118-2) *et al*. [\(2019\)](#page-118-2) explana que os alunos irão adquirir conhecimentos por meio de pesquisas, seja em bibliotecas, Internet ou em outros meios de informação, deixando de lado os paradigmas tradicionais do ensino presencial, obtendo as soluções desejadas. Abaixo vimos o fluxo organizacional da metodologia (Figura [8\)](#page-42-0) referente à estrutura para nova aquisição de conhecimento.

<span id="page-42-0"></span>Figura 8 – Fluxo organizacional da PBL.

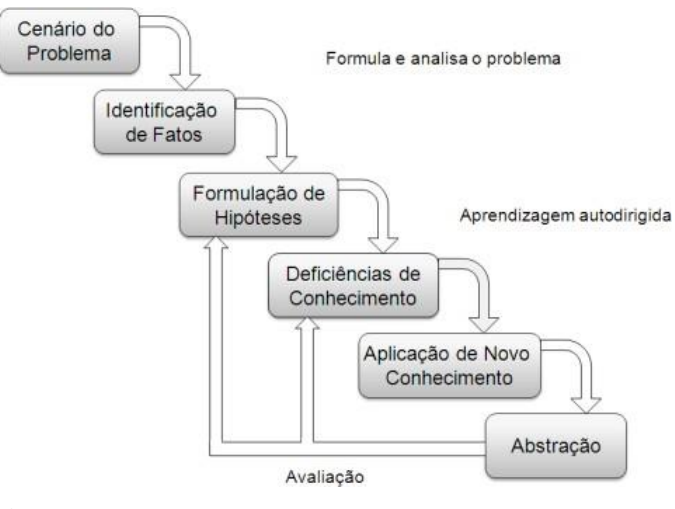

Fonte: [Fontes;Valentim;](#page-117-1) Neto [\(2014\)](#page-117-1).

Em uma época que nos convida a sermos mais críticos, criativos e dinâmicos, para atender melhor essas demandas sociais surge a PBL [\(PONCIANO; GOMES; MORAIS,](#page-120-1) [2016\)](#page-120-1). Valoriza o aprendizado por meio de pensamento crítico e reflexivo; valorização da capacidade de aprender e aplicar conhecimento na solução de problemas concretos. Na lista abaixo podemos ver os objetivos da prática.

- *•* Tem o problema como elemento motivador do estudo e integrador do conhecimento;
- *•* Casos práticos extraídos de sua realidade;
- *•* O aluno é desafiado de forma autônoma a encontrar possíveis soluções sendo responsável por sua aprendizagem;
- *•* O tutor cria dinâmicas individuais ou em grupo que estimulem pensamento crítico e a criatividade da elaboração das soluções;
- *•* Elementos que levam a refletir, objetiva desenvolver múltiplas habilidades entre o equilíbrio de teoria e prática;
- *•* O estudante também avalia os colegas e facilita a identificação dos seus erros;
- *•* Aumenta a motivação do estudante;
- *•* Estimula sua criatividade;
- *•* Desenvolve o raciocínio crítico;
- *•* Desenvolve habilidades de autoaprendizagem;
- *•* Favorece trabalho colaborativo;
- *•* Torna o aprendizado mais eficiente.

Estes objetivos devem retratar os significados e a relevância dos conteúdos trabalhados na atividade de aprendizagem, uma vez que tais problemas devem ser contextualizados, proporcionando meios para uma aprendizagem significativa. O fato da PBL trazer problemas da vida real faz alinhamento às práticas dos indivíduos do agronegócio, que compartilham seus conhecimentos através da vivência profissional, o que a tornou escolhida. A preocupação de seu aprendizado ser transmitido com a similaridade da prática real para a virtual será adaptada para atender este formato que a Metodologia fornece.

Neste capítulo foi trazida uma das metodologias que em trabalho em conjunto com um modelo instrucional podemos objetivar melhores resultados conforme a aprendizagemdo aluno. Para um problema ser analisado o mesmo precisa ser dividido em partes, a forma que o método trabalha elevam o senso de pesquisa dos alunos e estimula suas aptidões para solução de tarefas. Em 3.1.7 será visto a *Peer Instruction*; segunda Metodologia Ativa deste estudo reforça a colaboração de alunos que estão nessa fasede aprendizado e aquisição de conhecimento.

# *3.1.7 Peer Instruction*

Os processos de ensino-aprendizagem ganharam força especialmente por causa das modificações do mundo contemporâneo, como as velocidades na produção do conhecimento, que estabeleceram "validade" para as verdades científicas; a influência da tecnologia e dos meios de comunicação aumentou a quantidade e a velocidade das

informações a que somos expostos diariamente; a configuração de nova organização do espaço-tempo social, impondo a adoção de postura crítica sobre a sociedade e o papel do homem neste contexto [\(MITRE](#page-119-3) *et al*., [2008\)](#page-119-3)

Diante deste novo cenário, temos a *Peer Instruction* que conforme [Müller](#page-119-4) *et al*. [\(2013\)](#page-119-4) é uma metodologia de ensino que tem como principal objetivo tornar as aulas mais interativas, distanciando-se assim do ensino tradicional, no qual os alunos, em geral, são totalmente passivos em sala de aula. Uma das ideias centrais do método é fazer com que os alunos interajam entre si ao longo das aulas, ensinando uns aos outros os conceitos estudados e tentando aplicá-los na solução das questões conceituais apresentadas pelo professor. Com isso, o método tenta ao máximo envolver ativamente os alunos na sua própria aprendizagem.

[Gôuvea](#page-117-2) *et al*. [\(2017\)](#page-117-2) diz que evitar a aprendizagem mecânica, usualmente aplicada na escola tradicional, é importante que os professores criem condições para que os alunos realizem seus estudos de modo ativo. Esta proposição é ratificada por [Freire \(2013\)](#page-117-3) ao considerar que na educação de adultos, a aprendizagem é impulsionada pela superação de desafios, com a resolução de problemas e com a construção de conhecimentos novos, a partir de conceitos e experiências anteriores.

Segundo [Mazur](#page-118-0) [\(2015\)](#page-118-0) explica que para *Peer Instruction* ser bem-sucedida, é necessário que o livro e as aulas expositivas desempenhem papéis diferentes dos que costumam exercer em uma disciplina convencional. Primeiro, as tarefas de leitura do livro, realizadas antes das aulas, introduzem o material. A seguir, as aulas expositivas elaboram o que foi lido, esclarecem as dificuldades potenciais, aprofundam a compreensão, criam confiança e fornecem exemplos adicionais. Finalmente, o livro serve de referência e guia de estudo.

Os objetivos básicos da *Peer Instruction* são: explorar a interação entre os estudantes durante as aulas expositivas e focar a atenção dos estudantes nos conceitos que servem de fundamento. Em vez de dar a aula com o nível de detalhamento apresentado no livro ou nas notas de aula, as aulas consistem em uma série de apresentações curtas sobre os pontos-chave, cada uma seguida de um *teste conceitual* (Figura [9\)](#page-45-0) - pequenas questões conceituais abrangendo o assunto que está sendo discutido. A princípio é dado um tempo para os estudantes formularem suas respostas e, em seguida, eles devem discuti-las entre si. Esse processo (*a*) força os estudantes a pensar com base nos argumentos que estão sendo desenvolvidos e (*b*) dá-lhes (o professor incluído) um modo de avaliar a sua compreensão do conceito [\(MAZUR,](#page-118-0) [2015\)](#page-118-0).

Cada *teste conceitual* tem o seguinte formato genérico:

- *•* Proposição da questão (1 minuto);
- Tempo para os estudantes (1 minuto);
- *•* Os estudantes anotam suas respostas anotam suas respostas individuais (opcional);
- *•* Os estudantes convencem seus colegas (*Peer Instruction*) (1-2 minutos);
- *•* Os estudantes anotam as respostas corrigidas (opcional);
- *• Feedback* para o professor: registro das respostas
- *•* Exposição da resposta correta (2+ minutos).

[Mazur](#page-118-0) [\(2015\)](#page-118-0) explica o desenvolvimento do método, conforme segue: "Se a maioria dos estudantes escolher a resposta correta do *teste conceitual*, a aula prossegue para o próximo tópico. Se a porcentagem de respostas corretas for muito baixa (digamos, menos de 30%), eu ensino novamente o mesmo tópico com mais detalhes e mais devagar e faço uma nova avaliação com outro *teste conceitual*. Essa abordagem de repetir se necessário evita a formação de um abismo entre as expectativas do professor e a compreensão dos estudantes - um abismo que, uma vez formado, só aumentará com o tempo até que a aula fique inteiramente perdida".

<span id="page-45-0"></span>Figura 9 – Diagrama do processo de implementação do método *Peer Instruction*.

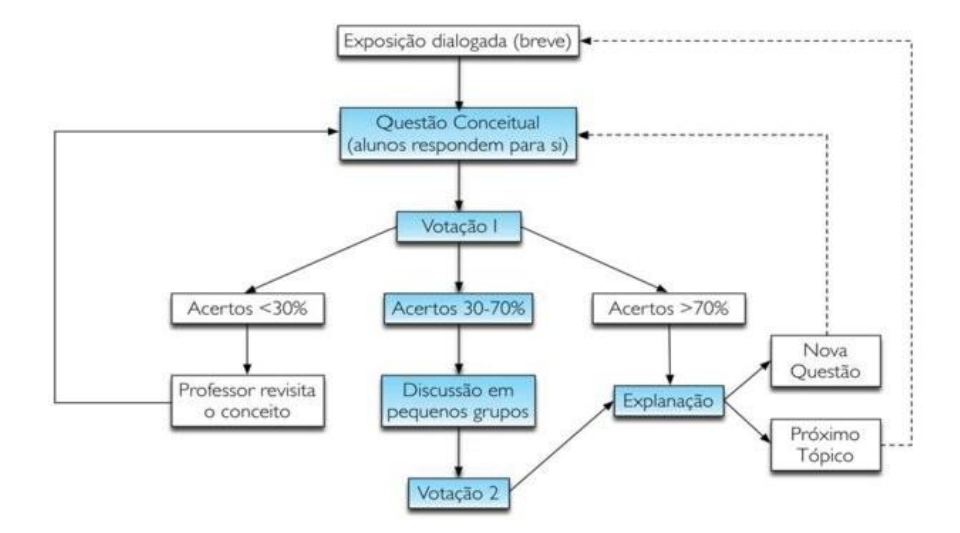

Fonte: Lasry; Mazur ; Watkins (2008) *apud* [Araujo;](#page-115-2) Mazur [\(2013\)](#page-115-2).

Num contexto geral, essa técnica exige que cada aluno compreenda os conteúdos disponibilizados previamente e explique ao seu par o seu entendimento sobre o assunto. A instrução por pares é considerada uma forma de aprendizagem cooperativa, porque o conhecimento é compartilhado em pequenos grupos, focado em um único objetivo e envolve todos os alunos da classe (FERREIRA; [KEMPNER-MOREIRA,](#page-117-4) [2017\)](#page-117-4).

A *Peer Instruction* é um método que pode ser utilizado em todas as turmas, independentemente do tamanho, e com todos os conteúdos. O que ocorre é planejamento e adaptação para que se tenha eficácia. De forma geral, o professor divide o tempo de aula entre palestras curtas e conceituais (FERREIRA; [KEMPNER-MOREIRA,](#page-117-4) [2017\)](#page-117-4).

[Mitre](#page-119-3) *et al*. [\(2008\)](#page-119-3) afirma que a educação não é o resultado de um depósito de conhecimento, mas uma troca em que deve-se valorizar a participação coletiva, a reflexão, a criticidade, o reconhecimento do contexto. Enfatizam que é necessário inovar também no processo ensino-aprendizagem, transformando a educação em uma integralidade entre teoria e prática, ensino e aprendizagem, a fim de alcançar o resultado necessário para a mudança da sociedade como um todo.

Para indivíduos a *Peer Instruction* se assemelha a sua forma de trocar informações em suas rotinas de trabalho, então dessa forma verificou-se a devida pertinência. Para melhor ser transmitida deverá ocorrer adaptação para melhor atender estes alunos. No próximo subcapítulo 3.2 serão tratados os estilos cognitivos de aprendizagem, como contribuem para o ensino e aprendizagem.

## **3.2 Estilos Cognitivos da Aprendizagem**

As novas formas de interação entre professores e alunos alinham novas modalidadesperante a revolução dos tempos atuais. A educação a distância mais usufrui disso, através da *web* com apoio dos Ambientes Virtuais de Aprendizagem que encorajam e engajam a participação dos envolvidos no processo que independe de tempo e espaço para as atividades ali disponibilizadas.

[Geller](#page-117-5) [\(2004\)](#page-117-5) também diz que a inovação que esses recursos trazem é a oportunidade de flexibilizar as relações sociais que se estabelecem entre educador e educando, transformando o processo de interação na modalidade a distância. Assim, pensando nessas relações e nessa transformação, nos parece importante compreender os estilos cognitivos, já que dizem muito a respeito da ação entre os participantes de um processo educacional, tanto presencial quanto a distância.

As características individuais dos alunos influenciam o processo de ensinoaprendizagem, ponto identificado por Geller; [Tarouco;](#page-117-6) Franco [\(2004\)](#page-117-6) a fim de auxiliar no modo como os professores devem preparar os conteúdos e na interação que existe entre eles, para que os mesmos possam se adaptar aos ambientes educacionais. Existem diversas características individuais dos alunos e elas podem ser apresentadas de diferentes formas, algumas estão relacionadas com a aprendizagem, referindo-se ao modo como os alunos aprendem e se o resultado obtido é satisfatório.

Existem alunos com diferentes Estilos Cognitivos de Aprendizagem (ECA), ou seja, com preferências individuais de receber e processar as informações para adquirir conhecimento e aprender. Alguns optam pelo aprendizado por meio da teoria, outros pela prática de exercício, há aqueles que preferem aprender por meio de esquemas, ou então precisam de tempo para refletir sobre o assunto e amadurecer a informação obtida, enquanto outros precisam discutir sobre o assunto (DIAS; GASPARINI; [KEMCZINSKI,](#page-116-0) [2009\)](#page-116-0).

Em relação à definição desses conceitos, a literatura não tem um consenso: alguns autores consideram como sinônimos, outros apontam diferenças entre os termos, e outros ainda consideram Estilos de Aprendizagem (EA) como subcategoria de Estilos Cognitivos (EC) [\(AGUIAR; FECHINE; COSTA, 2014\)](#page-115-3). Dentre os que tratam os termos diferentemente, Almeida (2010) *apud* Aguiar; [Fechine;](#page-115-3) Costa [\(2014\)](#page-115-3) considera que EC tem enfoque no controle e na organização dos processos cognitivos, enquanto EA tem enfoque no controle e na organização de estratégias para a aprendizagem e aquisição de informação.

Quando aos estilos de aprendizagem, [Silva](#page-121-3) [\(2006\)](#page-121-3) explica que, estão relacionados à forma particular de adquirir conhecimentos, habilidades e atitudes através da experiência ou anos de estudo e seriam como um subconjunto dos estilos cognitivos. As teorias de estilos de aprendizagem os consideram como resultados de hereditariedade (código genético), educação, personalidade e da adaptação do indivíduo às demandas do ambiente.

Aos que consideram EA como subcategoria de EC, é comum encontrar autores que utilizem o termo Estilos Cognitivos de Aprendizagem (ECA), que seria a forma individual, preferida e habitual, com que o aluno organiza e representa novas informações enquanto executa uma tarefa de aprendizagem (AGUIAR; [FECHINE;](#page-115-3) COSTA, [2014\)](#page-115-3).

Diversos pensadores cognitivistas explicam as diferenças do comportamento humano na aquisição de conhecimento, alguns pesquisadores fundamentam-se no aspecto biológico, partindo da convicção que o desenvolvimento cognitivo ocorre a partir da adaptação do ser humano ao meio físico e organizações do meio ambiente [\(NETO;](#page-119-5) [OLIVEIRA;](#page-119-5) MIRANDA, [2009\)](#page-119-5).

[Ausubel;](#page-115-4) Sullivan [\(1970\)](#page-115-4) se referem que estilo cognitivo diz respeito às diferenças individuais autoconsistentes na organização cognitiva, como reflexo da organização da personalidade. As variáveis do estilo cognitivo indicam o modo de organização e funcionamento dos mecanismos de armazenamento e processamento de informações que caracterizam os seres humanos.

Percebe-se que o estilo cognitivo está relacionado ao modo de percepção dos dados e a formulação de conhecimento a partir dos dados assimilados. Assim, identificando o estilo cognitivo do aluno é possível verificar suas preferências para elaboração de estratégias de aprendizagem mais eficazes [\(SANTOS](#page-120-2) *et al*., [2009\)](#page-120-2).

[Peng](#page-120-3) [\(2017\)](#page-120-3) fala que psicólogos cognitivos enfatizam o processo de aprendizagem ativa e os estilos cognitivos, influenciadas por característica individual, motivação, emoção e capacidade cognitiva que têm alto impacto no processo de informação. Estilos cognitivossão métodos de generalização em cognição e inclinação psicológica individual. Estilo cognitivo é o modelo de resolução de problemas, pensamento, percepção e memória. Abaixo na Figura [10](#page-48-0) vimos o modelo conceitual dos estilos cognitivos.

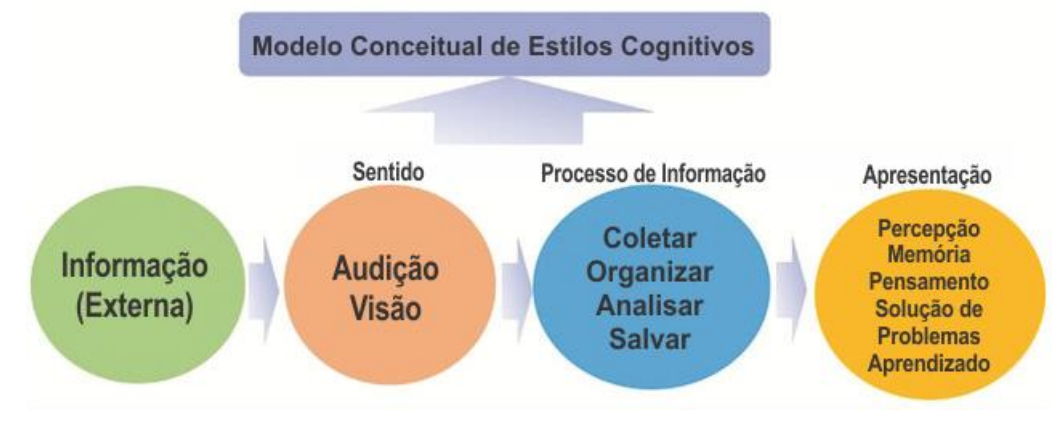

<span id="page-48-0"></span>Figura 10 – Modelo Conceitual de Estilos Cognitivos.

Fonte: Adaptado de [Peng](#page-120-3) [\(2017\)](#page-120-3).

Nossa estrutura cognitiva participa da capacidade de resolução de problemas. Primeiramente temos a informação externa é percebida por ouvir e ver; em próximo passo organizamos a informação e a processamos ao ponto de guardá-la; até chegarmos ao passo da percepção, da resolução e aprendizado da determinada tarefa executada.

Dessa forma o trabalho busca entender dentro do AVA formas de entrega ao que o aluno por partes consiga organizar o seu processamento de informação para obter melhorforma de aprendizado do conteúdo que está se deparando. No subcapítulo 3.3 é vista a Aprendizagem de Adultos, teoria que se conecta aos usuários do agronegócio, pois em sua maior parte são adultos, então contempla de forma adequada neste trabalho.

## **3.3 Aprendizagem de Adultos - Andragogia**

O termo Andragogia (do grego: *andros* = adulto e *gogos* = educar), como "a arte e a ciência de ajudar adultos a aprender" [Carvalho](#page-116-1) *et al*. [\(2010\)](#page-116-1), destaca que andragogia é a ciência que estuda como os adultos aprendem, e quem primeiro usou esta nomenclatura foi o educador alemão Alexander Kapp, em 1833 para descrever elementos da teoria de Educação de Platão.

Segundo [Knowles; Holton;](#page-118-3) Swanson [\(2009\)](#page-118-3) é necessário fazer-se uma distinção entre os conceitos da pedagogia e da andragogia para a total compreensão do conceito da andragogia. O modelo pedagógico, desenhado para o ensino de crianças, atribui ao professor total responsabilidade por tomar todas as decisões sobre conteúdo da aprendizagem, método, cronograma e avaliação. Os aprendizes desempenham um papel submisso na dinâmica educacional.

Por outro lado, o modelo andragógico enfatiza a educação de adultos e se baseia nos seguintes preceitos: os adultos precisam saber por que precisam aprender algo; os adultos têm a responsabilidade por suas próprias decisões e por sua vida; os adultos entram na atividade educacional com maior volume e variedade de experiências do que as crianças; os adultos têm prontidão para aprender as coisas que precisam saber para enfrentar melhor as situações da vida real; os adultos são centrados na vida em sua orientação à aprendizagem; e os adultos respondem melhor aos motivadores internos do que aos externos.

Na educação convencional, espera-se que o aluno ajuste-se a um currículo estabelecido; na educação de adultos, o currículo é construído em torno das necessidades e dos interesses do aluno. Cada adulto se vê em situações específicas em relação a seu trabalho, lazer, vida em família, vida em comunidade, etc - situações que pedem ajustes. É nesse ponto que se inicia a educação de adultos. O assunto é trazido para a situação, é posto em prática quando necessário [\(KNOWLES;](#page-118-3) HOLTON; SWANSON, [2009\)](#page-118-3).

Ainda Knowles, [Holton e Swanson \(2009\)](#page-118-3) dizem que o recurso de maior valor na educação de adultos é a experiência do aprendiz. Se educação é vida, então vida também é educação. Grande parte da aprendizagem consiste na substituição indireta da experiência e no conhecimento de outra pessoa. A psicologia está nos ensinando, contudo, que aprendemos o que fazemos, e que, portanto, toda a educação genuína continuará fazendo e pensando junto.

[Carvalho](#page-116-1) *et al*. [\(2010\)](#page-116-1) considera que os professores devem ser capazes de compreender que este aluno (com mais idade do que eles, às vezes) requer desafios. Mais do que ficar ouvindo, passivamente, a exposição muitas vezes abstrata e tediosa de um assunto, precisa gerir seu aprendizado e seu desenvolvimento profissional. O professor deve aprender que os adultos precisam que ele lhes ajude a compreender a importância prática do assunto a ser estudado, experimentar a sensação de que cada conhecimento fará diferença e mudará efetivamente suas vidas.

A educação de adultos é um processo por meio do qual os aprendizes se tornam conscientes da experiência significativa. O reconhecimento da importância leva à avaliação. Os significados acompanham a experiência quando sabemos o que está acontecendo e qual importância o evento tem para nossa personalidade [\(KNOWLES;](#page-118-3) HOLTON; [SWANSON,](#page-118-3) [2009\)](#page-118-3).

Destaca-se ainda o desafio que pode ser enfrentado pelos educadores de adultos ao enfrentar necessidades de quebrar hábitos mentais, preconceitos e pressuposições que costumam fechar nossa mente a novas ideias, percepções mais atualizadas e ideias alternativas. E por fim, destaca outra razão mais sutil para priorizar a experiência dos aprendizes que se referem às situações onde os adultos se sentem rejeitados quando suas participações são ignoradas e desvalorizadas [\(BRANQUINHO,](#page-116-2) [2015\)](#page-116-2).

Conforme Knowles; [Holton; Swanson](#page-118-3) [\(2009\)](#page-118-3) a andragogia na prática é apresentada como uma estrutura conceitual aperfeiçoada para uma aplicação mais sistemática da andragogia em domínios múltiplos da prática de aprendizagem de adultos, na Figura [11](#page-51-0) destacam-se os princípios que são definidos para o desenvolver da prática.

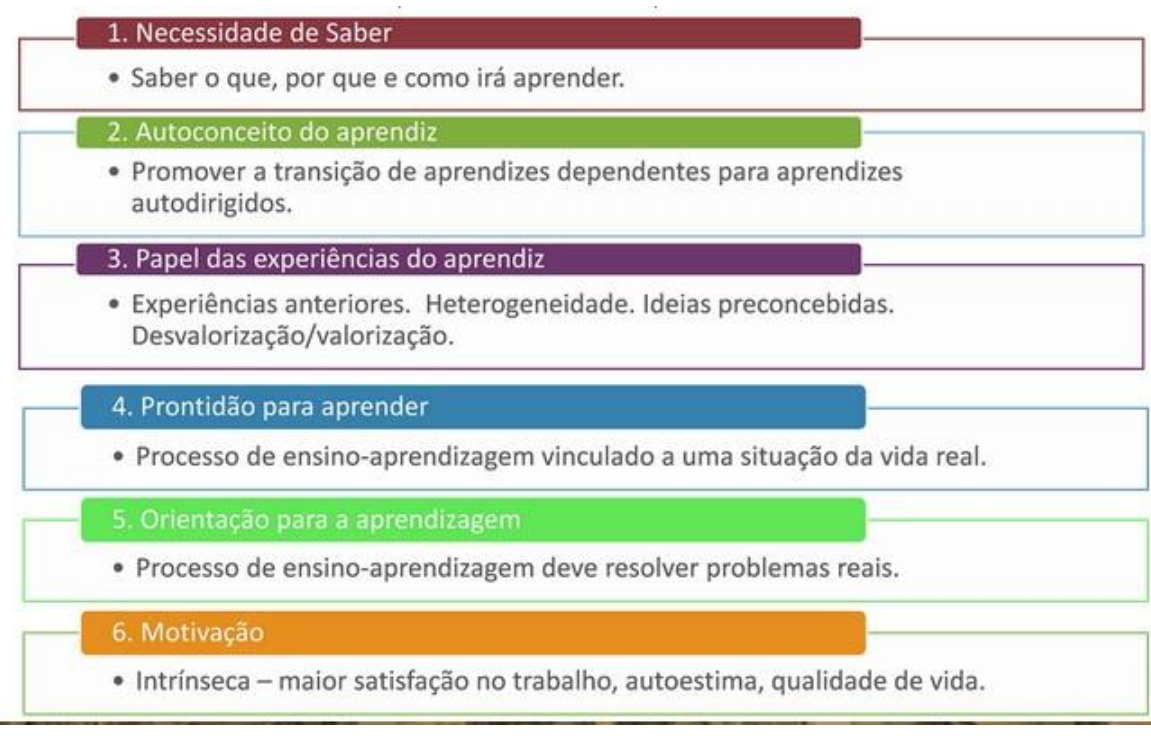

<span id="page-51-0"></span>Figura 11 – Princípios fundamentais da Aprendizagem de Adultos.

Fonte: [Knowles;](#page-118-3) Holton; Swanson [\(2009\)](#page-118-3).

Em suma, os adultos encontram-se orientados para a aprendizagem na procura de saberes e do aperfeiçoamento do seu perfil moral. A aprendizagem é, ao contrário do que se refere na perspectiva pedagógica, um processo intrínseco ao indivíduo e à sua vida (tarefas e problemas com que depara) e ocorre como resultado das necessidades identificadas e pelo estabelecimento de objetivos para realizá-las.

O objetivismo, apoiado na descoberta de particularidades de um mundo que existe de forma independente do sujeito que o percebe é, nesta concepção, substituído por um novo paradigma, de aspecto humanista e no qual a aprendizagem surge intimamente associada ao desenvolvimento.

É com referência a esta subjetividade, inerente ao processo de aprender, que o sujeito vai atribuir relevância diferencial às experiências de vivência, interpretando-as e integrando-as. A aprendizagem deriva, por conseguinte, da construção ativa do sujeito sobre o mundo e constitui-se como motor de transformação e de desenvolvimento dos indivíduos [\(NOGUEIRA,](#page-119-6) [2004\)](#page-119-6).

Malcolm Knowles evidenciou a aprendizagem de adultos, considerando que o aprender é percebido por eles quando são encontrados motivos para isso. Através das plataformas de aprendizagem podemos alcançar motivações para novos conhecimentos,

inclusive incluir indivíduos que não tem contato com esses modelos educacionais, veremos no subcapítulo 3.4, como é o processo de aprendizagem no agronegócio, para entender melhor como este indivíduo aprende, de forma que sua contribuição satisfaça de mais este elemento para a ferramenta proposta.

## **3.4 Processo de Aprendizagem no Agronegócio**

Conforme visto no subcapítulo anterior, pessoas adultas possuem necessidades de aprendizagem concretas, sendo elas para a vida ou para o trabalho. Para melhor entender o processo de ensino-aprendizagem no agronegócio, foi necessário entender como estes indivíduos aprendem para ter uma melhor visão de como montar o modelo para a plataforma em estudo.

No plano central do agronegócio está o trabalhador do campo, que se esforça arduamente em prol de melhores resultados na produção. Apesar dessa grande importância, o produtor rural no Brasil enfrenta muitos desafios e precisa estar preparado para vencer o futuro com confiança [\(JACTO,](#page-118-4) [2021\)](#page-118-4).

Dentre estes desafios, pode-se citar a busca de conhecimento que serve para aplicar em seu contexto de trabalho, responsável pela geração de competitividade, lucro e de manter-se ativo no mercado de trabalho que está em constante crescimento. Segundo Schultz (1964) *apud* Lemos; [Nakano](#page-118-5) [\(2010\)](#page-118-5) a problemática do conhecimento, sua transmissão e o aprendizado no agronegócio está relacionada com seu crescimento, que depende também de maior distribuição de recursos financeiros públicos, do crescimentoda poupança (aumento da renda em relação ao consumo), de investimentos em fatores deprodução, e do conhecimento disponível.

A aprendizagem é um processo contínuo ao longo da vida, o que significa que não é restrita a treinamentos formais oferecidos pelas organizações. A aprendizagem é mais apropriada para o desenvolvimento dos negócios em constante mudança e está no centro da atividade produtiva (MARSICK; VOLPE, 1999 *apud* [CARVALHO;](#page-116-3) BIDO, [2015\)](#page-116-3).

[Carvalho;](#page-116-3) Bido [\(2015\)](#page-116-3) relatam que o conhecimento menos formal e os conselhos práticos fornecidos por indivíduos como seus parceiros de negócio, empregados ou funcionários das empresas ou institutos de pesquisa exercem grande influência na tomada de decisão dos produtores, juntamente com as suas próprias experiências práticas. A identidade dos produtores estaria definida por sua aprendizagem informal.

A aprendizagem informal nos remete à busca de entendimento pelos produtores através de sua vivência. O conhecimento tácito, ou seja, o da vivência trazido por estes indivíduos, é responsável pela forma que sua aprendizagem é retida. Nesse contexto, a seguir vemos o relato dos autores:

> Nesse caso, é o aprendiz quem controla a aprendizagem, e esta pode ser incentivada ou não pela organização. Sendo assim, ela é geralmente intencional, integrada às rotinas diárias, é um processo indutivo de reflexão e está ligada ao aprendizado dos outros, contudo não é altamente estruturada. Sendo assim, a aprendizagem informal é considerada como o tipo mais penetrante de aprendizagem no local de trabalho (MARSICK; VOLPE, 1999; MARSICK; WATKINS, 2001 *apud* [CARVALHO;](#page-116-3) BIDO, [2015\)](#page-116-3).

Conforme Binotto; [Nakayama;](#page-115-5) Siqueira [\(2014\)](#page-115-5) o compartilhamento ocorre entre vários indivíduos com diferentes histórias, perspectivas e motivações, tornando-se a etapa crítica à criação de conhecimento organizacional. Para efetivar esse compartilhamento, é necessário um espaço ou situação em que os indivíduos possam interagir uns com os outros através de diálogos pessoais, compartilhando experiências e sincronizando seus ritmos corporais e mentais.

Nonaka; Takeuchi (1997) *apud* [Binotto; Nakayama;](#page-115-5) Siqueira [\(2014\)](#page-115-5), afirmam que este compartilhamento é semelhante à socialização, pois o conhecimento rico e inexplorado precisa ser ampliado na organização. As trocas de informações ocorrem no dia-a-dia na relação com técnicos, familiares, funcionários, vizinhos, nos bares, na concorrência, nas comunidades, bem como nos corredores e nas filas para carregamento e descarregamento de produtos na cooperativa, por exemplo.

Segundo a pesquisa elaborada pelo Índice de Confiança do Agronegócio [\(IC](#page-117-7) [Agro\)](#page-117-7), indica nesse estudo executado pelo Departamento do Agronegócio (Deagro) da Federação das Indústrias do Estado de São Paulo (Fiesp) e pela Organização das Cooperativas Brasileiras (OCB), sem periodicidade encontrada disponível em seu *website*, indica qual perfil o produtor brasileiro demonstra no cenário atual. Para este trabalho são representados os níveis de escolaridade (Figura [12\)](#page-54-0).

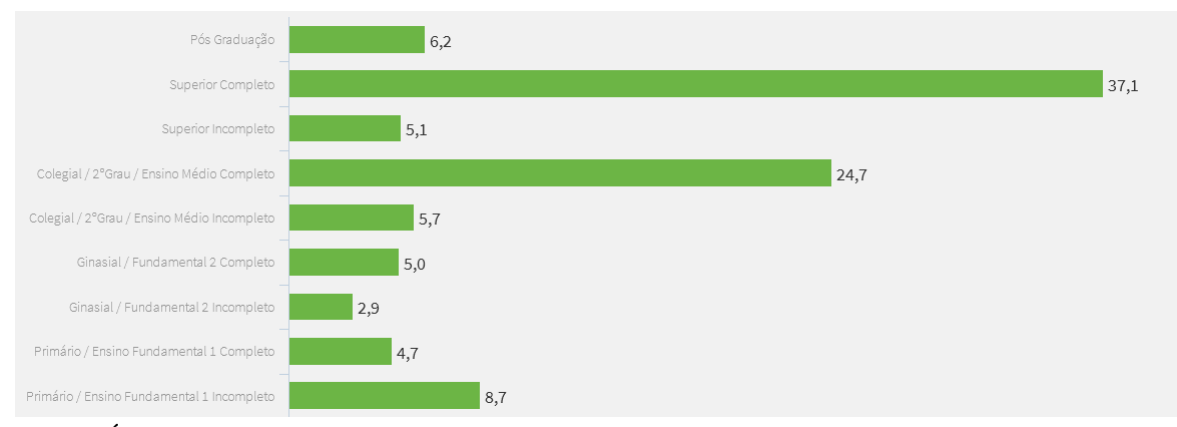

### <span id="page-54-0"></span>Figura 12 – Nível de Escolaridade dos Produtores (em %).

Fonte: [\(Índice de Confiança do](#page-117-7) Agronegócio, [2021\)](#page-117-7).

Os resultados mostram neste histograma um número considerável de produtores com ensino superior, quantidade significativa, que neste contexto favorecem, novos aprendizados a partir de sua escolaridade, como também uma via mais livre para encarar novos desafios em sua área de conhecimento.

Independente de sua formação, segundo [Ribeiro \(2014\)](#page-120-4), se deve valorizar a identidade do indivíduo do campo, sua cultura, conhecimento e percebê-lo como um sujeito importante na sociedade, gerando assim a sua emancipação humana e política. A Figura [13 m](#page-54-1)ostra o tempo de atividade que as famílias representamem atividade nesse meio rural.

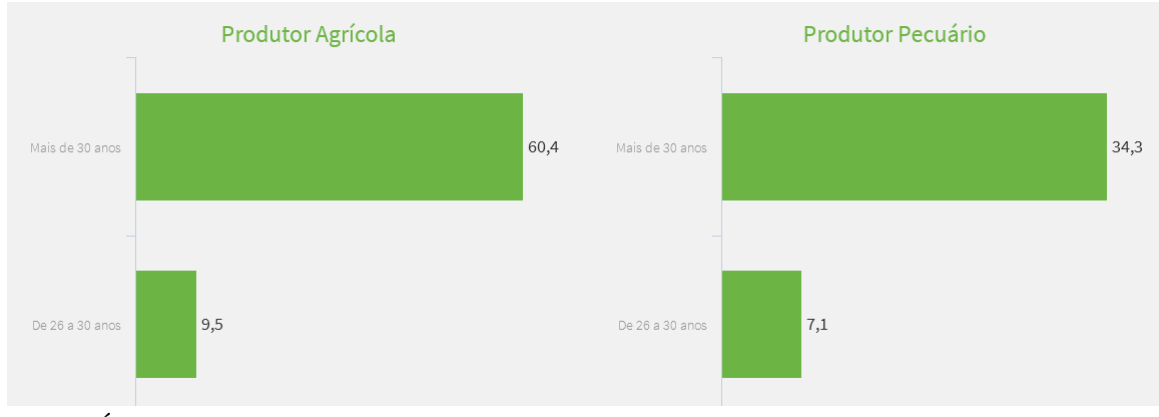

<span id="page-54-1"></span>Figura 13 – Tempo em que a família está em atividade (RU em %).

Fonte: [\(Índice de Confiança do](#page-117-7) Agronegócio, [2021\)](#page-117-7).

Há poucas diferenças entre o produtor agrícola e o produtor pecuário, nesta avaliação. Sendo que os maiores índices constam para produtores agrícolas que há porcentagem de 60,4% com a faixa de atividade com mais de 30 anos e 9,5% abaixo de 30 anos. Enquanto que para o setor pecuário temos 34,3% para indivíduos com mais de 30 anos e apenas 7,1 % nos que estão abaixo dessa média.

Os novos produtores geralmente são descendentes da família dos produtores atuais, segundo mostra a sucessão entre pais e filhos (Figura [14\)](#page-55-0). São os precursores de trazerem recursos tecnológicos para a agropecuária moldando novos caminhos para o agronegócio, porém se percebe que sua participação ainda não é desejável.

<span id="page-55-0"></span>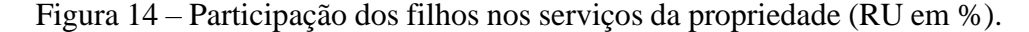

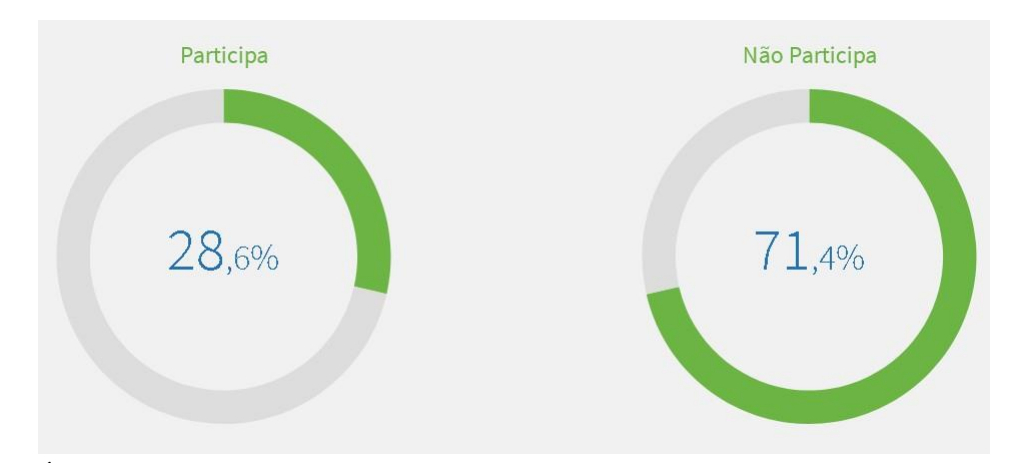

Fonte: [\(Índice de Confiança do](#page-117-7) Agronegócio, [2021\)](#page-117-7).

O agronegócio encontra-se em constante crescimento, podemos considerar que ainda indivíduos de idade mais avançada estão em plena atividade rural em comparação à seus filhos. Porém o advento tecnológico tem feito com que estes jovens se engajem mais na atividade e como consequência incluam os mais experientes.

O uso de *smartphones* e seus recursos como internet, redes sociais e aplicativos de mensagem instantânea conforme a pesquisa da [IEG-FNP \(2017\)](#page-117-8) são os meios mais utilizados pelos atuais produtores e também os mais experientes. Conforme fala Fabio Matuoka professor da FGV-EESP: "é preciso lidar bem com sociedades dentro da família e organizar a empresa por meio de competência, comando e combinados, sempre usando a favor essa nova geração conectada, curiosa e comprometida" [\(MINUTO](#page-119-7) RURAL, 2020).

Ricardo Nicodemos, coordenador do 13º Congresso ABMRA, fala sobre a preocupação da transferência de tecnologia entre esses profissionais: "Ainda hoje há pessoas que veem o produtor como o "Jeca Tatu" (personagem criado por Monteiro Lobato) e os jovens produtores como o Chico Bento (personagem do Maurício de Souza)". O produtor rural se atualizou e busca estar alinhado com tecnologias e inovações que estão acontecendo em todo o mundo.

Mas é certo que há um número expressivo dentre as mais de 5 milhões de propriedades rurais existentes no Brasil que ainda trabalha de forma rudimentar. "É preciso pensar de forma abrangente e em soluções sobre como levar a tecnologia para aqueles produtores que ainda não tiveram acesso a ela".

O levantamento que alinha os temas de aprendizagem para comporem modelo proposto para a plataforma se encerra nesse subcapítulo. Na Figura [15](#page-56-0) é mostrado o contexto geral das teorias que estão elencadas no referencial teórico, os quadros em uma espécie de conjuntos se relacionam e de uma forma escalada apresentam similaridades, com a forma de leitura da parte mais externa para o seu centro.

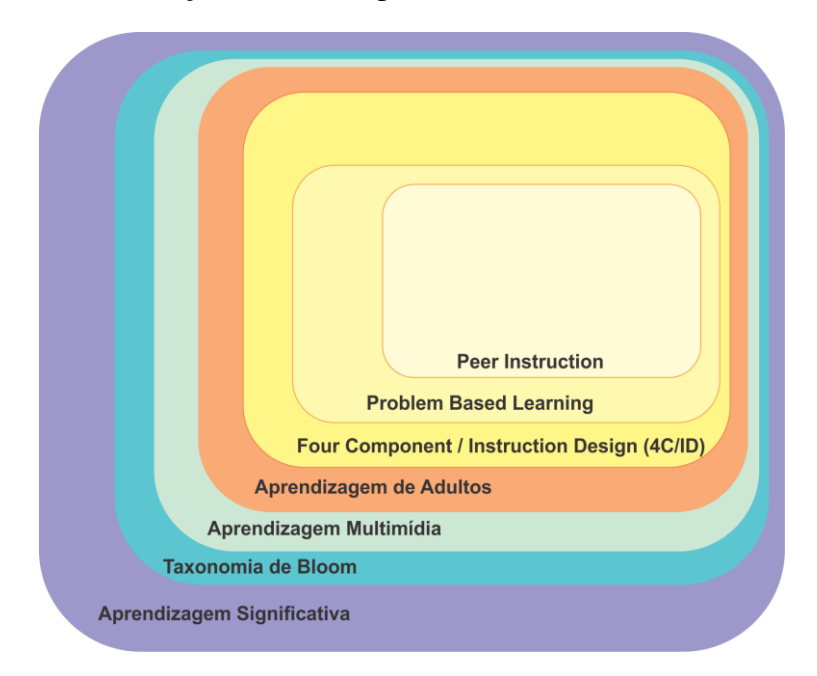

<span id="page-56-0"></span>Figura 15 – Contextualização das teorias presentes neste trabalho.

Fonte: Autor (2022).

O próximo subcapítulo 3.5, traz os trabalhos correlatos da pesquisa e um breve comentário a respeito do que foi percebido, fazendo um paralelo com esta proposta.

#### **3.5 Trabalhos Correlatos**

Os trabalhos que se destacam com a proximidade desta proposta são o de Hannel; Lima; Descalco [\(2016\)](#page-117-9) que estão contidos os focos que darão estrutura ao trabalho, assim como [Antunes](#page-115-6) *et al*. [\(2019\)](#page-115-6) e [Sales;](#page-120-5) Del; Sales [\(2013\)](#page-120-5) que apesar de não trazerem a preocupação com estilos de aprendizagem, elencam os demais itens como contribuição no referencial.

Evidenciado também produtos gerados pela Embrapa como o [Embrapa e-Campo](#page-116-4) [\(2021\)](#page-116-4) e o [E@D-Leite \(2021\)](#page-116-5). Percebe-se a relevância de que a grande parte contribui para a aprendizagem significativa em seus estudos, prezando o aprendizado concreto dos estudantes envolvidos. Abaixo se destacam detalhes de suas produções, comentando alguns pontos de comparação.

Conforme o estudo dos autores Hannel; Lima; [Descalco](#page-117-9) [\(2016\)](#page-117-9), relatam que uma educação personalizada só se concretiza após identificar as dificuldades que impedem os alunos de terem os subsunçores para a real aprendizagem, aqui é constatada adaptação de conteúdos. A partir do *Moodle* foi identificado os pontos fortes e fracos da disciplina de Língua Portuguesa do Ensino Fundamental de alunos do 6º ano. Foi constatado que a indicação de objetos de aprendizagem que conduzem o ritmo e o conhecimento individual, pode-se obter melhores resultados para a aprendizagem, dessa forma o aluno consegue ancorar novos conteúdos formalizando a aprendizagem significativa.

Neste experimento, os alunos foram submetidos a um pré-teste, divididos em dois grupos, um deles mais focal que recebeu objetos conforme suas dificuldades o outro serviu para controle, após as atividades os resultados foram satisfatórios. Os autores utilizam um exemplo de identificação de perfis levando em conta o estilo de aprendizagem, através doMoodle AVA recorrente muito favorável inserções de métodos em sua estrutura.

O modelo pensado na proposta deste trabalho verifica o perfil dos alunos e a divisão dos grupos remete há coincidências com a metodologia da *Peer Instruction*. Os autores coincidem em vários pontos com o planejamento deste trabalho, verificando boas referências de estruturação.

As autoras [Antunes](#page-115-6) *et al*. [\(2019\)](#page-115-6), se preocupam em verificar uma forma de trazer informação para os produtores de leite. Através da metodologia ativa carente no meio rural, se fez necessária a pesquisa para objetivar a adaptação destes indivíduos com o método. Foi escolhida a Aprendizagem Baseada em Problemas, a *Problem Based Learning* (PBL). Atuando diretamente com extensionistas, foi apresentado este método aos técnicos, permitindo sua utilização posterior a aplicação da pesquisa.

Foi aprovada por os todos participantes, ideal para aplicar aos produtores rurais, assim difundindo o conhecimento, diálogos, valorização da cultura e disseminação de informações e tecnologias. Valoriza o conhecimento do produtor, nota-se que visa a aprendizagem significativa, tornando-o ator do processo de aprendizagem, onde beneficiou também as informações que o extensionista deve tratar melhorando vários aspectos de qualidade na produção e retorno financeiro.

Este artigo avalia o uso da PBL para produtores rurais, se alinhando então com a temática deste trabalho. Diferente de um AVA avaliaram em uma abordagem presencial, onde usuários com conhecimento técnico conseguiram chegar ao atendimento para atingirseu público-alvo que eram os produtores rurais, utilizaram material de mídia, como vídeo e constataram-se aspectos positivos na aprendizagem, ponto que deseja-se atingir, neste trabalho com o reforço do *design* instrucional. Não foi percebido a análise de perfil dos envolvidos, porém apresenta boa relevância para o desenvolvimento.

O estudo dos autores [Sales;](#page-120-5) Del; Sales [\(2013\)](#page-120-5) apresenta o uso da PBL na disciplina Interação Humano-Computador do curso de Engenharia de Software da UnB Gama da Universidade de Brasília. A análise e avaliação de alunos demonstrou satisfação nas aulas dessa disciplina.

A busca de validar a experiência da PBL na sua utilização foi bem recebida, pois a forma trabalhada ajudou o envolvimento do professor na proposição dos problemas e na escolha da solução, possa motivar os alunos, podendo transpor a sua experiência e conhecimento na escolha de temas mais favoráveis a seus aprendizados. Conforme passado os semestres o professor pode aumentar o nível de qualidade da PBL para melhor avaliá-los, aqui nota-se forte uso da metodologia ativa.

Mostra o engajamento de alunos com a PBL, pois esta metodologia favoreceu a atenção dos alunos lhe favorecendo para o aprendizado. Algumas resistências ocorreram, mas quando cada um percebe a importância na solução do problema a experiência dá um retorno significativo para o professor, ponto que verifica a aprendizagem significativa para os alunos. O aumento da dificuldade em outras atividades denota como o primeiro impacto a PBL pode ser favorável nesta prática, validando a experiência virtual que o trabalho busca entregar com a mesma sinergia de seus alunos.

Os autores não utilizaram da identificação de perfil também, mas é notável a relevância da adaptação de conteúdos preocupando-se com o nível de dificuldade empregado. Sua referência também colabora para a apoio que as metodologias ativas fornecem.

Tratando de Ambiente Virtual de Aprendizagem, analisou-se a plataforma pertencente a Embrapa em comum à todas unidades, onde disponibiliza *online* diversos cursos para um público de multiplicadores da assistência técnica e extensão rural, produtores, agricultores familiares, agentes do agronegócio e comunidade em geral que possa favorecer seu aprendizado podendo optar por fazer cursos ali disponíveis, conhecida por e-Campo, a plataforma tem sua consolidação e é um meio para inclusão tecnológica dos segmentos da agricultura brasileira, pois possibilita uma maior capilaridade e rapidez no compartilhamento dos conhecimentos e tecnologias gerados pela Embrapa. (EMBRAPA [e-Campo,](#page-116-4) [2021\)](#page-116-4). Conforme descritivo encontrado no endereço eletrônico, diz que:

- *•* O e-Campo é um espaço destinado à divulgação das capacitações na modalidade a distância desenvolvidas pela Embrapa, em linguagem didática e de fácil entendimento.
- *•* As capacitações são elaboradas por equipes multidisciplinares da Embrapa e de parceiros, dentre eles pesquisadores, designers instrucionais e profissionais de diversas áreas.
- *•* Todas elas são baseadas em metodologias e estratégias adequadas à capacitação de adultos, respeitando a experiência do participante e priorizando a aplicação prática dos conteúdos.
- *•* Por serem ofertadas em ambientes virtuais de aprendizagem, permitem que cada aluno determine seu ritmo e local de estudo, além de possibilitar o acesso pelo computador, *tablet* ou *smartphone*.

Há várias semelhanças entre a plataforma e-Campo e a proposta deste trabalho. O que distingue-se é que os conteúdos são disponibilizados via plataforma *Moodle*, não percebendo se há definição para o ensino personalizado. É notado que seus cursos possuem material audiovisual com tempo reduzido o que de certa forma prioriza a redução da carga cognitiva como o presente trabalho, bem como *interface* simples e objetiva para entendimento do usuário, parte do uso do modelo instrucional ADDIE, diferenciando-se deste que é o 4C/ID, e ainda não é percebido o emprego de metodologias ativas envolvidas.

A Embrapa Gado de Leite, localizada em Juiz de Fora no Estado de Minas Gerais, chamado de "E@D Leite Cursos online" disponibiliza um Ambiente Virtual de cursos voltados à Produção Leiteira.

Onde se verificou várias opções de cursos em sua tela principal, porém mediante pagamento, permite ao usuário realizá-los, esse detalhe já nãoaproxima este EAD desta proposta, porém destaca-se por ser um produto fornecido paraEmbrapa e atinge âmbito nacional por ser *online*.

Não foi possível analisar se os mesmos possuem alguma utilização de modelo instrucional, metodologia ativa, conteúdo adaptativo ao ensino ou identificação no perfil de aprendizagem, foi considerado não relevante por faltar este acesso, no momento da pesquisa e descoberta de sua existência.

 Apesar de não haver uma análise concreta, o catálogo de cursos tem uma *interface* objetiva que onde há detalhes, de módulos, ementa do curso, público-alvo e carga horária.

A seguir na Tabela [2,](#page-60-0) define o resumo dos trabalhos expostos, sinalizando o relacionamento nas suas colunas com: a preocupação com os estilos de aprendizagem; a adaptação de conteúdos; o emprego de metodologia ativa; e contribuição para a aprendizagem significativa; Itens estes, que formam a preocupação do trabalho de construir um modelo que entregue uma adaptação desejável que esteja no parâmetro aceitável de contribuição ao ensino-aprendizagem, para atribuição da proximidade foi definida as siglas NR (não relevante); R (relevante) e MR (Muito relevante).

<span id="page-60-0"></span>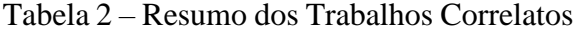

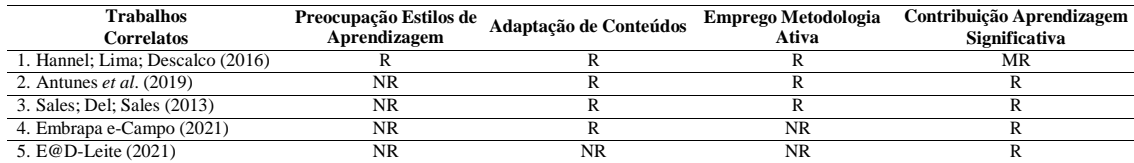

Fonte: Autor (2022).

O modelo que se busca neste trabalho pretende levar em consideração o estilo de aprendizagem do aluno para então, na construção do curso *online* o que permitiu através do estudo das teorias de aprendizagem, fornecer um *framework* com *design* instrucional e metodologias ativas, tenha o apoio de materiais multimídia, para favorecer o usuário do agronegócio, fortalecendo seus vínculos práticos com suas tarefas cotidianas, para assim alcançar a aprendizagem significativa.

A proposta é possuir um modelo inovador, que se preocupa com usuário e não somente em disponibilizar seu conteúdo estático, que por vezes torna-se maçante à cada acesso ou execução de tarefas. Pretende-se aqui entregar uma plataforma que utilize destes recursos com seus materiais apoiar o ensino e a aprendizagem deste nicho de usuários.

#### **4 PROPOSTA DO MODELO: AVA AGROCATIVO**

O atual capítulo trará as informações pertinentes ao modelo proposto, mostrando em 4.1 a sua descrição, em 4.1.1 trata sobre a identificação do perfil de aprendizagem, a 4.1.2 e 4.1.3 tratam da funcionalidade dos usuários na plataforma, a 4.1.4 fala de como como o curso é construído. Em 4.2 será visto detalhes sobre projeto e modelagem, em 4.2.1, 4.2.2 e 4.2.3 os diagramas UML em 4.2.4, o modelo ER da plataforma. No último subcapítulo, 4.3 traz detalhes das tecnologias escolhidas para o desenvolvimento do *software*.

#### **4.1 Descrição do Modelo**

A proposta do modelo tem formato autoinstrucional, tornando a autonomia do aluno o principal atributo (HASE, 2016) *apud* [\(BARREIRA, 2021\)](#page-115-7). O Instrutor será responsável por carregar conteúdos, porém o Aluno será o responsável pela sua aprendizagem, como dizem Herrington; Herrington (2009) *apud* [Barreira](#page-115-7) [\(2021\)](#page-115-7) os alunos passam a se envolver na criação de conhecimento sendo guiados pelas suas experiências e conhecimentos anteriores.

A plataforma, foi batizada de AgroCATIVO, onde seu nome deriva das palavras "Agro" de agronegócio e "CATIVO" em maiúsculas, destacando-se, este por se tratar de um sistema educativo, mas que também busca cativar o usuário perante seu uso, o significado e a junção dos dois termos, originou o nome para a plataforma.

A plataforma AgroCATIVO, será munida de conteúdos multimídia que apoiam o aprendizado. Baseado em teorias da aprendizagem, que serviram de embasamento, constitui com *design* instrucional e metodologias ativas se constituem em um *framework* para construção do conhecimento.

O Aluno cadastrado pode acessar o questionário de perfil de aprendizagem, com perguntas que informarão para o sistema o sua preferência de aprendizado. Sendo essa informação necessária para que os conteúdos não extrapolem a experiência do aluno durante o seu curso, de forma que não sobrecarregue o cognitivo dele, logo podendo acessar o curso. Com o estilo de aprendizagem diagnosticado, a tendência foi atender algumas lacunas de interação com o ambiente virtual, pois a aprendizagem de adultos parte da necessidade de avaliar o porquê de obter novos conhecimentos, precisando de um tratamento atencioso para a aquisição de significado na sua aprendizagem, para isso,

elabora-se o questionário. Detalhes sobre o questionário e identificação de perfil estão no subcapítulo 4.1.1 e o subcapítulo 4.1.2, descreve as funções do Aluno.

Quanto o Instrutor, será o responsável por alimentar o conteúdo de seu curso, ao qual fará interação com a interface do sistema, guiado pelas instruções de como inserir. Segundo; Costa; [Franco \(2005\)](#page-116-6) dizem que os AVA quanto a sua utilização, são ambientes que não exigem dos professores um domínio mais aprofundado de informática, necessárias apenas poucas horas de cursos de formação a partir do uso do ambiente. Suas funções estão detalhadas no subcapítulo 4.1.3.

A proposta foi baseada na arquitetura do modelo 4C/ID presente na imagem, que também inclui as metodologias ativas PBL e *Peer Instruction* formando o citado *framework* que alinha seus métodos a cada etapa do 4C/ID (Figura [16\)](#page-62-0) observam-se os passos em conjunto, mostrando em cada objeto o nível de inferência no aprendizado, prezando pela divisão da carga cognitiva, visualizamos ao ponto inicial, carga máxima dos recursos para transferência das tarefas (balão vermelho cheio) e conforme for percorrendo as etapas até a diminuição desta carga (balão vazio). Do modelo original 4C/ID, alguns detalhes serão adaptados para ajustar ao ambiente virtual e entregar o conteúdo do curso.

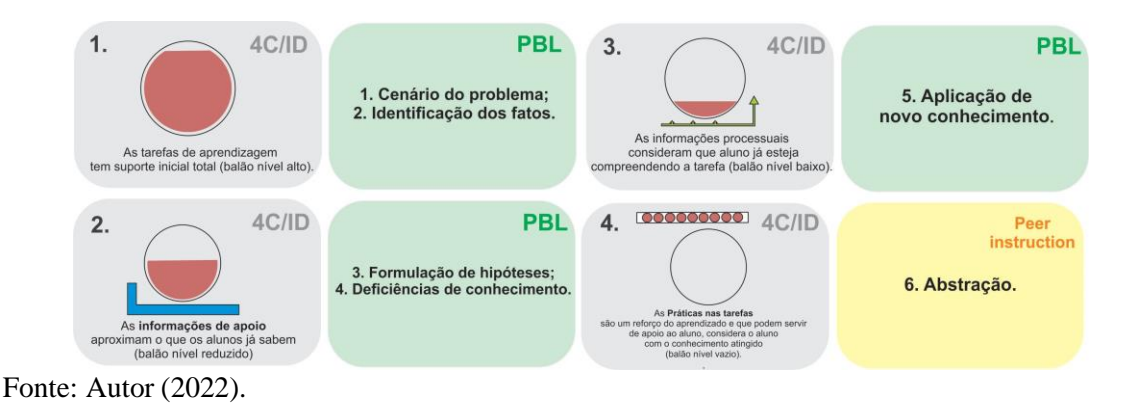

<span id="page-62-0"></span>Figura 16 – *Framework* baseado na Arquitetura 4C/ID, PBL e *Peer Instruction*.

Conforme *framework* estará inserido nas interações que os usuários farão com o sistema. Para melhor entendimento da imagem acima, é feito o detalhamento de cada técnica de aprendizagem e como elas estarão presentes neste cenário:

*•* **4C/ID** o modelo instrucional é a base geral da proposta, seu uso ocorre nas ações do instrutor conforme adiciona o conteúdo em seu curso. São elas 4 (quatro) etapas definidas pela arquitetura e adaptadas à realidade desse AVA. Na subseção 4.1.1 estão especificados como são estes procedimentos.

- *•* **PBL** a Metodologia Ativa estará em conjunto no momento de inserir o conteúdo (2ª e 3ª etapa) para a construção do curso. O instrutor deverá adicionar uma tarefa correspondente à um problema a ser resolvido, com o auxílio das mídias, para auxiliar no desenvolvimento da solução. Essa tarefa aparecerá em qualquer curso ao qual o aluno se matriculou. Pois o usuário deve interpretar, refletir e com a ajuda das mídias que estarão a disposição, poderá alcançar melhores resultados na solução do problema, inserindo ali suas impressões para o Instrutor poder avaliar se sua conclusão é condizente com o que a tarefa propõe.
- *• Peer Instruction* a outra Metodologia Ativa vem para reforçar a aprendizagem referenciada dos conteúdos em formato de exercícios de fixação. Serão quatro perguntas do conteúdo onde quando respondidas, o sistema dirá se este aluno, precisará refazer se os acertos forem abaixo de 30%; se os acertos forem entre 30% e 70% é levado para a discussão através de um tópico de conversas, simulando um fórum para debater as questões com outros alunos, tirando suas dúvidas, bem como entender melhor a resposta correta. Se for acima de 70% é considerado que este aluno atingiu o esperado pelos exercícios propostos.

Segundo; [Salvador](#page-120-6) *et al*. [\(2016\)](#page-120-6) as demandas contemporâneas exigem que as universidades compreendam a imperatividade de modelos educacionais, personalizados e interativos. Assim, um modelo de negócio permite que o conjunto todo seja visualizado em uma única página (ou slide). Isso significa que não é mais necessário percorrer um documento página após página para compreender as diferentes estratégias definidas [\(INOVATIVA BRASIL,](#page-117-8) [2021\)](#page-117-8).

Os valores que a plataforma AgroCATIVO possui são apresentados em três tópicos, onde o primeiro refere-se à geração de valor; o segundo sobre a entrega de valor e o terceiro é a captura de valor. Em seu livro, [Osterwalder;](#page-120-7) Pigneur [\(2011\)](#page-120-7) falam que um modelo de negócios descreve a lógica de criação, entrega e captura de valor por parte de uma organização.

- *•* Conforme a geração de valor tem-se:
	- 1. Software desenvolvido para a *web*;
	- 2. Direcionado para educação e formação de profissionais do agronegócio;
	- 3. Baseada em um conjunto de teorias da aprendizagem;
	- 4. Permite identificar o perfil de aprendizagem deste usuário;
	- 5. Permite a criação de qualquer curso na temática do agronegócio.

6. Com o curso criado, entrega materiais de mídia baseado no perfil do usuário.

*•* Na entrega de valor, destaca-se:

1. Por ser *web*, pode ser acessado de qualquer dispositivo, possuindo interface responsiva;

2. Favorece a oferta de conhecimento de cursos no agronegócio;

3. Evita deslocamento físico para acesso ao curso;

4. Recursos multimídias disponíveis para aprendizagem.

*•* A captura de valor traz:

1. O perfil de aprendizagem identificado do Aluno agrega melhor valor à aprendizagem;

2. O acesso é livre de custos;

3. Não há tempo limitado de acesso;

4. O material é elaborado por profissionais capacitados da respectiva área para o curso.

Para melhor entendimento desta entrega de valor, nos seguintes subcapítulos mostram a interação dos usuários com o sistema, sendo eles o Instrutor e o Aluno. Ambos em contato com o *framework*.

## **4.1.1 Identificação do perfil de aprendizagem**

Para identificação do perfil é disponibilizado o questionário sedno o primeiro *input* do Aluno, após seu cadastro, respondê-lo é obrigatório para prosseguir para inscrição no curso, caso o usuário não o faça, ele fica as ações limitadas na sua sessão, atéser respondido. No questionário, estão dispostas dez perguntas baseadas no tema do agronegócio, com quatro respostas para cada pergunta, as quais se relacionam com o estilo de aprendizagem, com foco de identificar e sugerir o estilo de aprendizagem desteAluno.

A adaptação do questionário foi feita de forma livre, aproximando assuntos da temática do agronegócio para tornar o entendimento mais familiar ao aluno. Originado o VARK v. 8.01 de [Neil Fleming \(2021\)](#page-119-5), cabe ao aluno escolher a resposta que mais se identifique, podendo ser somente uma ou mais, o detalhamento de cada pergunta e suas respectivas alternativas, são encontradas no Apêndice C deste trabalho.

Ao validar suas respostas, os índices V, A, R ou K são somados, fazendo com queo sistema sugira o estilo. Nesse caso o sistema pega os estilos mais marcados e mostra o resultado em tela, se a sugestão de estilo de aprendizagem não satisfez o aluno, terá aopção de refazê-lo.

## **4.1.2 Funções do Aluno**

O aluno cadastrado acessa ao questionário do perfil de aprendizagem, para definir seu estilo de aprendizagem e assim poder se inscrever no curso disponível. A verificação feita pelo sistema (Figura [17\)](#page-65-0) sugere que perfil este usuário se identifica filtrando os conteúdos na hora do curso, detalhado na subseção 4.1.3.

<span id="page-65-0"></span>Figura 17 – Infográfico das ações do Aluno.

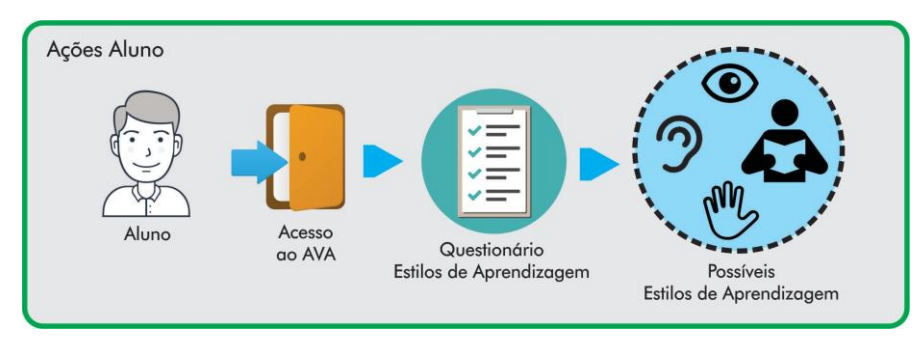

Fonte: Autor (2022).

Podem resultar no estilo visual, auditivo, leitura/escrita e cinestésico. Possibilitando uma experiência mais agradável de aprendizagem. Este resultado será vinculado com as inserções do Instrutor, onde será descrito na subseção 4.1.4 deste trabalho.

#### **4.1.3 Funções do Instrutor**

O instrutor é o principal responsável por carregar os conteúdos que estarão dispostos no curso, mesmo que a plataforma exija conteúdos de tipos diferentes de mídias, aqui neste trabalho não é recomendado que sejam replicados em vídeo, áudio e imagens, por exemplo, podem ser diferentes a cada inserção. Para as interações, ele deverá acessar o AVA já cadastrado e sua primeira função será inserir conteúdos (Figura [18\)](#page-66-0).

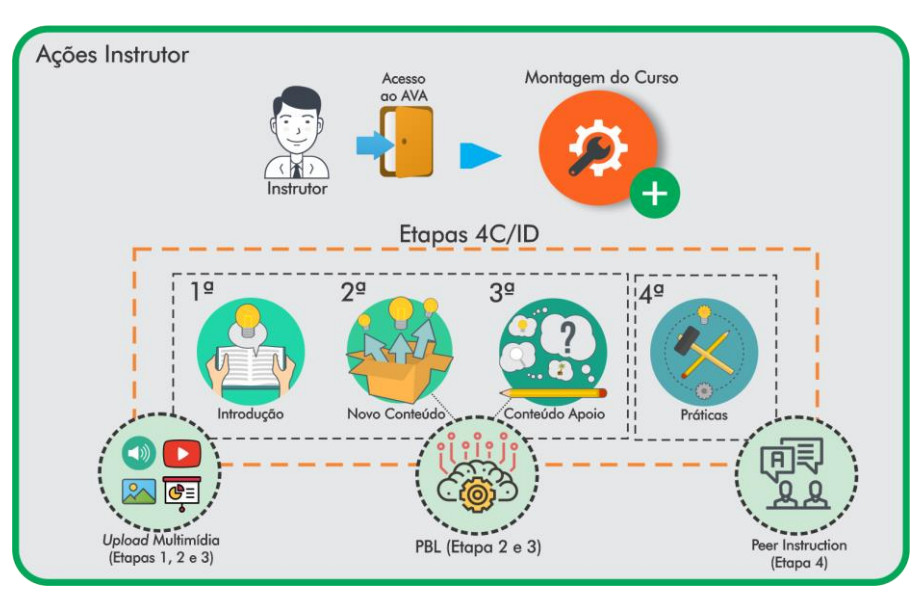

<span id="page-66-0"></span>Figura 18 – Infográfico das ações do Instrutor.

É realizada também, a primeira interação com as práticas do *design* instrucional 4C/ID adaptadas, verificadas em quatro etapas, baseadas na arquitetura do modelo para que este instrutor as adicione, são elas:

- *•* 1ª etapa: Conteúdo de introdução, deve ser adicionado temas que fazem uma revisão com o que este aluno irá aprender, com contexto do conhecimento prévio, pode explorar conceitos e prévias do material, todos elencados com a inclusão das referidas mídias;
- *•* 2ª etapa: Novo conteúdo, aqui se adicionam os novos conceitos e as tarefas com resolução de problemas incluídas com a metodologia PBL e suas respectivas mídias, auxiliando o desenvolvimento do aluno, fazendo com que ele vincule as informações já vistas em Introdução com estas do Novo Conteúdo. Quando a resposta da tarefa tiver a solução, o Instrutor terá condições de verificá-la;

Fonte: Autor (2022).

- *•* 3ª etapa: Conteúdo de apoio, serve de reforço para a tarefa trazida com a PBL, onde os alunos poderão acessar conteúdos extras de mídia, para apoiá-los no momento da tarefa, fica disponível para o aluno tomar suas conclusões e favorecer na resposta da solução;
- *•* 4ª etapa: Práticas, são exercícios, de múltipla escolha, para que os alunos fixem sua aprendizagem. Seguindo o método da *Peer Instruction*. Aqui os alunos poderão interagir e debater entre si as questões podendo refazê-las para um melhor entendimento e aprendizado, conforme forem seus acertos na etapa;
- *•* Os recursos multimídia podem ser adicionados arquivos de: Audio (.mp3), vídeo (.mp4, .avi, .mkv), imagem (.jpeg, .png, .bmp) e slide (pdf, docx, pptx, odf), onde poderão ser acessados durante todo o curso.

## **4.1.4 Construção do curso**

Após os *inputs* feitos pelos usuários, o sistema junta essas duas informações: o estilo de aprendizagem sugerido: por exemplo, se o Aluno tem o estilo visual; As mídias disponibilizadas para serão imagens (.png) e vídeos (.mp4), por exemplo. Se em outra hipótese, este usuário tiver seu perfil resultado em auditivo e leitura/escrita, este receberá áudios (.mp3) e arquivos como uma apresentação em *slides* (.pptx) ou textos (.pdf).

Os tipos de mídias que podem ser carregadas na plataforma são mostradas na Tabela [3,](#page-67-0) que descreve qual é o material didático e a qual estilo de aprendizagem representa.

| <b>Tipo de Mídia</b>                   | Material didático                                                   | <b>Estilo de Aprendizagem</b> |
|----------------------------------------|---------------------------------------------------------------------|-------------------------------|
| Imagem $(jpg, png, bmp)$               | Ilustrações, gráficos, desenhos, mapas.                             | Visual; Cinestésico.          |
| Vídeo (.mp4, .mkv, .avi)               | Conteúdos mostrando práticas, vídeos tutoria DIY, descrições orais, | Visual; Cinestésico.          |
|                                        | explicações com recursos visuais.                                   |                               |
| Audio $(mp3)$                          | Audio com explicações, formato <i>podcast</i> .                     | Auditivo; Cinestésico.        |
| Slide (.pdf, .docx, .pptx, .odt, .odp) | Material ilustrativo com textos e                                   | Leitura/Escrita; Visual.      |
|                                        | instruções de leitura.                                              |                               |

<span id="page-67-0"></span>Tabela 3 – Tipos de Mídias suportados

Fonte: Autor (2022).

O processo da soma das ações dos usuários para a construção do curso está na Figura [19,](#page-68-0) ao final representa que os materiais de mídia carregados que se originam das quatro etapas, estarão organizados para o acesso às atividades.

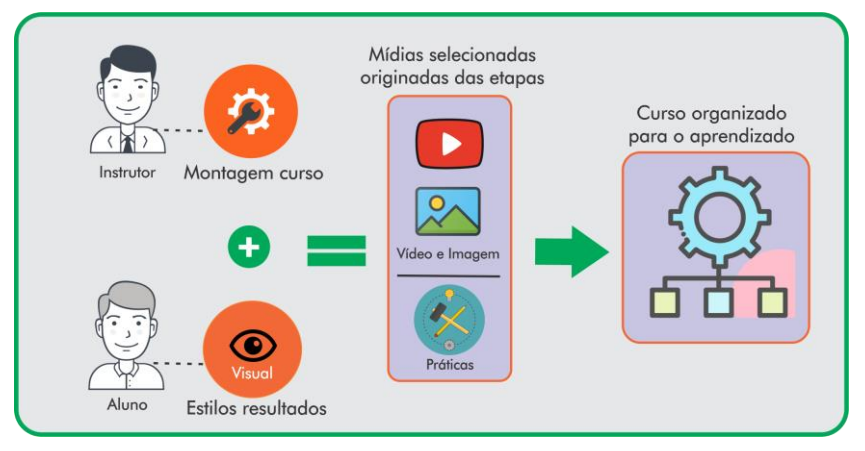

<span id="page-68-0"></span>Figura 19 – Infográfico resultado da interação dos usuários.

Fonte: Autor (2022).

Quanto ao estilo de aprendizagem cinestésico, conceituado por aquele que o indivíduo aprende fazendo com a "mão na massa", entende-se que materiais didáticos de vídeo, servem para atender essa demanda no formato virtual. Pois, tutorias por vídeos como, por exemplo, de DIY *(do it yourself)*, assim como áudios se enquadrariam às características deste perfil. Por fim, este estilo irá contemplar três tipos de mídia sendo, vídeo, imagens e áudios.

Visto como são as funcionalidades por parte dos usuários, no subcapítulo seguinte será exposto o desenvolvimento das *interfaces*, correspondentes ao que o *Sitemap* representa nas sessões do Instrutor e Aluno.

## **4.2 Projeto e Modelagem**

No projeto deste trabalho, foram definidos requisitos funcionais e não funcionais classificados conforme sua prioridade em essencial, importante e desejável. A versão completa do documento de requisitos pode ser consultada no Apêndice A deste trabalho, bem como os requisitos não funcionais. A seguir, a Tabela [4 m](#page-69-0)ostra quais são os requisitos funcionais de maior relevância para esta ferramenta, todos com prioridade dada como essencial.

| <b>Requisitos</b><br><b>Funcionais</b> [RF]      | Descrição do Requisito                                                                                                    |
|--------------------------------------------------|----------------------------------------------------------------------------------------------------|
| [RF001] Cadastro pessoal Instrutor               | Onde o Instrutor insere seus dados pessoais para autenticação<br>ao ambiente e permitir seu uso.                                                                                                    |
| [RF002] Cadastro do curso                        | Aqui serão incluídas informações sobre o curso que<br>se deseja incluir no ambiente, suas descrições, temática,<br>módulos e aulas que incluem as quatro etapas.                                                                       |
| [RF003] Criação curso: Conteúdo Introdução       | A primeira etapa conforme solicita o design instrucional,<br>são adicionadas os recursos de mídia para interação com os<br>mesmos durante todo o curso.                                                                                |
| [RF004] Criação do curso: Novo conteúdo          | A segunda etapa de criação, aqui são inclusos conteúdos não<br>vistos pelos alunos, elencados com a Tarefa PBL.                                                                                                    |
| [RF005] Criação do curso: Conteúdo de Apoio      | A terceira etapa de criação, material extra para o Aluno<br>que visa favorecer a solução da Tarefa PBL.                                                                                                    |
| [RF006] Criação do curso: Práticas               | A quarta e última etapa de criação, o Instrutor inclui<br>exercícios de fixação, quatro perguntas<br>com quatro alternativas, permitindo-lhes as<br>discussões em grupo conforme for seus resultados de acertos.                       |
| [RF007] Criação do curso: Carregamento de mídias | O usuário instrutor deverá carregar<br>o material de mídia a partir dos botões de upload disponíveis.                                                                                                    |
| [RF008] Cadastro pessoal Aluno                   | O Aluno insere seus dados para identificação no ambiente,<br>pois a partir daqui terá seu acesso liberado para fazer o questionário de perfil.                                                                                         |
| [RF009] Questionário perfil de aprendizagem      | Questionário para identificar o estilo de<br>aprendizagem do Aluno,<br>o sistema resulta no estilo, o mesmo é alinhado com as<br>mídias inclusas, libera para inscrição de cursos quando respondido.                                   |
| [RF010] Inscrição no curso                       | Com o questionário respondido, o Aluno pode se inscrever no curso<br>que desejar.                                                                                                    |
| [RF0011] Acesso ao curso                         | Após resposta do questionário o Aluno se vincula ao seu curso<br>o acesso é liberado.                                                                                                    |
| [RF012] Resultado da criação do curso            | Com as informações de criação do curso feita pelo<br>Instrutor e as informações do questionário perfil de aprendizagem<br>respondidos pelo Aluno, é gerado resultado deste para entrega dos<br>recursos conforme definições de perfil. |
| [RF013] Disponibilização curso                   | Posterior a todo o processo de interações dos usuários,<br>o curso deve estar disponível para inscrição para qualquer Aluno.                                                                                                    |
| [RF014] Certificação do Curso                    | O Aluno ao término de seu curso<br>obtém seu certificado de conclusão, permitindo o <i>download</i> para o local que desejar.                                                                                                    |

<span id="page-69-0"></span>Tabela 4 – Requisitos funcionais do AVA.

Fonte: Autor (2022).

As modelagem do sistema, nos seguintes subcapítulos estão descritos nos diagramas UML (*Unified Modeling Language*) representados na 4.2.1 o de Caso de Uso, 4.2.2 o de Classes Conceitual e na 4.2.3 possui dois diagramas de Sequência se referindo a cada usuário na plataforma.

## **4.2.1 Diagrama de Caso de Uso**

O diagrama da Figura 20 é mostrado o Caso de Uso, onde de maneira direta mostra as ações de cada ator na plataforma. Como diz [Lima \(2017\)](#page-118-6) os diagramas de caso de uso capturam e modelam requisitos funcionais servindo como um acordo entre as partes envolvidas no desenvolvimento do sistema, descrevendo seu comportamento sob diversascondições conforme responde às requisições dos interessados. Na leitura do diagrama Caso de Uso são destacadas as funções e execuções dos usuários.

Figura 20 – UML Caso de Uso.

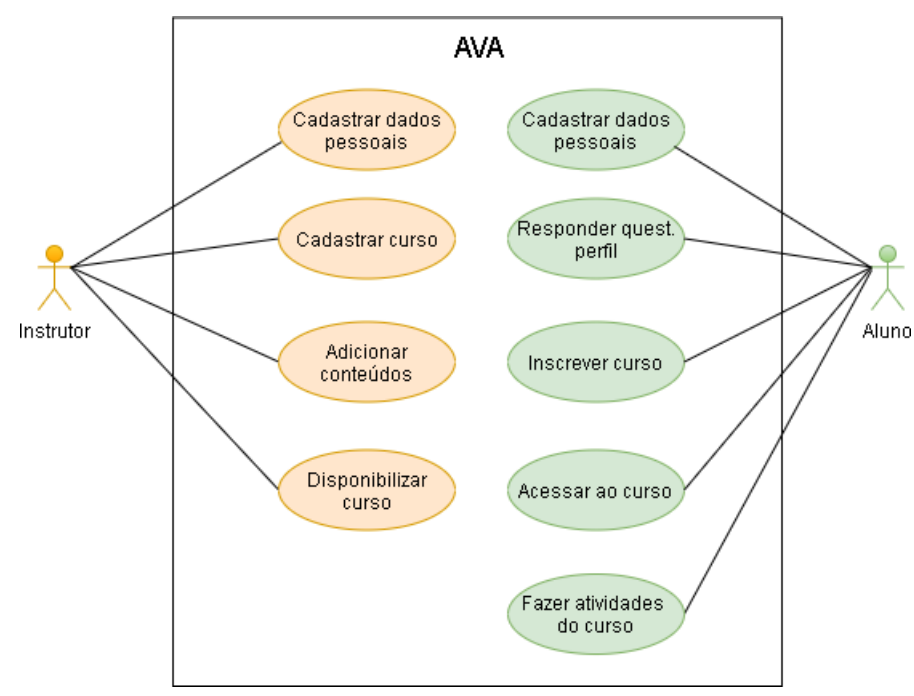

Fonte: Autor (2022).

- *•* Instrutor Usuário que após seu cadastro pessoal terá a possibilidade de preencher as informações do curso, bem como incluir seus conteúdos e recursos para disponibilizá-los ao Aluno;
- *•* Aluno Feito cadastro pessoal, sua interação é com o questionário de perfil de aprendizagem, para depois, se inscrever no curso e acessá-lo. Já com estilo de aprendizagem definido, acessar o curso ocorre quando o Aluno se inscreve, mas somente se o curso estiver disponibilizado;
- *•* AVA Recebe as informações de ambos os usuários e entrega o curso organizado para o usuário Aluno fazer as atividades, acontecendo quando ambos executam suas determinadas funções.

As funcionalidades principais se encontram nestes dois atores, sendo que a relação das ações de Instrutor e Aluno é necessária para que o AVA as execute quanto o acesso ao curso.

## **4.2.2 Diagrama de Classes Conceitual**

O respectivo diagrama de classes conceitual na Figura [21,](#page-71-0) traduz a dinâmica que deve estar presente no sistema. Uma classe corresponde a algo tangível ou a uma abstração conceitual existente no domínio do usuário, ou no domínio do engenheiro de software (SILVA; [VIDEIRA,](#page-121-4) [2001\)](#page-121-4).

<span id="page-71-0"></span>Figura 21 – UML de Classes Conceitual.

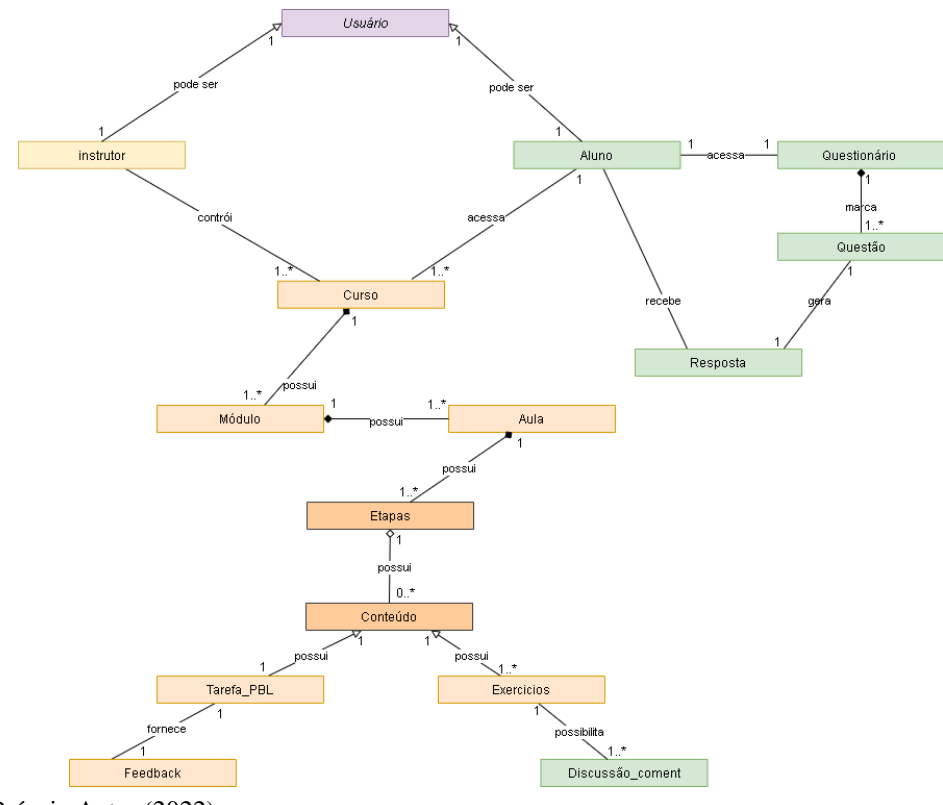

Fonte: Próprio Autor (2022).

O diagrama representa as principais classes que fazem parte da plataforma, cada cor mostrada refere-se aos atores. Em lilás representa os usuários; em laranja as ações do Instrutor e em verde as do Aluno.

Suas relações estão determinadas conforme funciona a dinâmica do sistema. O usuário quando Instrutor constrói o curso com módulo, aula e preenche as quatro etapas com conteúdos multimídia, como também a Tarefa PBL que permite feedback e exercícios de múltipla escolha que possibilitam a discussão. Sendo Aluno, acessa ao questionário deperfil de aprendizagem, recebe a resposta do estilo e pode ter acesso ao curso, ao qual fazas atividades.
Destacam-se as cardinalidades do diagrama UML de classes conceitual:

- *•* Um usuário pode ser Instrutor ou Aluno;
- *•* A construção pode ter pelo menos um curso ou mais;
- *•* Um curso pode ter pelo menos um módulo ou mais;
- *•* Um módulo pode ter pelo menos uma aula ou mais;
- *•* Uma aula tem uma etapa ou mais;
- *•* Um conteúdo pode ter pelo menos um ou mais;
- *•* Um conteúdo possui uma Tarefa PBL;
- *•* Uma Tarefa PBL possui um *feedback*;
- *•* Um conteúdo possui um exercício;
- *•* Um exercício possui pelo menos um ou mais comentários;
- *•* Um Aluno acessa um questionário;
- *•* Um aluno acessa pelo menos uma questão ou mais;
- *•* Uma questão tem uma resposta;
- *•* Um aluno pode se inscrever pelo menos em um curso ou mais;

A atividade prevista para o experimento teste do curso deve ser contemplada nessa dinâmica. A definição da modelagem destacada visa entregar o sistema funcional nas interações dos usuários favorecendo resultados adequados para este trabalho, mais detalhe sobre o Diagrama de Classes está apresentado no Documento de Requisitos, no Apêndice A.

#### **4.2.3 Diagrama de Sequência**

Segundo [Guedes](#page-117-0) [\(2011\)](#page-117-0) o diagrama de sequência é um diagrama comportamental que as mensagens são trocadas entre os objetos envolvidos em um determinado processo. Neste trabalho por se tratar de dois atores, teremos dois diagramas, será mostrada sua relação com o sistema e as respostas das operações conforme mostrado no diagrama de Caso de Uso. Na Figura [22 é](#page-73-0) mostrada a sequência e respostas observadas no Ator Instrutor. É demonstrada as requisições entre interface, controlador e classes definidas. A construção do curso depende de usuário fazer seu cadastro, para assim na sessão possibilitar a criação do curso, sequenciado pelo módulo, aula e as quatro etapas do modelo proposto, juntamente com o *upload* do material multimídia.

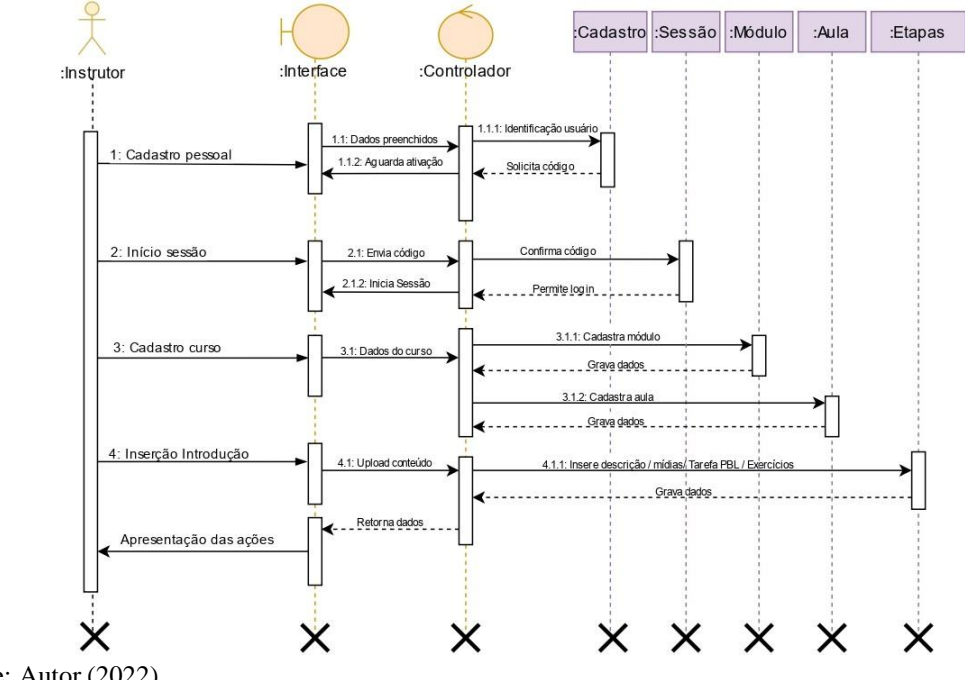

<span id="page-73-0"></span>Figura 22 – Diagrama UML de Sequência - Ator Instrutor.

Fonte: Autor (2022).

Ao fim da sequência as atividades são armazenadas no banco de dados e retorna para o usuário as inserções feitas no modelo. O curso estando disponível o usuário Aluno é capaz de se inscrever para realizá-lo.

Para o segundo diagrama de sequência, tem-se a representação do Ator Aluno (Figura [23\)](#page-74-0). Em sua sessão o usuário responde o questionário para obter o resultado do estilo de aprendizagem e assim pode se inscrever no curso que deseja. O acesso aos materiais de mídia é permitido nas quatro etapas carregadas pelo Instrutor, possibilitando assim esse Aluno cumprir as atividades.

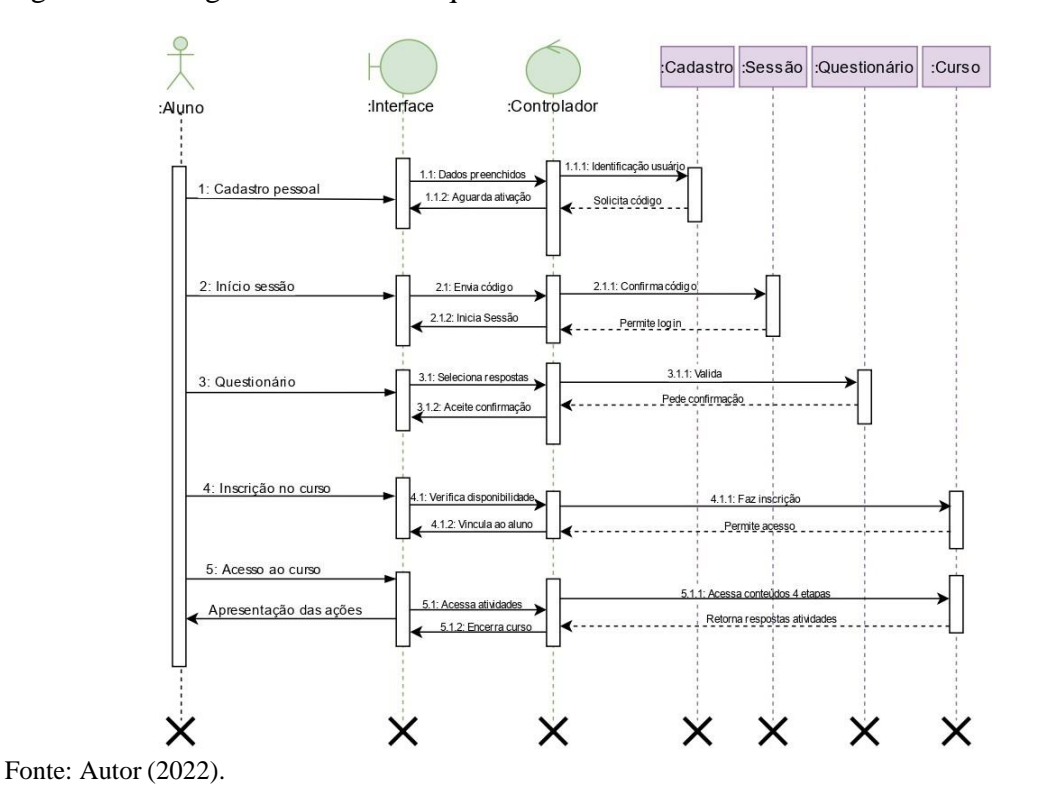

<span id="page-74-0"></span>Figura 23 – Diagrama UML de Sequência - Ator Aluno.

As respostas das atividades do Aluno, como a resposta da Tarefa PBL, questões das Práticas e comentários da discussão são armazenadas no banco de dados, permitindo a conclusão do curso. Com a definição destes diagramas iniciais, a próxima subcapítulo 4.2.4, trata do Modelo Entidade-Relacionamento referente à construção do banco de dados da proposta.

#### **4.2.4 Modelo Entidade-Relacionamento (ER) da plataforma AgroCATIVO**

Neste subcapítulo é representado o Modelo Entidade-Relacionamento (ER) aproximando o modelo real do que será implementado [\(BAZZI,](#page-115-0) [2013\)](#page-115-0). Segundo [Elmasri](#page-116-0) e [Navathe](#page-116-0) [\(2005\)](#page-116-0) é um modelo de dados conceitual de alto nível, pois além de popular é normalmente empregado nas aplicações de um banco de dados e muitas ferramentas de projeto aplicam seus conceitos. A nomenclatura das tabelas é encontrada em inglês, pois entende-se que a leitura se torna mais abrangente para a compreensão das relações do Modelo ER por demais profissionais. A seguir na Figura [24,](#page-75-0) são mostrados seus relacionamentos.

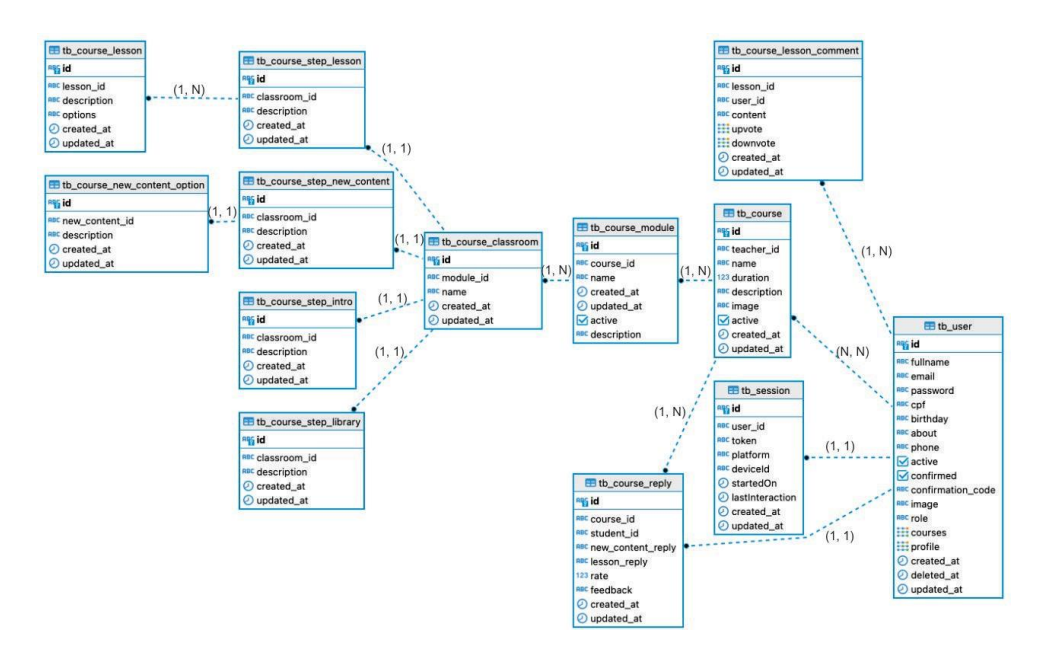

#### <span id="page-75-0"></span>Figura 24 – Modelo Entidade-Relacionamento

Fonte: Autor (2022).

Evidencia-se a tabela usuário (*user*) ao qual possui o atributo "email" como *unique* não podendo ser repetido. O atributo "*role*" é destacado também, pois é ele quem define se o usuário será Instrutor ou Aluno. Os relacionamentos vistos com a tabela de usuários quando ele possui o *role* de Instrutor se vinculam à tabela curso (*tb\_course*), relacionando-se com módulo (*tb\_course\_module*) e aula (*tb\_course\_classroom*). Aula faz relacionamento com as etapas do modelo (*tb\_course\_step...*).

Nas quais as tabelas referente ao Novo Conteúdo (*tb\_course\_step\_new\_content*) e Práticas (*tb\_course\_step\_lesson*) possuem relacionamentos referente às atividades da Tarefa PBL e das quatro questões de múltipla escolha representadas por (*tb\_course\_new\_content\_option*) e (*tb\_course\_lesson*) respectivamente. Outras relações de tabelas como as vistas em (*tb\_course\_lesson\_comment*) é referente às respostas da discussão dadas pelo usuário com *role* Aluno e (*tb\_course\_reply*) estão as respostas das atividades referentes ao acesso do Aluno ao curso.

As cardinalidades mínimas e máximas são em sua maioria idênticas como visto nas relações (1, 1). Apenas uma relação possui (N, N), pois um usuário sendo Instrutor pode cadastrar vários cursos e vários cursos podem ter sido cadastrados por este Instrutor, assim como o usuário Aluno pode se inscrever em vários cursos e vários cursos podem conter vários Alunos. Outros relacionamentos como (1, N) são vistos quando a exigência de curso por exemplo, permite ter vários módulos e um módulo ter várias aulas.

Verificadas aqui a modelagem e entendimento das ações de cada usuário, no subcapítulo 4.3, será visto as tecnologias selecionadas para o desenvolvimento da plataforma.

#### **4.3 Tecnologias para o desenvolvimento do AgroCATIVO**

As tecnologias aqui abordadas fazem parte da construção deste projeto. Dentre a variedade disponível, a seleção das linguagens e *frameworks* de desenvolvimento visou pelo tipo de ferramenta a ser entregue, pois se caracteriza por ser um ambiente virtual de aprendizagem e seu acesso é exclusivamente via Internet.

Ambientes virtuais são aplicações *web* concretizadas por uma vasta listagem de tecnologias existentes no mercado. Assim como as linguagens, existem também as bibliotecas, os *frameworks* e as APIs, aliados na hora de colocar em prática a construção do *software*, sites, aplicativos, banco de dados entre outros recursos disponíveis que constituem o acesso Internet como é popularmente visto.

Considera-se algumas principais linguagens de programação que são utilizadas no desenvolvimento *web*, são elas: Java, Javascript, Ruby, PHP e Python. Construir uma aplicação com as citadas tecnologias por muitas vezes há complementação de uma sobre outra, dessa forma servindo que o conhecimento adquirido sirva para mais de uma linguagem.

Para o gerenciamento e armazenamento das informações que serão passadas ao sistema, se faz necessário o uso de banco de dados. Há também disponível um bom número de bancos e estes mudam conforme sua categoria, que podem ser relacionais ou não relacionais, logo a escolha de um banco ideal depende diretamente de qual será sua aplicação e finalidade. Conforme ranking da [DB-Engines \(2021\)](#page-116-1) dentre os disponíveis, são listados: Oracle, MySQL, Microsoft SQLServer, PostgreSQL e MongoDB, que segue a respectiva posição no *ranking*.

Para o desenvolvimento deste protótipo, algumas ferramentas para execução e construção destacam-se para o uso (Figura [25\)](#page-77-0). A plataforma é disponibilizada para *desktop*, como *smartphones* ou *tablets*.

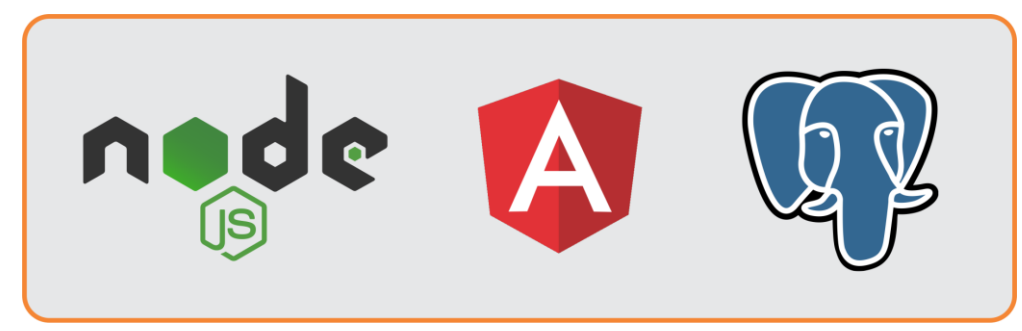

<span id="page-77-0"></span>Figura 25 – Tecnologias escolhidas para o desenvolvimento do projeto.

As tecnologias escolhidas, são descritas abaixo, detalhando alguns pontos de sua estrutura.

- *•* Primeiramente, o **Node.js**[2](#page-2-0) , uma plataforma que executa Javascript com apenas uma *thread* chamada por *Event Loop* em seu código, responsável por não utilizar recursos computacionais extras, como CPU ou memória RAM. Tendo acesso a várias interações com sistemas de arquivos, acesso a rede e DNS, por exemplo. Traz o poder do Javascript para o *server side* é popular pelo uso de grandes empresas como a Uber e Netflix, que o adotaram por lidar com várias requisições diariamente. Sua forma assíncrona de trabalho possibilitou a criação de aplicações que necessitam de conexão em tempo real [\(NETO, 2017\)](#page-119-0). Sua produtividade para o desenvolvimento *web* utiliza o mesmo uso da linguagem *back-end* e *front-end* o que torna bastante flexível para esta plataforma, ampliando o reuso de código.
- *•* Na parte visual, o **Angular**[3](#page-2-0) um *framework* também Javascript de código aberto *front-end*, carregando consigo várias bibliotecas internas, auxilia no desenvolvimento de aplicações HTML, CSS, como *mobile*. Permite que o código seja divido em partes tornando-a organizada, apresenta os dados de forma direta através de estruturas JSON, nomeadas de modelo. [Junqueira \(2018\)](#page-118-0) explica, com regras de negócio estabelecida é possível determinar quais partes do modelo serão ou não renderizadas, onde descritas nos controladores correspondem a aplicação da lógica de funcionamento do sistema. Sua tecnologia atual fez com que fosse selecionada para compor a estrutura da plataforma.
- *•* Para o gerenciamento das informações dos usuários, será usado o sistema de

Fonte: Autor (2022).

<sup>2</sup>Projeto referente à URL: https://nodejs.org/pt-br/

<sup>3</sup>Projeto referente à URL: https://angular.io/

banco de dados **PostgreSQL**[4](#page-2-0) , mais uma escolha de tecnologia de código-aberto, com notoriedade em sua arquitetura pela estabilidade dos dados ali armazenados. Em busca de confiabilidade, melhores recursos de consulta e principalmente algo prático quanto ao uso [\(CARVALHO,](#page-116-2) [2017\)](#page-116-2). Torna-se o escolhido para este projeto, por ser escalável, pois lida com volume considerável de informações, conforme for as necessidades do negócio.

Determinadas as tecnologias para o desenvolvimento no capítulo 5, será vista a implementação da plataforma, mostrando a construção e testes.

<sup>4</sup>Projeto referente à URL: [https://www.postgresql.org](http://www.postgresql.org/)/

# **5 IMPLEMENTAÇÃO DA PLATAFORMA AGROCATIVO**

No atual capítulo, busca-se viabilizar a utilização do Ambiente Virtual de Aprendizagem com o modelo de ensino-aprendizagem proposto. Estão descritos: o *SiteMap* de navegação no subcapítulo 5.1. Dando sequência serão vistos o ambiente de desenvolvimento em 5.2, apresentando alguns códigos de construção e em 5.3 o teste elaborado com o *software*.

#### **5.1** *Sitemap* **de Navegação**

Para o entendimento de como se realiza a navegação dos usuários, o *SiteMap* foi construído para representá-la. Pois ambos os usuários, possuem caminhos distintos na aplicação (Figura [26\)](#page-79-0).

<span id="page-79-0"></span>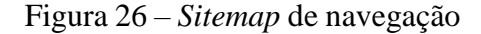

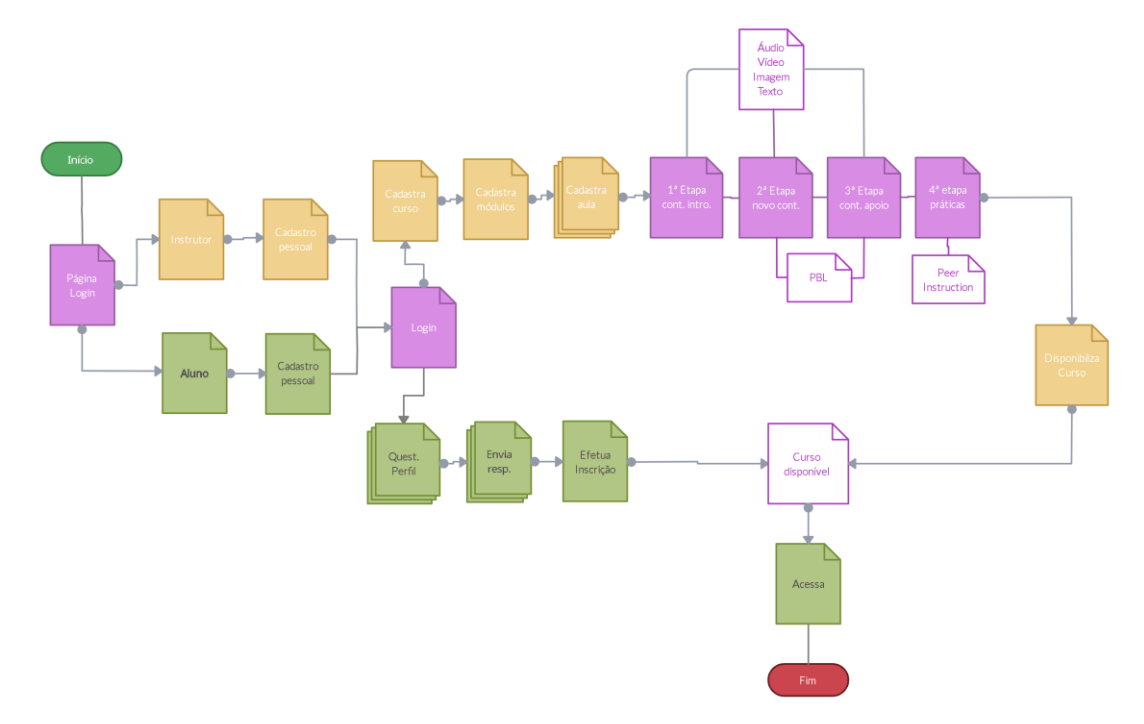

Fonte: Autor (2022).

Em lilás, estão funções de acesso atreladas à plataforma e que são fixas. Na cor laranja é representada a navegação do Instrutor. Destacando as etapas, demonstrando quais possuem as mídias a serem adicionadas e indica qual metodologia corresponde.

Direciona para a disponibilização do curso, permitindo que o usuário Aluno o acesse. A cor verde-claro representa a navegação do Aluno. Sua sequência é tem as respostas do questionário de perfil de aprendizagem, que as envia e posterior a isso pode se inscrever no curso, estando disponibilizado pelo Instrutor, poderá fazer o acesso.

Toda a prototipagem das interfaces foi realizada na primeira etapa da pesquisa para cada acesso dos usuários. Para o desenvolvimento *front-end* das *interfaces*, o Angular fornece estrutura responsiva, pois se adapta à tela ao dispositivo que o usuário optar por utilizar. Optou-se fornecer um design simplificado, visando facilitar a navegação dos usuários. Alguns destes resultados são vistos no subcapítulo 5.2.

#### **5.2 Ambiente de desenvolvimento**

O ambiente desenvolvido em Node.js para o *back-end* atende os requisitos com prioridade essencial conforme visto no subcapítulo 4.2 deste trabalho. A primeira interação do Aluno na plataforma é através do Questionário de Perfil de Aprendizagem, composto pelas dez perguntas (subcapítulo 4.1.1) que sugere seu estilo de aprendizagem, quando respondida tem liberada a opção para o aluno se inscrever no curso. Na (Figura [27\)](#page-80-0) é mostrado o código de funcionamento do questionário.

<span id="page-80-0"></span>Figura 27 – Código para Questionário do Perfil de Aprendizagem

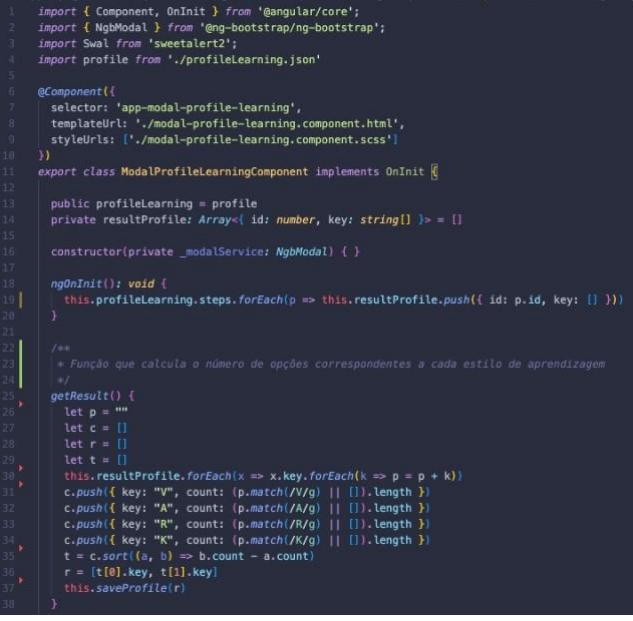

Fonte: Autor (2022).

A partir dos índices definidos pelas letras V, A, R e K foram criadas uma função quecalcula o número de respostas marcadas correspondente a cada estilo. A que possui maiorfrequência de seleção, resulta na sugestão do estilo de aprendizagem. Referente ao acesso às quatro etapas que contém o *upload* dos materiais multimídia, a Figura [28](#page-81-0)  representa oambiente que o Instrutor acessa.

<span id="page-81-0"></span>Figura 28 – Construção conteúdo da guia Novo Conteúdo

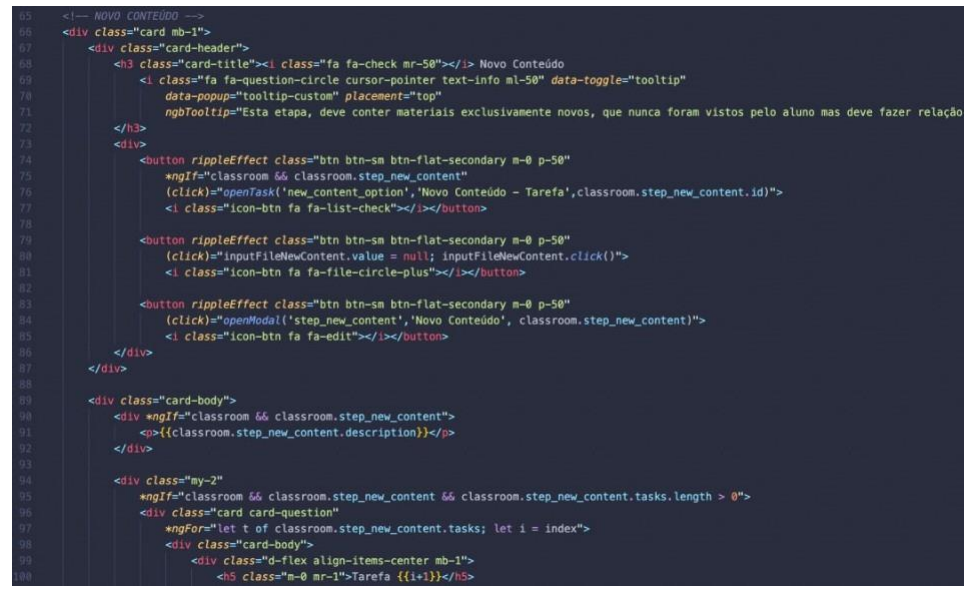

Fonte: Autor (2022).

São definidos os botões para *upload* e o campo de texto para inclusão da Tarefa PBL, na codificação apresentada esta se refere à 2ª etapa da aula. As demais etapas seguem o mesmo padrão havendo algumas diferenças, mas que são todas apresentadas em uma mesma *interface*. Abaixo na Figura [29,](#page-82-0) é mostrado código de incluir os materiais multimídia.

<span id="page-82-0"></span>Figura 29 – *Upload* dos materiais multimídia

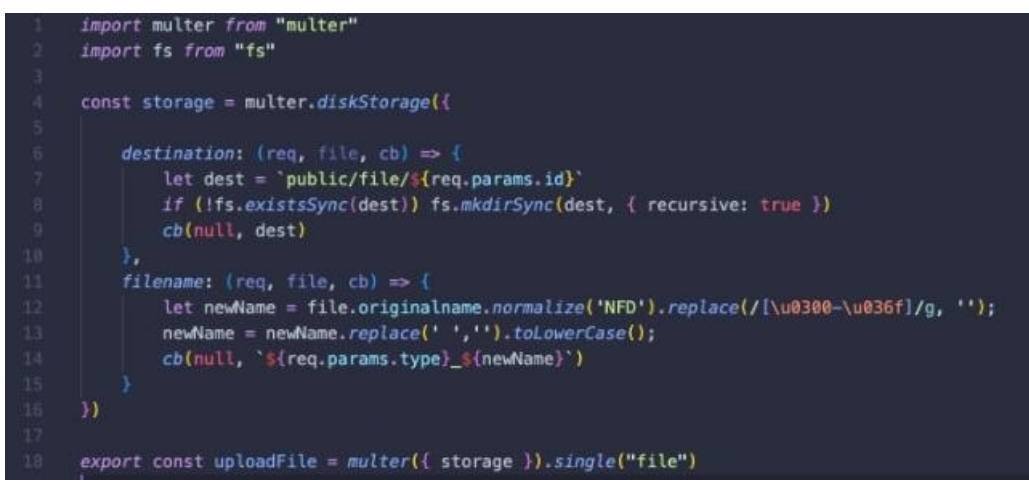

Fonte: Autor (2022).

O resultado executando via *browser* das *interfaces* está representado a seguir. A Figura [30 m](#page-82-1)ostra o Questionário do perfil de aprendizagem disponível. Estas *interfaces* são referentes às primeiras interações dos usuários na plataforma AgroCATIVO.

<span id="page-82-1"></span>Figura 30 – Questionário disponível.

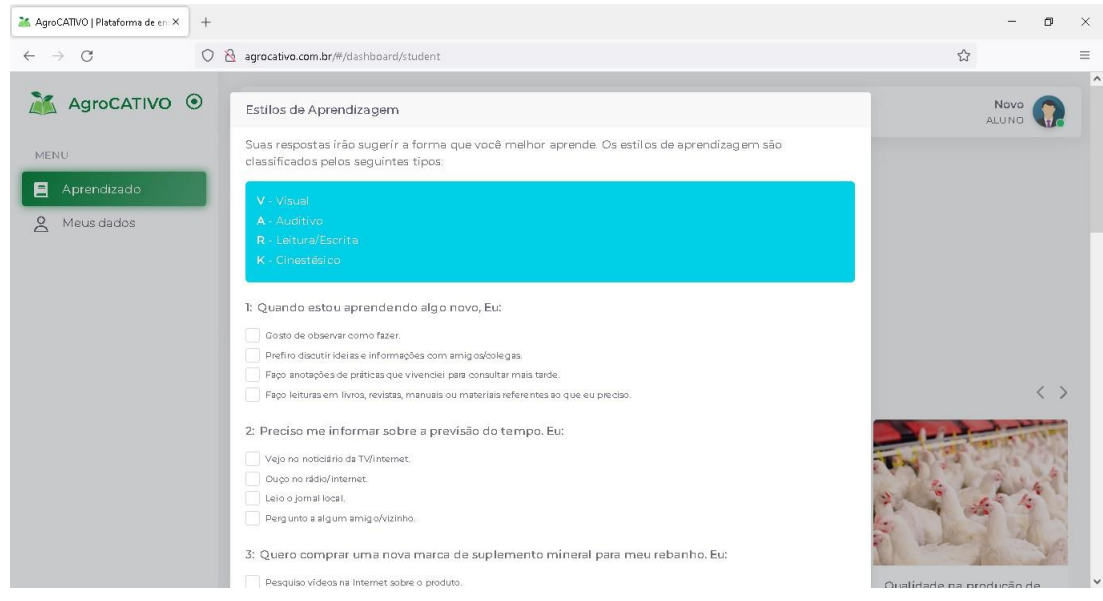

Fonte: Autor (2022).

Na Figura [31,](#page-83-0) referente ao Instrutor estão disponíveis os ícones de adicionar os arquivos na descrição de cada etapa. Onde em Introdução, Novo Conteúdo e Apoio permite o *upload* dos arquivos e em Práticas permite a inserção das questões de múltipla escolha.

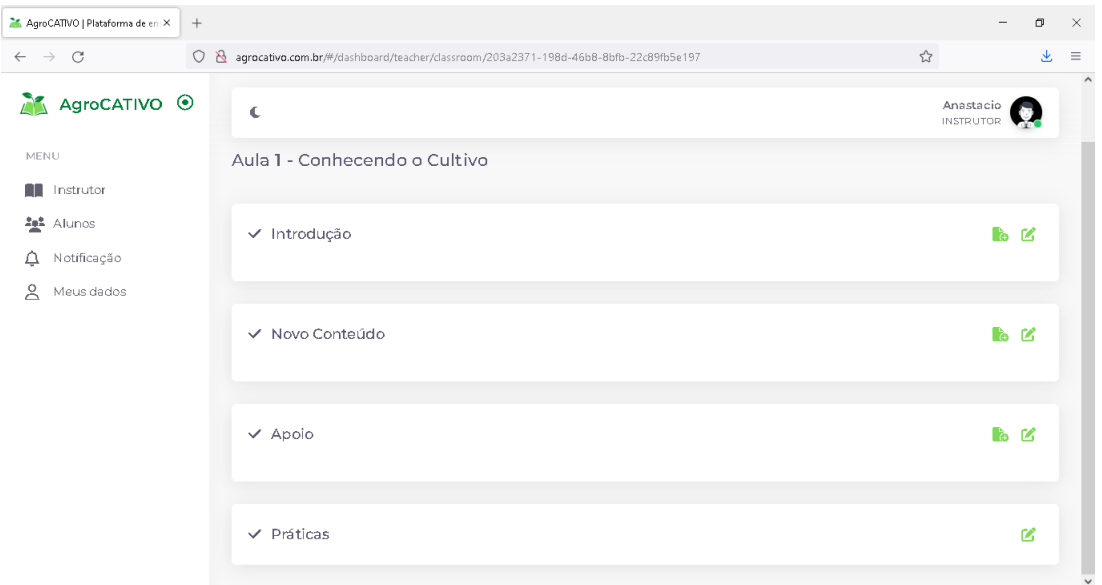

<span id="page-83-0"></span>Figura 31 – Quatro etapas para inserção do conteúdo

Fonte: Autor (2022).

A plataforma definida com algumas das *interfaces* em destaque, está disponível na URL: <https://agrocativo.com.br>. O potencial das teorias em conjunto do modelo 4C/ID e Metodologias Ativas, permitem implementar com os usuários a plataforma. No subcapítulo seguinte 5.3, será mostrado o Teste de *Software* ao qual verifica seu funcionamento.

### **5.3 Teste de** *Software*

Neste último subcapítulo da Implementação da plataforma AgroCATIVO, descrevem-se os Testes de *Software*. Pois, sua execução garante que a entrega do produto esteja com qualidade projetada, vindas dos requisitos e padrões do modelo adotado. Dessa forma, adotar técnicas para automatizar os testes de *software*, como o teste da Caixa Preta,são essenciais no momento de validar o *software*. Também conhecido por teste funcional,o mesmo permite aplicação em todos os níveis do processo de teste - desde o teste de unidade ao teste de aceitação [\(VIDAL,](#page-122-0) [2011\)](#page-122-0).

Segundo Everett; Jr. (2007) *apud* [Vidal](#page-122-0) [\(2011\)](#page-122-0) o objetivo do teste funcionalé validar o comportamento do software em relação às funcionalidades de negócios documentadas e às especificações. Os testes serão executados da seguinte forma: Cadastro dos usuários; inserção dos conteúdos multimídia; responder o questionário de aprendizagem e fazer atividades do curso disponível. Seguem os detalhes abaixo:

### 1. **Instrutor**:

- *•* Faz cadastro;
- *•* Cria um curso;
- *•* Testa *upload* de arquivos;

## 2. **Quanto ao material multimídia disponível (visão Instrutor)**:

- *•* Etapa 1 Introdução vídeo, áudio, imagem e slide. Apenas um arquivo de cada;
- *•* Etapa 2 Novo Conteúdo vídeo, áudio, imagem e slide. Apenas um arquivo, diferentes da Etapa 1. E Tarefa PBL para preencher;
- *•* Etapa 3 Apoio vídeo, áudio, imagem e slide. Apenas um arquivo de cada, diferentes da Etapa 1 e 2;
- *•* Etapa 4 Práticas Quatro questões de múltipla escolha, com a regra de acertos.

## 3. **Aluno**:

- *•* Faz cadastro;
- *•* Responde Perfil de Aprendizagem;
- Se inscreve em um curso criado pelo instrutor;
- *•* Navega nas atividades e as realiza;

## 4. **Quanto ao acesso ao curso (visão Aluno)**:

- *•* Questionário de Perfil de Aprendizagem: Dez perguntas, que aceita mais de uma resposta em cada, obrigatória;
- Matrícula no curso disponível;
- *•* Fazer atividades previstas no curso;
- *•* Concluir para obter certificado.

As formas escolhidas para o teste contemplam a estrutura geral da plataforma. Como relata [Vidal \(2011\)](#page-122-0), o teste da caixa preta direciona o testador a escolher os testes que serão efetivos e eficientes na descoberta de defeitos.

Acessando como Instrutor, foi observado nas testagens erros principalmente com os *uploads* e falta de atualização na página, no momento que se deseja incluir uma tarefa. E nos acessos como Aluno, ocorreram erros no momento da marcação das respostas no questionário do perfil de aprendizagem. Assim como a não exibição do conteúdo do curso mesmo o instrutor tendo o adicionado (Figura [32\)](#page-85-0).

<span id="page-85-0"></span>Figura 32 – Erro: Tela sem exibição conteúdo, acesso do Aluno.

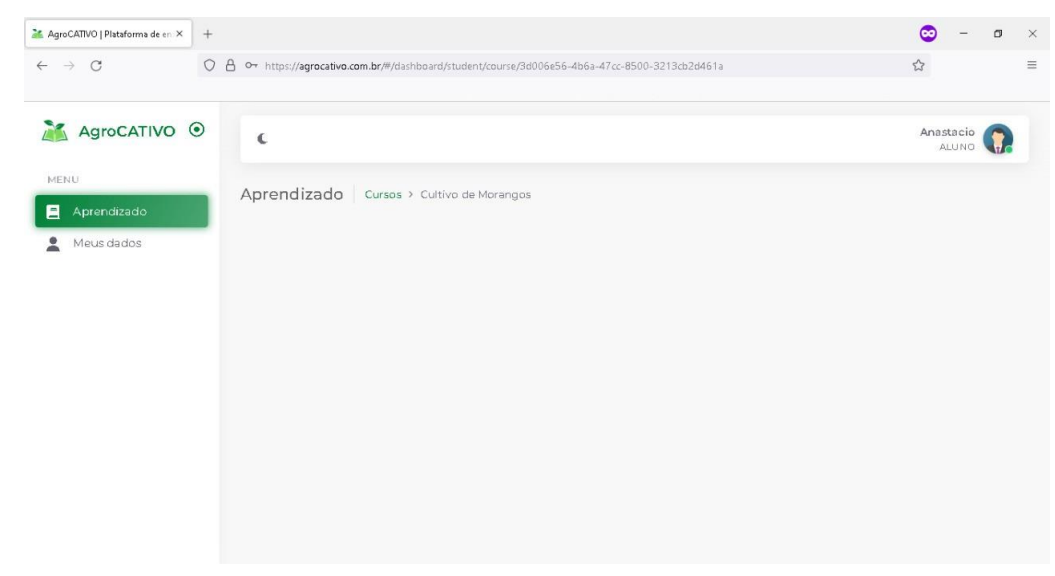

Fonte: Autor (2022).

Ao final, foi possível depurar os erros, pois como o sistema está disponibilizado via *web* foi possível identificar pela execução do próprio *browser*, não ocorrendo problemas de travamento ou quebra de dados, por exemplo. Se tratando de um protótipo, outros tipos de testes não foram executados. Pois para trabalhos futuros, pode ser destinados à vários critérios de teste que não se fizeram presentes neste trabalho com intuito de aprimorar a plataforma. O teste funcional foi proveitoso para dar seguimento ao trabalho e permitir os acessos que eram desejados neste experimento.

### **6 RESULTADOS E DISCUSSÕES**

Neste capítulo estão descritos os resultados e discussões do trabalho, nos subcapítulos, 6.1 estão as Funcionalidades do AgroCATIVO, 6.2 os Experimentos realizados e 6.3 o Resumo das Discussões.

#### **6.1 Funcionalidades do AgroCATIVO**

A plataforma AgroCATIVO possui distintas funcionalidades para o Instrutor e Aluno. Com o *framework* proposto, existem algumas especificações que serão trazidas nos subcapítulos seguintes. O infográfico Figura [33 r](#page-87-0)eflete o apanhado das validações que foram feitas, detalhando cada uma. Estão nele representados os Alunos do Técnico em Agropecuária do IFSUL, Alunos PPGCAP e Instrutores que fizeram o experimento. Ao qual indica com as flechas, o que foi executado.

As flechas indicadoras dos Alunos do PPGCAP são direcionadas para o Questionário do Perfil de Aprendizagem, onde foi feito somente esta verificação. Os Alunos do Técnico em Agropecuária, além de responderem Questionário puderam verificar a usabilidade da plataforma que está descrita no Apêndice C deste trabalho para ao final fazer a avaliação de experiência.

Os Instrutores construíram o curso teste, onde três deles apenas fizeram a usabilidade e navegação. O outro docente disponibilizou curso completo, logo após a construção fizeram a avaliação de experiência também.

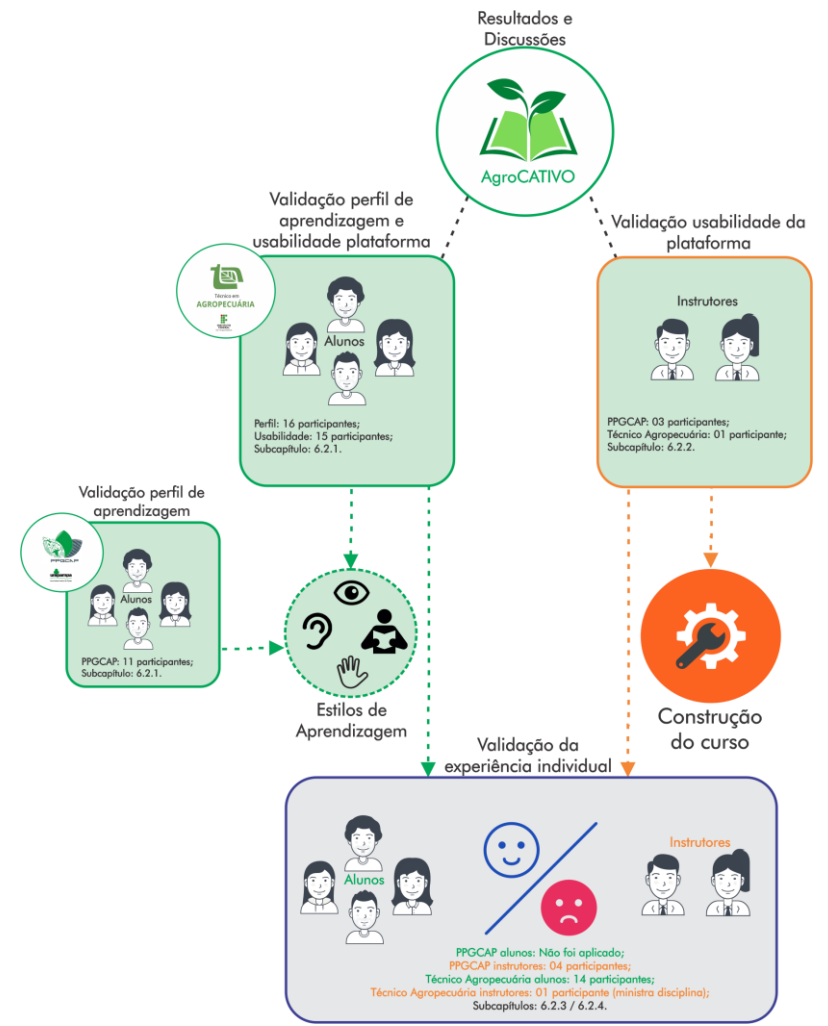

<span id="page-87-0"></span>Figura 33 – Aluno - Experimentos realizados.

Fonte: Autor (2022).

Para o trabalho ser bem conduzido, Instrutor e Aluno trabalham individualmente na plataforma com algumas regras a serem seguidas. Para esclarecer as funções disponibilizadas em 6.1.1 trata da Inserção das Etapas, se refere ao tipo de material que deve ser incluso no curso baseado no modelo 4C/ID, 6.1.2 tem-se o descritivo da Tarefa PBL, relata sobre a adaptação da Metodologia Ativa, 6.1.3 a adaptação *Peer Instruction*, a qual explica sua adaptação junto às regras da discussão e 6.1.4 explica como é a emissão do certificado de conclusão.

#### **6.1.1 Inserção nas Etapas**

O Instrutor apto para acesso à plataforma conseguirá então cadastrar seu curso. Começará nomeando com título e descrição, depois insere o Módulo também com título e descrição para na sequência inserir a Aula que dispõe das quatro etapas que são referentes ao conteúdo do curso.

A seguinte estrutura determina:

- 1. **Introdução**: De forma objetiva, permite a inserção da descrição do que se trata o curso e do padrão de quatro itens multimídia, tratando de algo que o aluno já conheça para estimular seu conhecimento prévio, a primeira etapa deve-se carregar os arquivos, através do botão de *upload*, disponível na tela;
- 2. **Novo Conteúdo**: Trata de um assunto não conhecido pelo aluno, pois aqui ele deverá associar seu conhecimento prévio com auxílio do material construir o novo conhecimento. Possui quatro itens multimídia que tratam exclusivamente deste novo conteúdo, adicionados via *upload*. Juntamente com a tarefa que está adaptada ao formato da PBL, conforme será detalhada na subcapítulo 6.1.2;
- 3. **Apoio**: Aqui o aluno encontra a instrução com outros quatro itens multimídia extras para reforçar as suas conclusõessobre a tarefa PBL disposta. Poderá acessar sempre que for necessário. Como a primeira etapa, deve-se carregar os arquivos via botão *upload*;
- 4. **Práticas**: A última interação que o aluno fará é com os exercícios de múltipla escolha, são quatro perguntas em que seus acertos e erros determinam a *Peer Instruction*, a qual será imprescindível, quanto à discussão das questões, assim poderá concluir o curso e receber o certificado de conclusão. Seu funcionamento é mostrado na subcapítulo 6.1.3 e como este Aluno receberá o certificado está em 6.1.4.

### **6.1.2** *Problem Based Learning* **adaptado à Tarefa**

A estratégia planejada para a metodologia visou buscar uma forma de atender a interação do aluno com a solução de problemas, para tornar válido esse objetivo, o professor não a corrige concluindo ela como certa ou errada, mas avalia a capacidade de reflexão do aluno.

Quando o instrutor se depara com a 2ª etapa das inserções de conteúdo, além do carregamento das multimídias, está disponível o espaço dedicado à tarefa baseada no *Problem Based Learning* (PBL) (Figura [34\)](#page-89-0).

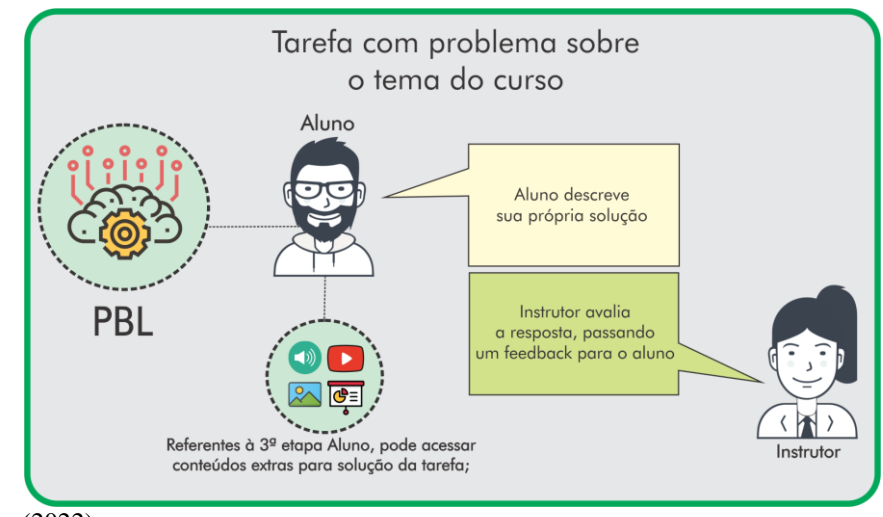

<span id="page-89-0"></span>Figura 34 – PBL Adaptado à Tarefa.

Fonte: Autor (2022).

A tarefa será sobre o tema específico do curso descrito em um enunciado, onde entrega um problema para o aluno solucionar. Nessa perspectiva, essa resposta é subjetiva ao qual o aluno descreve seu parecer sobre a solução, o Instrutor tem a capacidade de gerar o *feedback* ao final das atividades para o Aluno. Extensivo à 3ª etapa, o Instrutor com itens multimídia extra na etapa Apoio, disponibiliza ao Aluno o auxílio à sua conclusão da resposta da Tarefa PBL.

#### **6.1.3** *Peer Instruction* **adaptada as Práticas**

A metodologia da *Peer Instruction* também exigiu um tratamento especial quando transposta para o Ambiente Virtual de Aprendizagem. Aqui não há recursos multimídia, mas sim quatro questões de múltipla escolha, onde apenas uma alternativa é correta. Incluídas pelo Instrutor, vem de referência ao tema tratado no curso. O aluno que responder as questões pode ser direcionado à conclusão e obtenção do certificado, mas para configurar esse término, foram criadas três regras procedentes da metodologia (Figura [35\)](#page-90-0), que se destacam a seguir:

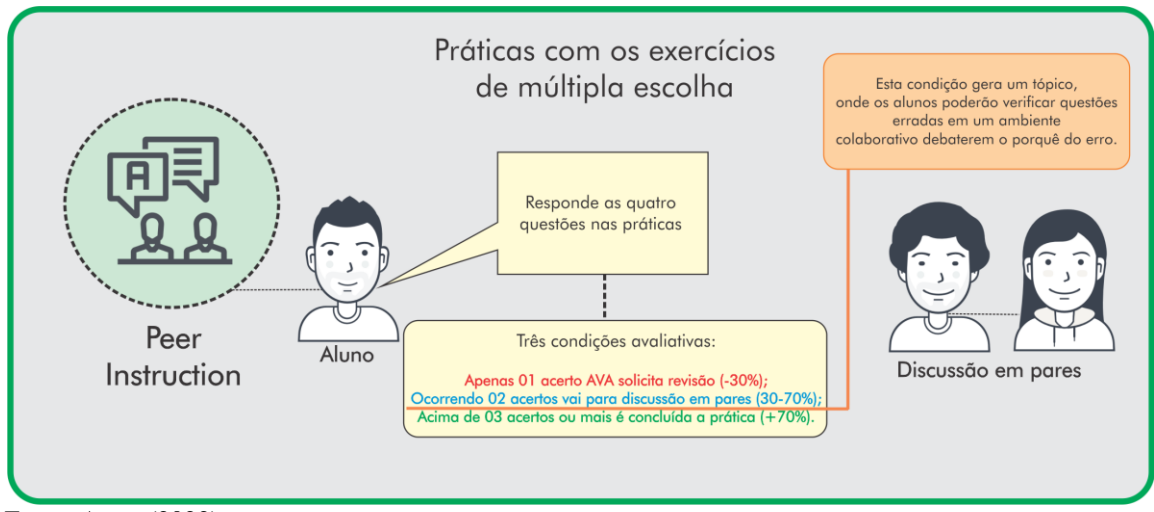

<span id="page-90-0"></span>Figura 35 – *Peer Instruction* adaptada às Práticas.

Fonte: Autor (2022).

- *•* Apenas um acerto: Quando há essa ocorrência, o sistema alerta que o aluno deve voltar para o início do curso e revisar os conteúdos das multimídias, pois equivale a porcentagem inferior a 30%, então este aluno não pode finalizar a atividade até que ocorra as condições que serão vistas a seguir, com dois acertos ou mais;
- *•* Dois acertos: Neste caso o aluno abre a possibilidade da discussão em pares, possuirá dois erros e poderão ser discutidos em uma área dedicada à troca de informações com mais alunos matriculados no mesmo curso. A porcentagem equivale entre 30% e 70%. O aluno que errou duas questões verifica os comentários dos outros colegas e pode avaliar a partir deles, a resposta correta ou argumentara respeito. Feito isso, poderá retornar ao questionário das Práticas e pode assim marcar as respostas corretas que tomou por base da opinião dos comentários e finalizar as atividades;
- *•* Três acertos ou mais: O aluno é considerado apto para concluir o curso, pois o mesmo já efetuou a tarefa PBL e atingiu a porcentagem necessária para finalizar os exercícios, tornando-se apto a receber seu certificado de conclusão. Correspondendo acima de 70% de acerto.

O principal evento dessas ações será a discussão, pois seu formato remete à um fórum, onde estarão visíveis as quatro questões e os comentários dos alunos matriculados no curso, desde que tiverem errado duas questões, terão a capacidade de ver e comentar a respeito de suas respostas.

### **6.1.4 Certificado de conclusão para o aluno**

O encerramento das atividades que o curso propõe é dado pela aquisição do certificado de conclusão. O requisito para que isso aconteça é ter preenchido a Tarefa PBL e responder as questões das Práticas, havendo a discussão ou não, são necessários para o término (Figura [36\)](#page-91-0). O Instrutor verifica Tarefa PBL preenchida pelo aluno, e remete o *feedback*.

<span id="page-91-0"></span>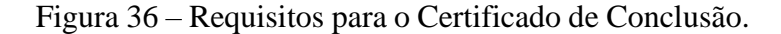

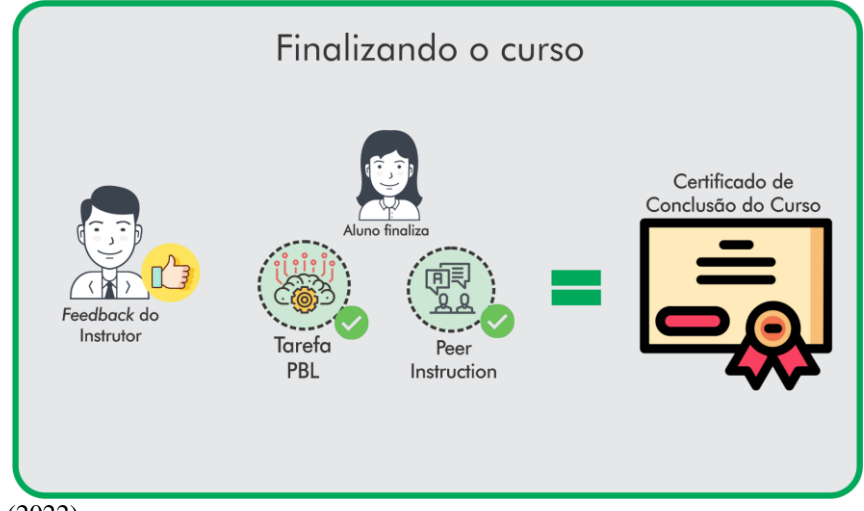

Fonte: Autor (2022).

O certificado de conclusão é gerado após o término do curso, ficando disponível para o aluno fazer o *download* e salvá-lo como desejar no formato de arquivo .pdf (*Portable Document Format*).

#### **6.2 Experimentos realizados**

Nos subcapítulos seguintes serão vistos o experimentos realizados, conforme referência da Figura 34, no subcapítulo 6.1. Tem-se em 6.2.1, o perfil de aprendizagem que envolve alunos do PPGCAP e Técnico em Agropecuária do IFSul, 6.2.2 os Modelos de avaliação de experiência, 6.2.3 o Experimento de Usabilidade do Instrutor em 6.2.3 e 6.2.4 a Avaliação de Experiência Individual do Aluno.

### **6.2.1 Experimento do Perfil de Aprendizagem**

Para o levantamento adequado do perfil de aprendizagem do Aluno, foi necessário que os usuários envolvidos fizessem seu respectivo cadastro para que a plataforma fornecesse o questionário de preenchimento obrigatório. O teste foi feito em dois momentos, onde são relatados com suas respostas confirmadas seguindo a sugestão após completá-lo.

No primeiro experimento, foram armazenados os dados de 11 (onze) alunos do Programa de Pós-Graduação em Computação Aplicada da Unipampa Bagé. Estes alunos foram submetidos somente ao questionário de estilos de aprendizagem.

No segundo experimento, foi realizado a verificação de perfil com 16 (dezesseis) alunos do Instituto Federal Sul-Riograndense (IFSul) Campus Bagé, do 4º ano do Curso Técnico em Agropecuária.

As identidades dos Alunos foram preservadas, mostrando apenas os resultados de seus perfis, sendo assim designados, números de 1 à 11 para os alunos do PPGCAP e 1 à 16 para os do Técnico em Agropecuária.

O questionário baseado no modelo  $VARK<sup>5</sup>$ [,](#page-2-0) possibilitou a validação do estilo de aprendizagem, no qual habilita os Alunos a cursarem atividades na plataforma. Os estilos de aprendizagem contemplados são o Visual, Auditivo, Leitura/Escrita e Cinestésico, as questões e suas alternativas podem ser visualizadas no Apêndice C, deste trabalho.

As respostas com base na temática do agronegócio ocorreram de forma fluente e sem problemas de dúvidas ou desacordos com as questões, verificando que os alunos não tiveram dificuldades de completar as respostas mais adequadas ao seu perfil. Na Tabela [5](#page-93-0) são mostrados os perfis que a plataforma sugeriu, para os alunos do PPGCAP da Unipampa.

<sup>5</sup>https://vark-learn.com/questionario/

| <b>PPGCAP Unipampa</b> | <b>Estilo de Aprendizagem</b> |
|------------------------|-------------------------------|
| Aluno 1                | Auditivo e Visual             |
| Aluno $2$              | Leitura/Escrita e Visual      |
| Aluno 3                | Auditivo e Visual             |
| Aluno $4$              | Auditivo e Visual             |
| Aluno 5                | Leitura/Escrita e Visual      |
| Aluno 6                | Auditivo e Visual             |
| Aluno 7                | Leitura/Escrita e Visual      |
| Aluno 8                | Auditivo e Visual             |
| Aluno 9                | Auditivo e Visual             |
| Aluno 10               | Cinestésico e Visual          |
| Aluno 11               | Leitura/Escrita e Visual      |

<span id="page-93-0"></span>Tabela 5 – Perfis de Aprendizagem dos Alunos Unipampa PPGCAP.

Fonte: Autor (2022).

Para melhor visualizar os resultados obtidos, é representada a forma geral dos estilos no gráfico, na Figura 37 é visto o gráfico de barras, representando o do estilo maispresente ao menos presente.

Figura 37 – Frequência de visão geral dos Estilos do PPGCAP Unipampa.

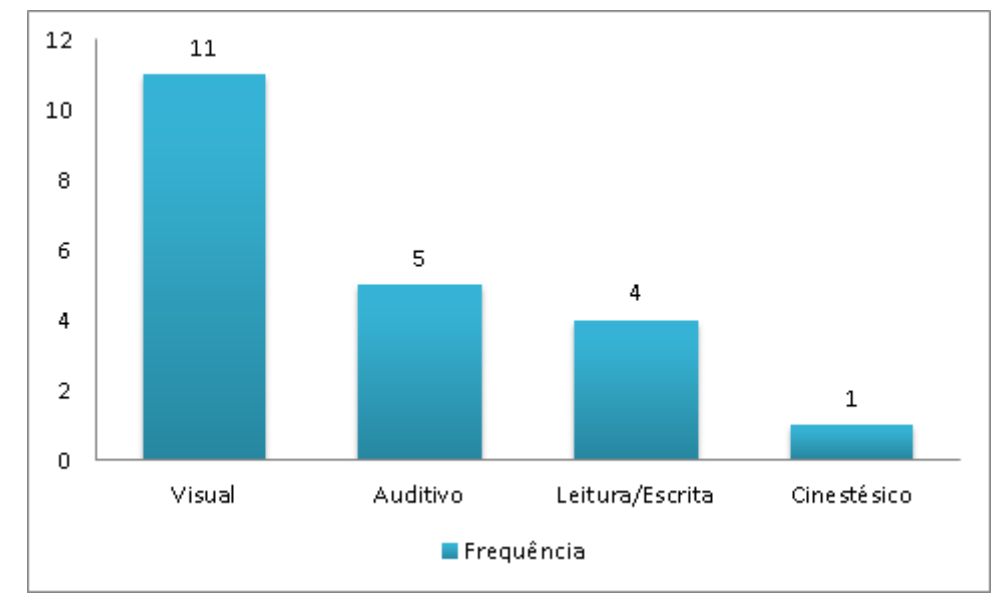

Fonte: Autor (2022).

O estilo menos presente nas respostas foi o Cinestésico, com resposta apenas de um aluno. Este fato pode ocorrer devido ao que dizem Felder; Silverman (1988) *apud* Vidal; [Lomônaco \(2012\)](#page-122-1), os estilos de aprendizagem referem-se à maneira que cada indivíduo escolhe receber e processar a informação.

A escolha para mostrar dois estilos proporciona a oferta de mais materiais multimídia nas atividades do curso, pois com a seleção de apenas um estilo, os materiais disponibilizados seriam reduzidos.

A segunda avaliação representa os perfis dos discentes do Curso Técnico em Agropecuária. Da mesma forma que a primeira, não ocorreram dúvidas nem sequer dificuldades de preenchimento, os alunos concordaram com a sugestão e assim resultaram os estilos conforme Tabela [6.](#page-94-0)

| Téc. Agropecuária IFSul | <b>Estilo de Aprendizagem</b> |
|-------------------------|-------------------------------|
| Aluno 1                 | Leitura/Escrita e Visual      |
| Aluno 2                 | Leitura/Escrita e Visual      |
| Aluno 3                 | Auditivo e Visual             |
| Aluno $4$               | Auditivo e Visual             |
| Aluno 5                 | Leitura/Escrita e Visual      |
| Aluno 6                 | Auditivo e Visual             |
| Aluno 7                 | Auditivo e Visual             |
| Aluno 8                 | Leitura/Escrita e Visual      |
| Aluno 9                 | Cinestésico e Visual          |
| Aluno 10                | Cinestésico e Visual          |
| Aluno 11                | Auditivo e Leitura/Escrita    |
| Aluno 12                | Auditivo e Visual             |
| Aluno 13                | Auditivo e Visual             |
| Aluno 14                | Auditivo e Visual             |
| Aluno 15                | Auditivo e Leitura/Escrita    |
| Aluno 16                | Auditivo e Leitura/Escrita    |

<span id="page-94-0"></span>Tabela 6 – Perfis de Aprendizagem dos Alunos do Técnico em Agropecuária.

Fonte: Autor (2022).

Faz-se necessário a representação em gráficos, para uma leitura mais clara e distinção dos estilos mais resultados para estes alunos também, Figura [38.](#page-95-0)

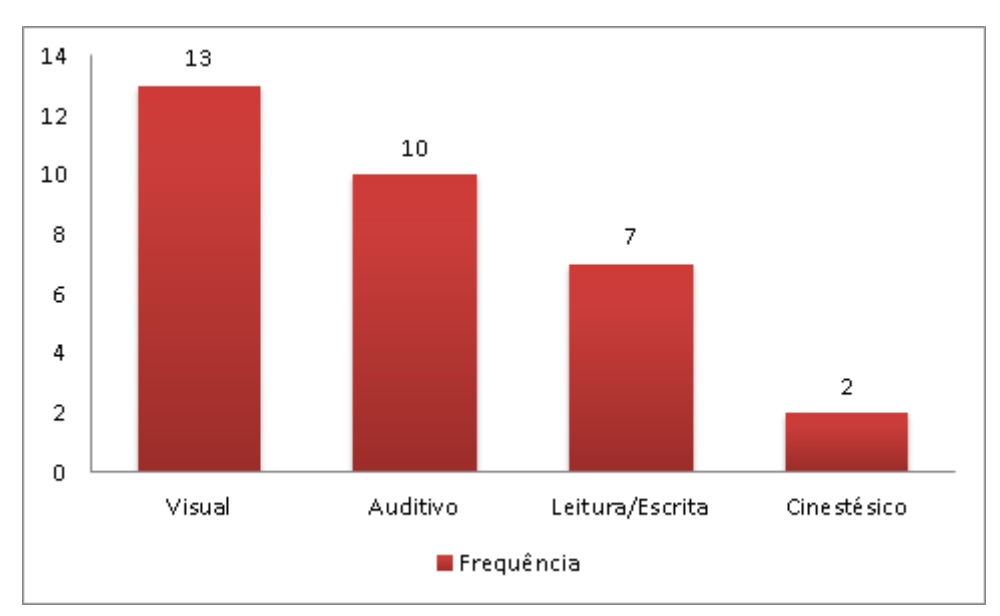

<span id="page-95-0"></span>Figura 38 – Frequência de visão geral dos Estilos do Técnico em Agropecuária.

Fonte: Autor (2022).

A diversidade relatada no estilo de aprendizagem desses alunos pode ser entendida pelo o que dizem Rita e Dunn (1972) *apud* Vidal; [Lomônaco](#page-122-1) [\(2012\)](#page-122-1), existem variáveis na forma pela qual os estudantes aprendem que interferem no estilo de aprendizagem.Sendo classificadas em ambientais, emocionais, sociológicas, fisiológicas e psicológicas.

Em análise geral dos resultados, mostra à frequência de estilos dos alunos de ambas as instituições Figura [39,](#page-96-0) fazendo um comparativo e determinando uma conclusão para todos os resultados obtidos.

Este comparativo denota que independente do número de alunos de cada instituição e área que atuam os estilos mais resultados são o Visual e Auditivo. Apesar de Leitura/Escrita e Cinestésico estarem em menor frequência, em todos os casos o Visual sempre os acompanha, exceto em três casos verificados nos alunos do Técnico em Agropecuária.

Em um dos relatos, um dos alunos é Portador de Necessidades Especiais (PNE) necessitou de um intérprete para realizar o questionário, distinguindo-se do resultado de um estilo mais frequente. Atualmente a plataforma não dispõe de uma tecnologia assistiva, o que não descarta a possibilidade de estudos futuros nesta área.

Conforme Keefe; Jenkins (1997, p. 30) *apud* Vidal; [Lomônaco \(2012\)](#page-122-1), estilo de aprendizagem é um composto de características cognitivas, afetivas e fatores fisiológicos que serve como um indicador relativamente estável de como um aprendiz percebe, interage e responde ao seu ambiente de aprendizagem.

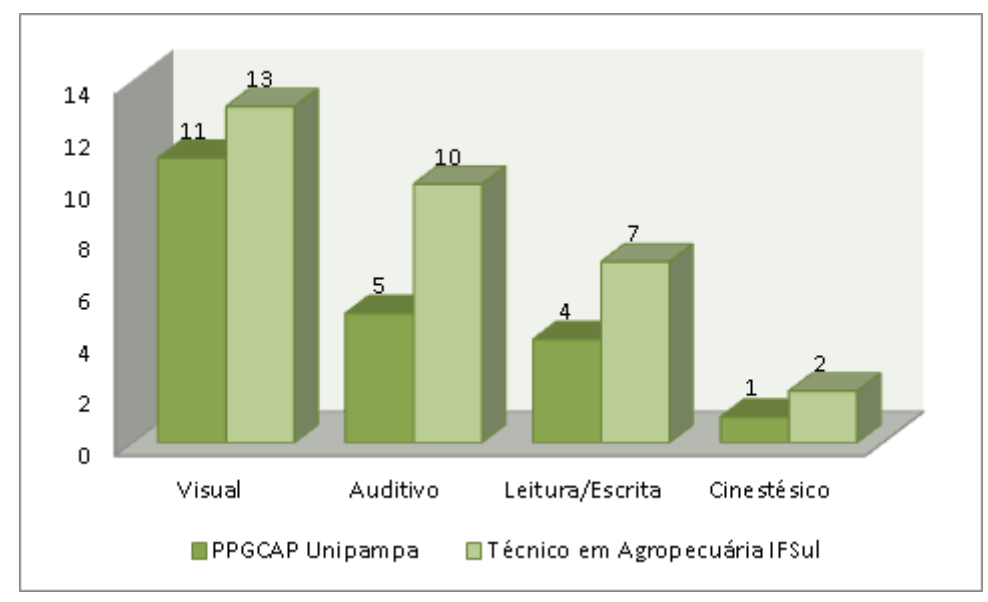

<span id="page-96-0"></span>Figura 39 – Comparativo entre Estilos do PPGCAP e Técnico em Agropecuária.

Essa análise trouxe o entendimento que os alunos se identificaram com os estilos sugeridos e o Visual é presente em todos os diagnósticos, pois os fatores fisiológicos podem contribuir para esse resultado, concluindo que mesmo que seja Auditivo, ainda assim a avaliação descreve que o Visual é o estilo mais evidenciado quando se diagnostica um questionário com perguntas nesse formato.

## **6.2.2 Modelos de Avaliação de experiência**

Na sequência de validação dos testes foi necessário avaliar a experiência do usuário com a tecnologia proposta. Para isso foi feita uma adaptação dos modelos LORI (*Learning Object Review Instrument*) e TAM (*Techonology Acceptance Model*), para o devido ajuste, foi lançado o questionário com oito perguntas para o Instrutor, somente com o TAM e para o Aluno com LORI e TAM. As questões são pertinentes aos modelos de avaliação com intuito de fornecer os resultados válidos de suas experiências.

O LORI, muito utilizado nos Estados Unidos e Canadá, segundo [Silva;](#page-121-0) [Schimiguel](#page-121-0) [\(2020\)](#page-121-0), abrange este trabalho por se tratar de uma proposta com recursos para aprendizagem e informação, caracterizando-se como um objeto de aprendizagem (OA) (SILVA; [SCHIMIGUEL,](#page-121-0) [2020\)](#page-121-0).

Fonte: Autor (2022).

Suas nove dimensões tem objetivo de avaliar um OA já desenvolvido, onde permite a avaliação em uma escala de 1 a 5, sendo cinco a nota máxima atribuída. Os elementos encontrados no instrumento são:

- 1. Qualidade do conteúdo;
- 2. Adequação dos objetivos de aprendizagem;
- 3. *Feedback* e adaptabilidade;
- 4. Motivação;
- 5. *Design* de Apresentação;
- 6. Usabilidade de Interação;
- 7. Acessibilidade;
- 8. Reusabilidade;
- 9. Cumprimento com os padrões.

Quanto ao tratamento do TAM, trata de verificar a tendência das pessoas usarem ou não uma tecnologia com objetivo de melhora em seu desempenho profissional (DAVIS, 1989) *apud* (SILVA; DIAS; [ALMEIDA,](#page-121-1) [2009\)](#page-121-1).

Baseado em dois construtos, que são: a utilidade percebida e a facilidade de uso percebida, em um sistema de informação a utilização seria determinada pela intenção que o individuo apresenta. Como diz Saleh (2004) *apud* Silva; Dias; [Almeida](#page-121-1) [\(2009\)](#page-121-1) por ser comportamental se relaciona apenas com questões ligadas ao usuário e suas percepções, por esse motivo os construtos devem ser desenvolvidos de modo a captar opiniões pessoaise tratar as suposições a respeito de pessoas ou instituições. Contextualizados os dois modelos agora são tratados a adaptação para avaliar a experiência dos usuários neste trabalho.

O TAM diferente do LORI possui dois determinantes de avaliação pela parte cognitiva, que são a Utilidade Percebida e a Facilidade de Uso Percebida, consideradas variáveis externas do modelo. As variáveis direcionam para a Atitude em relação ao uso e para Intenção comportamental para usar, onde seu fluxo finaliza no Uso do sistema (Figura [40\)](#page-98-0). Estas se referem a dois tipos de resposta pelo usuário que são Afetiva e Comportamental, representadas no questionário do Instrutor.

As perguntas do questionário foram adaptadas conforme o modelo. Utilizando-se das respostas afetivas e resposta comportamental, serão de múltipla escolha, com a pretensão de avaliar seu uso perante a ferramenta.

#### <span id="page-98-0"></span>Figura 40 – Modelo TAM.

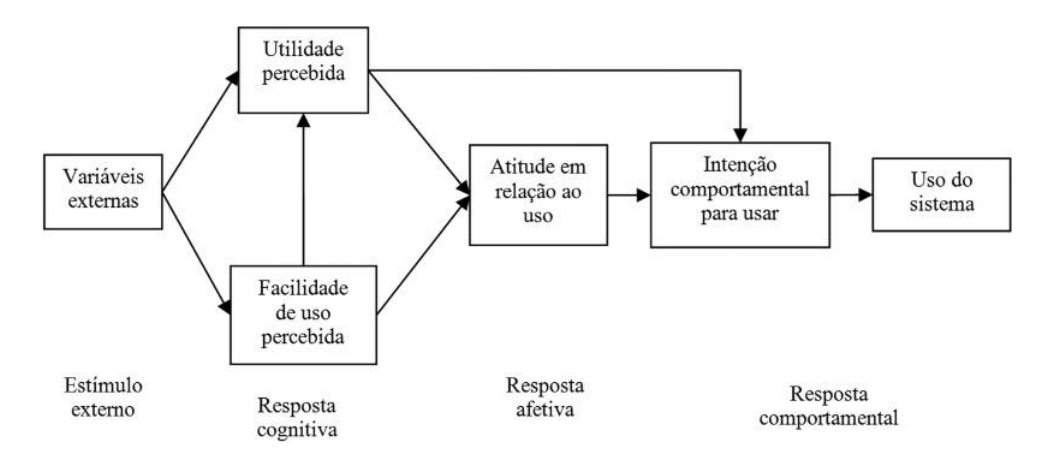

Fonte: Davis (1989) *apud* [Alves;](#page-115-1) Lopes [\(2015\)](#page-115-1).

Através da escala de concordância, proporcionada pela escala [Likert](#page-118-1) [\(1932\)](#page-118-1), popular por seu uso em pesquisas de opinião, temos: Discordo totalmente, Discordo, Não estou decidido, Concordo e Concordo totalmente, através de oito questões o Instrutor será capaz de responder seu uso e dar uma margem de avaliação para os resultados deste trabalho. Abaixo são vistas as perguntas com utilização de TAM e respectivo uso no modelo:

- *•* **Resposta comportamental**: Quanto aos cadastros de Curso, Módulo e Aula: São intuitivos e fáceis de incluir?
- *•* **Resposta comportamental**: Quanto à clareza das informações na tela: O visual é convidativo e se torna objetivo para incluir o que se deseja nas quatro etapas?
- *•* **Resposta comportamental**: Quanto à inserção dos materiais multimídia: As dicas fornecidas orientam corretamente como fazer os *uploads* de arquivos?
- *•* **Resposta comportamental**: Quanto ao modelo proposto: Você conseguiu montar o curso, somente sendo guiado pelas instruções?
- *•* **Resposta afetiva**: Você acha que somente com material multimídia o aluno pode construir seu aprendizado?
- *•* **Resposta afetiva**: Quanto ao *feedback*: Você acha que o aluno pode responder de forma subjetiva e aprender mesmo assim?
- *•* **Resposta afetiva**: Quanto à discussão entre alunos: Você acha que o aprendizadoé melhor valorizado entre os próprios alunos?

*•* **Resposta afetiva**: Esta plataforma atende requisitos para oferecer conhecimento através de cursos online? Faria você utilizá-la outras vezes?

A partir dessa elaboração, foi possível ver as expectativas desse profissional perante a usabilidade da ferramenta e coletar seus dados para gerar os devidos resultados. Referente ao Aluno, devem ser respondidas com escala de concordância também. As perguntas formatadas para o LORI, numeradas de 1 a 4, contemplam seisdimensões

das nove presentes no modelo. São descritas abaixo junto as perguntas que estarão disponíveis:

- *•* **Usabilidade de Interação /** *Design* **de Apresentação** Você acha que consegue aprender com o material disponibilizado no curso?
- *• Feedback* **e Adaptação / Motivação** A tarefa com o problema a ser solucionado, favoreceu seu aprendizado junto com as mídias?
- *•* **Alinhamento com Objetivo de Aprendizagem / Motivação** Você acha que aprende melhor, trocando informações com seus colegas?
- *•* **Qualidade do Conteúdo** O material disponibilizado na guia "Apoio" auxiliou você para a resposta na tarefa descritiva?

A adaptação teve o cuidado com cada dimensão e enquadrou perguntas que correspondessem ao que elas prezam. A partir desse levantamento é possível avaliar os resultados a partir das respostas do aluno.

Quanto ao TAM para o Aluno a avaliação dada parte das respostas cognitivas, onde as questões referentes à percepção de uso com o AVA estão numeradas de 5 a 8, conforme visto:

- *•* **Utilidade Percebida**: Quanto ao questionário de perfil de aprendizagem, as perguntas são claras e objetivas para sugerir seu estilo de como melhor aprende?
- *•* **Facilidade de Uso Percebida**: Foi fácil fazer a inscrição no curso e começar as atividades nele?
- *•* **Facilidade de Uso Percebida**: O conteúdo dividido nas guias tornou melhor o entendimento e a visualização do que é necessário fazer?
- *•* **Utilidade Percebida**: Você acredita que conseguiu obter novos conhecimentos a partir desse conteúdo? Faria outros cursos nesse formato?

Com a avaliação da TAM adaptada ao propósito de avaliar a experiência de uso do usuário, entende-se que as perguntas nesse formato atendem ao que o modelo propõe.e deverá gerar os resultados estimados para o trabalho. Os resultados de ambos os instrumentos de avaliação e aceitação estão descritos no próximo subcapítulo 6.2.3.

### **6.2.3 Experimento de Usabilidade do Instrutor**

A avaliação do Instrutor contou com a participação de 4 (quatro) usuários, escolhidos por método de conveniência aos quais tem perfis profissionais distintos:

- *•* 01 Mestrando com experiência em Docência atua como professor substituto no Curso Técnico em Informática do IFSul;
- *•* 01 Mestranda com experiência em Docência atua como Técnica em Tecnologia da Informação na Unipampa Campus Bagé;
- *•* 01 Engenheira da Computação Mestre em Computação Aplicada, com área de atuação em segurança em aplicativos móveis (Android);
- *•* 01 docente efetiva do IFSul, médica veterinária, ministrante da disciplina "Criações Alternativas e Equinos";

Os Instrutores seguiram o roteiro através do manual de instruções elaborado, encontrado no Apêndice B deste trabalho. Dessa forma três deles construíram cursos de teste e um deles executou a prática completa, inserindo os materiais multimídia, bem como Tarefa PBL e exercícios que contemplam a etapa Práticas descritas no Apêndice C.

Os construtos presentes em TAM permitiram a avaliação entre utilidade percebida que são referentes as primeiras perguntas de 1 a 4, referentes à Resposta Comportamental.São observados logo abaixo, em gráficos no formato pizza, através da ferramenta Google Forms, no qual foi compartilhado o *link* ao término da atividade de cada um.

### *•* **Questão 1** (Figura [41\)](#page-101-0)

Conforme Figuras 41 e 42, todos Instrutores concordaram que é intuitivo cadastrar os elementos principais no curso.

<span id="page-101-0"></span>Figura 41 – Instrutor - Questão 1.

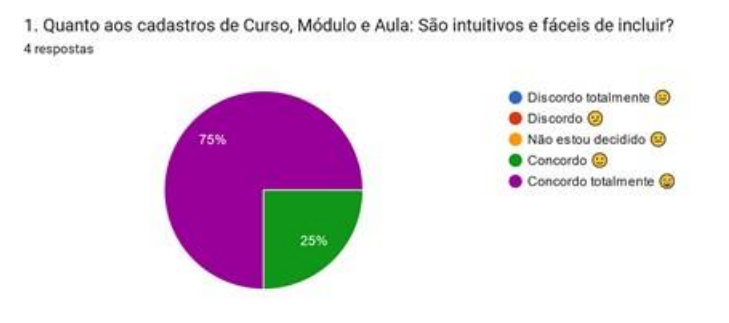

Fonte: Autor (2022).

*•* **Questão 2** (Figura [42\)](#page-101-1)

<span id="page-101-1"></span>Figura 42 – Instrutor - Questão 2.

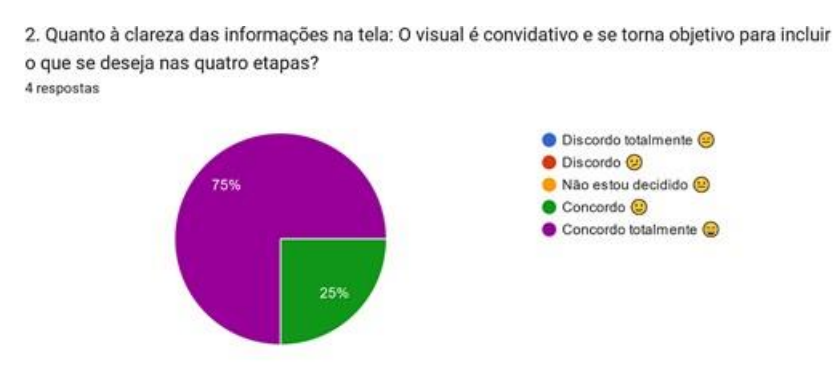

Fonte: Autor (2022).

Considera-se as respostas dadas, pelo reflexo da preocupação de ter elementos claros e objetivos, o que se obteve uma ótima aceitação por parte dos Instrutores.

### *•* **Questão 3** (Figura [43\)](#page-102-0)

Conforme Figuras 43 e 44, observa-se que houve divisão nas respostas. Levando em consideração as particularidades de cada um.

<span id="page-102-0"></span>Figura 43 – Instrutor - Questão 3.

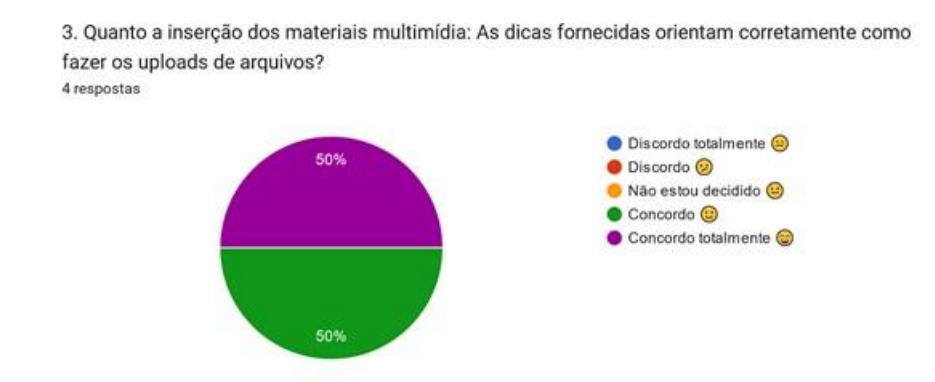

Fonte: Autor (2022).

*•* **Questão 4** (Figura [44\)](#page-102-1)

<span id="page-102-1"></span>Figura 44 – Instrutor - Questão 4.

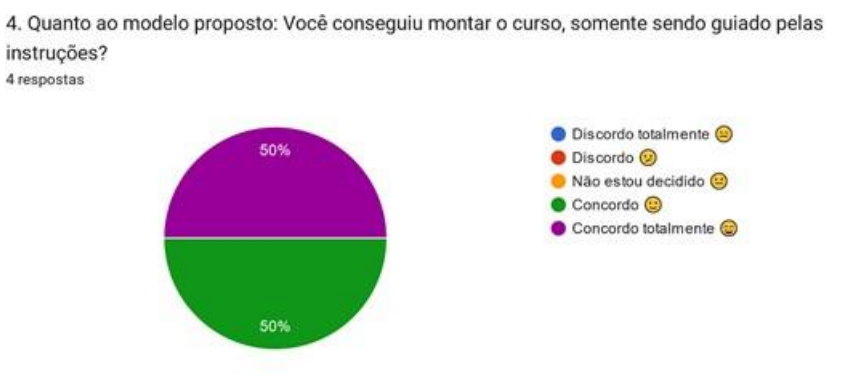

Fonte: Autor (2022).

Quando se trata de questões como instruções, as mesmas podem ter resultado subjetivo para cada usuário. Entende-se aqui que a divisão foi declarada por alguma carência de informação dada pelo manual que resultou nessas porcentagens, verificando que para trabalhos futuros podem ser trabalhado melhor as recomendações de como fazer as funções na plataforma.

As perguntas de 5 a 8 representam a Facilidade de Uso Percebida, que equivalem à Resposta Afetiva dos usuários.

*•* **Questão 5** (Figura [45\)](#page-103-0)

Nessa avaliação, a maioria já resultou com a resposta que indica concordância, mas não sendo a total.

<span id="page-103-0"></span>Figura 45 – Instrutor - Questão 5.

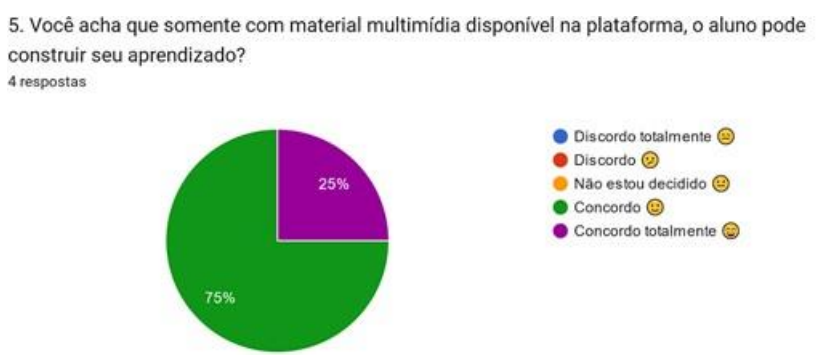

Fonte: Autor (2022).

*•* **Questão 6** (Figura [46\)](#page-103-1)

<span id="page-103-1"></span>Figura 46 – Instrutor - Questão 6.

6. Quanto ao feedback: Você acha que o aluno pode responder de forma subjetiva e aprender mesmo assim? 4 respostas

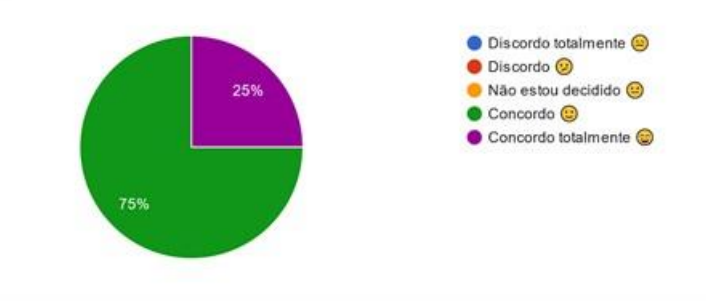

Fonte: Autor (2022).

 Essas questões revelam particularidades de resposta de cada Instrutor, pois as direcionam ao aprendizado do Aluno. Verificando que não são todos que respondem com concordância total de garantia referente aos materiais multimídia e a respostasubjetiva do Aluno quanto ao aprendizado.

#### *•* **Questão 7**

Um dos resultados se destaca por não dar a decisão correta ao Instrutor. Os demais estão positivos quanto à concordância.

Figura 47 – Instrutor - Questão 7.

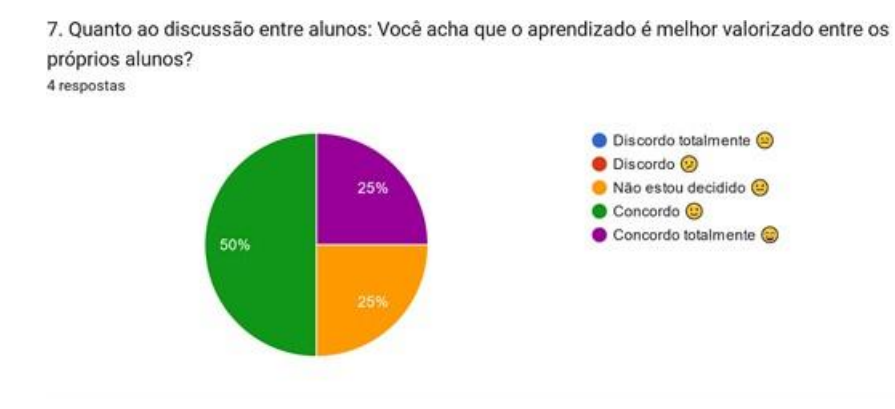

Fonte: Autor (2022).

*•* **Questão 8** (Figura [48\)](#page-104-0)

<span id="page-104-0"></span>Figura 48 – Instrutor - Questão 8.

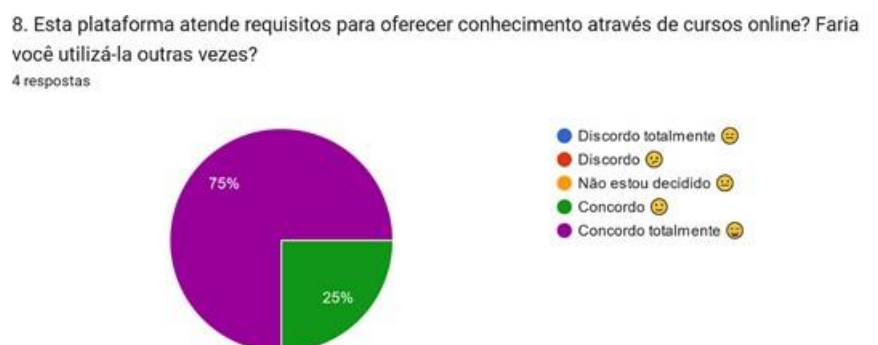

Fonte: Autor (2022).

O aprendizado entre os alunos é pauta da *Peer Instruction*, a resposta revelada de "não estou decidido", entende-se que essa ocorrência foi porque houve apenas a inclusão dos materiais e não a construção completa de curso ou ainda alguma informação no manual estava limitada para este usuário concluir com essa resposta. Os outros Instrutores que responderam indicam que apresentam experiência quanto essa pergunta, sendo avaliação positiva na concordância.

Observado as respostas, todos Instrutores voltariam a fazer uso da plataforma AgroCATIVO, gerando expectativa de que seus objetivos estão sendo entregues conforme foi projetado.

Encerrada a avaliação, obtiveram-se resultados positivos com grande ocorrência com as respostas de "concordo". Considerando que estes Instrutores tiveram a plataforma como auxiliar na ajuda na disseminação do conhecimento através do ambiente virtual, foide considerável aceitação nesse levantamento.

Em linhas gerais foram obtidas várias respostas positivas sendo apenas a resposta de "não estou decidido", diferente das demais, pois entende-se que faltou um detalhamento ao qual foi formulada essa questão. Com a coleta desse resultado, foi percebido que deverá ser melhorado questões desse tipo de avaliação para conduzir ao entendimento correto quando instrutores fazem experimentos com a plataforma.

#### **6.2.4 Avaliação de Experiência Individual do Aluno**

Através do Modelo LORI e TAM, foram criadas perguntas com a escala de concordância, onde foi possível coletar os dados de experiência na plataforma dos Alunos. Esses dados foram gerados a partir do curso construído, elaborado pela docente da disciplina "Criações Alternativas e Equinos" do Curso de Agropecuária do IFSul Campus Bagé, intitulada na plataforma de "Neonatologia Equina", com carga horária de 8 (oito) horas.

Quanto aos Alunos selecionados foram 16 (dezesseis) alunos, técnicos em formação do 4º ano do curso, composto por 9 (nove) alunos do sexo feminino e 7 (sete) do masculino, com idades compreendidas entre 16 e 20 anos e definido o tempo de atividade em média da hora/aula aproximadamente, 50 minutos. A atividade ocorreu no laboratório de informática do Campus Bagé do IFSul, no horário regular de aula. Ao todo, foram 16 (dezesseis) cadastrados, sendo 15 (quinze) os concluintes das atividades, onde puderam ser constatadas algumas considerações mediante a utilização.

A avaliação de experiência do Aluno teve a participação de 14 (quatorze) alunos e o acompanhamento das atividades foi feito de forma remota e simultânea enquanto os alunos as executavam. Para avaliar suas experiências, foi elaborado o questionário no Google Forms, enviado o *link* através dos e-mails cadastrados dos alunos, onde favoreceu as informações que serão descritas sobre os participantes.

A partir das análises, foi possível concluir a contribuição do curso feito na plataforma para suas aprendizagens. Nas perguntas de 1 a 4 está presente o modelo LORI, que avalia os objetos de aprendizagens vindos do *framework*.

### *•* **Usabilidade /** *Design* **de Apresentação** (Figura [49\)](#page-106-0)

As perguntas tiveram uma divisão bem evidente, considerando que a maioria teve concordância total, deve-se considerar alguns aspectos que resultaram na discordância de alguns alunos.

<span id="page-106-0"></span>Figura 49 – Aluno - Questão 1.

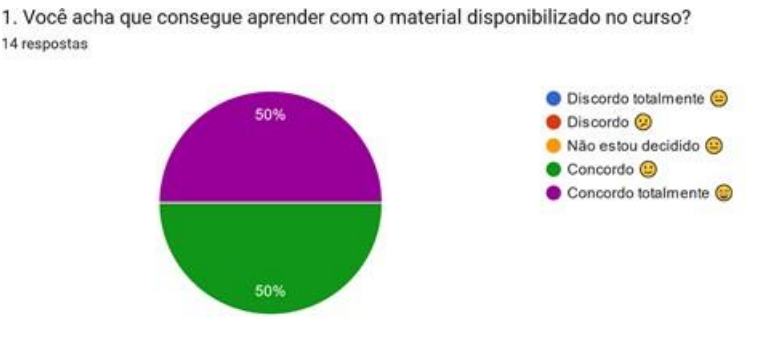

Fonte: Autor (2022).

### *• Feedback* **e Adaptação / Motivação** (Figura [50\)](#page-106-1)

### <span id="page-106-1"></span>Figura 50 – Aluno - Questão 2.

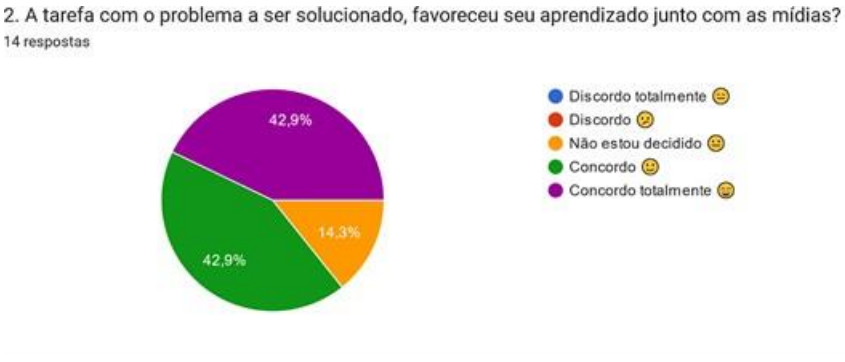

Fonte: Autor (2022).

### *•* **Alinhamento com Objetivo de Aprendizagem / Motivação** (Figura [51\)](#page-107-0)

<span id="page-107-0"></span>Figura 51 – Aluno - Questão 3.

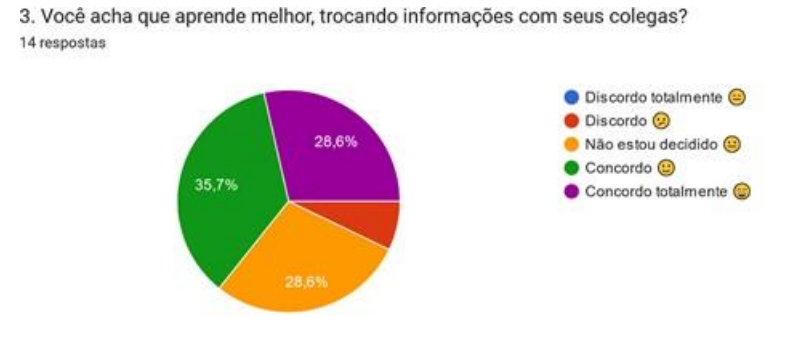

Fonte: Autor (2022).

## *•* **Qualidade do Conteúdo** (Figura [52\)](#page-107-1)

#### <span id="page-107-1"></span>Figura 52 – Aluno - Questão 4.

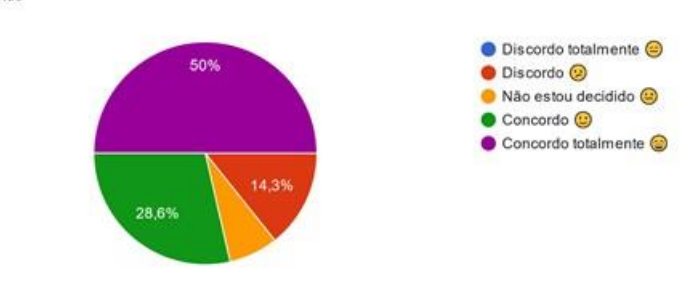

4. O material disponibilizado na guia "Apoio" auxiliou para você responder a tarefa descritiva? 14 respostas

Fonte: Autor (2022).

Os objetos de aprendizagens avaliados forneceram várias opiniões, a partir do aprendizado com o material multimídia e principalmente das metodologias ativas. Foi verificado que a pergunta sobre a etapa Apoio do modelo, teve percentual de 14,3% de discordância comparada à opção de não estou decidido. Considera-se elevada, pois se entende que os alunos consideraram que suas construções de aprendizado não necessitaram do material de apoio para poder solucionar a Tarefa PBL. Assim como foi verificado que não ocorreu a regra que ativava a discussão em pares proposta, pois na totalidade a turma obteve mais de três acertos.
O modelo TAM está presente nas perguntas de 5 a 8, o que é resultado das suas experiências de aceitação. As perguntas trazidas se referem a facilidade de uso e se houve esforços para executá-las.

*•* **Utilidade Percebida** (Figura [53\)](#page-108-0)

Na avaliação de aceitação, os Alunos apresentam nas respostas maior escala de concordância, aparecendo alguns como "não estou decidido" e "discordo" mas que não foram relevantes para se obter a boa aceitação.

<span id="page-108-0"></span>Figura 53 – Aluno - Questão 5.

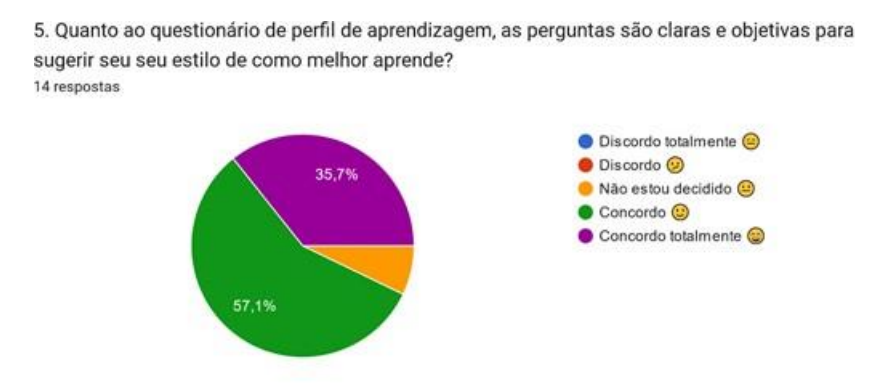

Fonte: Autor (2022).

#### *•* **Facilidade de Uso Percebida** (Figura [54\)](#page-108-1)

<span id="page-108-1"></span>Figura 54 – Aluno - Questão 6.

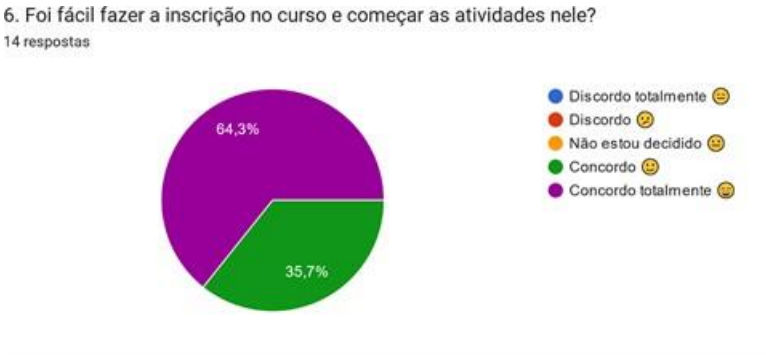

Fonte: Autor (2022).

*•* **Utilidade Percebida** (Figura [55\)](#page-109-0)

<span id="page-109-0"></span>Figura 55 – Aluno - Questão 7.

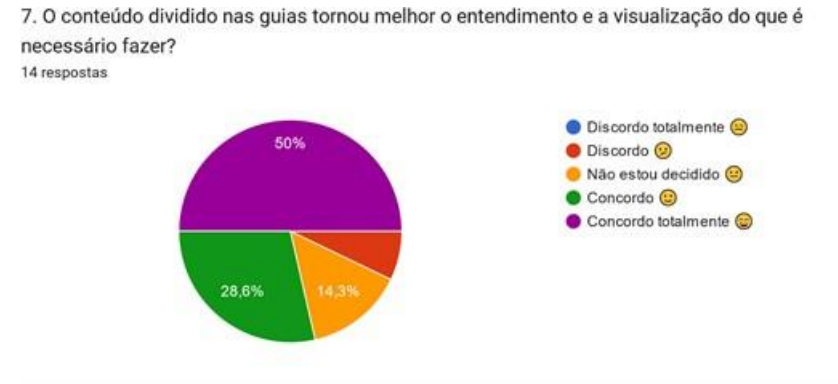

Fonte: Autor (2022).

## *•* **Facilidade de Uso Percebida** (Figura [56\)](#page-109-1)

<span id="page-109-1"></span>Figura 56 – Aluno - Questão 8.

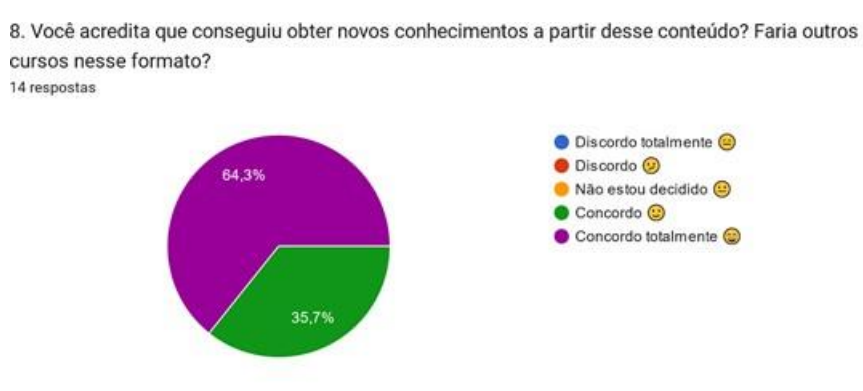

Fonte: Autor (2022).

Em conclusão ao modelo de aceitação, a concordância total se fez presente em duas perguntas e nas outras duas tiveram concordância, considerando que sua aceitação foi positiva quanto à facilidade e ausência de esforço de utilizar a plataforma. Dessa forma, foi verificado que as dimensões LORI aplicadas nas perguntas, atendem como objetos de aprendizagem regulares nas interações dos alunos perante o material utilizado, havendo discordância quanto ao material de apoio que está vinculado ao nível de qualidade.

Na aplicação do modelo TAM, quanto a clareza das informações e obtenção de conhecimento, não ocorreu resistência de executar as atividades, tendo respostas de indecisão e discordância quando a divisão do conteúdo dentro das quatro etapas do modelo. É revelada a potencialidade de aceitação da plataforma por parte dos alunos.

Ao final do experimento foi possível concluir que os alunos puderam navegar com facilidade e clareza, ocorrendo algumas objeções por parte de algumas respostas, mas quenão impediram de contemplar o objetivo de disseminação de conhecimento através do curso disponibilizado pela docente. A emissão do certificado foi considerada uma forma de retorno para esses alunos, que projetando a ideia de completude motiva e recompensaseus esforços de estudo e principalmente na aquisição de conhecimento.

#### **6.3 Resumo das Discussões**

Os experimentos realizados e validados a partir da atividade dos usuários, foi verificado a partir dos seus *feedbacks*, percebendo relevância nas experiências perante a plataforma. A construção de um curso com a temática trazida foi formatada ao *framework* proposto, no qual possui as quatro etapas adaptadas do 4C/ID e também a adaptação das metodologias ativas da PBL e da *Peer Instruction*.

Durante seu desenvolvimento procurou-se manter um visual claro, objetivo e intuitivo onde os usuários pudessem navegar sem dúvidas ou resistência de uso. Houve boa condução de incluir o conteúdo pelo lado do Instrutor, tanto quanto fazer as atividades do curso que está inscrito, como é o caso do Aluno.

A validação dos testes ocorreu de maneira amigável e de tranquila obtenção dos dados, mesmo os usuários tendo diferentes perfis, foram possíveis e aceitáveis para a coleta desejada. Os Instrutores que participaram, consideraram a ferramenta fácil de acessar e objetiva para carregar seus materiais quando preciso, havendo alguma indecisão quanto as metodologias adotadas. O que foi considerado que pôde ter faltado informações mais precisas de instrução quanto ao método empregado no modelo. Informações essas que foram baseadas a partir dos níveis de uso do Modelo TAM.

O primeiro teste utilizando o questionário de perfil de aprendizagem, se mantém fixo até que usuário o responda e assim receba a sugestão de seu estilo. Os Alunos do PPGCAP da Unipampa, estudantes de computação, pós-graduandos, houve destaque no estilo visua e auditivo.

Conclui-se que este perfil de aprendizagem está sempre suscetível a possuir vídeos, imagens e áudios para sua aprendizagem, pois seus estímulosde aprendizagem como Alunos já experientes retratam o resultado dos estilos definidos. Como se tratou de uma pré-análise esses alunos não foram submetidos à um curso para ser trabalhado, porém o que se tornou válido foi a aceitação por parte destes alunos, no qual concordaram com o estilo sugerido para seu perfil de aprendizagem.

Já o levantamento do perfil de aprendizagem dos alunos do Curso Técnico de Agropecuária do IFSul, ficou mais padronizado ao público-alvo que visa este trabalho, podendo verificar que o estilo visual apesar de ter sido a maior ocorrência, ainda não obteve totalidade como nos outros alunos. Pois como são Alunos de nível técnico é percebida mudanças comportamentais na escolha de seu estilo.

Segundo Schmeck (1982) *apud* Vidal; [Lomônaco](#page-122-0) [\(2012\)](#page-122-0), estilo de aprendizagem é uma predisposição do Aluno em adotar uma estratégia particular de aprendizagem, que não depende da exigência específica das tarefas. Com essa afirmação, conclui-se que indiferente do perfil estudantil e grau de escolaridade, os alunos escolhem suas formas de melhor aprenderem, o que resultou na aceitação da sugestão de estilo.

A plataforma fez o filtro de perfil, entregando somente as multimídias referentes ao que foi sugerido e o aluno aceitou, por exemplo, se o perfil é Visual e Leitura/Escrita significa que o mesmo irá acessar somente arquivos de áudio, vídeo e texto (.pdf).

Os alunos do Curso Técnico puderam ter sua experiência na plataforma no curso com tema fornecido pela docente da Instituição. A experiência foi considerada atingível a um ponto parcial do experimento. Pois todos os alunos que participaram obtiveram bons rendimentos nos acertos do questionário das práticas.

Poderia se atribuir à qualidade do conteúdo exposto, mas ao mesmo tempo é preciso frisar que o número de questões pôde ter sido de baixa relevância para favorecer a regra da *Peer Instruction*. Apesar de o aluno utilizar e poder realizar a Tarefa PBL,

adiscussão não foi realizada, pois estes alunos obtiveram três acertos ou mais nas práticas.Ainda assim, mesmo não podendo ser verificada no experimento da *Peer Instruction* foi percebida a agilidade na execução dos testes e o entendimento que todos os quinze alunos que fizeram o curso atingiram. Na avaliação geral, foi possível medir o grau de concordância desses alunos com as perguntas inseridas com LORI e TAM.

A abordagem geral destes experimentos foi considerada aceitável, apesar de não conseguir totalidade de acesso com uma das Metodologias Ativas, ficou estruturado um formato de adaptação de um método que é transmitido em sala de aula e que veio a ser moldado para o virtual. Os testes aqui encerrados direcionam para as considerações finaisno capítulo 7 deste trabalho.

#### **7 CONSIDERAÇÕES FINAIS**

A implementação de ferramentas efetivas para o apoio ao processo de ensino e aprendizagem exigem envolvimento estratégico e colaborativo. A construção deste trabalho proporcionou o entendimento de teorias de aprendizagem existentes conseguindo perceber a semelhança em seus conteúdos unificando aos fundamentos de um modelo de ensino-aprendizagem.

Em conjunto, técnicas educacionais do 4C/ID, PBL e da *Peer Instruction* geraram o *framework* proposto, que contemplam atividades objetivas tendo em comum os usuários Instrutor e Aluno, ambos interagem na plataforma de aprendizagem que atenda a todos perfis de usuários do agronegócio.

É notória a flexibilidade de incluir qualquer conteúdo na plataforma, pois, logo que inseridas estas ficam disponíveis no curso, contribuindo para sua formação pessoal e profissional. Havendo o favorecimento por parte das aplicações via *web* que permitem acesso de qualquer dispositivo conectado à Internet.

Com o entendimento das teorias e suas aplicações, para o desenvolvimento *front-end* foi pensado em *interfaces* que tivesse um visual intuitivo que facilitasse a navegação, seja no momento de se inscrever no curso ou de fazer as atividades propostas.

Na etapa do desenvolvimento *back-end* foram criadas as funções de entrega do conteúdo multimídia para o usuário. A exigência do questionário antes de começar qualquer atividade não gerou problemas, então assim conseguiu-se gerar um resultado

de perfil, que assim verificado, foi entregue com base nesse resultado para não sobrecarregá-lo de muitos materiais para sua experiência ser mais agradável e de bom rendimento.

Quanto ao *Design* Instrucional 4C/ID adaptado, suas divisões em etapas conduziram a divisão de cada conteúdo que se quis entregar, apesar de alguma discordância por parte dos Alunos, não ocorreu nenhum empecilho no andamento da conclusão.

Já nas Metodologias Ativas o melhor a PBL adaptada foi executada da forma desejável, pois o campo de texto livre para descrever a opinião sobre o assunto tratado, favoreceu o *feedback* para o instrutor encaminhar ao Aluno à conclusão do curso. As questões na etapa de Práticas foram de fácil resolução, porém julga-se que a quantidade foi pouca ao utilizar apenas quatro questões, no que se refere a tentativa de fazer a discussão em pares.

A avaliação geral resultou positivamente em sua maior parte e para gratificá-los receberam o certificado ao final, o que se entende que dentre os motivos de obtenção de aprendizado, também os impulsionou a fazer as atividades na plataforma. Assim como o conteúdo selecionado para o curso, trouxe conceitos já vistos por eles, com conteúdo multimídia compactados e que usaram pouco tempo de exibição, dessa forma o término das atividades foi de forma ágil.

Considerando todos os testes e experiências dos usuários conclui-se que a ferramenta está pronta para atender demandas de aprendizagem mesmo com período curto de tempo de curso. Destacam-se no decorrer do trabalho, as limitações da pesquisa, primeiramente foi visto o caso da entrega parcial do uso do *framework*, pois a forma estruturada não surtiu efeito em uma das metodologias, o que reflete na Aprendizagem Significativa, não se pôde mensurar o quanto esses alunos conseguiram aprender, baseados no que já conheciam ou haviam revisado, mas ainda assim pode-se trazer conteúdos que eram familiares a seus estudos.

A estratégia de inserção de conteúdo disponibilizado pela docente foi de curta duração, permitindo o acesso mais ágil para o término da experiência, mesmo não estando descrito no manual, trata-se também de uma limitação da pesquisa.

Evidenciado esses pontos, é previsto para trabalhos futuros reformular a estratégia de aplicação na prática de curso e nas atividades que os Alunos devem fazer. A verificação de trazer o quanto o Aluno aprendeu é proporcional ao emprego das metodologias que estão presentes no modelo. Uma melhor instrução na montagem do manual do instrutor é necessária para não fornecer pendências que contemplem as teorias estudadas e por fimabordar um curso com maior duração para que a experiência seja mais impactante na questão de construção do conhecimento.

As funções já aptas para novas atividades, para novos experimentos, possibilitam estratégias para a aprendizagem. A pesquisa deixa em aberto novas ideias na área das tecnologias educacionais. Livre para ser manipulado permite intervenções futuras e revisões por demais profissionais que buscam interesse em aprimorar este produto.

# **REFERÊNCIAS**

AGUIAR, Janderson; FECHINE, Joseana; COSTA, Evandro. **Estilos cognitivos e estilos de aprendizagem em informática na educação: um mapeamento sistemático focado no SBIE, WIE e RBIE**. Simpósio Brasileiro de Informática na Educação - SBIE, 2014. Disponível em: https://sol.sbc.org.br/index.php/sbie Acesso em: 29 abril 2020.

ALVES, Carlos; LOPES, Evandro. **O papel do gênero na intenção de uso de novas tecnologias por meio do modelo TAM adaptado**. Disponível em: [https://www.researchgate.net/publication/290481510, 2](http://www.researchgate.net/publication/290481510)015. Acesso em: 16 ago. 2022.

ANDERSON, Lorin. **E-thinking Bloom's Taxonomy: Implication for testing and assessment**. Columbia: University of South Carolina, 1999.

ANGULAR. **Angular Documentation.** Disponível em: https://angular.io/docs. Acesso em: 25 ago. 2022.

ANTUNES, Victória. *et al*. **Metodologia ativa: Método PBL adaptado para extensão rural em pecuária leiteira**. Unicesumar Disponível em: https://www.unicesumar.edu.br, 2019. Acesso em: 08 mai. 2020.

ARAUJO, Carla; SOUZA, Eudes; LINS, Abigail. **Aprendizagem multimídia: Explorando a Teoria de Richard Mayer**. Disponível em: [http://edicoes.conedu.com.br/2015/,](http://edicoes.conedu.com.br/2015/) 2015. Acesso em: 19 mai. 2020.

ARAÚJO, Ives; MAZUR, Eric. **Instrução pelos colegas e ensino sob medida: Uma proposta para o engajamento dos alunos no processo de ensino-aprendizagem de física**. Cad. Bras. Ens. Fís., v. 30, n. 2: p. 362-384, 2013.

AUSUBEL, David. **Educational Psychology: A Cognitive View**. 2. ed. Elsevier, 1968, p. 31.

AUSUBEL, David; SULLIVAN, Edmund. **Theory and problems of child development**. New York, Grune and Stratton, 1970.

BARREIRA, Gustavo. **Desafios da M-Learning: Contribuições do Design na criação de conteúdo EAD autoinstrucional para dispositivos móveis**.: Universidade de Brasília, 2021.

BATURAY, Meltem. **Characteristics of basic instructional design models**. ed. Ekev Akademi Dergisi, 2008.

BAZZI, Cláudio. **Introdução a Banco de Dados.** 1. ed. UTFPR, 2013.

BINOTTO, Erlaine; NAKAYAMA, Marina; SIQUEIRA, Elisabete. **A criação de conhecimento paraa gestão de propriedades rurais no brasil e na Austrália**. Scielo – Disponível em: https://www.scielo.br, 2014. Acesso em: 25 jul. 2021.

BLOOM, Benjamin. **Taxonomia de objetivos Educacionais.** 6. ed.: Porto Alegre, 1977.

BLOOM, Benjamin. *et al*. **The Taxonomy of educational objectives, handbook I: TheCognitive domain.** 1. ed. [*S.l*.]: New York: David McKay Co., Inc, 1956.

BOROCHOVICIUS, Eli; TORTELLA, Cristina. **Aprendizagem baseada em problemas: um método de ensino-aprendizagem e suas práticas educativas.** Ensaio: aval. pol. públ.Educ., Rio de Janeiro, v.22, n. 83, p. 263-294, 2014.

BRANQUINHO, Aline. **Contribuições da neuroeducação para os processos de ensino e aprendizagem de adultos em contexto de trabalho**. Universidade Estácio de Sá, 2015.

BRASIL ACADÊMICO. **Teoria Cognitiva da Aprendizagem Multimídia,** 2021. Disponível em: http://blog.brasilacademico.com/2015/02/. Acesso em: 10 mai. 2021.

BRUINI, Eliane. **Aprendizagem Significativa**. 2021. Disponível em: https://educador.brasilescola.uol.com.br/trabalho-docente/aprendizagem-significativa.htm. Acesso em: 03 jun. 2021.

CARVALHO, Adriana; BIDO, Diogenes. **Perfis e demandas de aprendizagem dos produtores rurais sindicalizados na região médio-norte do estado do Mato Grosso**. Organizações Rurais e Agroindustriais - Universidade Federal de Lavras, 2015.

CARVALHO, Jair. de *et al*. **Andragogia: Considerações sobre a aprendizagem do adulto.**Revista Eletrônica do Mestrado Profissional em Ensino de Ciências da Saúde e do Ambiente, 2010.

CARVALHO, Vinicius. **PostgreSQL Banco de dados para aplicações web modernas**.[*S.l*.]: Casa do Código, 2017.

COSTA, Luciano; FRANCO, Roberto. **Ambientes virtuais de aprendizagem e suas possibilidades construtivistas**. CINTED - UFRGS, 2005.

DB-Engines. **DB-Engines Ranking.** 2021. Disponível em: https://db-engines.com Acesso em: 02 jun. 2021.

DIAS, Carla; GASPARINI, Luis; KEMCZINSKI, Avanilde. **Identificação dos estilos cognitivos de aprendizagem através da interação em um ambiente EAD**. ResearchGat. Disponível em: [https://www.researchga](http://www.researchgate.net/)te.net, 2009. Acesso em: 01 jul. 2020.

E@D-LEITE. **E@D Leite - Cursos a distância**. 2021. Disponível em: https://ead.cnpgl.embrapa.br/. Acesso em: 24 ago. 2021.

ELMASRI, Ramez; NAVATHE, Shamkant **Introdução a Banco de Dados.** 4. ed: PearsonEducation do Brasil Ltda, 2005.

EMBRAPA e-Campo. **e-Campo - Vitrine de capacitações on-line da Embrapa**. 2021.Disponível em: [https://www.embrapa.br/e-campo/o-que-e.](http://www.embrapa.br/e-campo/o-que-e) Acesso em: 24 ago. 2021.

ESCOLA DIGITAL, **Estilos de Aprendizagem**. 2021.

Disponível em[:http://www.escoladigital.professor.pr.gov.br/estilos\\_aprendizagem.](http://www.escoladigital.professor.pr.gov.br/estilos_aprendizagem)

FELDER, Richard; SILVERMAN, Linda. **Learning and teaching styles in engineeringeducation**. North Carolina State University, 1988.

FELDER, Richard.; SOLOMAN, Barbara. **Index of Learning Styles Questionnaire**. 2021. Disponível em: [<https://www.webtools.ncsu.edu/learningstyles/.](http://www.webtools.ncsu.edu/learningstyles/) Acesso em; 14 jun. 2020.

FERRAZ, Ana Paula; BELHOT, Renato. **Taxonomia de Bloom: Revisão teórica e apresentação das adequações do instrumento para definição de objetivos instrucionais**. Disponível em: [https://www.scielo.br,](http://www.scielo.br/) 2010. Acesso em: 03 jun. 2020.

FERREIRA, Eliane; KEMPNER-MOREIRA, Fernanda. **Metodologias ativas de aprendizagem:Relatos de experiências no uso do** *Peer Instruction*. XVII Colóquio Internacional de Gestão Universitária, Mar del Plata - Argentina, 2017.

FLEMING, Neil. **VARK Questionnaire v. 8.01**, 2021. Disponível em: https://vark-learn.com/the-vark-questionnaire/. Acesso em: 07 abril 2021.

FONTES, Laysa; VALENTIM, Ricardo; NETO, Francisco. **Modelagem de um sistema multiagente de apoio à pbl utilizando a metodologia mas-commonkads+.** HOLOS, 2014.

FOREHAND, Mary. **Bloom's taxonomy - emerging perspectives on learning, teaching andtechnology**. University of Georgia, 2010.

FREIRE, Paulo. **Pedagogia da Autonomia**. [*S.l*.]: Paz e Terra, Rio de Janeiro - RJ, 2013.

GELLER, Marlise. **Educação a distância e estilos cognitivos: construindo um novo olharsobre os ambientes virtuais**. Tese (Doutorado), 2004.

GELLER, Marlise; TAROUCO, Liane.; FRANCO, Sérgio. **Educação a distância e estilos cognitivos: Construindo a adaptação de ambientes virtuais**. VII Congresso Iberoamericano de Informática Educativa, 2004.

GIL, Antônio Carlos. **Como elaborar projetos de pesquisa**. [*S.l*.]: Atlas, 2002.

GREGORC, A. F. Learning/teaching styles: their nature and effects. In: . [*S.l*.]: NASSP Monograph, 1979.

GUEDES, Gilleanes. **UML – Uma Abordagem Prática**. [*S.l*.]: Novatec, 2011.

GÔUVEA, E. P. *et al*. Pesquisa-ação: **O uso de metodologia ativa na atualização do saberde um docente. Revista Educação**, Gestão e Sociedade, v. 7, n. 26, 2017.

HANNEL, Kelly; LIMA, José; DESCALCO, Luís. **Ensino personalizado: o moodle como ferramenta na busca da aprendizagem significativa**. Renote (https://seer.ufrgs.br/renote),2016.

HMELO-SILVER, Cindy. Problem-based learning: **What and how do students learn?**ResearchGate, 2004. Disponível em: https://www.researchgate.net. Acesso em: 02 jun. 2020.

ÍNDICE DE CONFIANÇA DO AGRONEGÓCIO**. Perfil do Produtor**. 2021. Disponível em: http://icagro.fiesp.com.br/. Acesso em: 15 jul. 2021.

IEG-FNP. **7ª pesquisa hábitos do produtor rural**. Associação Brasileira de Marketing Rural e Agronegócio, 2017.

INOVATIVA BRASIL. **O Analista de Modelo de Negócios Business Model Canvas**. 2021. Disponível em: https://www.inovativabrasil.com.br/wp-content/uploads/2015/10/. Acesso em: 11 jul. 2021.

JACOBSOHN, L. V. **O potencial de utilização do e-learning no desenvolvimento de competências do administrador: Considerando o estilo de aprendizagem do aluno de graduação.** Tese (Doutorado), 2003.

JACTO. **Produtor rural no Brasil: conheça o perfil prepara-se para o futuro**. 2021. Disponível em: https://blog.jacto.com.br/. Acesso em: 10 set. 2021.

JUNQUEIRA, Douglas. **Desenvolvimento de software usando Angular e node para assistênciasocial**. In: [*S.l*.]: UTFPR, 2018.

KILLIAN, Patrick; TOMM, Cláudio; SANTOS, Antônio Vanderlei. **Desenvolvimento de um software de ensino baseado em aprendizagem significativa e mapas conceituais**. Portal eduCapes (https://educapes.capes.gov.br/handle/capes/432818), 2018. Acesso em: 22 mai. 2020.

KNOWLES, Malcolm; HOLTON, Elwood; SWANSON, Richard. **Aprendizagem de Resultados: Uma abordagem prática para aumentar a efetividade da educação corporativa**. [*S.l*.]: Elsevier, 2009.

KRATHWOHL, David. **A revision of bloom's taxonomy: an overview. theory in practice**.College of Education, The Ohio State University, 2002.

LEMOS, Evelyse. **Aprendizagem significativa: Estratégias facilitadoras e avaliação.** Instituto Oswaldo Cruz/Fiocruz Rio de Janeiro, 2011.

LEMOS, Fernanda; NAKANO, Davi. **Aprendizado e gestão do conhecimento na agropecuária**. XXX Enegep, 2010.

LIKERT, Rensis. **A Technique for the Measurements of Attitudes**. 22. ed. [*S.l*.]: Archivesof Psychology, 1932.

LIMA, Adilson. da S. **UML 2.5 - do requisito a solução**. [*S.l*.]: Saraiva Educação, 2017.

MACEDO, Carlos Henrique. *et al*. **Utilização do PBL para o acompanhamento na aprendizagem de SCRUM**. VIII Congresso Brasileiro de Informática na Educação - CBIE, 2019. Disponível em: https://sol.sbc.org.br/index.php/cbie. Acesso em: 18 mai. 2020.

MAMEDE, Silvia. **Aprendizagem baseada em problemas: anatomia de uma novaabordagem educacional**. [*S.l*.]: Hucitec - Fortaleza p. 25-48, 2001.

MARCONI, M.; LAKATOS, E. M. **Fundamentos de Metodologia Científica.** [*S.l*.]: Atlas, SP, 2003.

MARCY, Vanessa. **Adult learning styles: How the vark©learning style inventory can be used to improve student learning**. Perspective on Physician Assistant Education, Journal of the Association of Physician Assistant Programs Vol 12, No 2, 2001.

MARTINS, Diego; TIZIOTTO, Simone; CAZARINI, Edson. **Ambientes virtuais de aprendizagem (AVAs) como ferramentas de apoio em ambientes complexos de aprendizagem (ACAs)**. Associação Brasileira de Educação a Distância, 2016.

MAYER, Richard; MORENO, Roxana. **A cognitive theory of multimedia learning: Implications fordesign principles**. Disponível em: [https://www.researchga](http://www.researchgate.net/)te.net, 2005. Acesso em: 23 mai. 2020.

MAZUR, Eric. **Peer Instruction - A Revolução da Aprendizagem Ativa**. 1. ed. [*S.l.*]: Penso, 2015.

MELLI, N. C. **O Modelo 4C/ID Operacionalizando a Teoria dos Cursos Técnicos Profissionalizantes**. [*S.l*.]: Clube de Autores, 2013.

MELLI, Nádia Cristina; NETO, José. **Um modelo de design instrucional para os cursos técnicos denível médio à distância no Brasil**, 2009. Research Gate. Disponível em: https://www.researchgate.net. Acesso em: 28 mai. 2020.

MERRIËNBOER, Jeroen Van; SLUIJSMANS, Dominique. **Toward a synthesis of cognitive load theory, four-component instructional design, and self-directed learning**. ResearchGate. Disponível em: https://www.researchgate.net. Acesso em: 28 mai. 2020.

MERRIËNBOER, Jeroen Van. **Instructional design model an overview of its main designprinciples**. School of Health Professions, 2019.

Minuto Rural. **Entender o novo produtor rural é essencial para o crescimento do uso das modernas tecnologias no agronegócio**. 2020. Disponível em: https://www.minutorural.com.br/noticia/1990/entender-o-novo-produtor-rural. Acesso em: 20 ago. 2021.

MITRE, Sandra. *et al*. **Metodologias ativas de ensino-aprendizagem na formação profissional em saúde: debates atuais**. Ciências saúde coletiva, Rio de Janeiro, v. 13, supl. 2, p. 2133-2144, 2008.

MOREIRA, Marco Antônio. **Teorias de Aprendizagem**. 1. ed. [*S.l*.]: Editora Pedagógica eUniversitária LTDA, 1999.

MOREIRA, Marco. Antônio. **Aprendizage Significativo: Teoria y práctica**. [*S.l*.]: Visor, Madrid,2000.

MUNHOZ, Antõnio. **ABP: Aprendizagem Baseada em Problemas: Ferramenta de apoio ao docente no proceso de ensino e aprendizagem**. 2. ed. [*S.l*.]: Cengage Learning, 2019.

MÜLLER, Maycon. *et al***. Implementação do método de ensino peer instruction com o auxíliodos computadores do projeto "UCA" em aulas de física do ensino médio: um relato de experiência**. II Congresso Brasileiro de Informática na Educação, 2013.

NETO, José; OLIVEIRA, Victor; MIRANDA, Cláudio. **Estilos cognitivos: Uma pequisa com estudantes de contabilidade**. BBR - Brazilian Business Review, vol. 6, núm. 1, pp.82-103 FUCAPE Business School Vitória, Brasil, 2009.

NETO, Waldemar. **Construindo APIs testáveis com Node.js**. [*S.l*.]: Leanpub, 2017.

NODE.JS. **Node.js Documentation**. Disponível em: https://nodejs.org/en/docs/ Acesso em: 25 ago. 2022.

NOGUEIRA, Sônia. **A andragogia: que contributos para a prática educativa?** Faculdadede Psicologia e de Ciências da Educação/Universidade de Coimbra - Portugal, 2004.

NOVAK, Joseph **Aprender, criar e utilizar o conhecimento: Mapas Conceituais como Ferramentas de Facilitação nas Escolas e Empresas**. [S.l.]: Plátano Edições Técnicas.252 p, 2000.

OSTERMANN, Fernanda; CAVALCANTI, Cláudio. **Teorias de aprendizagem**. Universidade Federal do Rio Grande do Sul - UFRGS), 2011.

OSTERWALDER, Alexander; PIGNEUR, Yves. **Business Model Generation - Inovação em Modelos de Negócios: um manual para visionários, inovadores e revolucionários.**[*S.l*.]: Atlas Books - Rio de Janeiro - RJ, 2011.

PENG, Qiong. **The interaction design of mobile apps for chinese early education**.ResearchGate - [https://www.researchgate.net/,](http://www.researchgate.net/) 2017.

PEREIRA, Elisabete. **Professor como pesquisador: o enfoque da pesquisa-ação na prática docente.** [*S.l*.]: Campinas: Mercado das Letras, 1998.

PONCIANO, Thales; GOMES, Frederico; MORAIS, Isabela. **Metodologia ativa na engenharia: verificação da abp em uma disciplina de engenharia de produção e um modelo passo a passo**. Revista Princípia - Cobenge 2016, 2016.

POSTGRESQL. **PostgreSQL Documentation**. Disponível em: https://www.postgresql.org/docs/. Acesso em 25 ago. 2022.

POZO, Juan Ignacio. **Aprendizes e Mestres: A nova cultura da aprendizagem**. [*S.l.*]: Artmed,tradução: Ernani Rosa, 2008.

PRADO, Cláudia; VAZ, Débora; ALMEIDA, Denise. **Teoria da aprendizagem significativa: elaboração e avaliação de aula virtual na plataforma moodle**. Sciel[o,](http://www.scielo.br/) 2012. Disponível em https://www.scielo.br/ Acesso em: 20 mai. 2020.

RIBEIRO, Géssica **A educação no campo e a valorização do meio rural como espaço deaprendizagem.** Universidade Federal do Paraná - Setor Litoral, 2014.

SALDANHA, Cláudia; ZAMPRONI, Eliete; BATISTA, Maria. **Semana pedagógica 2º semestre 2016**. Disponível em[: http://www.gestaoescolar.diaadia.pr.gov.br/.](http://www.gestaoescolar.diaadia.pr.gov.br/) Acesso em: 18 mai. 2020.

SALES, André. de; DEL, Arthur; SALES, Marcia. de. **Avaliação da aplicação da aprendizagem baseada em problemas na disciplina da interação humano e computador de curso deengenharia de software**. Renote, 2013. Acesso em: 19 mai. 2020.

SALVADOR, Pétala. de O. *et al*. **Objeto e ambiente virtual de aprendizagem: análise deconceito. Revista Brasileira de Enfermagem** - REBEn, 2016.

SANTANA, Reginaldo; NORONHA, Cássia.; NETO, Odilon. **Estilos de aprendizagem no ensino técnico agropecuário das escolas técnicas federais do estado de Goiás**. Revista Brasileira de Gestão e Desenvolvimento Regional, 2008.

SANTOS, Elaine. *et al*. **Estratégias de aprendizagem para ead utilizando o fórum de discussãosob a perspectiva dos estilos cognitivos**. Revista Brasileira de Aprendizagem Aberta e a Distância - ABED, 2009.

SANTOS, Leila; TAROUCO, Liane. **Importância do estudo da teoria da carga cognitiva em uma educação tecnológica**. Renote, 2007. Disponível em: https://seer.ufrgs.br/renote. Acesso em: 27 abril 2020.

SANTOS, Ramon. **Metodologias ativas de ensino: Taxonomia de Bloom e gamificação empregadas no ensino de engenharia**. ReserachGate, 2020. Disponível em: [https://www.researchga](http://www.researchgate.ne/)te.ne, 2020. Acesso em: 01 jun. 2020.

SILVA, André. **Resenha do livro: Aprendizagem multimídia** Scielo, 2017. Disponível em[: https://www.scielo.br/.](http://www.scielo.br/) Acesso em: 13 mai. 2020.

SILVA, Alberto; VIDEIRA, Carlos. **UML, Metodologias e Ferramentas CASE**.[*S.l*.]: Centro Atlântico, 2001.

SILVA, Denise. **O impacto dos estilos de aprendizagem no ensino de contabilidade na FEA-RP/USP**. [*S.l*.]: Faculdade de Economia, Administração e Contabilidade da Universidade de Ribeirão Preto FEARP/USP, São Paulo, 2006.

SILVA, Nádia; SCHIMIGUEL, Juliano. **Aplicando o LORI como um instrumento de avaliação de objetos de aprendizagem**. Revista Científica de Educação a Distância, 2020.

SILVA, Patrícia; DIAS, Guilherme; ALMEIDA, Josemir. **Modelo de aceitação de tecnologia (TAM) aplicado ao sistema de informação da biblioteca virtual em saúde nas escolas de medicina da região metropolitana do Recife**. BRAPCI - Base de Dados em Ciência da Informação - UFPR, 2009.

SIMON, Rangel. *et al*. **Ambientes virtuais de aprendizagem adaptativos como mídia para o conhecimento**. ABED, 2018. Disponível em: http://www.abed.org.br. Acesso em: 04 jun. 2021.

SOUSA, Sidnei. **Aprendizagem Baseada em Problemas (PBL - Problem Based Learning): Estratégia para o Ensino e Aprendizagem de Algoritmos e Conteúdos Computacionais**. [*S.l*.]: Universidade Estadual Paulista - UNESP, 2011.

TUTORIAL ONLINE, R. D. **Doze Princípios para a Produção de Recursos Digitais Educacionais, 2021.** Disponível em:

http://tutoriavirtual.com.br/2016/producao-de-recursos-digitais-educacionais/. Acesso em: 29 mai. 2021.

<span id="page-122-0"></span>VAHLDICK, Adilson; SANTIAGO, Rafael; RAABE, André Luís. **Aplicação das técnicas de projeto instrucional 4c/id na produção de objetos de aprendizagem em conformidadecom o scorm usando um software livre como ferramenta de autoria**. Renote, 2007. Disponível em: https://seer.ufrgs.br/renote. Acesso em: 06 ago. 2020.

VIDAL, Adriana. **Teste Funcional Sistemático Estendido: Uma Contribui c ao na Aplica c ao de Crit erios de Teste Caixa-Preta**. [*S.l*.]: Universidade Federal de Goías - Instituto de Informática, 2011.

VIDAL, Lesliê; LOMÔNACO, José Fernando. **Estilos e Estratégias de Aprendizagem.** 1. ed. [*S.l*.]:Clube dos Autores, 2012.

ZABALA, Antoni. **A prática educativa: como ensinar.** Artmed - Porto Alegre, 1998.

# **APÊNDICE A – DOCUMENTO DE REQUISITOS**

#### **UNIVERSIDADE FEDERAL DO PAMPA PROGRAMA DE PÓS-GRADUAÇÃO EM COMPUTAÇÃO APLICADA - PPGCAP**

**Documento de Requisitos do Sistema**

AVA AgroCATIVO

Anastácio Barcellos Loguercio

# **Sumário**

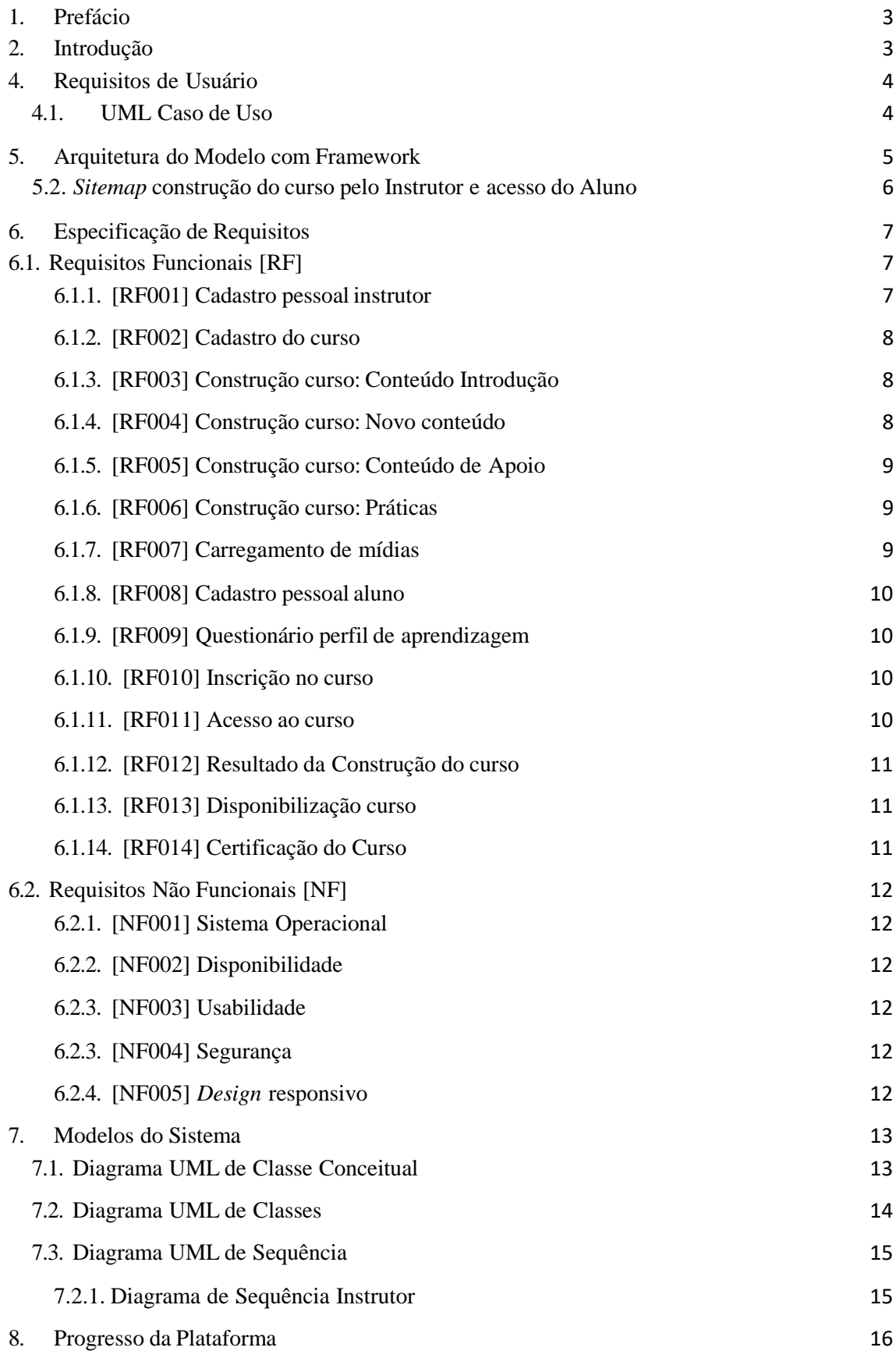

## **1. Prefácio**

Documento de Requisitos do Sistema AVA AgroCATIVO construído para nortear usuários profissionais e demais partes envolvidas na estrutura da proposta da solução de Ambiente Virtual de Aprendizagem para o agronegócio.

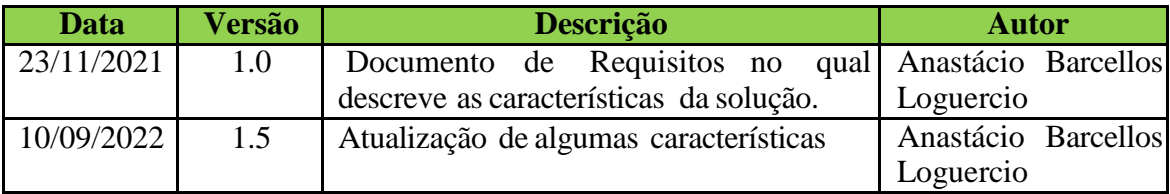

## **2. Introdução**

O presente estudo tem por objetivo propor o protótipo de uma solução de apoio à aprendizagem, contando com um *framework*, que permita a construção de materiais didáticos específicos como cursos *online*, por meio de um Ambiente de Aprendizagem Virtual (AVA) para o agronegócio, visando à formação de seus profissionais.

Baseada em um conjunto de teorias da aprendizagem, a solução identifica o perfil dos alunos, e os materiais serão sugeridos com base no estilo de aprendizagem, os indivíduos do agronegócio. Esta proposta possui uma característica ativa, ou seja, o instrutor disponibiliza os conteúdos, seguindo as etapas para que o sistema organize os materiais conforme o estilo de aprendizado do Aluno, ao mesmo tempo orienta o Instrutor como os conteúdos devem ser disponibilizados.

Com uso desta solução que será disponibilizada via *web*, o Aluno tem contato com o ambiente virtual, podendo acessar recursos multimídia (imagens, áudio, textos, vídeos) que serão fornecidos com referência no estilo de aprendizagem, influenciando no seu engajamento

# **3. Glossário**

4C/ID – Modelo instrucional criado por Jeroen van Merrienböer que auxilia na diminuição da carga cognitiva da aprendizagem do indivíduo. Modelo inserido na estrutura do AVA.

Ambiente Virtual de Aprendizagem (AVA) – Plataforma virtual de ensinoaprendizagem que disponibiliza cursos de formação pela Internet.

Framework *–* Conjunto de ferramentas propostas no trabalho: 4C/ID; PBL; *Peer Instruction*.

*Peer Instruction* – Metodologia ativa que tem por objetivo a discussão em pares dos estudantes para assim aprimorarem seu aprendizado entre si. Inserida na solução proposta.

Problem Based Learning (PBL) – Segundo modelo de metodologia ativa baseada em problemas, estrutura de aprendizagem que visa trabalhar o ensino de forma individual do estudante. Componente desta solução.

Protótipo – Versão inicial da solução que está sendo desenvolvida.

## **4. Requisitos de Usuário**

É apresentado neste capítulo asfunções que abrangem os usuários na plataforma, suas funcionalidades e ações referentes ao diagrama Caso de Uso.

## **4.1. UML Caso de Uso**

Conforme é destacado no diagrama Caso de Uso (Figura 4), é visto os três autores responsáveis pela execução das atividades na plataforma, estão descritos abaixo.

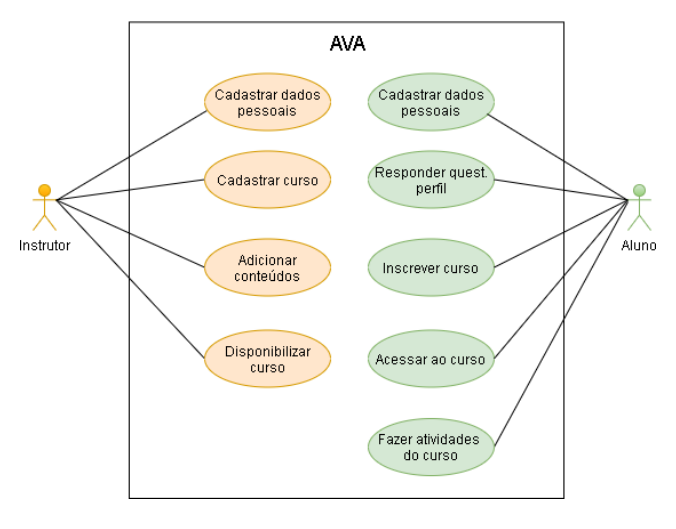

Figura 4 – UML Caso de Uso Fonte: Autor(2022).

As funcionalidades principais se encontram nestes dois atores, sendo que a relação das ações de Instrutor e Aluno são necessárias para que o AVA as execute quanto o acesso ao curso.

#### **5. Arquitetura do Modelo com Framework**

No atual capítulo mostra as funcionalidades do modelo, as ações dos usuários perante o modelo, o *sitemap* de navegação e o modelo de entidade-relacionamento.

#### **5.1 Funcionalidades do modelo**

O instrutor é o principal responsável por adicionar os conteúdos que estarão dispostos no curso (Figura 1);

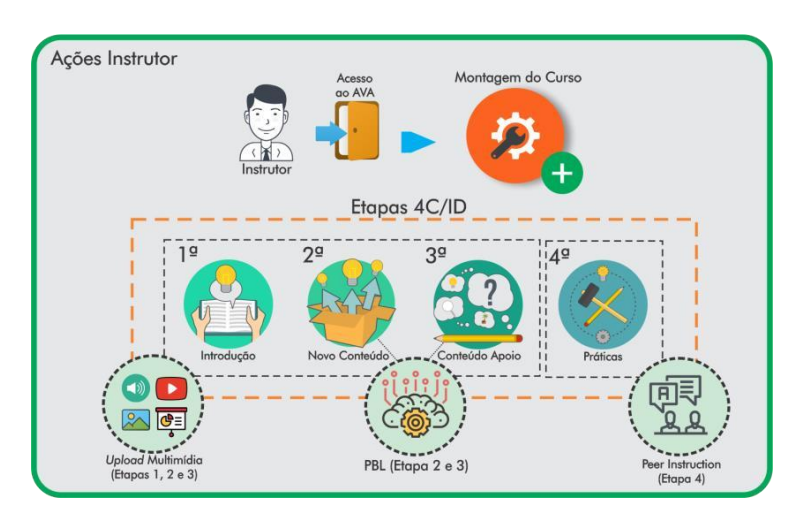

Figura 1 - Modelo e funções com o *Framework.* Fonte: Autor (2022).

O aluno se matricula do curso disponível e acesso ao questionário do perfil de aprendizagem, ou seja, uma verificação feita pelo sistema de qual melhor perfil este usuário entende que ele absorve melhor os conteúdos (Figura 2);

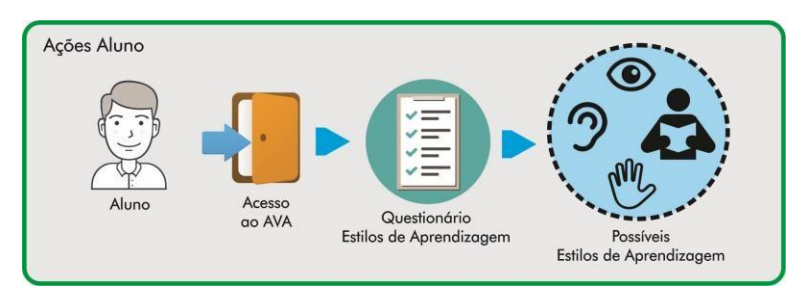

Figura 2 – Aluno responde questionário e recebe sugestão de perfil*.-* Fonte: Autor (2022).

 Após os *inputs* feitos pelos usuários, onde temos o Instrutor com o conteúdo adicionado e o Aluno tem-se o perfil sugerido. O sistema juntará essas duas informações, relacionando o estilo de aprendizagem com a mídia a ser oferecida (Figura 3) e entrega o curso organizado para executar as atividades.

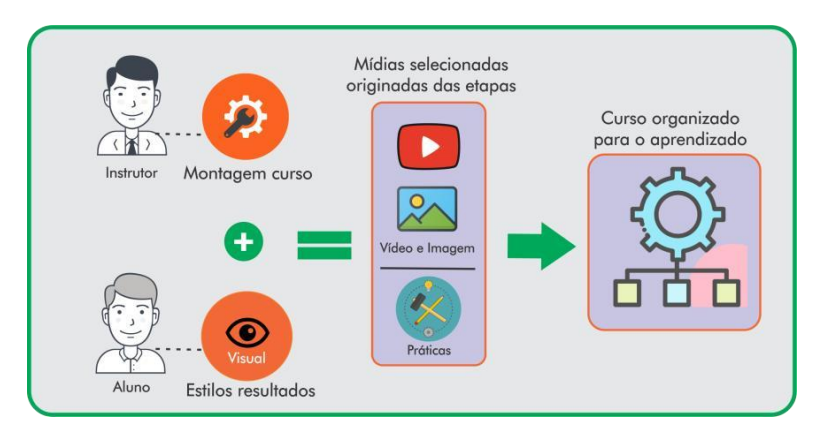

Figura 3 – As ações executadas, oferecem o curso organizado *.* Fonte: Autor (2022).

#### **5.2.** *Sitemap* **construção do curso pelo Instrutor e acesso do Aluno**

A representação do *Sitemap* (Figura 4), mostra a navegação de ambos usuários na plataforma. No qual, o Instrutor realiza o cadastro do curso e adiciona o material para disponibilizar ao Aluno. E o Aluno responde o questionário, se inscreve no curso e acessa o curso disponível.

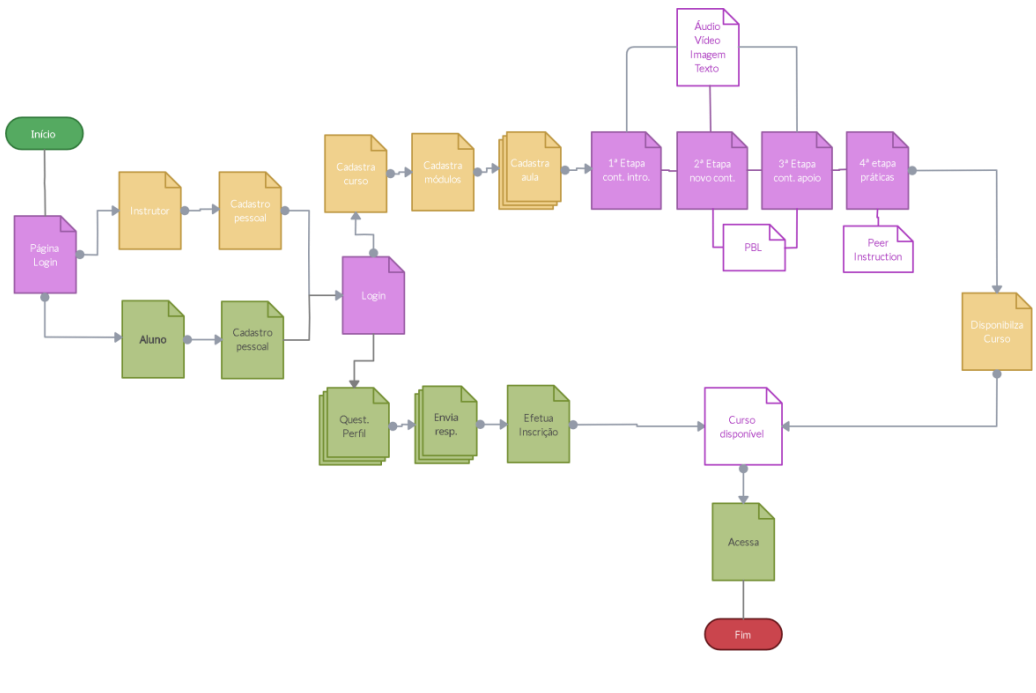

Figura 4 – *Sitemap* da plataforma Fonte: Autor (2022).

#### **5.3. Modelo Entidade-Relacionamento da plataforma**

O modelo ER, descreve os relacionamentos e as cardinalidades das tabelas que constituem o banco de dados do sistema, destacando seus atributos e classes principais (Figura 5).

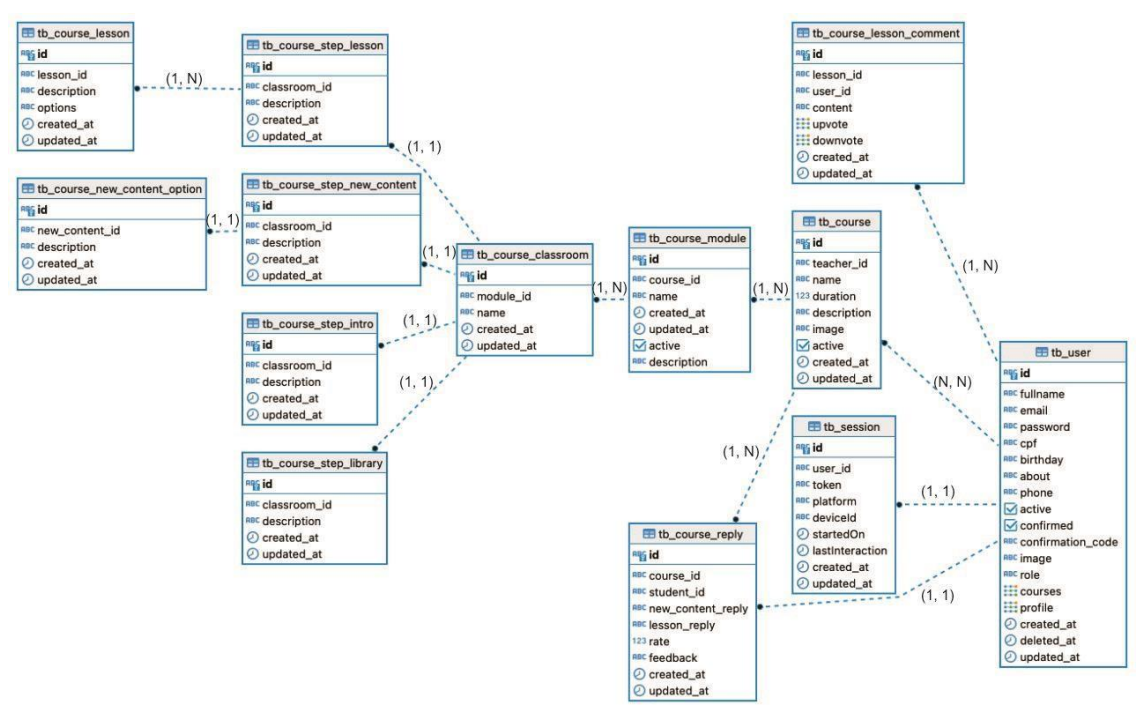

Figura 5 – Modelo Entidade-Relacionamento. Fonte: Autor (2022).

## **6. Especificação de Requisitos**

O capítulo atual, traz em destaque os requisitos funcionais e os requisitos não funcionais da plataforma AgroCATIVO.

## **6.1. Requisitos Funcionais [RF]**

#### **6.1.1. [RF001] Cadastro pessoal instrutor**

**Descrição:** Identificação do usuário instrutor para uso da plataforma. **Entrada:** Devem ser informados: Nome, E-mail, Senha e Confirmação de Senha. **Pré-condição:** Para primeiro acesso cadastro é obrigatório. **Pós-condição:** É recebido código de verificação para *login* na sessão. **Processo:** Fornecidas asinformações, o acesso é disponibilizado imediatamente. **Saída:** Feito o cadastro, o usuário poderá acessar o AVA.

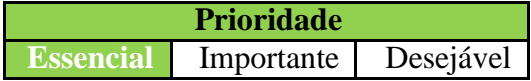

## **6.1.2. [RF002] Cadastro do curso**

**Descrição:** Inserção do curso que o instrutor deseja apresentar.

**Entrada:** Informações como, descrição do que se trata o curso, módulos e aulas devem ser inseridos.

Pré-condição: Todas as informações devem ser preenchidas obrigatoriamente. **Pós-condição:** Curso já se torna apto para ser divulgado.

**Processo:** Deve ser carregado os materiais multimídia, para disponibilizar a inscrição para o Aluno.

**Saída:** Depois de carregado o curso, o Instrutor pode seguir as instruções o modelo das etapas (*framework*).

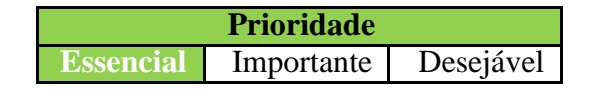

## **6.1.3. [RF003] Construção curso: Conteúdo Introdução**

**Descrição:** Adiciona o conteúdo de revisão para a partir do conhecimento prévio, inserir as atividades dispostas.

**Entrada:** Todos os conteúdos originados do tema do curso que se quer montar.

**Pré-condição:** Campo obrigatório de preenchimento.

**Pós-condição:** Pode-se avançar para próxima etapa.

**Processo:** O preenchimento da primeira etapa permitirá o início do entendimento do aluno ao curso.

**Saída:** Aguarda terminar o restante do processo de inclusão das etapas.

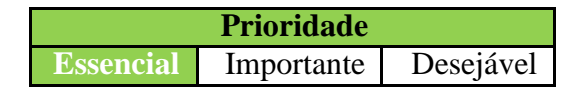

## **6.1.4. [RF004] Construção curso: Novo conteúdo**

**Descrição:** Refere-se ao conteúdo que os Alunos ainda não conhecem. No qual contem a Tarefa da PBL a ser preenchida também.

**Entrada:** Conteúdos novos referentes ao tema que se quer montar e texto descritivo com um problema a ser solucionado.

**Pré-condição:** Campos obrigatórios de preenchimento.

**Pós-condição:** Pode-se avançar para a próxima etapa.

**Processo:** O que estiver disponível nesse conteúdo é novo e é baseado no que foi visto na introdução, o conteúdo da Tarefa PBL deve ser referente a temática de forma descritiva.

**Saída:** Aguarda terminar o restante do processo de inclusão das etapas.

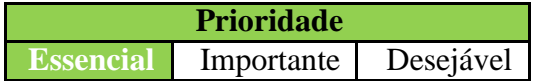

## **6.1.5. [RF005] Construção curso: Conteúdo de Apoio**

**Descrição:** Acesso aos materiais extras para apoio como os recursos multimídia, quando for necessária consulta.

**Entrada:** Nesta etapa pode ser adicionado conteúdo de mídia extra, para reforço do aluno.

**Pré-condição:** Campo obrigatório de preenchimento.

**Pós-condição:** Pode-se avançar para a próxima etapa.

**Processo:** Os conteúdos adicionais incluídos favorecem o apoio no momento que aluno precisar para Tarefa PBL.

**Saída:** Aguarda terminar o restante do processo de inclusão das etapas.

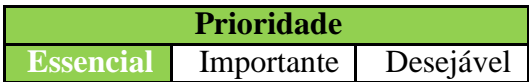

## **6.1.6. [RF006] Construção curso: Práticas**

**Descrição:** São quatro exercícios para reforço do que foi transmitido favorecendo aquisição do conhecimento através da discussão em pares (*Peer Instruction*) conforme regras estabelecidas.

**Entrada:** São adicionados quatro questões de múltipla escolha referentes à temática do curso.

**Pré-condição:** Campos obrigatórios de preenchimento.

**Pós-condição:** São armazenadas e destacadas as respostas certas em negrito.

**Processo:** Os alunos poderão respondem as questões e seus acertos condicionam à discussão em pares ou a finalização do curso.

Saída: Quando finalizados o Aluno conclui em conjunto o curso, mas ainda assim é uma condição que depende de seus acertos.

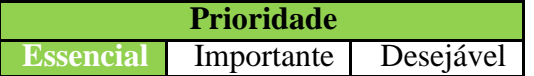

## **6.1.7. [RF007] Carregamento de mídias**

**Descrição:** Inserção de materiais multimídia, tais como: imagens, vídeos, áudios, textos, etc.

**Entrada:** Escolhas de materiais de vários formatos devem ser anexados.

**Pré-condição:** No mínimo um arquivo de cada tipo deve ser carregado.

**Pós-condição:** Não será concluído se faltar algum anexo, e o limite não deve exceder a quatro arquivos de cada.

**Processo:** Cada arquivo é mostrado como anexo para posterior uso na plataforma.

**Saída:** O carregamento dos arquivos possibilita a interação com os mesmos no AVA.

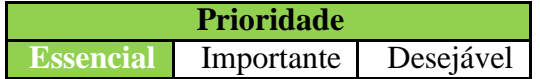

## **6.1.8. [RF008] Cadastro pessoal aluno**

**Descrição:** Identificação do usuário aluno para uso da solução. **Entrada:** Devem ser informados: Nome, E-mail, Senha e Confirmação de Senha.

**Pré-condição:** Para inscrever-se em um curso, o cadastro deve ser feito.

**Pós-condição:** Somente cadastrado o aluno poderá fazer os cursos.

**Processo:** Após cadastro aluno poderá inscrever no curso desejado.

**Saída:** Liberada a condição de acesso e inscrição aos cursos disponíveis no AVA.

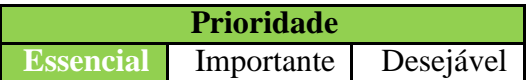

# **6.1.9. [RF009] Questionário perfil de aprendizagem**

**Descrição:** Corresponde ao perfil de aprendizagem do aluno, deve ser respondido obrigatoriamente para ocorrer a sugestão do estilo de aprendizagem. **Entrada:** O usuário deve marcar as opções de cada pergunta, nas quais se identifica.

**Pré-condição:** Todas as respostas são obrigatórias para poder validar o estilo. **Pós-condição:** Pode ser marcada mais de uma resposta quando for o caso.

**Processo:** Quando validada a plataforma pede confirmação do estilo sugerido, se o Aluno aceitar, poderá fazer a inscrição no curso.

**Saída:** Definidas as respostas a plataforma, o Aluno aceita o estilo e encerra o questionário.

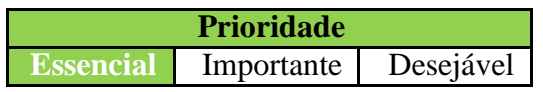

# **6.1.10. [RF010] Inscrição no curso**

**Descrição:** Permite inscrição em qualquer curso do interesse do Aluno, desde que disponível.

**Entrada:** Deverá escolher o curso desejado para efetuar a inscrição.

**Pré-condição:** Deve selecionar ao menos um curso disponível.

**Pós-condição:** Não há.

**Processo:** Quando estiver disponível o Aluno faz sua inscrição e automaticamente estará participando do curso de sua escolha.

**Saída:** O curso é vinculado ao cadastro deste usuário para seu acesso.

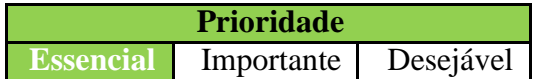

# **6.1.11. [RF011] Acesso ao curso**

**Descrição:** Etapa que o Aluno terá acesso ao curso disponibilizado pelo Instrutor.

**Entrada:** O Aluno consegue acessar todo conteúdo disponível, perante inscrição.

**Pré-condição:** Inscrição deve ser confirmada.

**Pós-condição:** Não há.

**Processo:** O Aluno será capaz de visualizar o conteúdo pertinente ao curso de sua escolha.

**Saída:** O acesso não tem restrição de visitações.

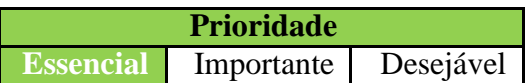

## **6.1.12. [RF012] Resultado da Construção do curso**

**Descrição:** Depende da interação dos dois usuários, pois aqui acontece a soma das funções de ambos usuários.

**Entrada:** Construção do curso e respostas do questionário de estilos de aprendizagem.

**Pré-condição:** As ações são essenciais.

**Pós-condição:** Não há

**Processo: A** construção traz a estrutura organizada com materiais referentes ao estilo de aprendizagem do Aluno.

**Saída:** Poderá iniciar o curso com seus recursos disponíveis.

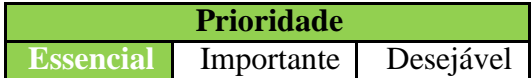

## **6.1.13. [RF013] Disponibilização curso**

**Descrição:** Curso completo e estruturado para inscrição.

**Entrada:** O aluno verifica se o curso está disponível.

**Pré-condição:** Somente será acessado se disponível no painel do aluno.

**Pós-condição:** Aluno será inscrito.

**Processo:** A inscrição é efetuada após seleção dada pelo Aluno do curso selecionado pelo aluno.

**Saída:** Aluno poderá cursar após inscrição.

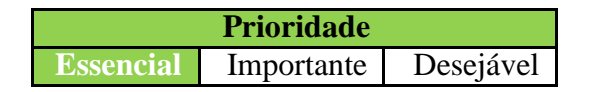

## **6.1.14. [RF014] Certificação do Curso**

**Descrição:** Ao término do curso aluno adquire certificado de conclusão.

**Entrada:** O Aluno precisa concluir tarefas e práticas do curso.

**Pré-condição:** Somente será obtido ao final.

**Pós-condição:** Disponível para *download*.

**Processo:** A disponibilização é gerada, junto ao *card* do curso que o aluno está inscrito.

**Saída:** Aluno poderá salvar em qualquer local de sua preferência.

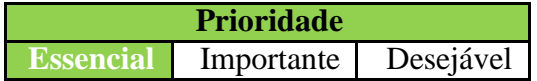

# **6.2. Requisitos Não Funcionais [NF]**

# **6.2.1. [NF001] Sistema Operacional**

**Descrição:** Não há restrições de sistemas operacionais para o uso do AVA, desde que sejam disponíveis aplicativos como navegadores, sejam qual for, a plataforma será funcional.

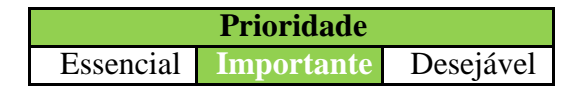

# **6.2.2. [NF002] Disponibilidade**

**Descrição:** O pré-requisito indispensável para acesso ao AVA é a conexão com a Internet. Por se tratar de um sistema disponível na *web* a estrutura obriga este formato ser disponibilizado assim.

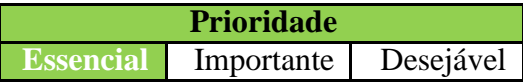

# **6.2.3. [NF003] Usabilidade**

**Descrição:** Por se tratar de um protótipo, suas funções primárias serão de simples entendimento bastando leitura para compreensão dos usuários.

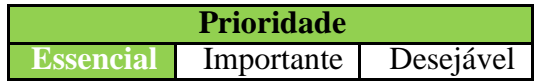

# **6.2.3. [NF004] Segurança**

**Descrição:** Cada usuário cadastra seu *login* pessoal, sendo que o acesso ao seu curso é dado somente para quem fez cadastro e foi confirmado, perante o código de verificação via e-mail, pois o mesmo deve ser inserido para finalizar a segurança do cadastramento.

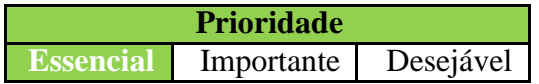

# **6.2.4. [NF005]** *Design* **responsivo**

**Descrição:** A interface do AVA deve ser compatível com qualquer tela do dispositivo que for acessado. Pois formatada a tela do dispositivo escolhido, é mais claro e facilitada a execução das atividades pelos usuários.

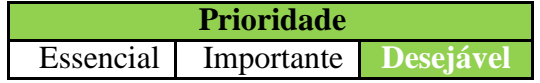

#### **6.3. Requisitos para funcionamento**

Para o devido funcionamento é indispensável conexão de boa qualidade com a Internet. Quanto ao dispositivo para acessar, é de livre preferência do usuário. Seja ele um computador com o Sistema Operacional que estiver instalado, basta ter um navegador instalado e atualizado, um *smartphone* ou *tablet* que também independente do Sistema Operacional, precisa de um navegador, todos são aptos para a execução e interação no AVA.

#### **7. Modelos do Sistema**

Os modelos de funcionamento da plataforma são apresentados neste capítulo, são eles o Diagrama UML de Classes Conceitual e os Diagramas de Sequência que são equivalentes ao Instrutor e Aluno.

#### **7.1. Diagrama UML de Classe Conceitual**

O respectivo diagrama de classes conceitual na Figura 6, traduz a dinâmica que deve estar presente no sistema.

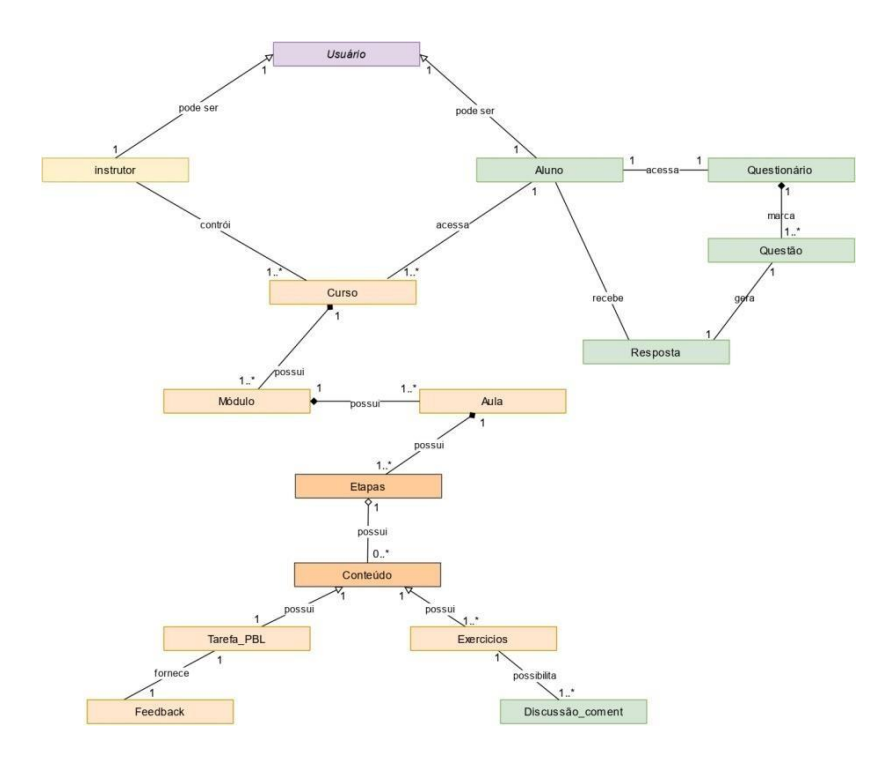

Figura 6 – Diagrama UML de Classe Conceitual. Próprio Autor (2022).

## **7.2. Diagrama UML de Classes**

O diagrama de classes representado na Figura 7, traz os atributos e métodos referentes à plataforma AgroCATIVO, para a implementação do sistema.

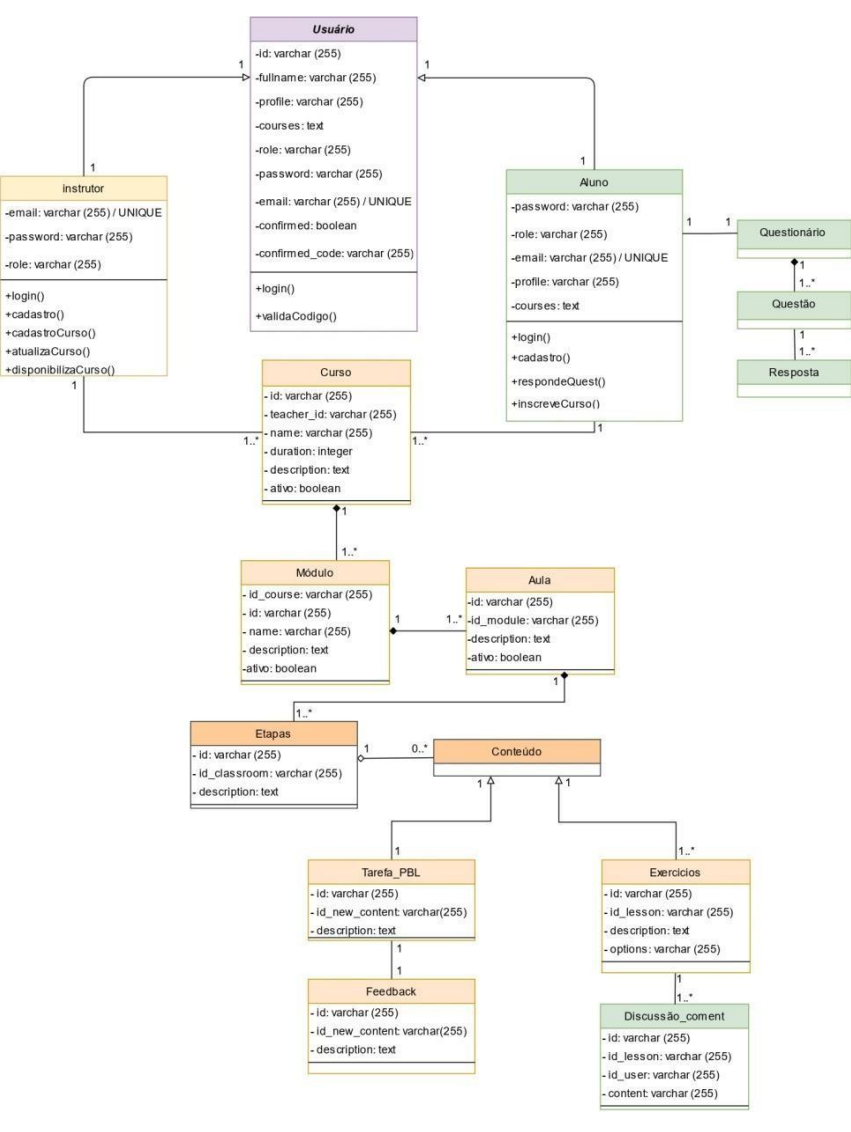

Figura 7 – Diagrama UML de Classes. Próprio Autor (2022).

#### **7.3. Diagrama UML de Sequência**

São representados em dois diagramas Figuras 8 e Figura 9, pois suas sequências e tempo de execução de mensagens trocadas realizam-se de formas distintas. Então se faz necessário representa-los em dois momentos.

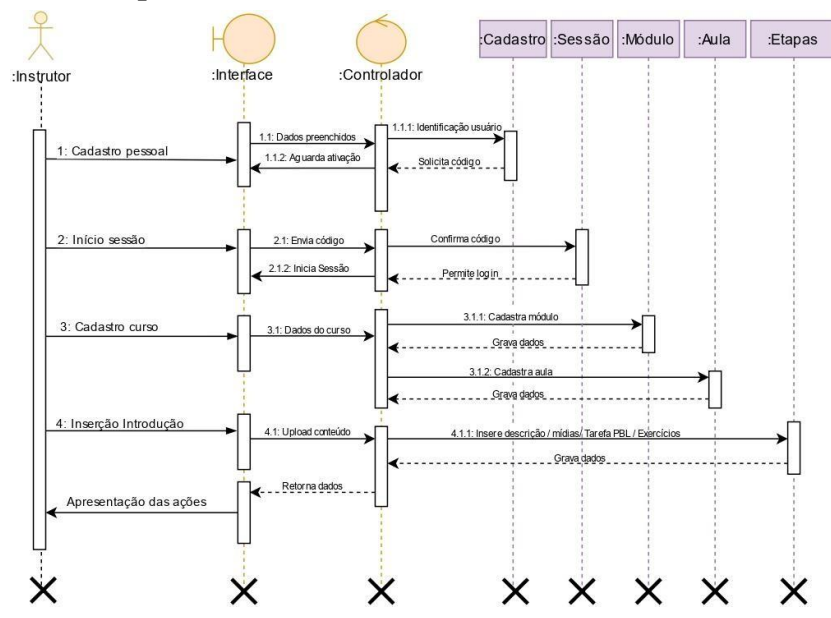

#### **7.2.1. Diagrama de Sequência Instrutor**

Figura 8 – Digrama UML de Sequência Instrutor. Próprio Autor (2022).

## **7.2.2. Diagrama de Sequência Aluno**

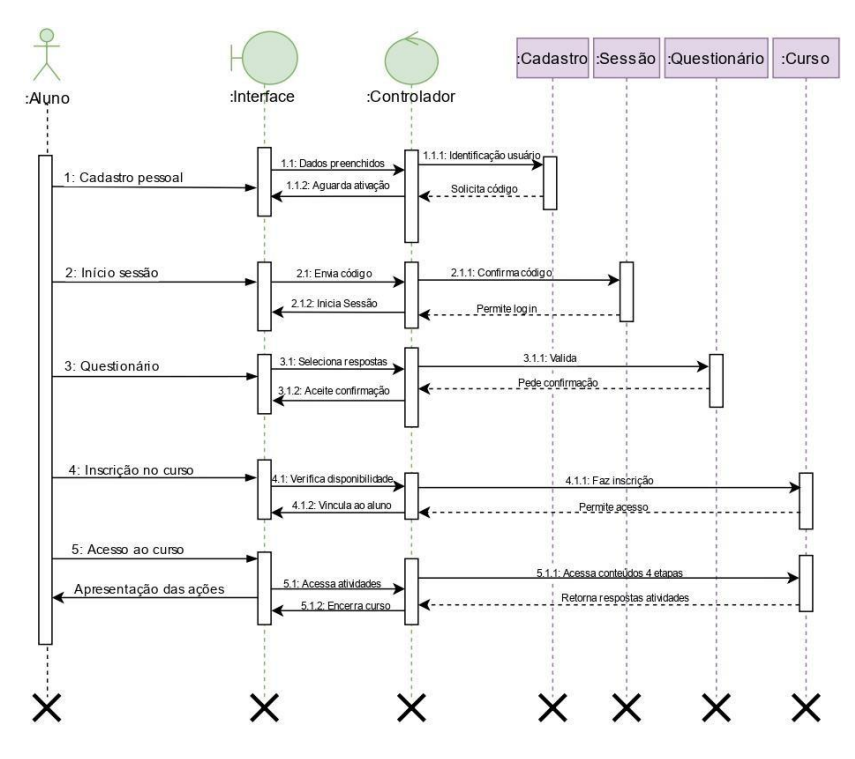

Figura 9 – Digrama UML de Sequência Aluno. Próprio Autor (2022).

## **8. Progresso da Plataforma**

A plataforma AgroCATIVO apresenta as seguintes funcionalidades até então desenvolvidas, seu aprimoramento e projeção de intervenções futuras são livres para manipulação de quem interesse trazer contribuição para construção de conhecimento na área de tecnologias educacionais. São listadas suas principais características:

- Software desenvolvido para a *web*;
- Direcionado para educação e formação de profissionais do agronegócio;
- Baseada em um conjunto de teorias da aprendizagem;
- Permite identificar o perfil de aprendizagem deste usuário;
- Permite a criação de qualquer curso na temática do agronegócio.
- Com o curso criado, entrega materiais de mídia baseado no perfil do usuário.
- Por ser *web*, pode ser acessado de qualquer dispositivo, com interface responsiva;
- Favorece a oferta de conhecimento de cursos no agronegócio;
- Evita deslocamento físico para acesso ao curso;
- Recursos multimídias disponíveis para aprendizagem;
- O perfil de aprendizagem identificado do Aluno agrega melhor valor à aprendizagem;
- O acesso é livre de custos;
- Não há tempo limitado de acesso;
- O material é elaborado por profissionais capacitados da respectiva área para o curso.

**APÊNDICE B – MANUAL DO INSTRUTOR**

# **UNIVERSIDADE FEDERAL DO PAMPA – UNIPAMPA PROGRAMA DE PÓS-GRADUAÇÃO EM COMPUTAÇÃO APLICADA – PPGCAP**

**DISSERTAÇÃO DE MESTRADO**

**MODELO DE ENSINO-APRENDIZAGEM PARA UMA PLATAFORMA DE CURSOS NO AGRONEGÓCIO**

**Plataforma de Ensino**

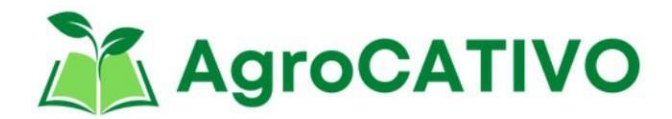

**Guia para Construção de Curso Usuário INSTRUTOR**

**Anastácio Barcellos Loguercio**

**Orientadores: Érico Marcelo Hoff do Amaral Vinícius do Nascimento Lampert**

> **Bagé 2022**

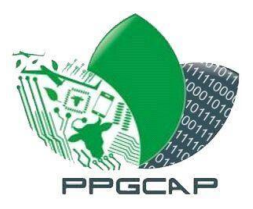

# **SUMÁRIO**

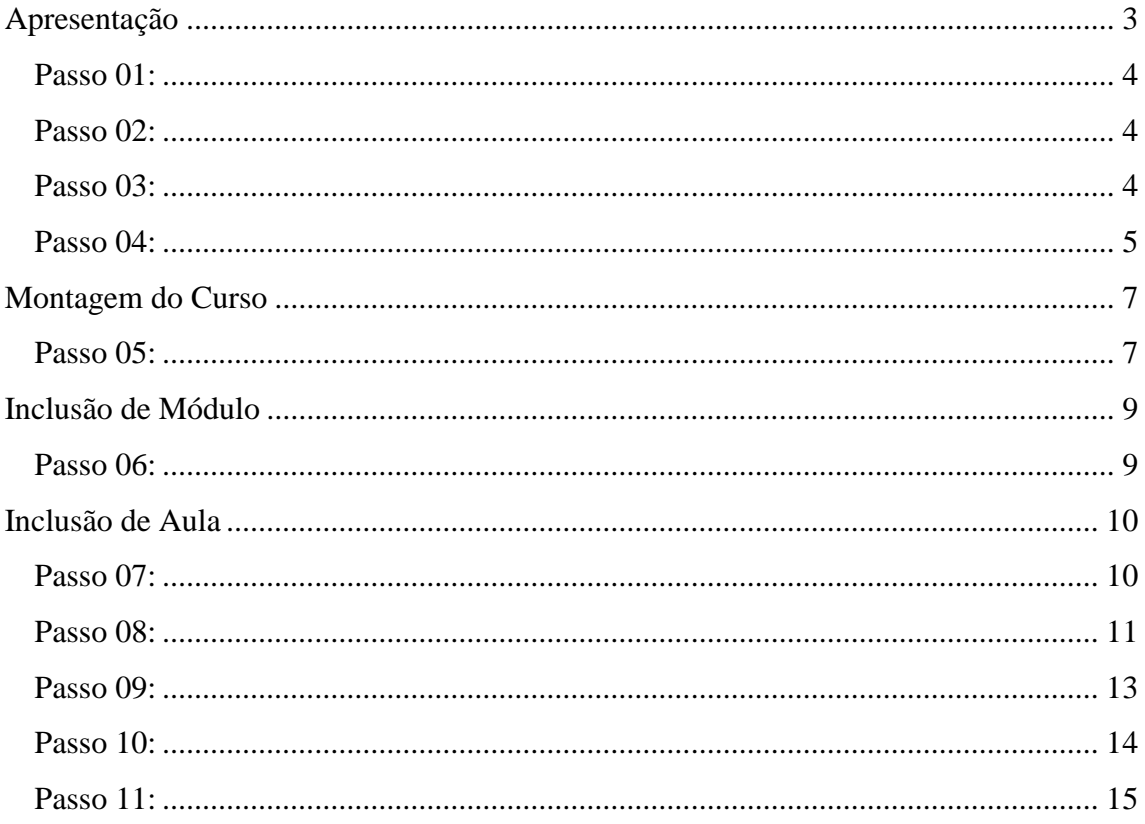

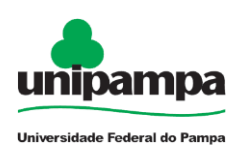

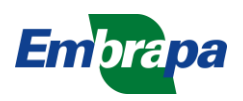

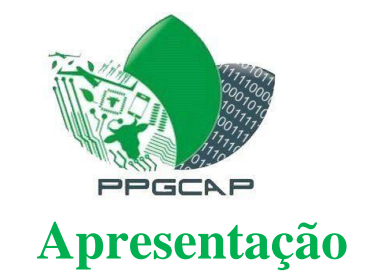

Sejam bem-vindos à Plataforma de Ensino AgroCATIVO, é uma ferramenta para a disseminação de conhecimento através de conteúdos multimídia desenvolvido no Programa de Pós-Graduação em Computação Aplicada da Unipampa Campus Bagé em parceria com a Embrapa Pecuária Sul.

O protótipo tem por objetivo trabalhar com diversos temas dentro do agronegócio e fomentar o conhecimento de seus alunos sugerindo seu perfil de aprendizagem para entregar os conteúdos baseados na forma que ele melhor aprende, dentro de uma estrutura que contempla *design* instrucional e metodologias ativas.

Os dois usuários envolvidos são o Instrutor que é o responsável por carregar o conteúdo do curso e o Aluno que será o responsável por fazer as atividades propostas. Neste tutorial, são vistos as ações do Instrutor desde o início até a conclusão das inserções na plataforma.

Espero que este ambiente seja proveitoso e intuitivo a construção do conhecimento!

Cordialmente,

Anastácio Barcellos Loguercio

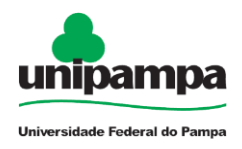

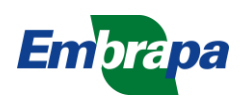

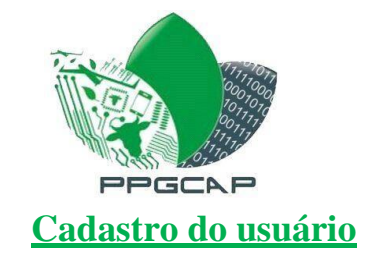

Passo 01: Para acessar a plataforma, entre no navegador de Internet de sua preferência, digite na barra de endereços: https://agrocativo.com.br.

Será visualizada essa tela, em seguida clique em Cadastre-se como indicado no quadrado em vermelho.

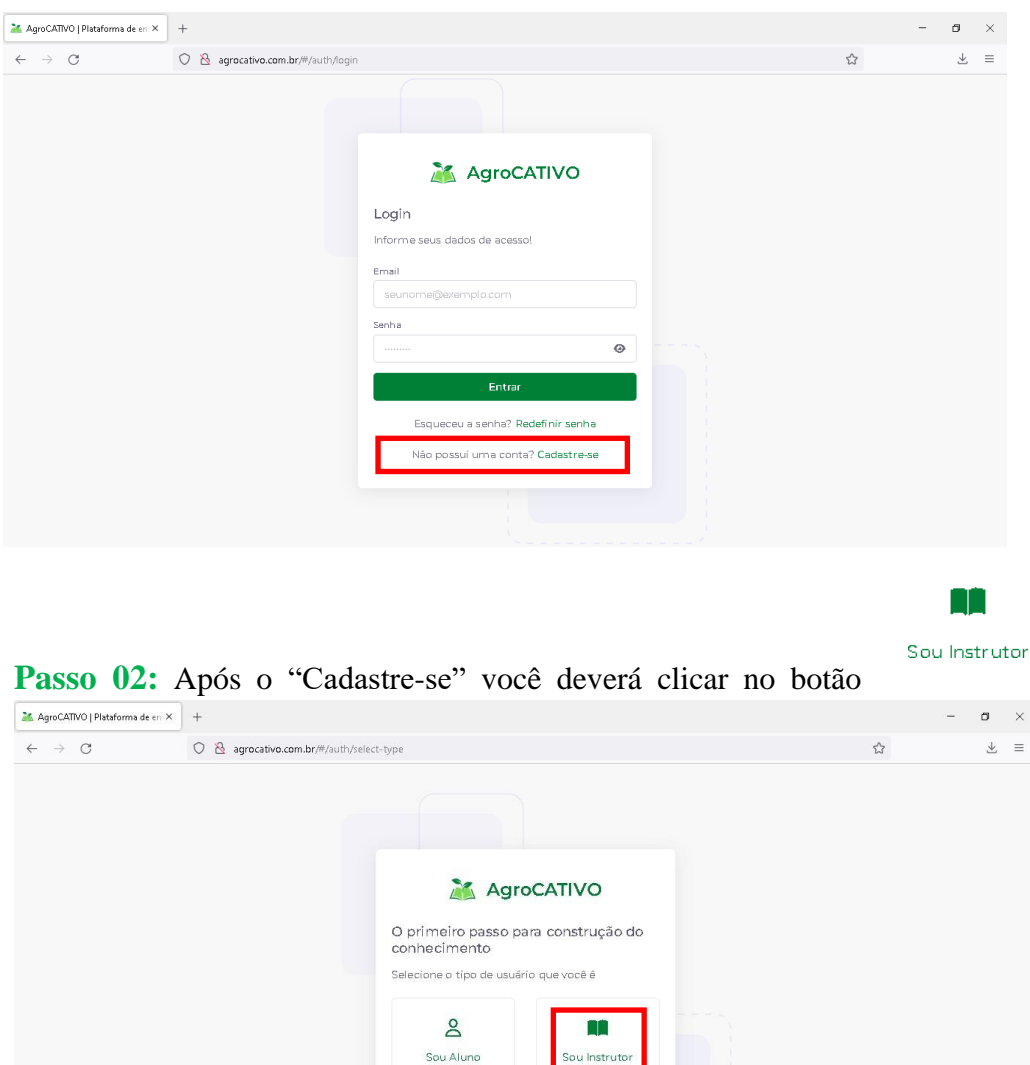

**Passo 03:** Selecionado "Sou Instrutor" poderá preencher seus dados, como: nome completo, e-mail válido do provedor de sua preferência e a senha deve conter no mínimo 8 dígitos, deve repetir novamente a senha escolhida e clicar no "Estou ciente

Já possui uma conta? Faça login

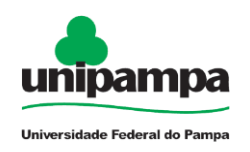

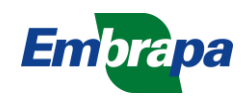

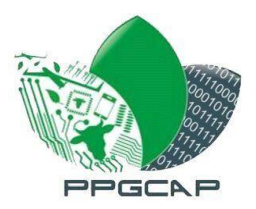

Cadastrar

dos termos de uso e privacidade", só bastando clicar em (Cadastrar).

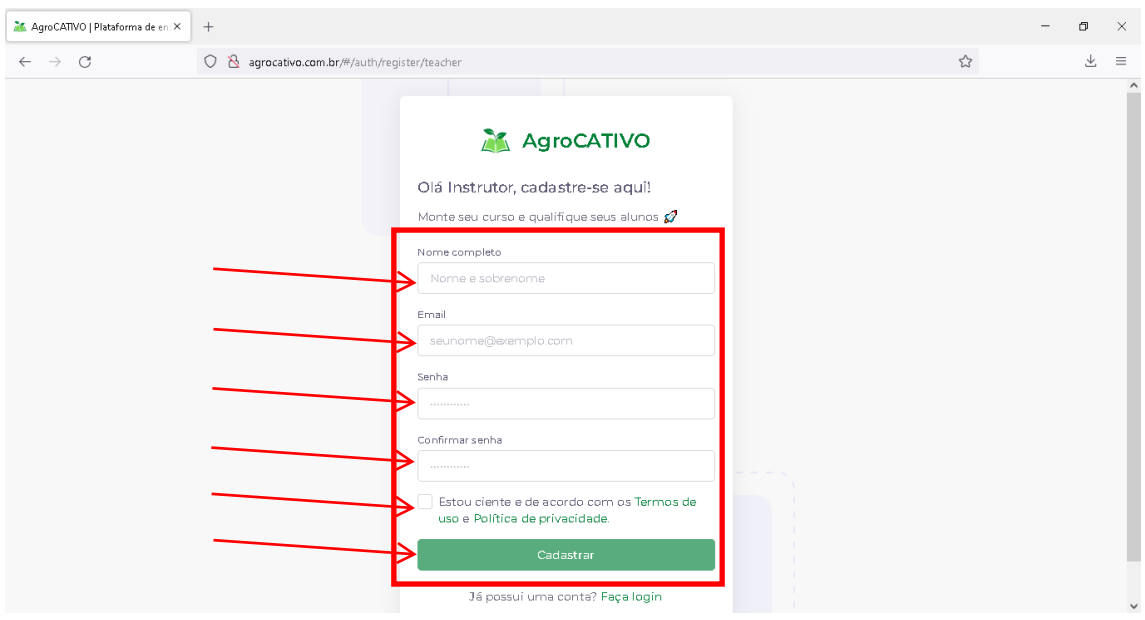

**Observação**: O botão não será habilitado se faltar algum dado a preencher.

**Passo 04:** Depois disso, o sistema retorna para tela de *Login* onde será enviado para seu e-mail código de verificação onde deverá ser digitado conforme recebido, como no exemplo:

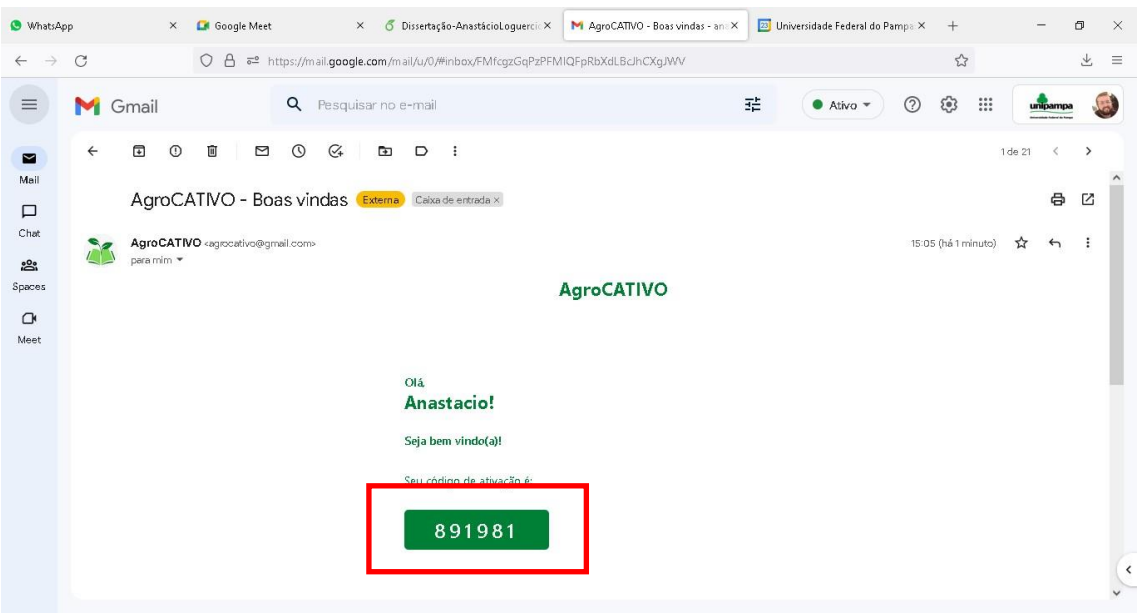

Digite o código recebido nos campos indicados. E clique em seguida em Validar (Validar).

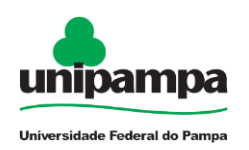

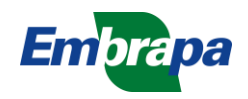
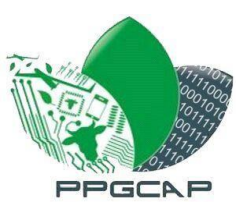

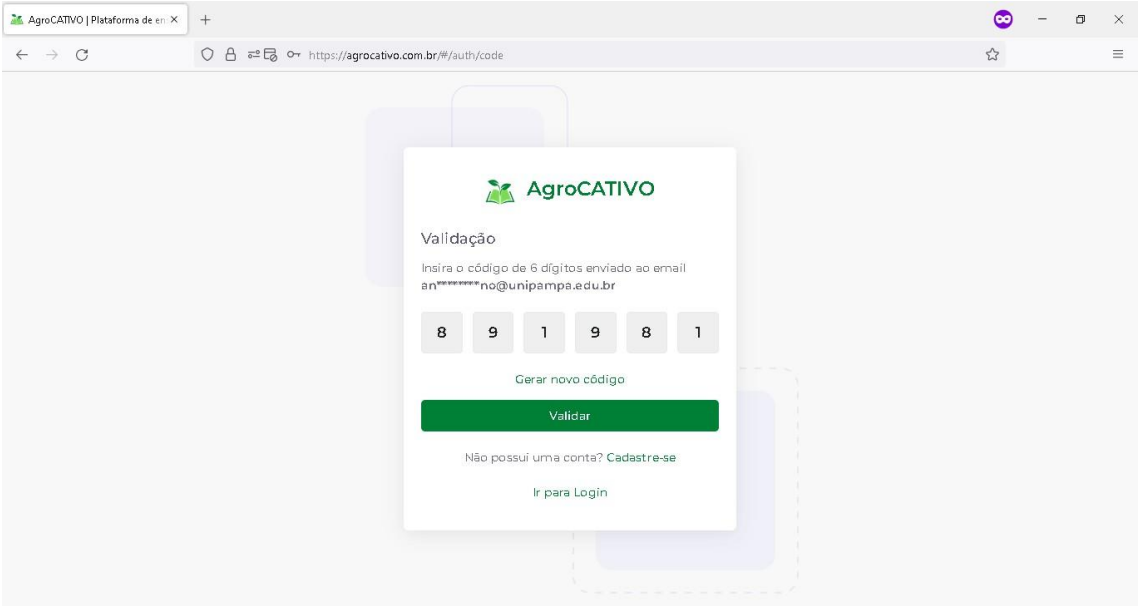

Será direcionado para tela de *Login* novamente e com o e-mail e senha que você escolheu, poderá entrar no sistema.

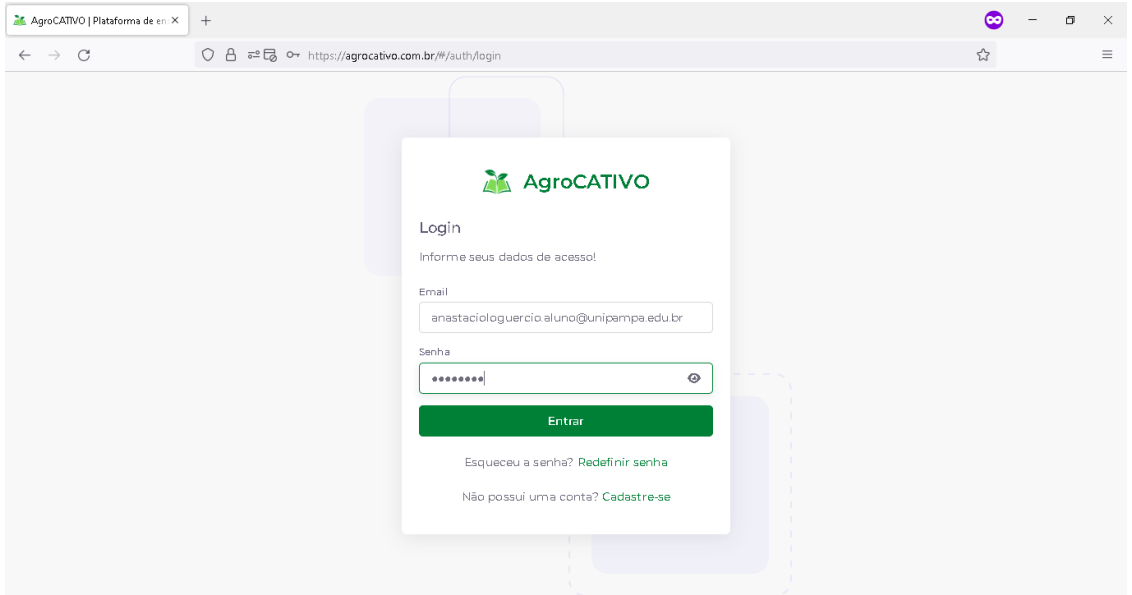

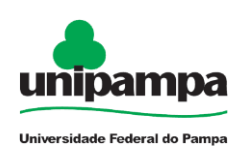

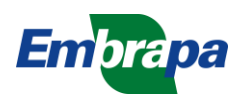

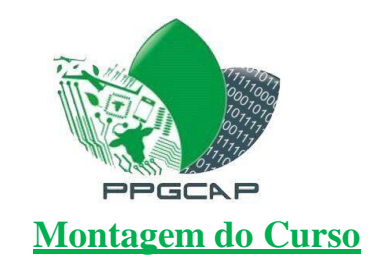

## Essa será a primeira tela para cadastrar seus cursos.

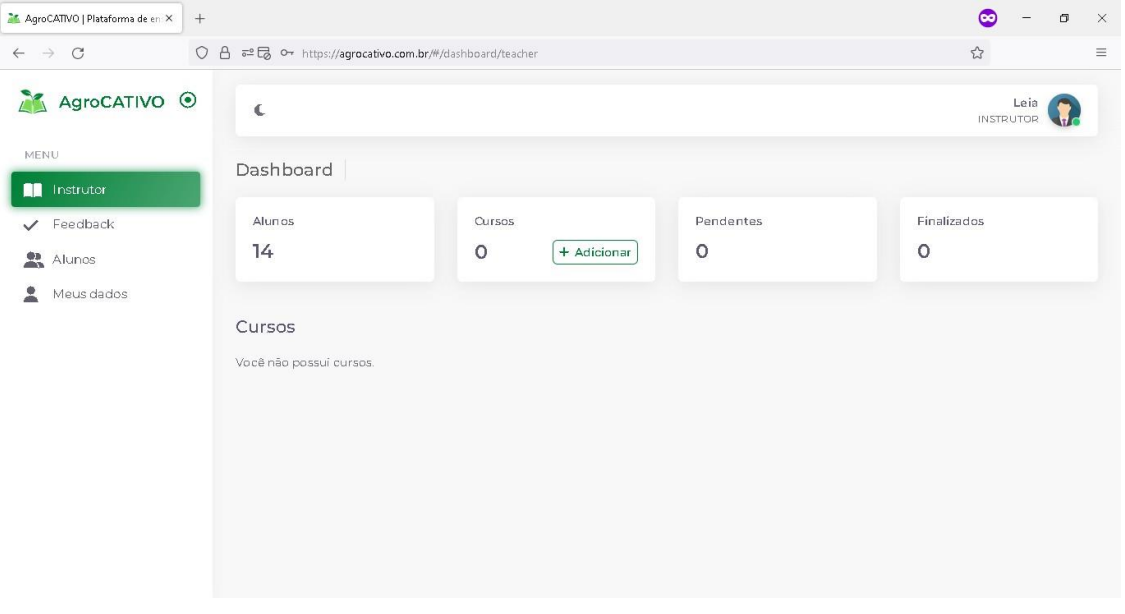

**Passo 05:** Para adicionar um curso, deve-se clicar no botão  $\left[ + \frac{\text{Adicional}}{\text{Indicado pelo}} \right]$ quadrado em vermelho.

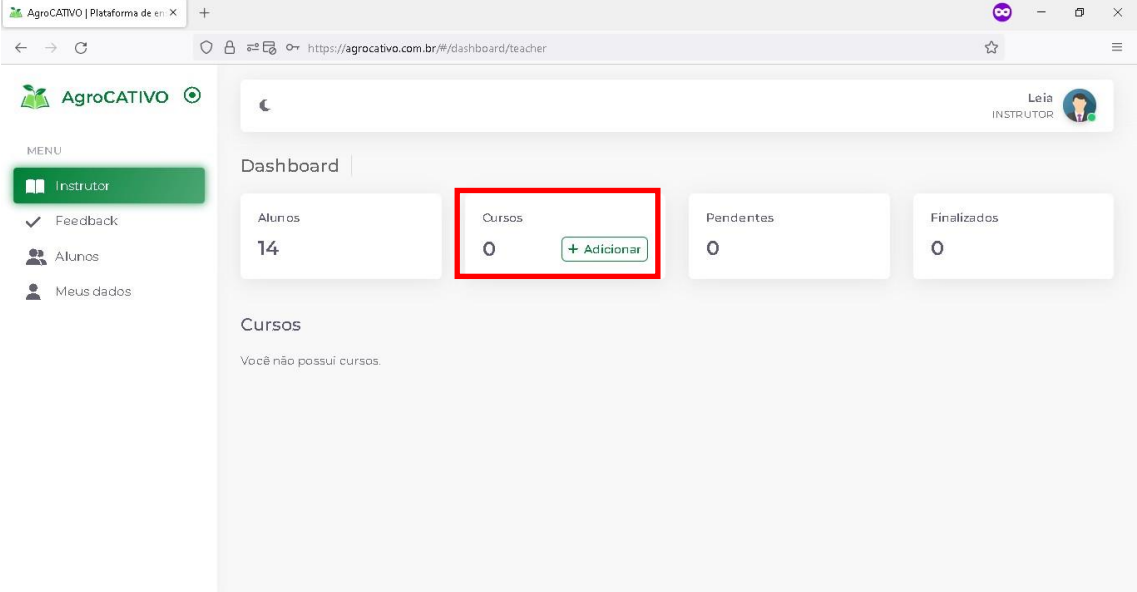

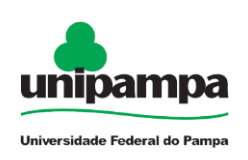

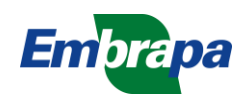

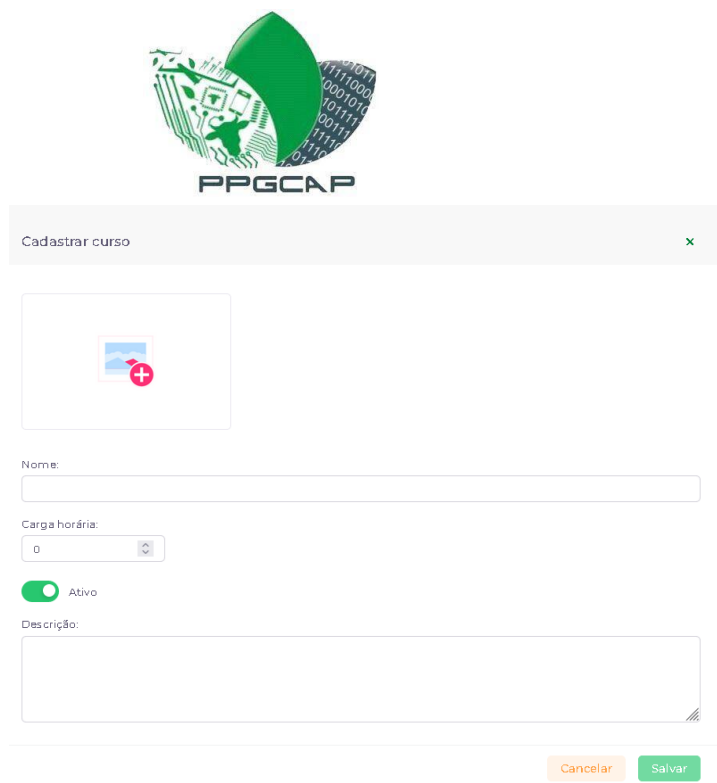

Devem ser preenchidos todos os campos conforme tela acima, para poder salvar os dados do curso. São eles a imagem, Nome, Carga horária, Ativo/Inativo e uma breve

Salvar descrição. Bastando clicar apenas em

**Observação**: O botão de Ativo/Inativo é referente a ele estar disponível para o aluno. Significando:

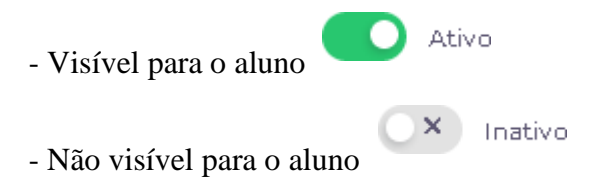

O Curso aparece da seguinte forma:

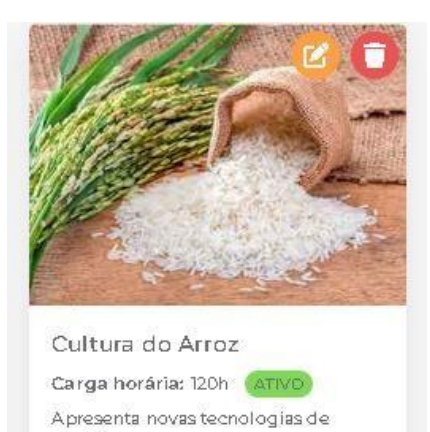

plantio

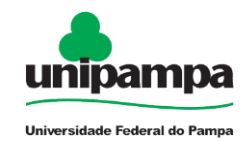

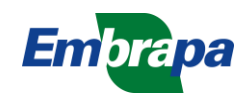

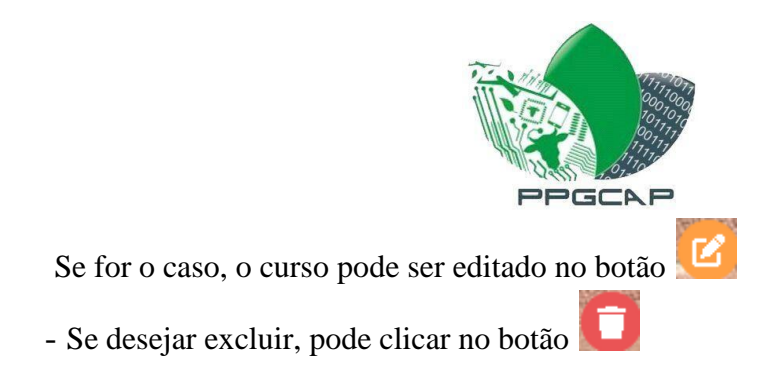

# **Inclusão de Módulo**

**Passo 06:** Depois que adicionou as informações de curso, clicando na imagem que você adicionou será capaz de criar Módulos para seu curso.

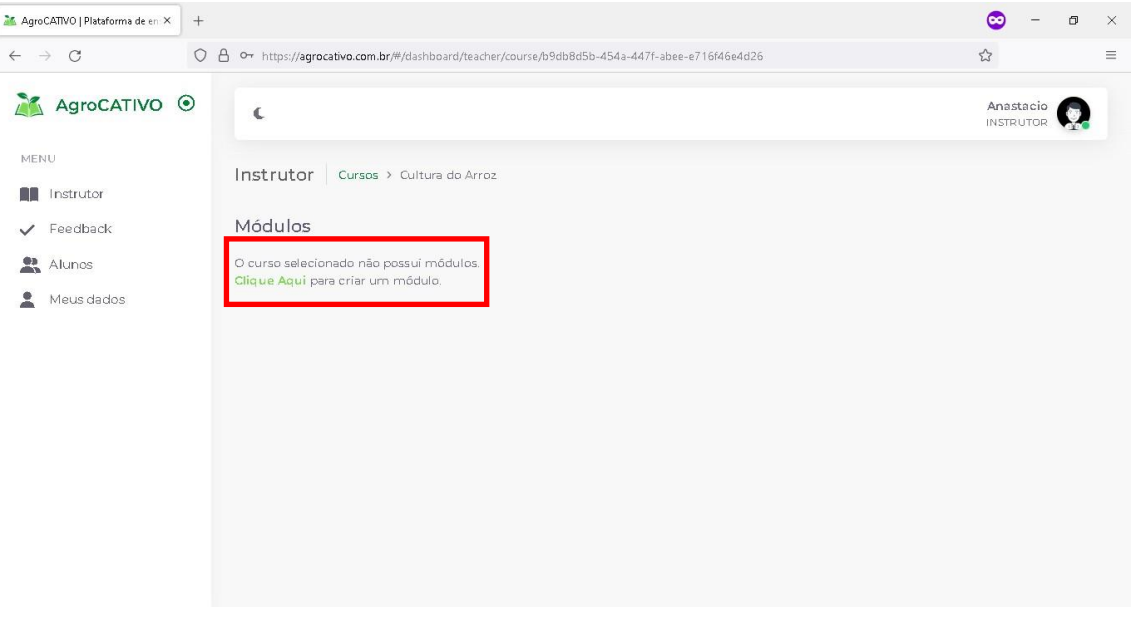

São adicionados nome e descrição sobre módulo. Clique em **Salvar** para incluir o Módulo.

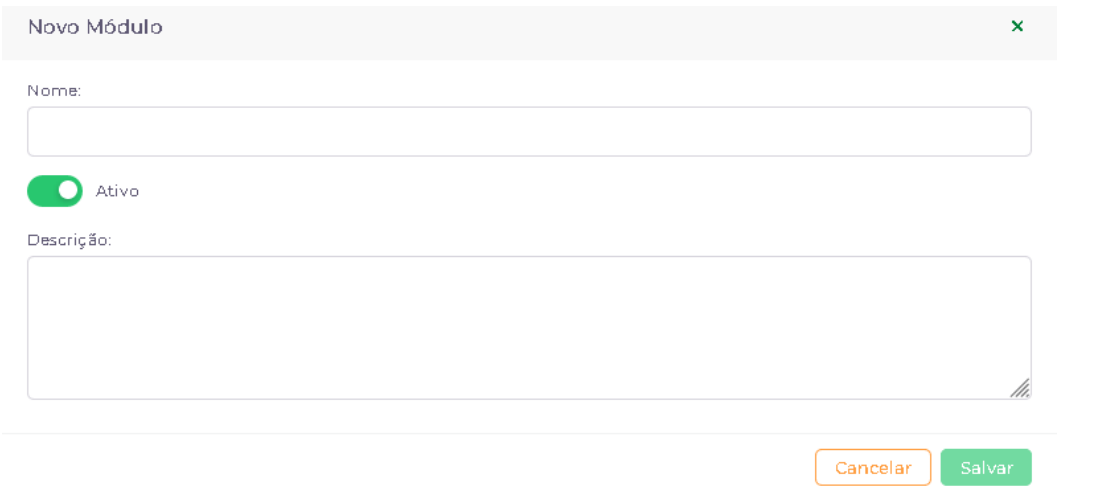

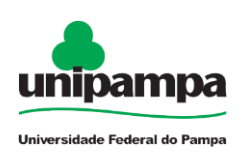

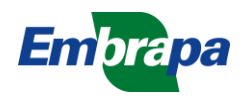

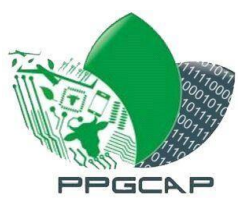

Ao ser adicionado o resultado é mostrado neste *card* abaixo:

## Módulos

Clique Aqui para criar um módulo.

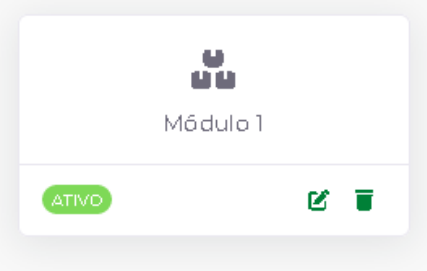

**Observação:** Caso precise editar o nome do módulo clique no ícone do lápis <sup>os</sup> ou se precisar excluir, clique no ícone da lixeira . Clicando ao centro do *card* módulo podemos adicionar a aula.

# **Inclusão de Aula**

**Passo 07:** Depois de clicar em módulo, podemos criar as aulas referentes ao módulo criado.

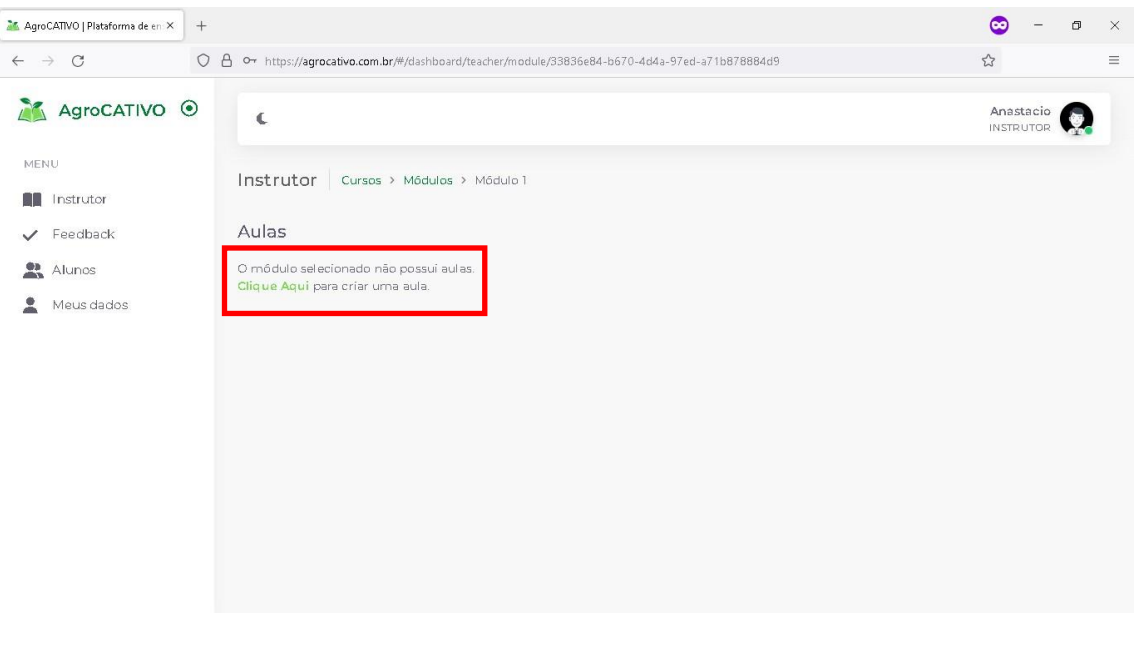

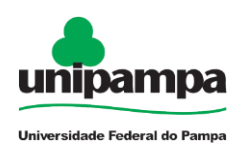

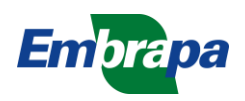

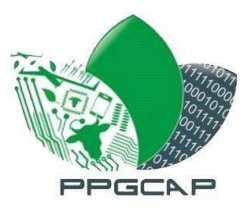

A informação necessária é apenas o nome da aula, que pode ser preenchido conforme

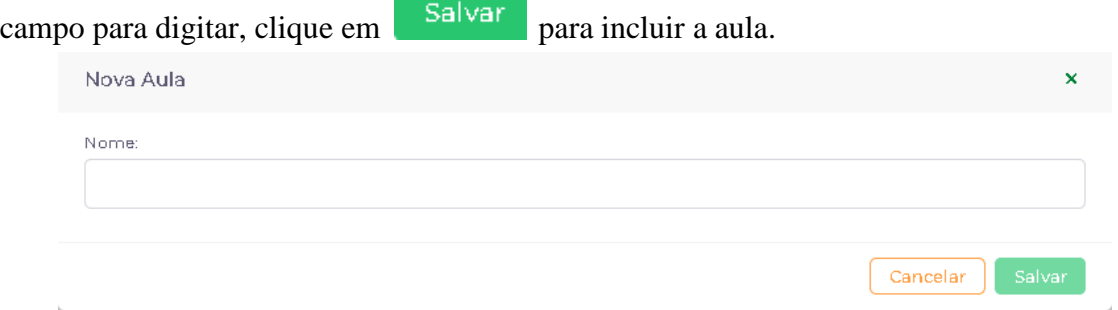

O resultado da aula adicionada aparece no *card* da seguinte forma:

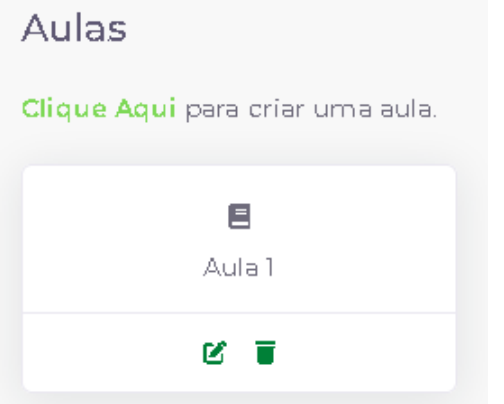

### **Observação**:

- Caso precise editar o nome da aula clique no ícone do lápis  $\mathfrak{G}$ ;

- Se precisar excluir clique no ícone da lixeira . Clicando ao centro do módulo podemos adicionar a aula.

**Passo 08:** Posterior a criação da aula, clicando ao centro do *card*, são encontradas as quatro etapas que serão vistas pelo aluno, onde três delas podem ser feitos o *upload* (carregamento) de materiais multimídia.

Essa é a visualização das quatro etapas, onde vamos inserir o material referente ao curso.

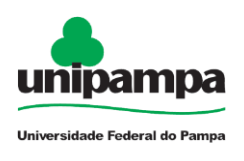

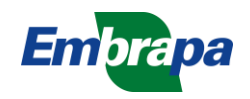

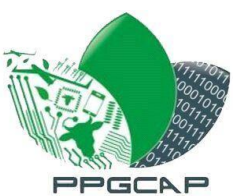

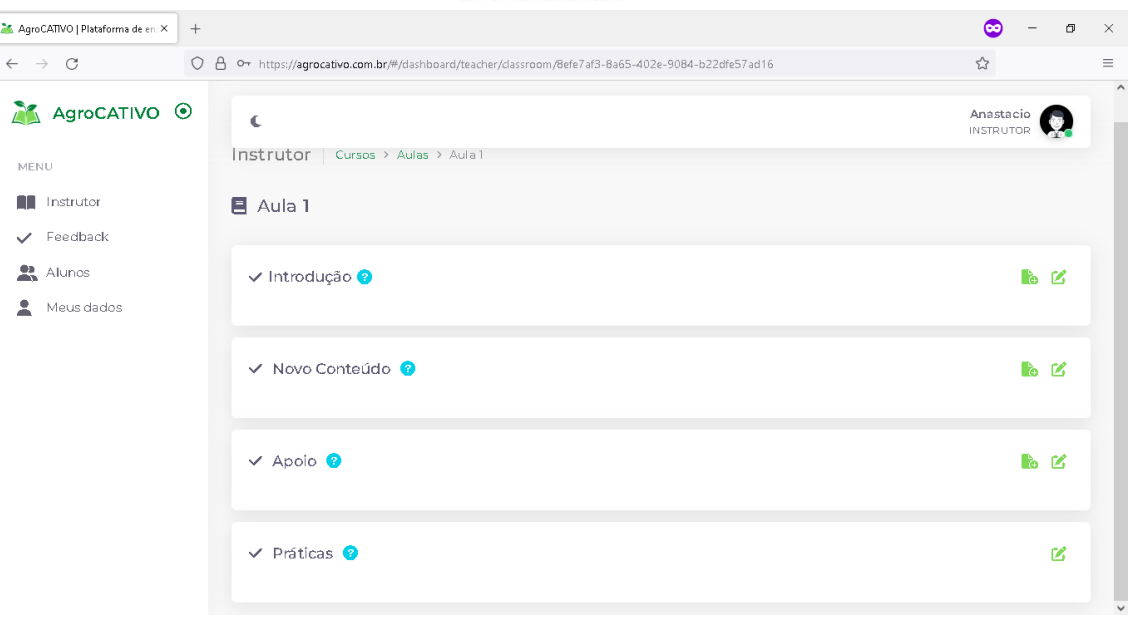

Primeiro começaremos com os materiais da guia **Introdução**, na seguinte ordem.

- 1º No ícone deve ser feito o *upload* de quatro mídias, referente à Introdução. Deve ser um arquivo de vídeo, de áudio, de imagem e outro de texto independente do formato disponibilizado;

Deve aparecer a tela tradicional busca de arquivos de seu Sistema Operacional\*\*.

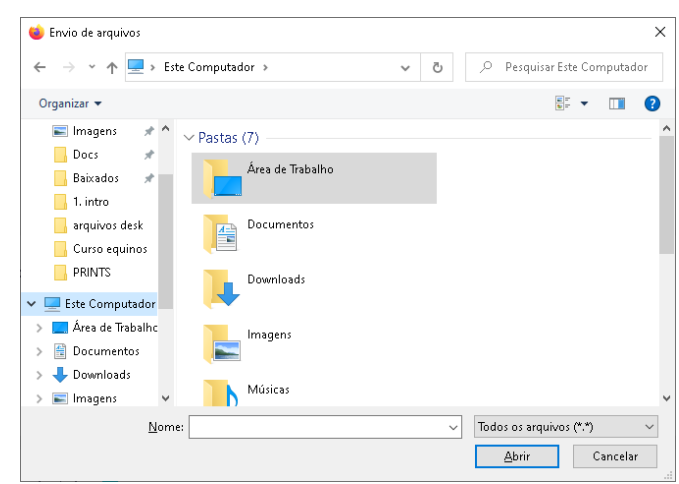

\*\* Tela de navegação de arquivos do Microsoft Windows 10 Pro®, pode variar seja qual for o dispositivo que você esteja acessando.

- 2º No ícone **adiciona-se uma breve descrição do que tratam os conteúdos ali** vistos.

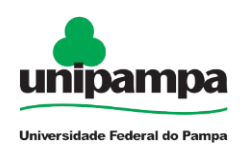

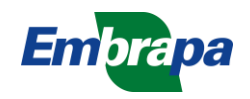

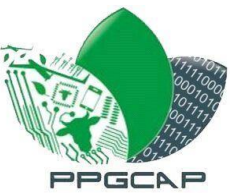

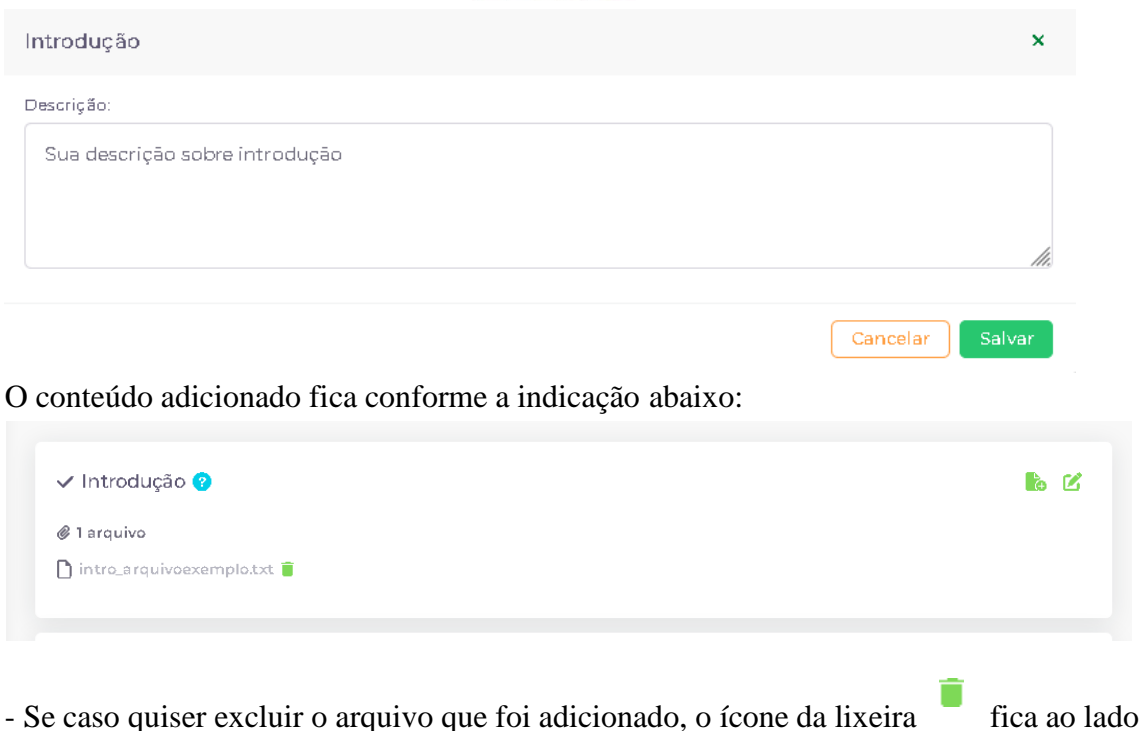

**Passo 09:** Agora adicionaremos os materiais do **Novo Conteúdo**, respeitando a seguinte ordem:

1º No ícone segue a mesma regra de fazer os *uploads* necessários, devendo totalizar quatro itens;

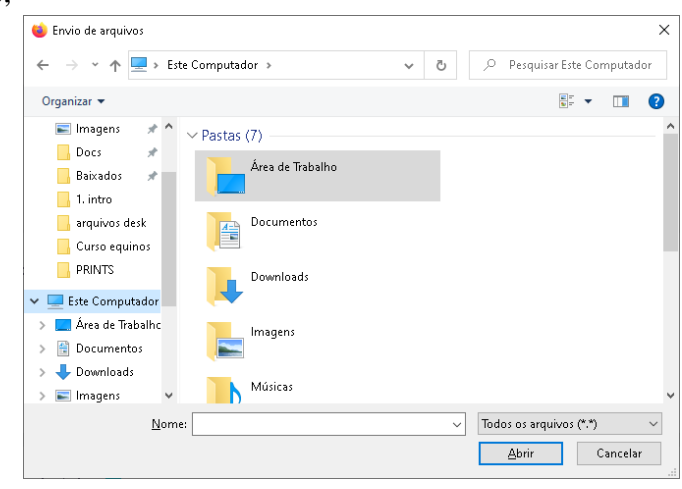

2º No ícone adiciona-se uma breve descrição do que trata sobre novo conteúdo, ao

qual habilitará o ícone da Tarefa  $\overline{\mathcal{F}}$ ;

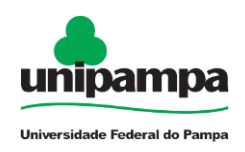

do nome do arquivo.

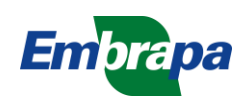

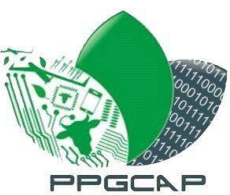

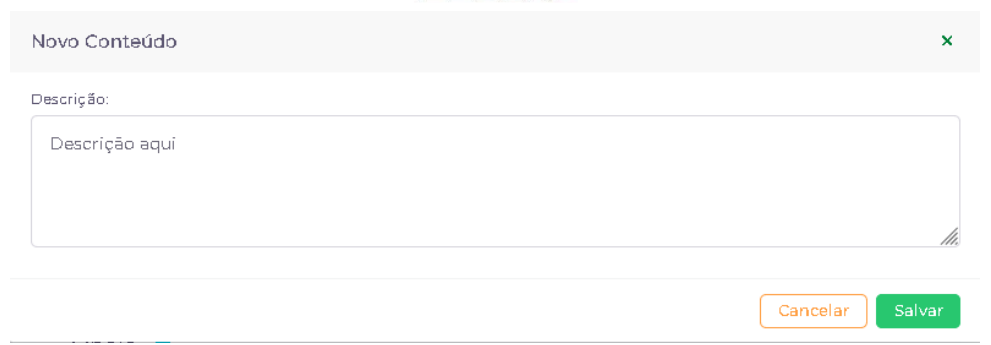

 $3^{\circ}$  Com o ícone  $\frac{1}{3}$  disponível, podemos adicionar a Tarefa, uma das primeiras atividades para o aluno responder.

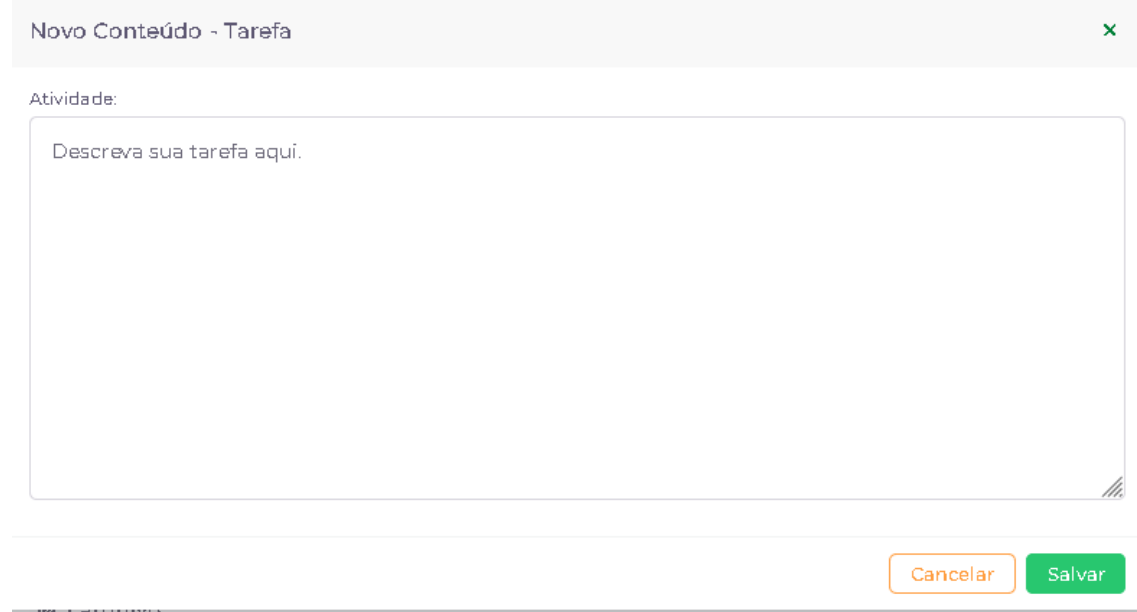

O resultado na guia fica da seguinte forma:

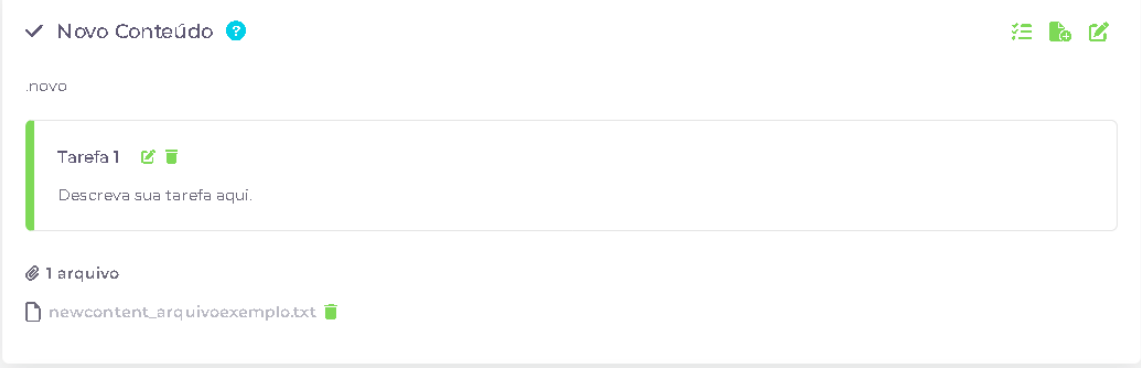

**Passo 10:** Para a guia de **Apoio,** os passos são similares aos da Introdução. São inseridos os materiais de mídia na quantidade de quatro itens. Na seguinte ordem:

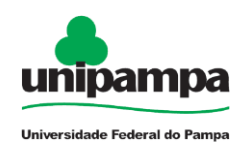

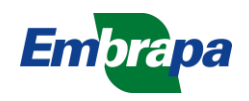

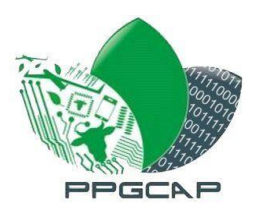

- 1<sup>°</sup> No ícone segue a fazemos os *uploads* necessários dos quatro itens;

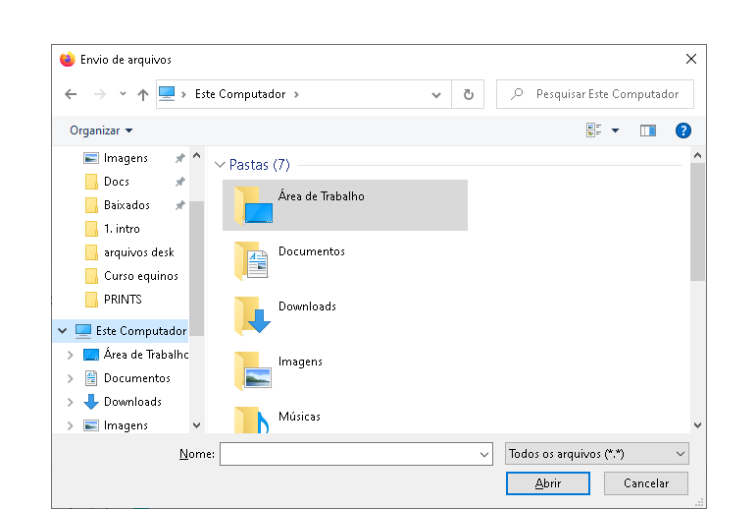

- 2º No ícone adiciona-se uma breve descrição do que trata o material de apoio;

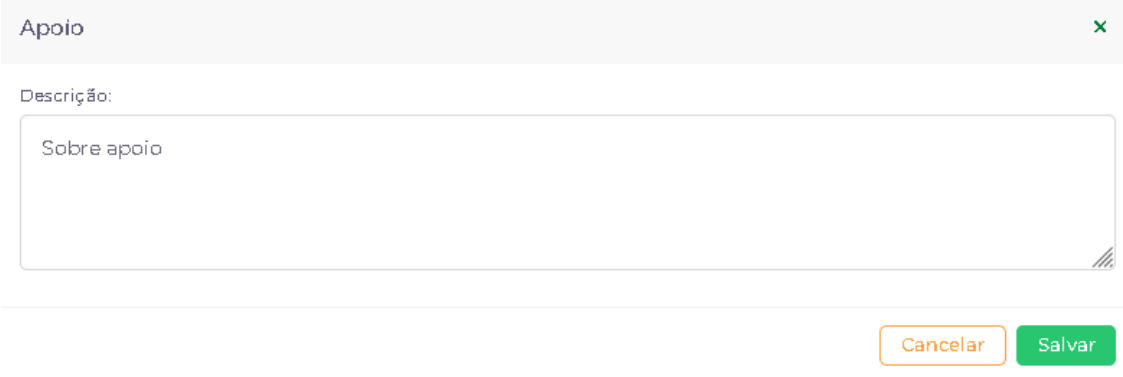

#### Visualizando temos o resultado:

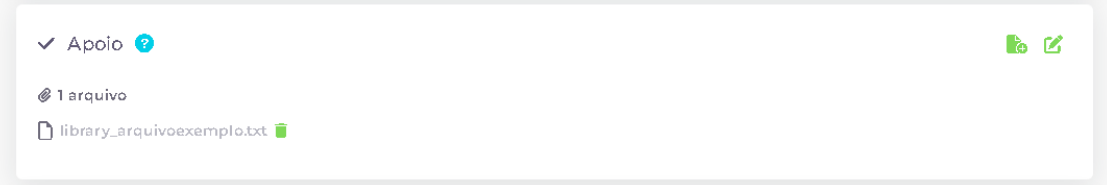

**Passo 11:** Por fim, temos a quarta e última etapa para preencher, as **Práticas**. Aqui não será necessário *upload* de arquivos, mas sim a elaboração de quatro exercícios de múltipla escolha. Mantendo a seguinte sequência:

- 1º No ícone adiciona-se um enunciado dos exercícios que estão por vir, ao qual libera o ícone de inserir as questões de múltipla escolha ...

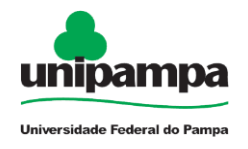

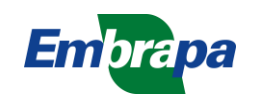

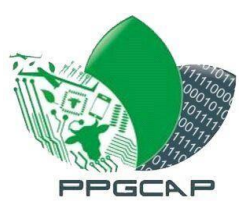

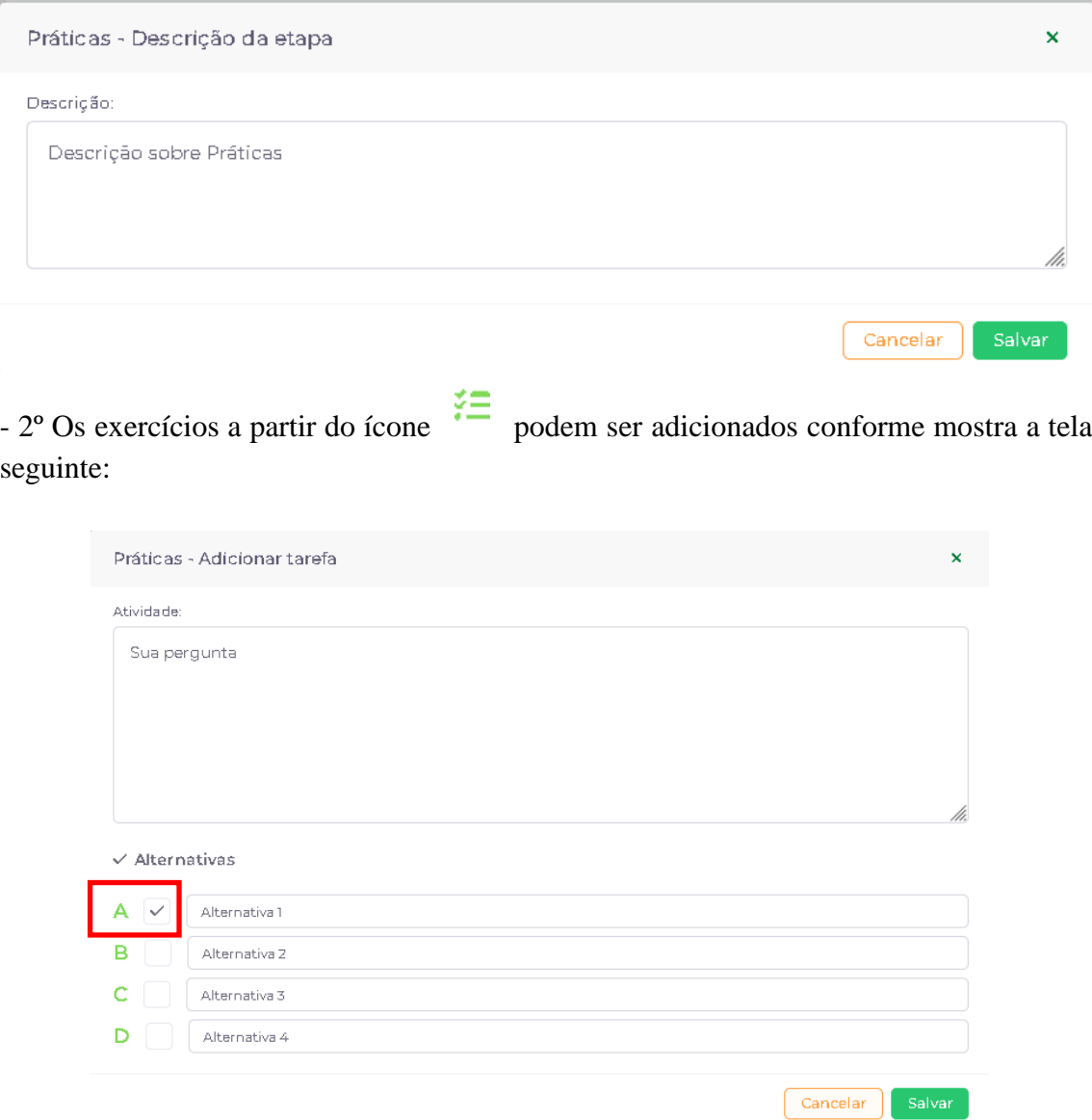

**Observação**: Como mostra o quadrado em vermelho sempre deverá ser marcado uma alternativa para indicar qual a resposta correta para o sistema identificar. Posterior a isso é só clicar em **Salvar** 

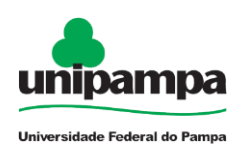

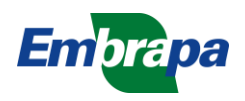

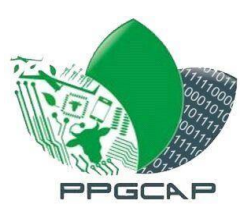

### O resultado ficará assim:

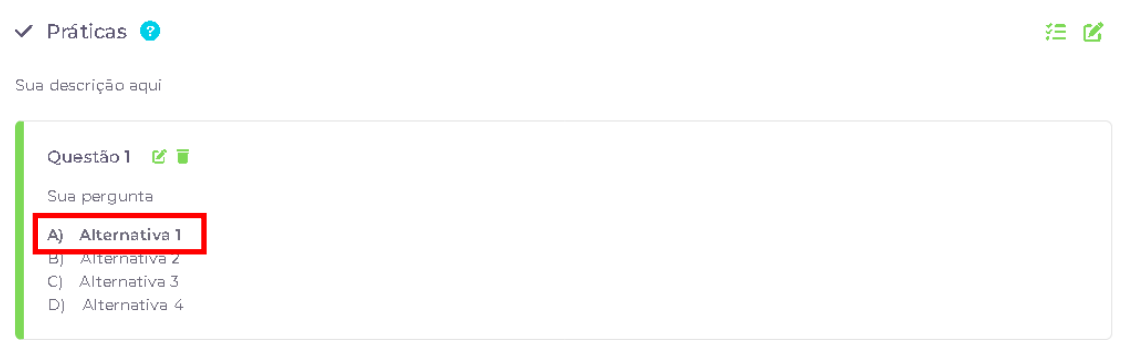

A alternativa correta é destacada em negrito.

Com essa última etapa, fechamos as inclusões do conteúdo do curso conforme as ações do Instrutor. O curso por padrão já fica ativo, ou seja, disponível para o Aluno. Caso contrário, o Instrutor pode optar por deixar inativo sem que o aluno veja sua disponibilidade.

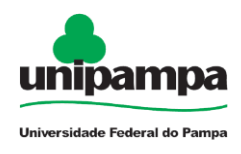

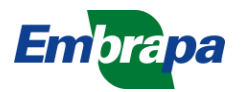

**APÊNDICE C – CURSO ELABORADO COM IFSUL UNIVERSIDADE FEDERAL DO PAMPA – UNIPAMPA PROGRAMA DE PÓS-GRADUAÇÃO EM COMPUTAÇÃO APLICADA – PPGCAP DISSERTAÇÃO DE MESTRADO**

### **MODELO DE ENSINO-APRENDIZAGEM PARA UMA PLATAFORMA DE CURSOS NO AGRONEGÓCIO**

## **Plataforma de Ensino**

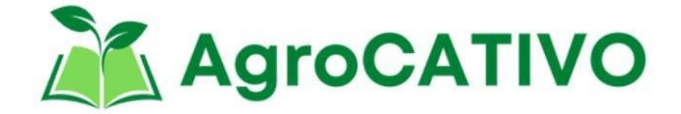

**Atividade de Curso teste com Alunos Técnico em Agropecuária do IFSul**

**Disciplina: Criações Alternativas e Equinos**

**Anastácio Barcellos Loguercio**

**Orientadores: Érico Marcelo Hoff do Amaral Vinícius do Nascimento Lampert**

> **Bagé 2022**

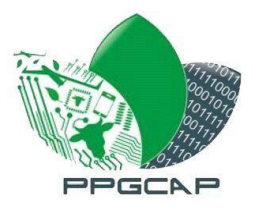

# **SUMÁRIO**

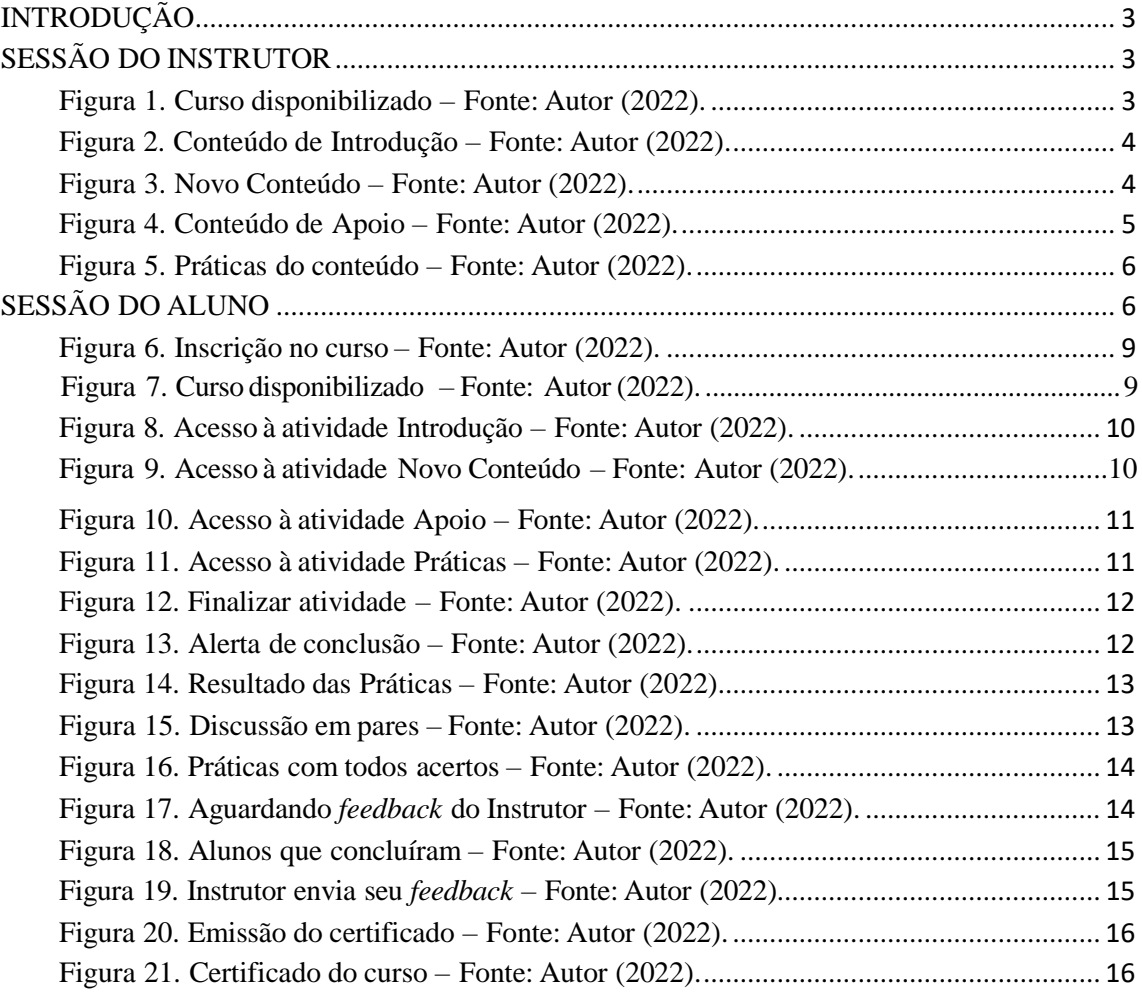

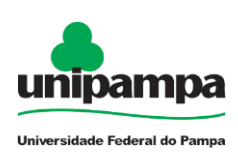

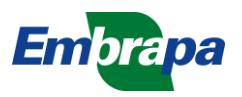

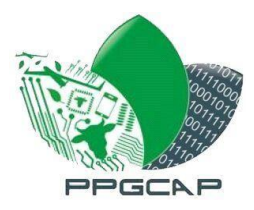

## **INTRODUÇÃO**

Aqui serão descritas as práticas do Instrutor e as atividades dos Alunos do Curso Técnico em Agropecuária do IFSul Campus Bagé na plataforma AgroCATIVO. O curso foi construído através do conteúdo proposto pela docente da disciplina "Criações Alternativas e Equinos", no horário de aula, realizado no laboratório de informática do campus, com tempo de atividade por aproximadamente 50 minuntos sobre o curso intitulado de "Neonatologia Equina". Houveram 16 (dezesseis) alunos participantes ao total, destes 16 alunos, 15 (quinze) finalizaram as atividades na plataforma, onde puderam ser observadas algumas considerações mediante seu uso. Serão mostradas, as atividades de cadastro do curso pelo Instrutor e posterior ao cadastro, mostra o acesso do curso disponibilizado para realizar as devidas atividades.

## **SESSÃO DO INSTRUTOR**

Conforme passos do manual do Apêndice B, a primeira ação do usuário é fazer seu cadastro ao qual permite o uso da plataforma. Na Figura 1 está o cadastro do curso de Neonatologia Equina.

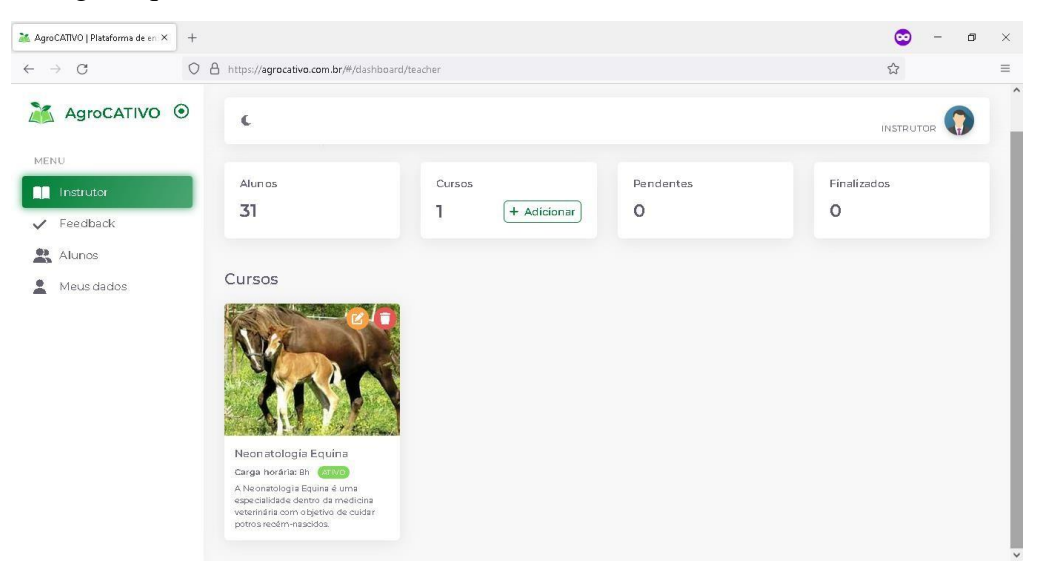

Figura 1. Curso disponibilizado – Fonte: Autor (2022).

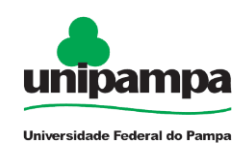

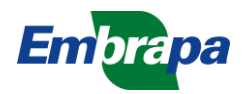

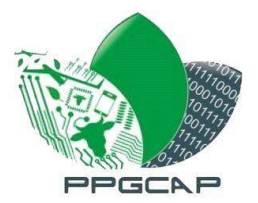

A inserção de conteúdo do curso com seus respectivos materiais e é indicada em cada ícone azul com a interrogação, se referindo ao que deve ser inserido na guia. Estão representados no quadrado vermelho (Figura 2). Inicia-se através da etapa da Introdução, a 1ª etapa do modelo.

| AgroCATIVO   Plataforma de en: X | $+$                                                                                                    | $\Box$<br>×    |
|----------------------------------|----------------------------------------------------------------------------------------------------|----------------|
| $\rightarrow$<br>C               | A Or https://agrocativo.com.br/#/dashboard/teacher/classroom/53377f3e-3a6f-437b-93e6-445bc1356aaf<br>$\circ$                                                                                                    | ☆<br>$\equiv$  |
| AgroCATIVO ⊙                     | Ċ                                                                                                    | <b>INSTRUT</b> |
| MENU                             | Instrutor<br>Cursos > Aulas > Aula1                                                                                                    |                |
| Instrutor                        | Esta etapa, deve conter                                                                                                    |                |
| Feedback                         | materiais que tragam assuntos<br>Ξ<br>$\Delta$<br>que resgatam o conhecimento<br>prévio do aluno, ou seja,                                                                                                    |                |
| Alunos                           | assuntos que já são de seu<br>cotidiano.                                                                                                    |                |
| Meus dados                       | √ Introdução ⊙                                                                                                    | <b>B</b> M     |
|                                  | A Neonatologia Equina é uma especialidade dentro da medicina veterinária com objetivo de cuidar potros recém-nascidos. A atuação<br>dentro dessa especialidade tem demonstrado grande importância e relevância. Esses animais nos seus primeiros dias de vida possuem<br>grandes chances de não sobreviver se houver falha na conduta do profissional. Desta maneira, condutas e abordagens técnicas, devern ser<br>realizadas neste período e determinarão a saúde dos anos seguintes da vida do animal. |                |
|                                  | $64$ arquivos<br>htro_artigo-monitoramentoparto em eguas.pdf                                                                                                    |                |
|                                  | ntro_colostro.png<br>intro_cuidados-com-eguas-prenhas.mp4<br>o intro sinais-de-proximidade-do-parto.mp3                                                                                                    |                |
|                                  |                                                                                                    |                |
|                                  |                                                                                                    |                |

Figura 2. Conteúdo de Introdução – Fonte: Autor (2022).

Na segunda etapa, vista na Figura 3 é visto o Novo Conteúdo, tem-se a Tarefa PBL, as respectivas mídias nos formatos solicitados e a informação referente o que deve ser inserido, estão destacadas no quadrado vermelho.

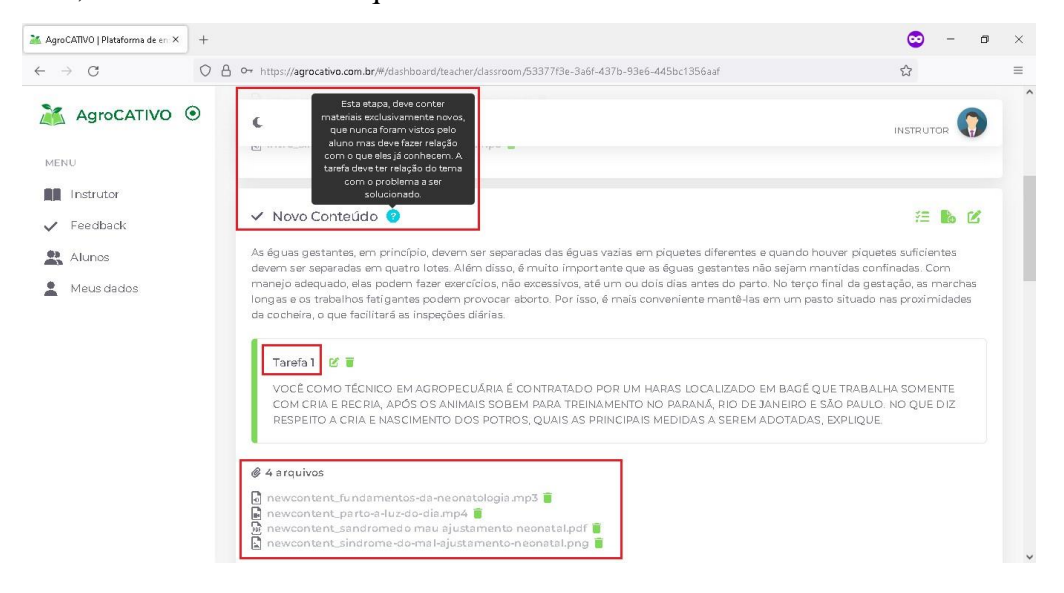

Figura 3. Novo Conteúdo – Fonte: Autor (2022).

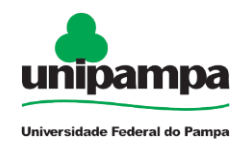

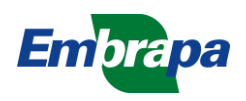

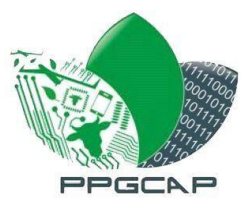

Com a Tarefa PBL inserida, adiciona-se agora a 3ª etapa que é o Apoio, são encontrados materiais como na Introdução, porém tem o objetivo de favorecer o aluno para sua resposta. Abaixo está o conteúdo representado na Figura 4, com respectivos destaques no quadrado vermelho, informação sobre o conteúdo a ser adicionado está no ícone azul.

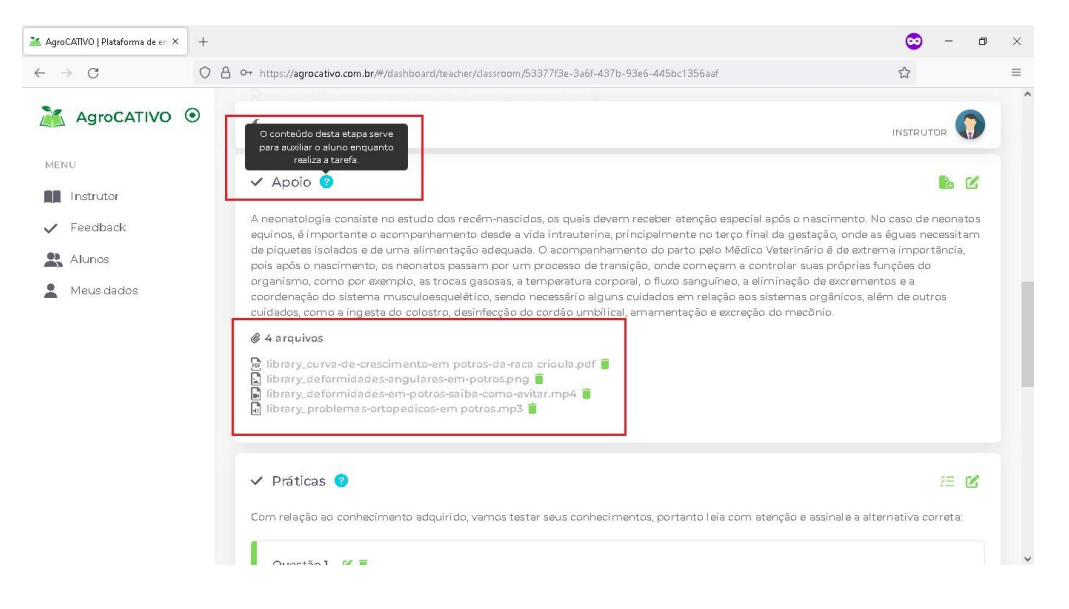

Figura 4. Conteúdo de Apoio – Fonte: Autor (2022).

A próxima Figura 5 representa a inserção da 4ª etapa, as Práticas. São incluídos exercícios de múltipla escolha, com quatro alternativas cada, onde o Instrutor pode identificar qual alternativa é a correta conforme a marcação em negrito, logo após a gravação da questão como mostrada no quadrado vermelho, incluindo a informação do que fazer nessa etapa.

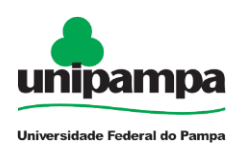

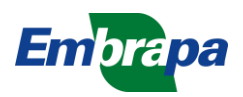

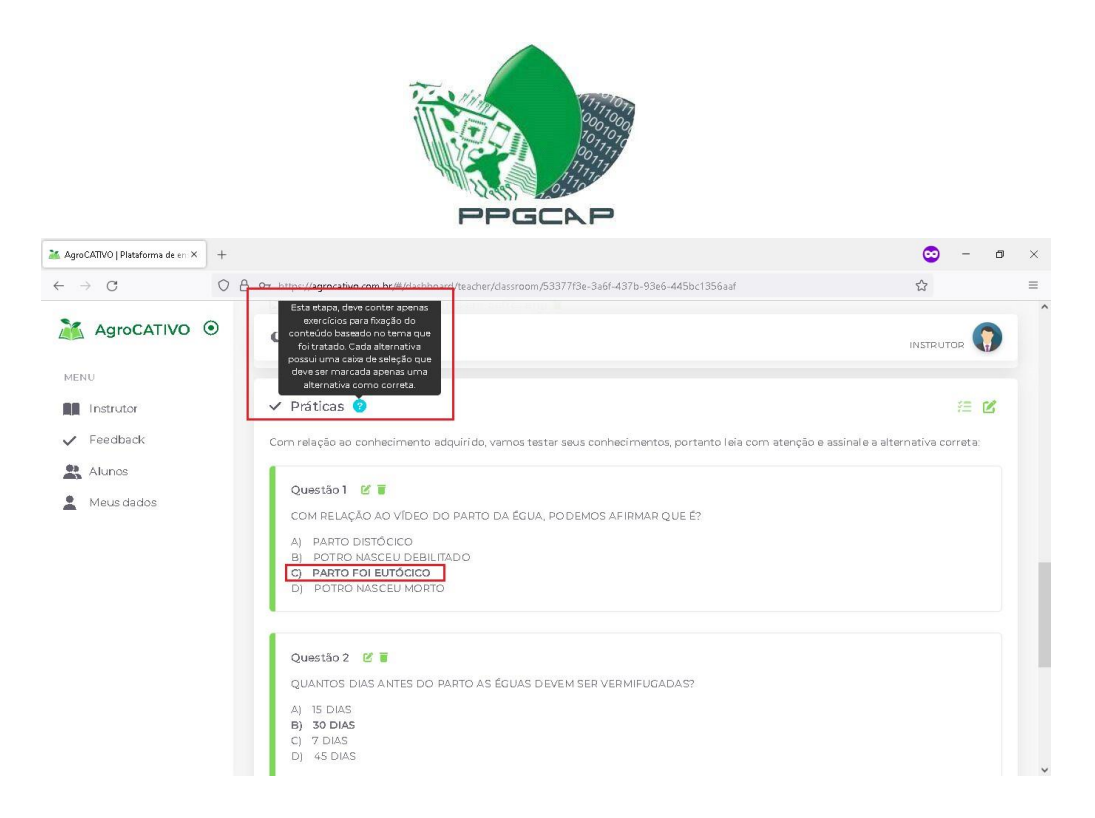

Figura 5. Práticas do conteúdo – Fonte: Autor (2022).

Em sua sessão o Instrutor encerra suas ações preenchendo com os conteúdos conforme modelo. A seguir são trazidas as atividades do Aluno, na sua visão de acesso à plataforma.

# **SESSÃO DO ALUNO**

O Aluno deve responder obrigatoriamente o Questionário de Perfil de Aprendizagem. Abaixo são descritas as questões e quais são as letras correspondentes a qual estilo pertence. Temos (V) para Visual, (A) para Auditivo, R para Leitura/Escrita e (K) para Cinestésico.

#### **1. Quando estou aprendendo algo novo, eu:**

Gosto de observar como fazer. (V) Prefiro discutir ideias e informações com amigos/colegas. (A) Faço anotações de práticas que vivenciei para consultar mais tarde. (K) Faço leituras em livros, revistas, manuais ou materiais referentes ao que eu

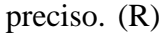

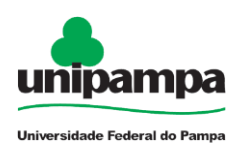

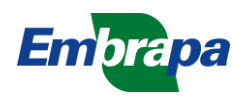

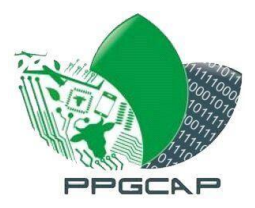

# **2. Preciso me informar sobre a previsão do tempo. Eu:** Vejo no noticiário da TV/Internet. (V) Ouço no rádio/internet. (A)

Leio o jornal local. (R)

Pergunto a algum amigo/vizinho. (K)

# **3. Quero comprar uma nova marca de suplemento mineral para meu rebanho. Eu:**

Pesquiso vídeos na Internet sobre o produto. (V) Vejo a sugestão em um evento sobre criação de gados. (K) Leio as instruções no rótulo. (R) Discuto sobre a qualidade do produto com vendedor/opinião de terceiros. (A)

**4. Quero iniciar uma pastagem que contenha a melhor forrageira para meu gado. Eu consigo melhor resultado se:**

Visse o caso específico de quem utilizou essa mesma pastagem. (V) Ouvisse conselhos de como fazer. (A) Seguisse instruções de um manual/cartilha de plantio. (R) Fizesse com o conhecimento que já tenho sobre pastagens. (K)

# **5. Investi em um drone (VANT) para minha lavoura e preciso aprender a usálo. Eu**:

Assisto videoaulas que ensinam como utilizar. (V) Utilizaria o equipamento aprendendo por tentativa e erro. (K) Sigo passos idênticos ao manual de instruções. (R) Conversaria com pessoas que sabem utilizar este equipamento (A)

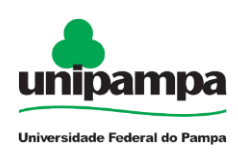

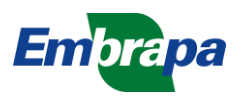

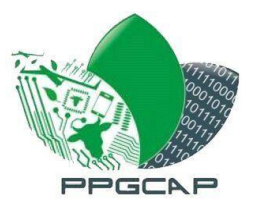

- **6. Na escolha de obter novos conhecimentos para minha propriedade, como tecnologias na agropecuária de precisão, são importantes para mim:** Comunicar-se com os envolvidos para tomada de decisão. (A) Contratar uma consultoria e aprender com ela. (V) Partir do conhecimento prévio de como fazer e arriscar o uso da tecnologia. (K) Fazer leituras para ter embasamento suficiente para utilizar o recurso. (R)
- **7. Para ter uma melhor poupança de meus investimentos e evitar perda na minha produção agropecuária. Eu:**

Buscaria programas na TV ou Internet com entrevistas sobre economia. (V) Conversaria com um especialista de como melhor poupar. (A) Buscaria explicações em bons livros/revistas sobre o tema da produção. (R) Faria um balanço de todos meus gastos. (K)

**8. Gostaria de adquirir uma propriedade rural para iniciar o cultivo de sementes. Antes de visita-la, eu:**

Assisto a um vídeo da propriedade. (V) Peço informações com ao proprietário/vendedor. (A) Prefiro ver mais detalhes da descrição do terreno em meios impressos. (R) Busco no mapa que informe sua localização e proximidades. (K)

**9. Um programa de TV trata sobre melhores práticas na pecuária. Há uma pessoa falando, montando listas, descrevendo o que fazer e representando emalguns gráficos. Eu aprenderia melhor:**

Lendo as palavras. (R) Apenas ouvindo. (A) Olhando os gráficos. (V) Assistindo as ações da pessoa. (K)

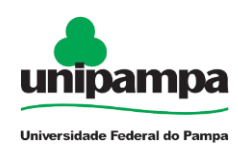

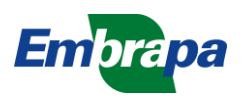

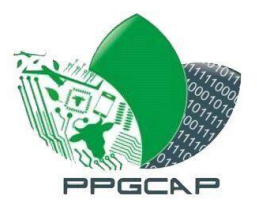

### **10. Uma doença animal ocorreu em meu rebanho, eu prefiro:**

Medicar meus animais sem consulta ao médico veterinário. (K)

Solicitar exames regulares dos animais para descobrir a origem e entendê-los

melhor. (R)

Ouvir o diagnóstico do médico veterinário. (A)

Verificar o que acometeu o rebanho e solicitar ajuda do médico veterinário. (V)

Logo, o aluno cadastrado pode fazer a inscrição no curso (Figura 6).

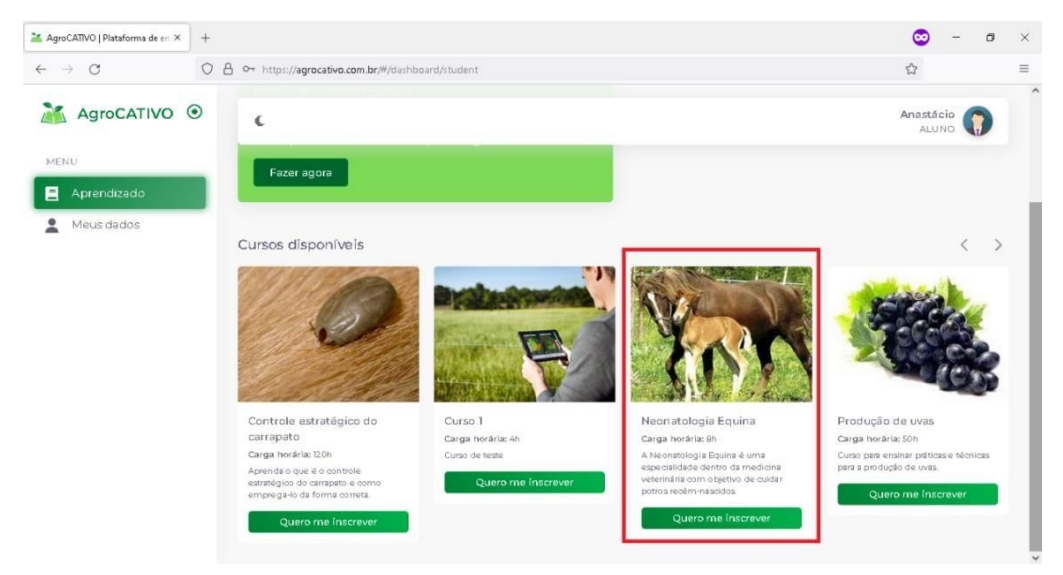

Figura 6. Inscrição no curso – Fonte: Autor (2022).

Ao clicar no botão "Quero me inscrever" automaticamente já está inscrito no curso e poderá fazer as atividades pertinentes à ele (Figura 7).

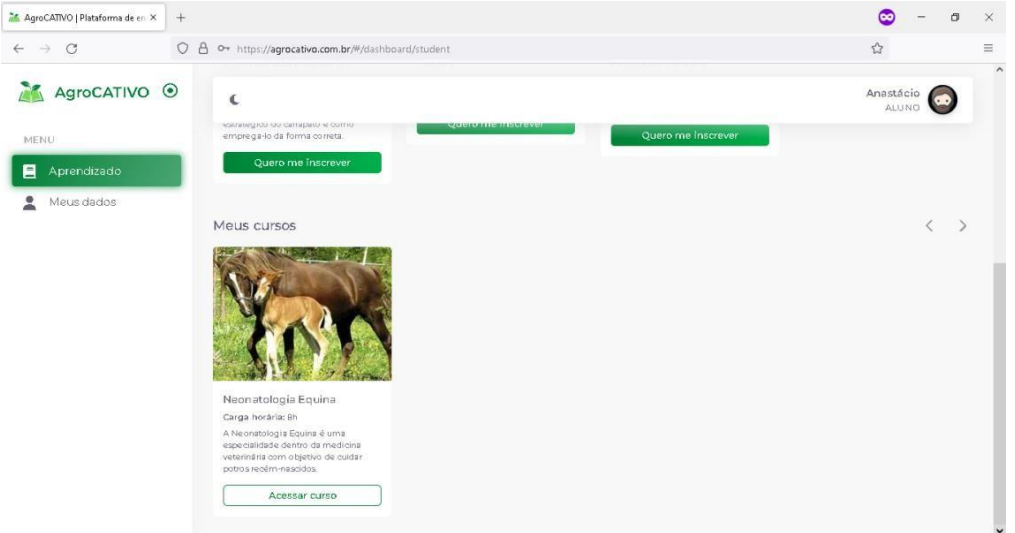

Figura 7. Curso disponibilizado – Fonte: Autor (2022).

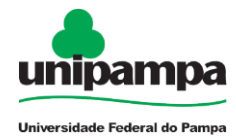

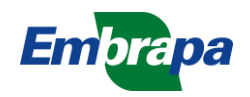

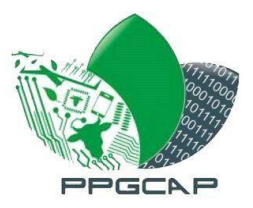

As etapas de Introdução, Novo Conteúdo, Apoio e Práticas, respectivamente com o conteúdo que o Instrutor carregou estão disponíveis. Nos passos relatados, este aluno possui estilo de aprendizagem Visual e Auditivo. Conforme os destaques com o quadrado vermelho estão os pontos principais de uso do Aluno. Seu perfil sendo o Visual e Auditivo, é fornecido o filtro somente para os arquivos de multimídia de vídeo, imagem e áudio. Primeiro acesso à etapa Introdução (Figura 8).

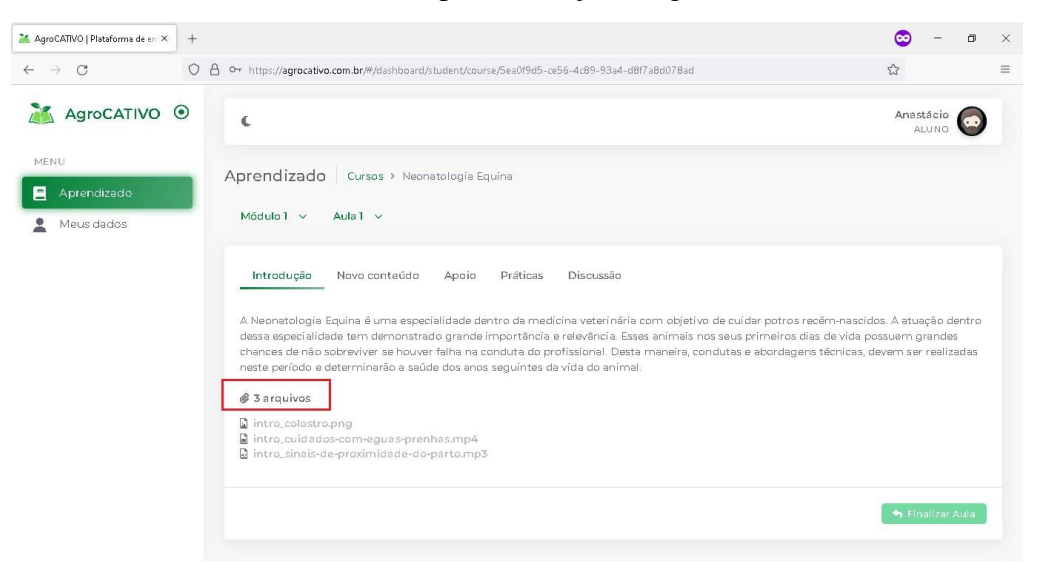

Figura 8. Acesso à atividade Introdução – Fonte: Autor (2022).

Acesso do Aluno na etapa Novo Conteúdo. São trazidos também arquivos multimídia e a Tarefa referente ao PBL (Figura 9).

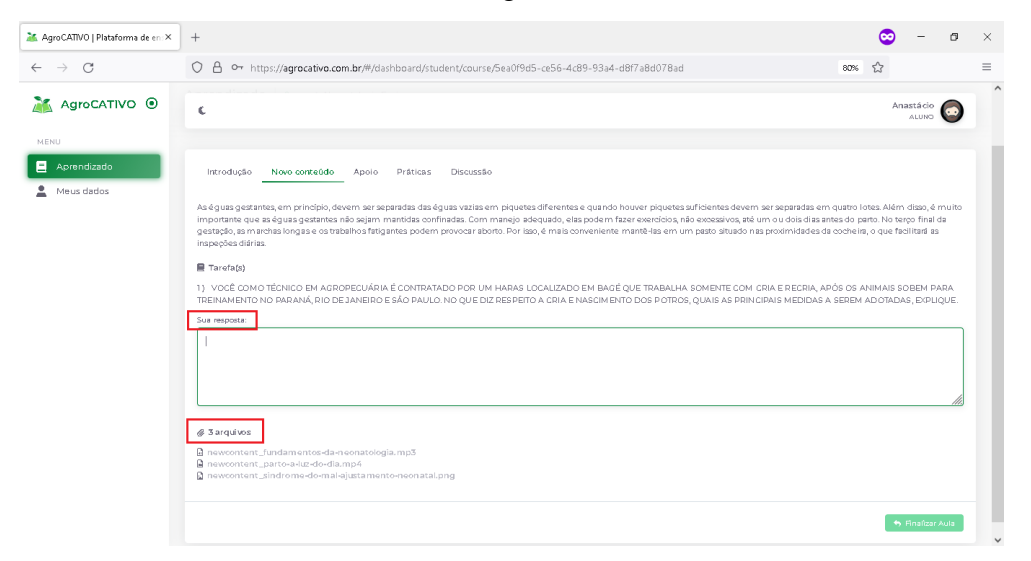

Figura 9. Acesso à atividade Novo Conteúdo – Fonte: Autor (2022).

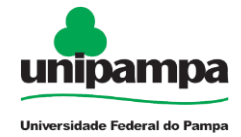

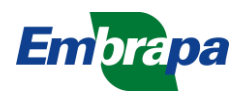

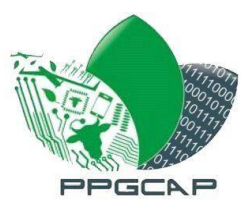

Acesso do Aluno à etapa Apoio, outros materiais com diferente multimídia para auxiliar o aluno (Figura 10):

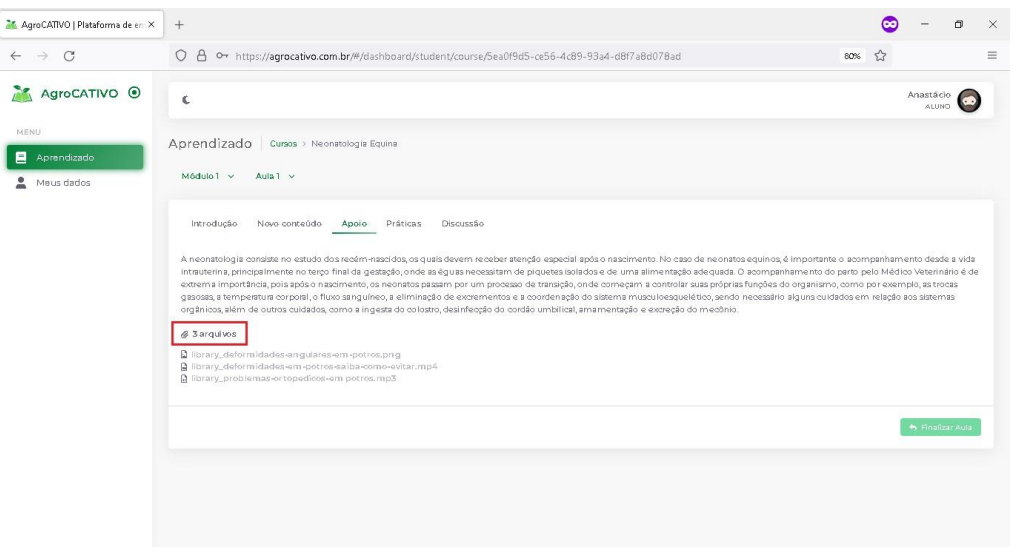

Figura 10. Acesso à atividade Apoio – Fonte: Autor (2022).

Acesso do Aluno à etapa Práticas, uma das etapas que não há materiais multimídia carregados, mas que permite acessar os já trazidos anteriormente (Figura 11).

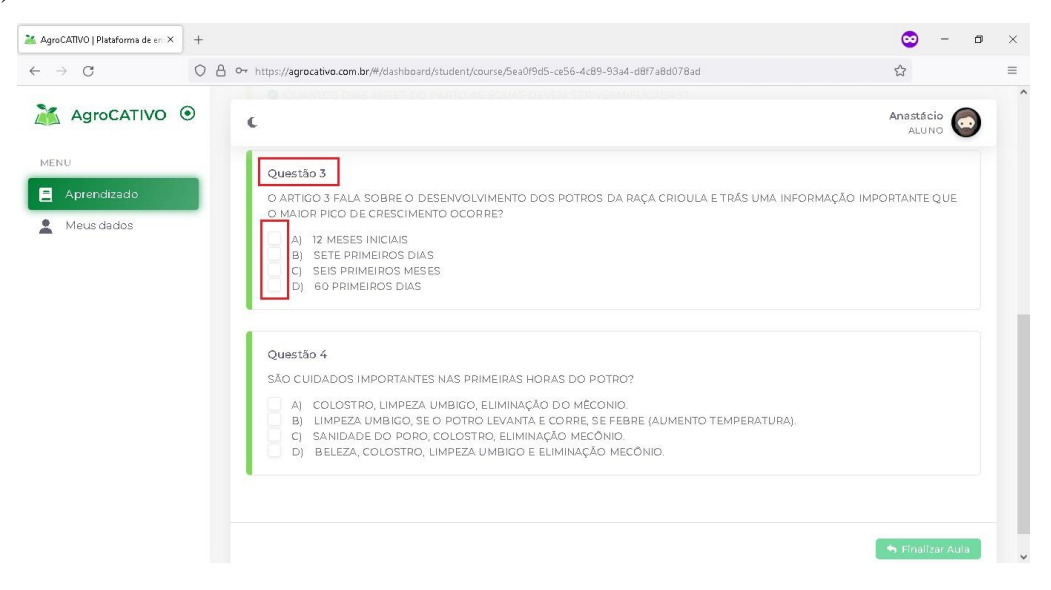

Figura 11. Acesso à atividade Práticas – Fonte: Autor (2022).

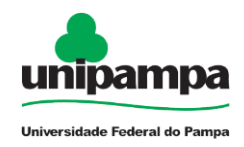

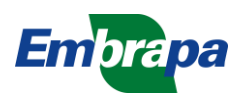

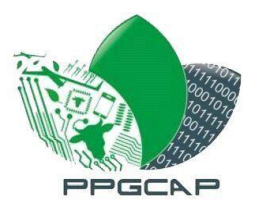

O Aluno que finalizar as atividades deve preencher obrigatoriamente: a Tarefa PBL e responder as questões e clicar em "Finalizar Aula" (Figura 12).

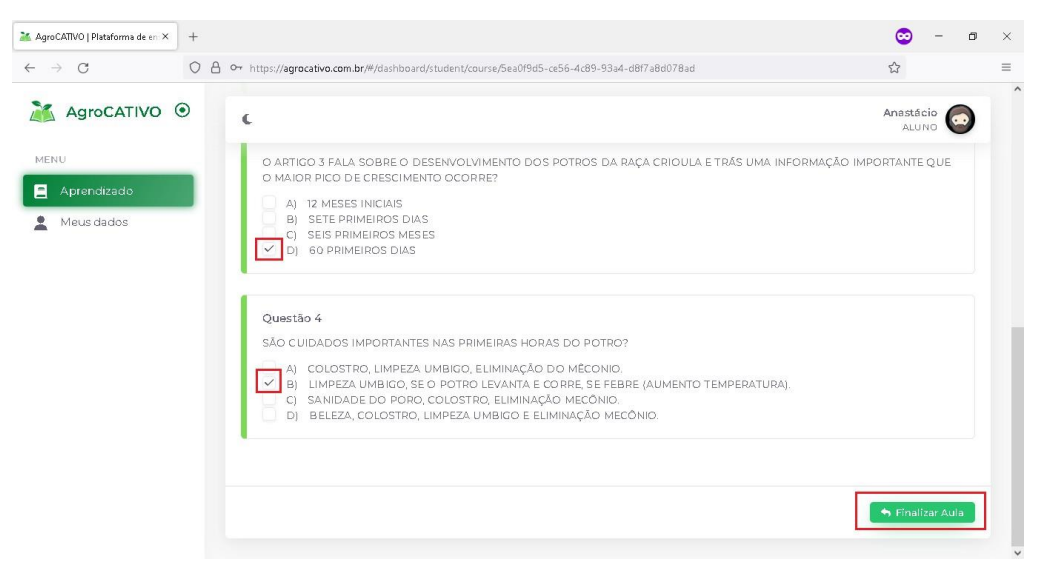

Figura 12. Finalizar atividade – Fonte: Autor (2022).

A plataforma retorna uma mensagem de confirmação se realmente o Aluno deseja concluir, (Figura 13).

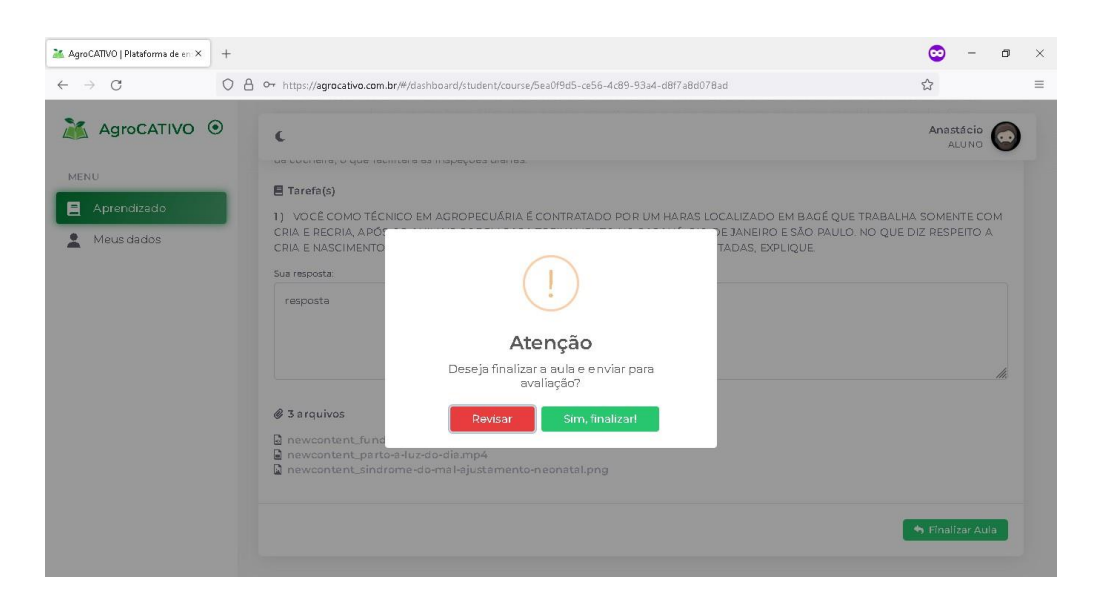

Figura 13. Alerta de conclusão – Fonte: Autor (2022).

O resultado das respostas das questões marcadas é mostrado Figura 14. Se houve condição para a discussão em pares, a guia Discussão é habilitada.

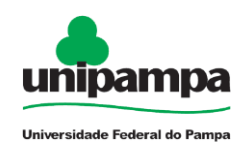

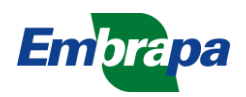

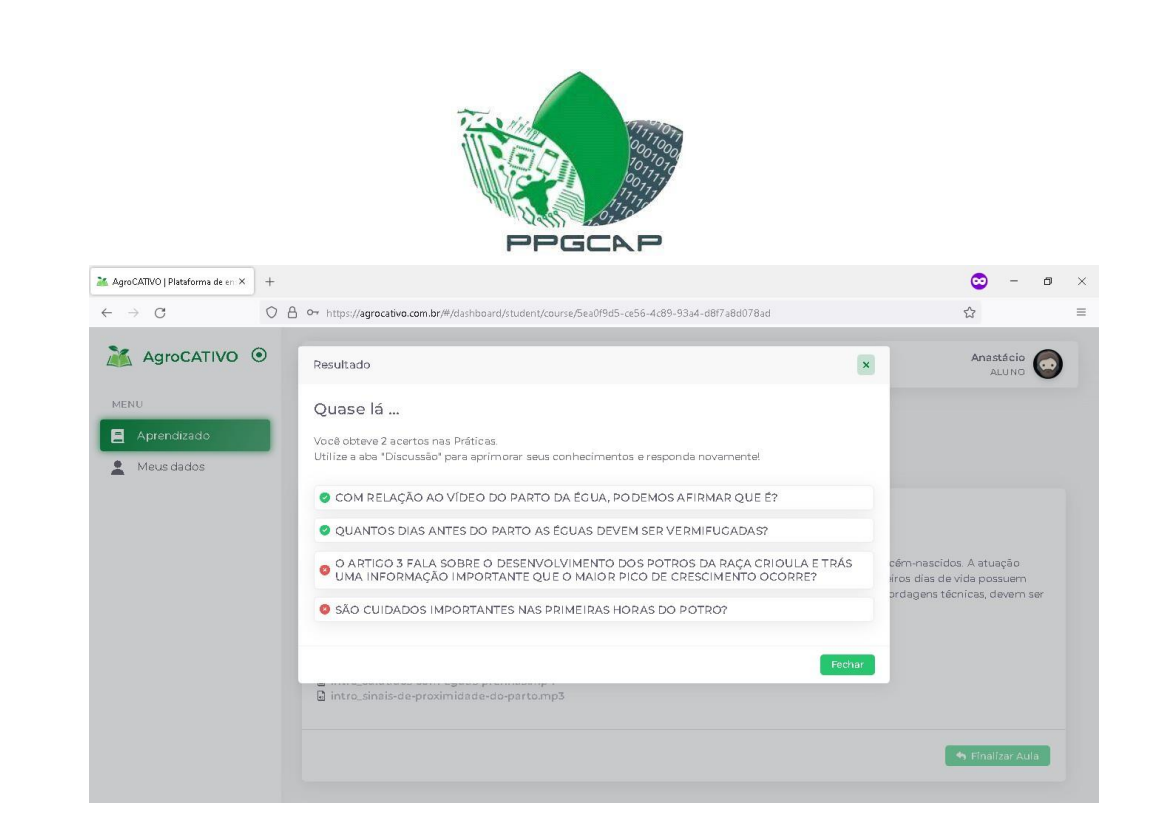

Figura 14. Resultado das Práticas – Fonte: Autor (2022).

Esse resultado entre erros e acertos encaminha o Aluno para uma etapa extra, a qual contempla a *Peer Instruction* nomeada "Discussão" (nesse exemplo, tem-se apenas uma demonstração, pois não ocorreu na prática com os alunos) onde é possível debater com seus colegas as questões que errou ou também as que acertou (Figura 15).

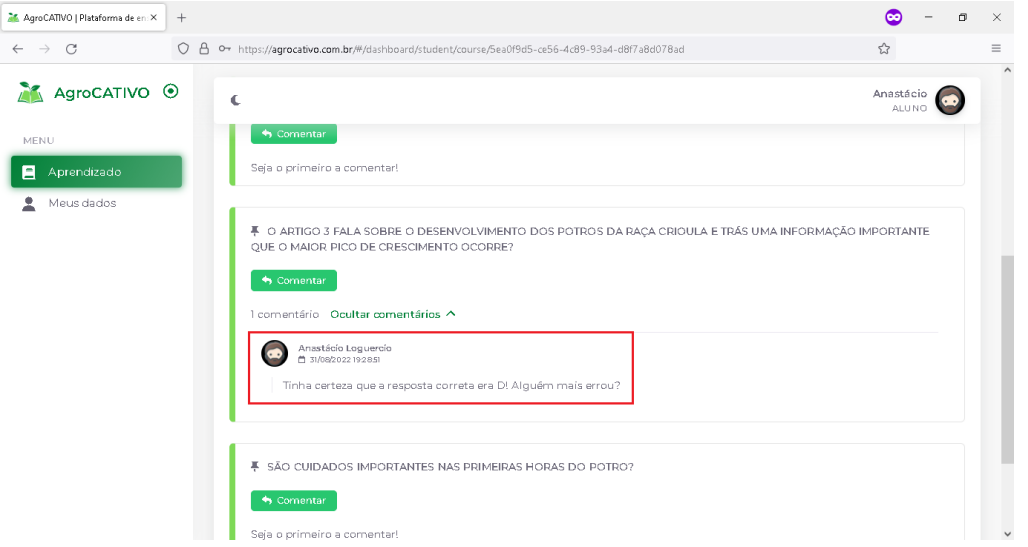

Figura 15. Discussão em pares – Fonte: Autor (2022).

Se na condição de aprovação o Aluno não precisou fazer a discussão, o mesmo recebe esta mensagem Figura 16.

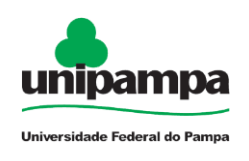

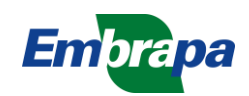

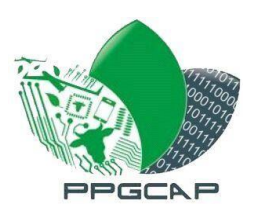

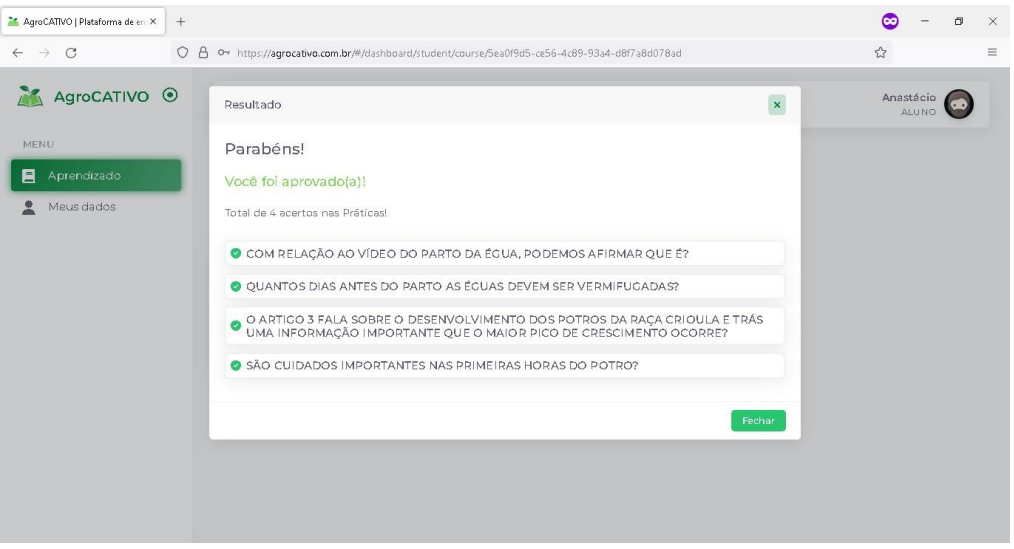

Figura 16. Práticas com todos acertos – Fonte: Autor (2022).

O status do curso é alterado, onde ficará a mensagem de "Aguardando *feedback"* significando que o instrutor ainda vai verificar à Tarefa PBL feita pelo Aluno (Figura 17).

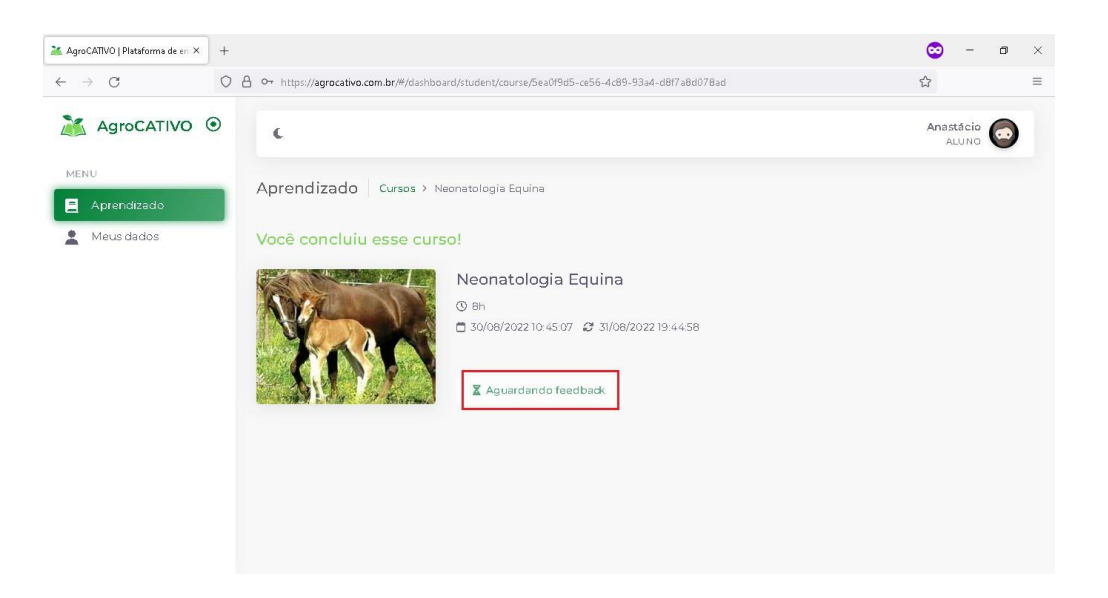

Figura 17. Aguardando *feedback* do Instrutor – Fonte: Autor (2022).

Na sessão do Instrutor, quando o aluno terminou o curso, é listado toda a relação de alunos pendentes que aguardam o *feedback*, (Figura 18). Os nomes foram ocultados para preservar a identidade dos alunos que fizeram este experimento.

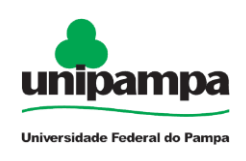

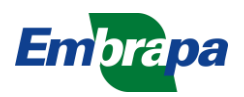

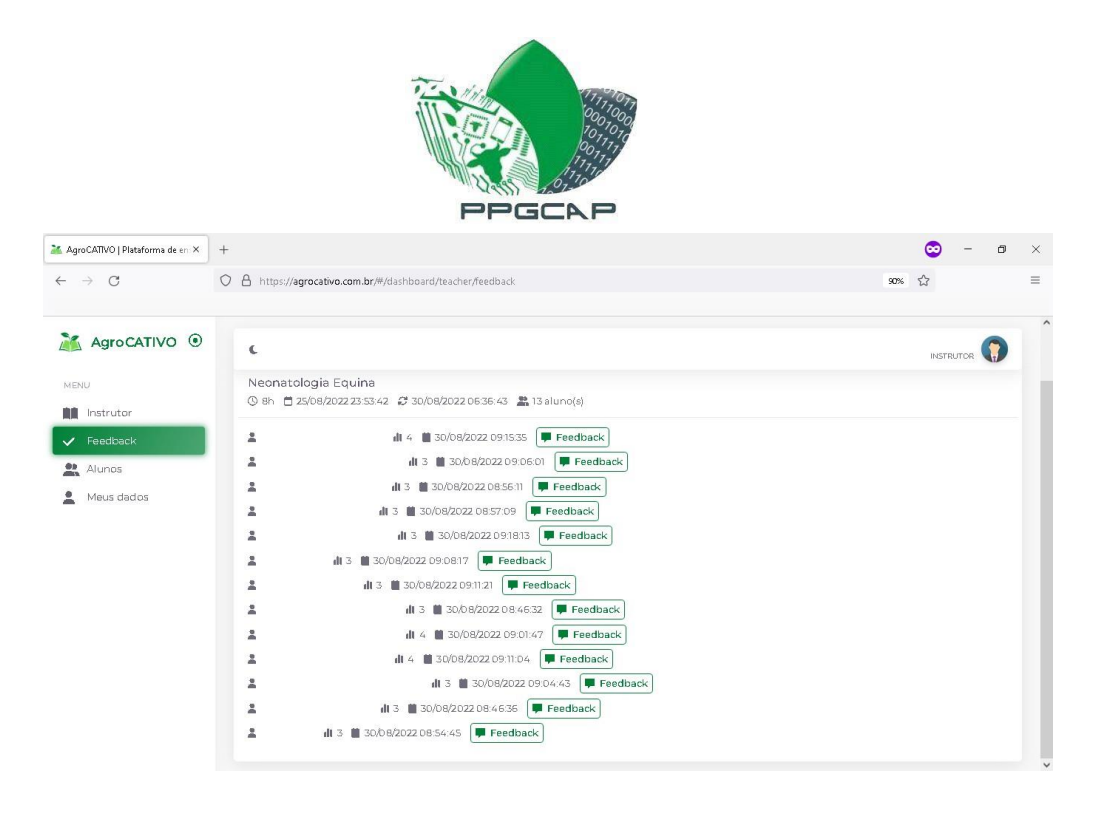

Figura 18. Alunos que concluíram – Fonte: Autor (2022).

A resposta da Tarefa PBL é visualizada pelo Instrutor, onde ele preenche com o seu parecer e assim libera a emissão do certificado (Figura 19).

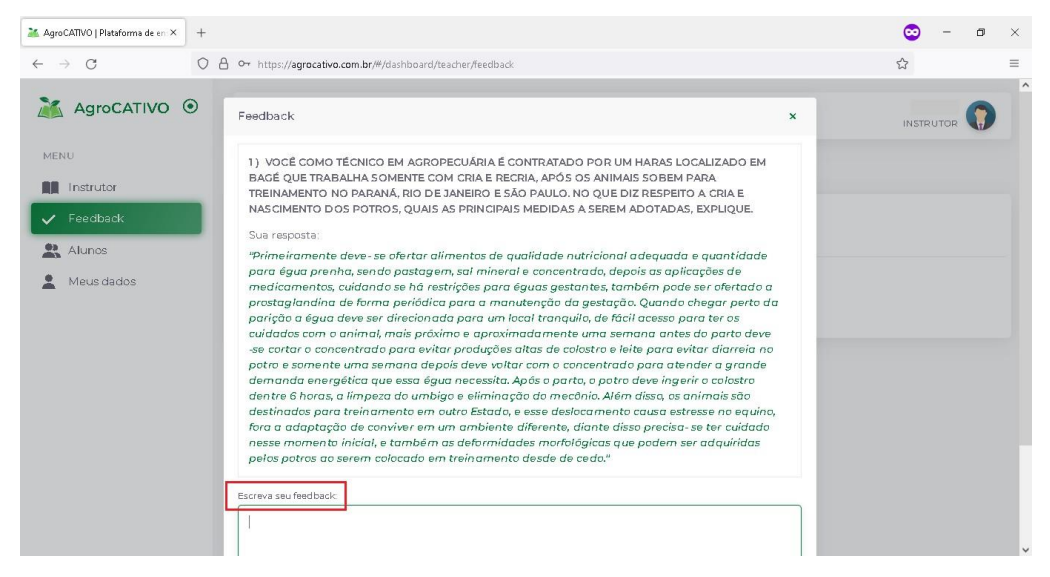

Figura 19. Instrutor envia seu *feedback* – Fonte: Autor (2022).

O Instrutor fornece o *feedback* e o aluno então poderá retornar ao botão "Acessar Curso" no qual estará disponível o botão "Emitir Certificado', podendo assim fazê-lo e salvar onde desejar (Figura 20).

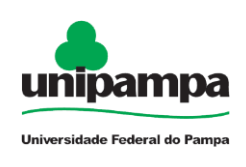

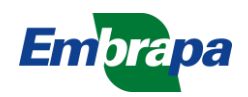

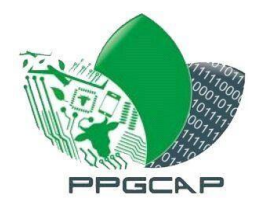

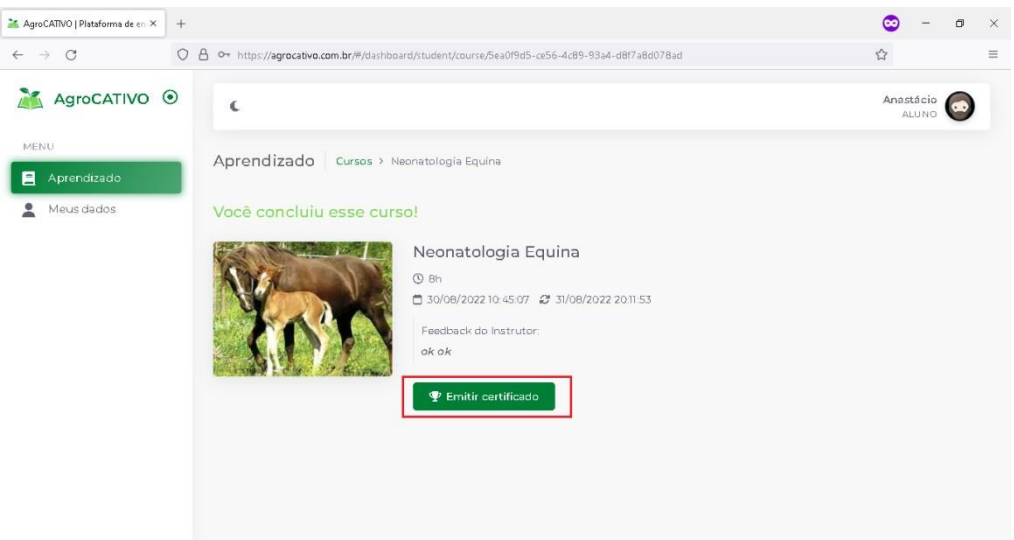

Figura 20. Emissão do certificado – Fonte: Autor (2022).

O modelo do certificado abre em uma nova guia do navegador, fornecido em PDF, estando pronto para o *download* (Figura 21).

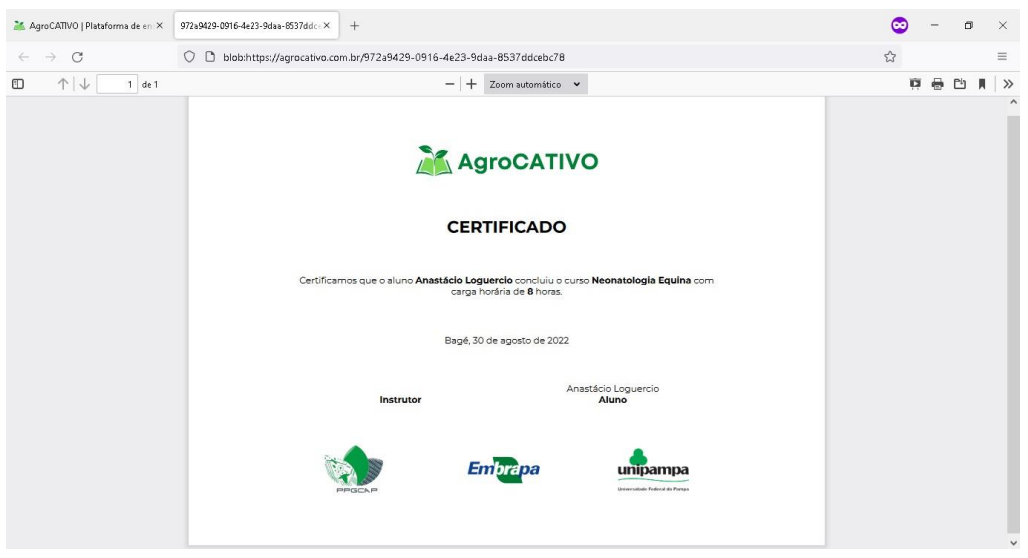

Figura 21. Certificado do curso – Fonte: Autor (2022).

A atividade se encerrada com sucesso, onde o uso da plataforma foi um auxiliar de conteúdo ministrado pela docente do Curso do Técnico em Agropecuária. Todos os alunos concluintes receberam seus certificados, equivalentes a carga horária de 8 horas, como retribuição de seus esforços e dedicação ao experimento.

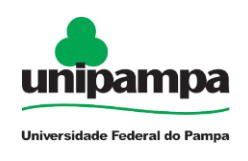

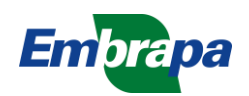